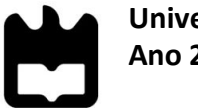

**Universidade de Aveiro Ano 2018**

Departamento de Comunicação e Arte

## **Fanny Lopes Dias** COPYWRITING PARA SISTEMAS DE GESTÃO, CONTROLO E MONITORIZAÇÃO DE AUTENTICAÇÕES E IDENTIDADES: A PERSPECTIVA DA USER EXPERIENCE

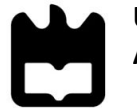

**Universidade de Aveiro Ano 2018**

Departamento de Comunicação e Arte

**Fanny Lopes Dias** Tese apresentada à Universidade de Aveiro para cumprimento dos requisitos necessários à obtenção do grau de Mestre em Comunicação Multimédia, realizada sob a orientação científica da Doutora Ana Margarida Pisco Almeida, Professora Auxiliar do Departamento de Comunicação e Arte da Universidade de Aveirfo e com a coordenação paralela da Dr. Fátima Bóia e Dr. Cátia Oliveira da equipa de Usabilidade e User Experience da Altice Labs.

> Projeto de dissertação para obtenção do grau académico no âmbito do Programa de Bolsas de Investigação da Inova-Ria – Programa GENIUS, autorizado pela FCT – Bolsa de Iniciação Científica (BIC) financiada pela Inova-Ria e desenvolvido na Empresa Altice Labs

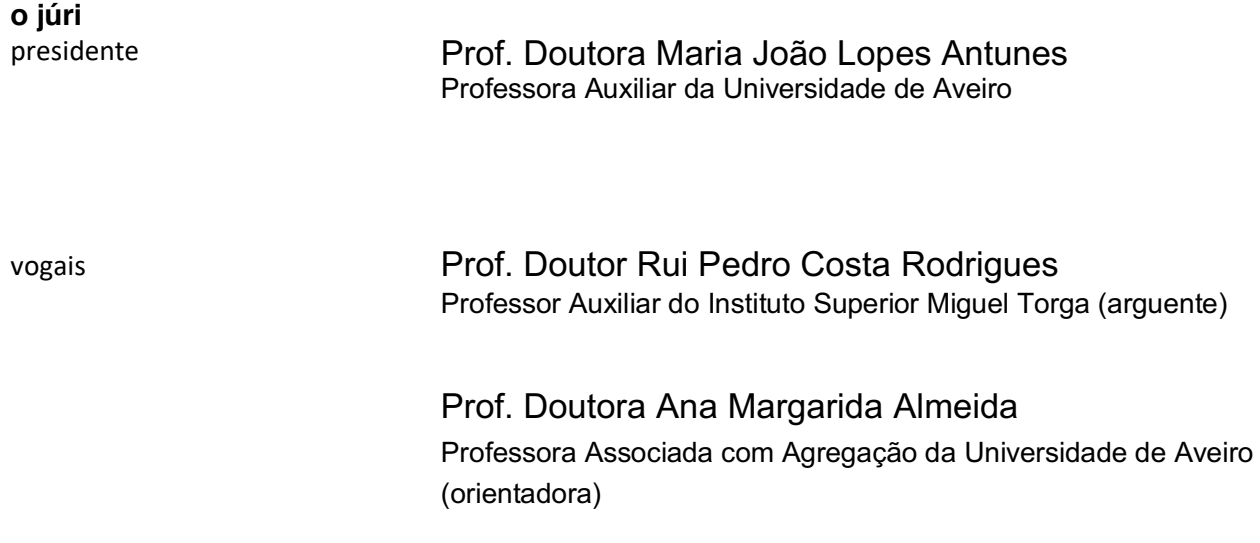

#### **agradecimentos**

Às minhas orientadoras: Professora Ana Margarida Almeida, e às colaboradoras da Altice Labs: Fátima Bóia e Cátia Oliveira que se mostraram sempre prontamente disponíveis para prestar ajuda, a disponibilizar conselhos sábios e a guiar-me pelo caminho mais adequado para a investigação. Esta postura constante foi sem dúvida uma variável crítica para o nível de qualidade que possa estar associada à presente dissertação.

Um especial agradecimento ainda a três elementos da equipa de Usabilidade e de *User Experience* da Altice Labs: Inês Oliveira, Joana Castro e Inês Ventura pois apesar de uma ajuda mais pontual foi igualmente indispensável no decorrer deste processo.

Sem dispensar um agradecimento ao acompanhamento de Cláudia Rego, fundamental ao longo de todo o processo de aprendizagem da génese da ferramenta em questão.

Sem identificar, deixo um agradecimento geral a todos aqueles que participaram nas sessões de recolha de dados, pois sem os mesmos seria impossível reunir informação contributiva para a presente investigação.

Por fim, deixo um agradecimento ao professor Luís Pedro, que de forma prematura na investigação, sugeriu materiais bibliográficos indispensáveis e que auxiliaram na obtenção de uma orientação inicial.

**palavras-chave** copywriting, copy, UX writing, Microcopy, UX, IAM.

**resumo** A importância do *copywriting* foi muitas vezes negligenciada assumindo uma prioridade secundária. No entanto, o *copywriting* foi conquistando novas áreas e o seu valor tem vindo a ser reconhecido na vertente de experiência de utilizador.

> O projeto em contexto empresarial descrito nesta dissertação incidiu sobre o *copywriting* na integração de um *software* desenvolvido pela empresa Altice Labs denominado de IAM, cujo acrónimo denota *Identity and Access Manager.* Este sistema dedica-se à gestão de acessos e ao controlo de autenticações e identidades. Estudaram-se, em particular, soluções de microcopy.

> A investigação em causa é pertinente, pois apesar da atual evolução e envolvimento do *copywriting* em diversas áreas, considera-se ainda uma temática com muita oportunidade de exploração, principalmente levando em consideração o presente contexto.

> O objectivo fundamental consistiu em gerar uma compilação de informação aprofundada acerca da camada de *copywriting.* Neste cenário, com esta investigação pretendeu-se apresentar uma proposta de melhoria do *copywriting* que otimizasse a experiência de utilização do sistema tendo em consideração a usabilidade.

> Transportar a linguagem técnica do manual de normas para a *interface*, pela premissa de que os utilizadores com perfil técnico preferem essa linguagem, está errada. São utilizadores que pretendem efetuar uma ação da forma mais simples possível, recorrendo, idealmente, a uma linguagem humanizada.

> Obtiveram-se três tipos de resultados que foram categorizados de: resultados de usabilidade, sendo problemas que precedem a terminologia. Resultados conclusivos, onde existe uma recomendação ou sugestão a seguir. E resultados inconclusivos, onde as informações obtidas não permitem tirar conclusões.

> Reconhece-se que ainda existem muitos pontos a serem explorados numa perspectiva de usabilidade que transcendem o *copywriting,* mas que influenciam na sua eficácia. Para a experiência de utilização do IAM ser ideal aconselha-se uma conduta de melhoria contínua.

**abstract** The relevance of copywriting has repeatedly been neglected, assuming a secondary priority. However, copywriting has been conquering new areas and its value for user experience has increasingly been recognized.

> The object of this investigation focus on copywriting for Altice Labs Identity and Access Manager (IAM) solution, which is responsible for access management, authentication, and identity control.

> This work is relevant because, despite evolution and engagement of copywriting in several areas, it is still considered a theme with solid opportunities to explore, especially having into consideration the current context.

> The main goal consisted in compiling extensive information about copywriting. With this investigation, a conclusion was drawn around a suggested model for improving interaction with the system, considering copywriting that contemplates usability optimization, the experience of the system.

> Transporting a technical language from the manual standards to an interface, by the premise that the user with technical profile prefers this type of language, is wrong. They want to make an action that be the simplest as possible using, ideally, a humanized language.

> This study obtained three types of results that were categorized in usability results, where the problems that precede a terminology. Conclusive results, where there is a recommendation or suggestion to follow, and Inconclusive results, where the data is insufficient to take conclusions.

> I'm aware that there are still several issues to explore considering usability, which many times transcend copywriting, but which may affect copywriting effectiveness. For IAM's best user experience, it is advised to adopt a continuous improvement approach.

# **ÍNDICE**

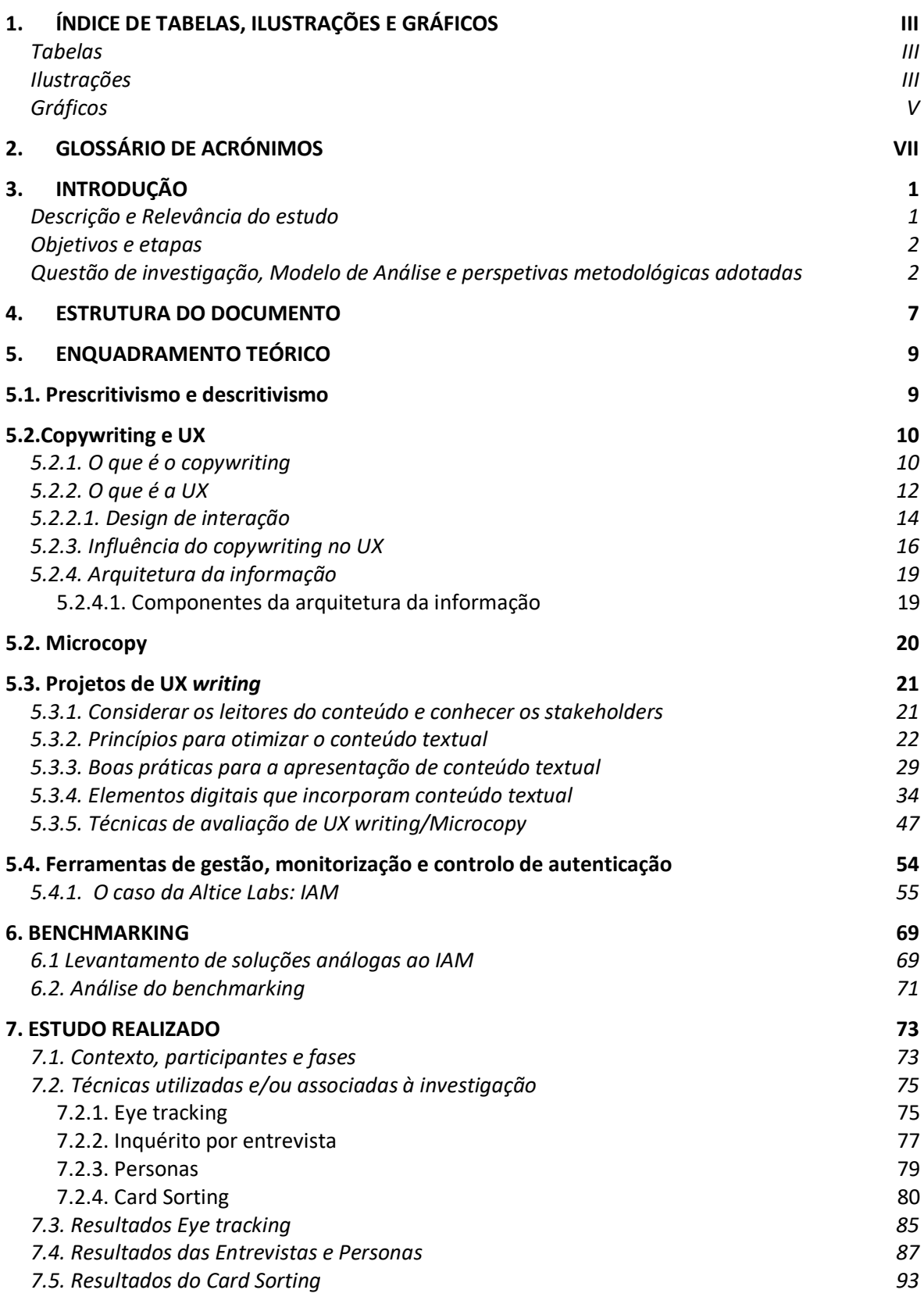

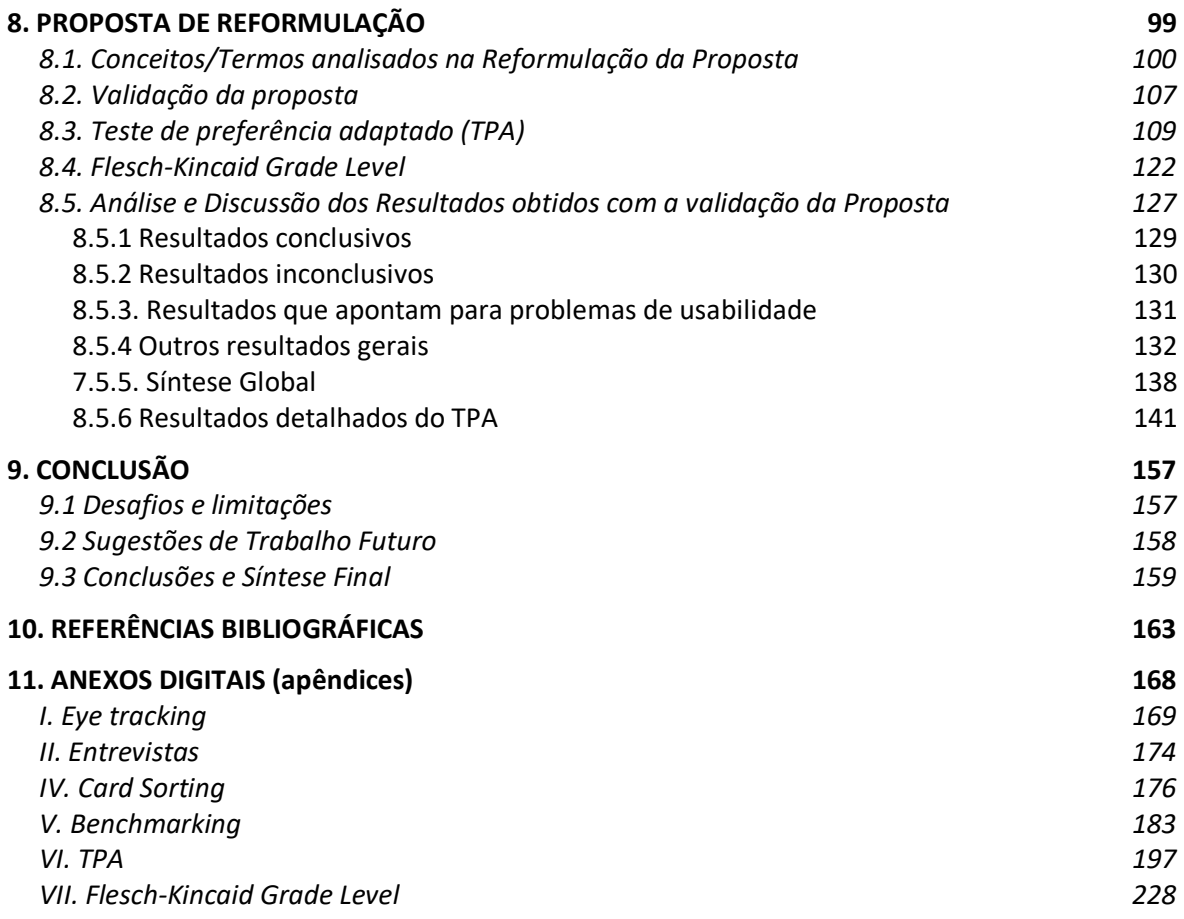

# **1. ÍNDICE DE TABELAS, ILUSTRAÇÕES E GRÁFICOS**

## Tabelas

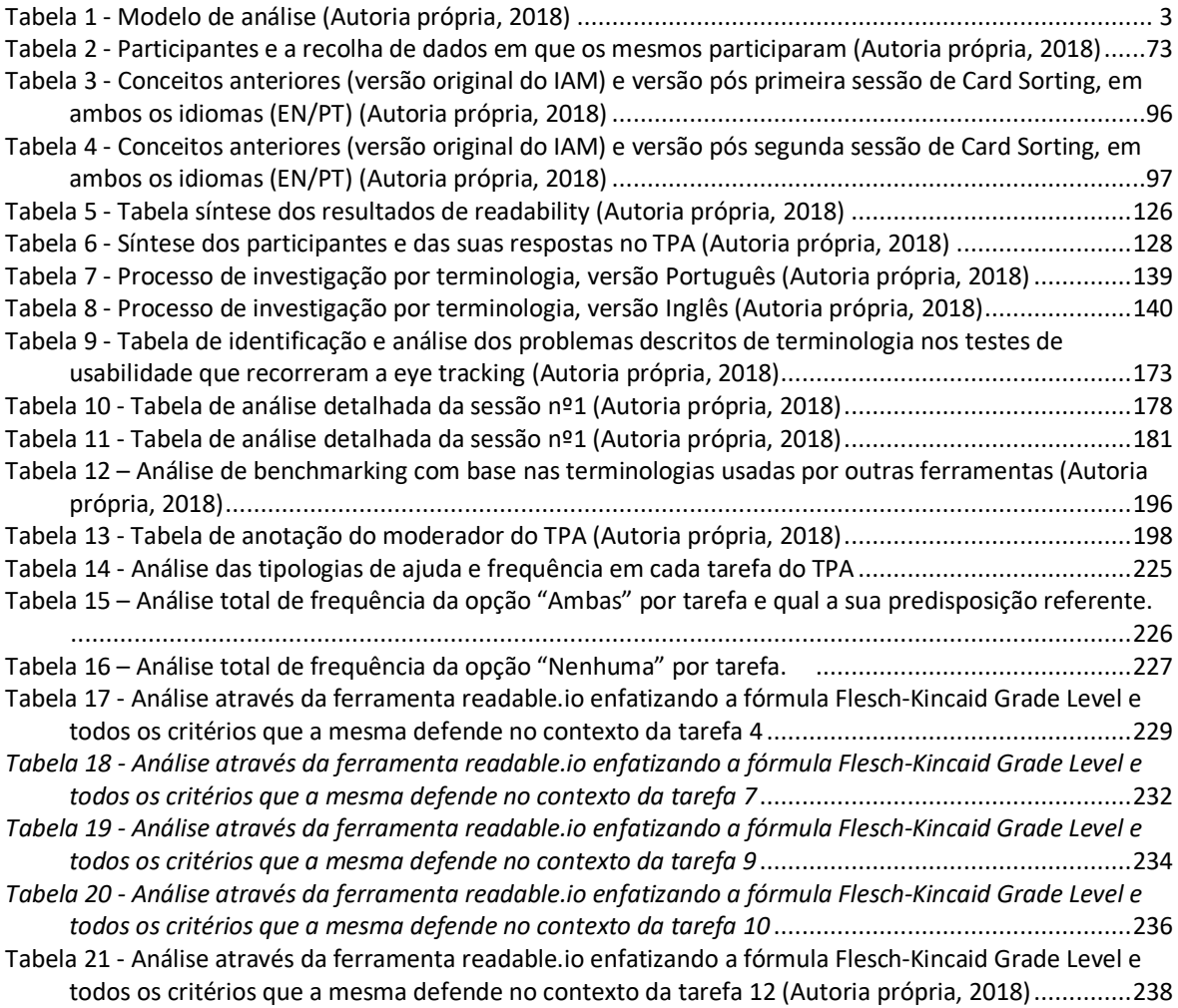

## Ilustrações

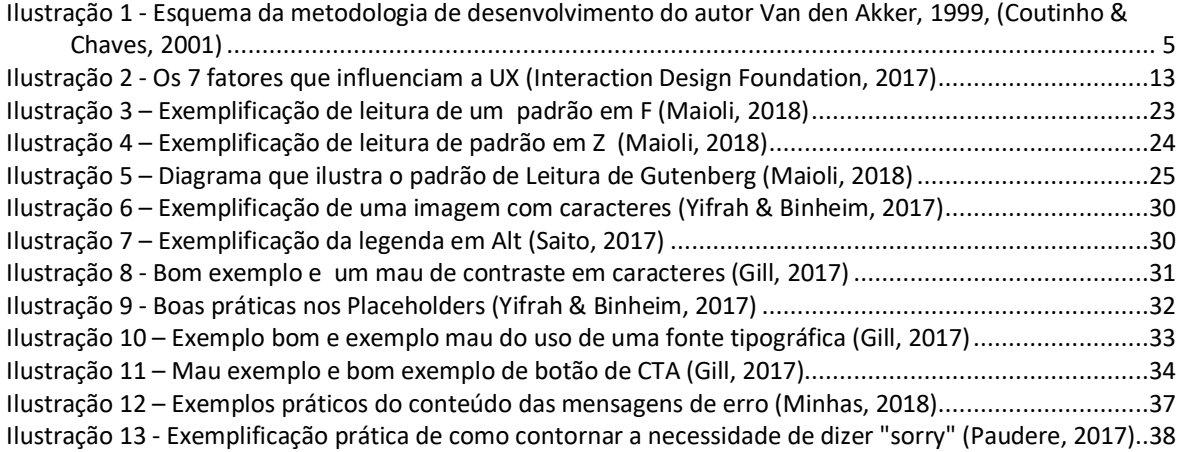

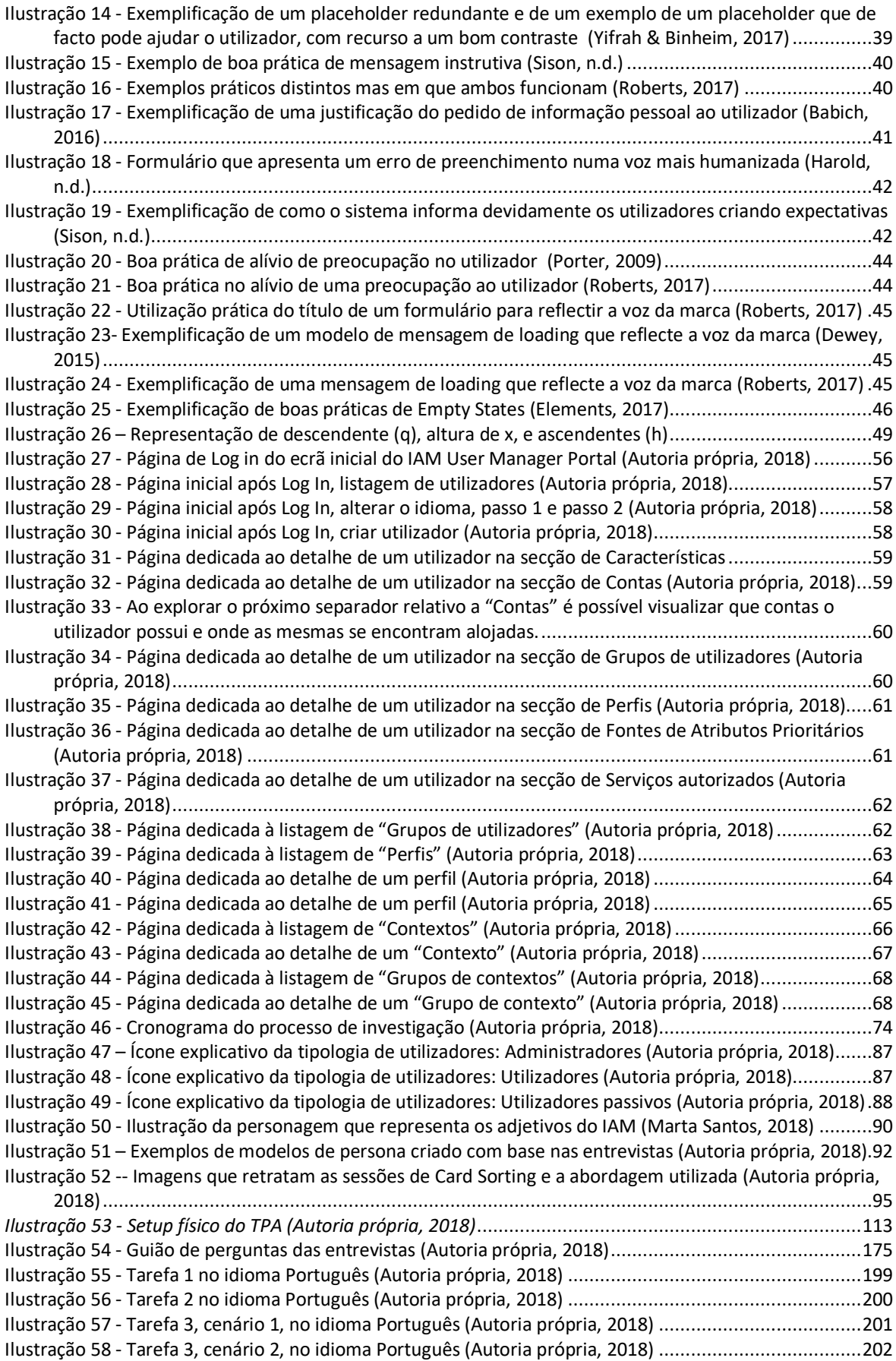

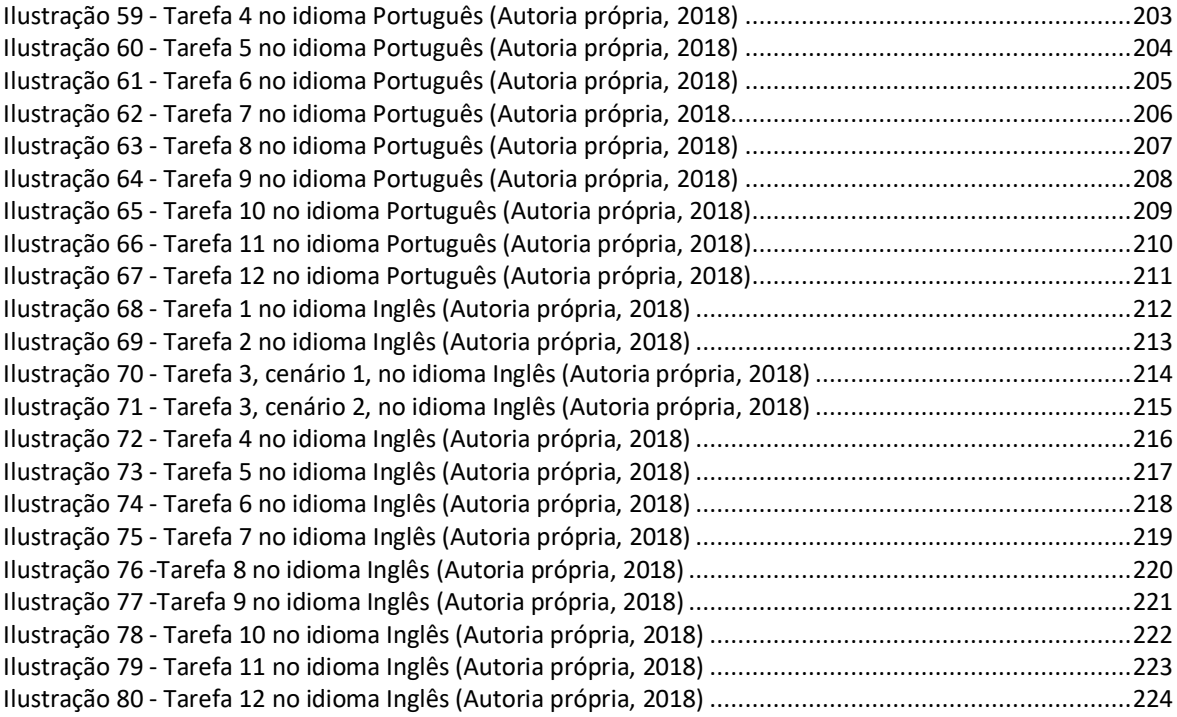

## Gráficos

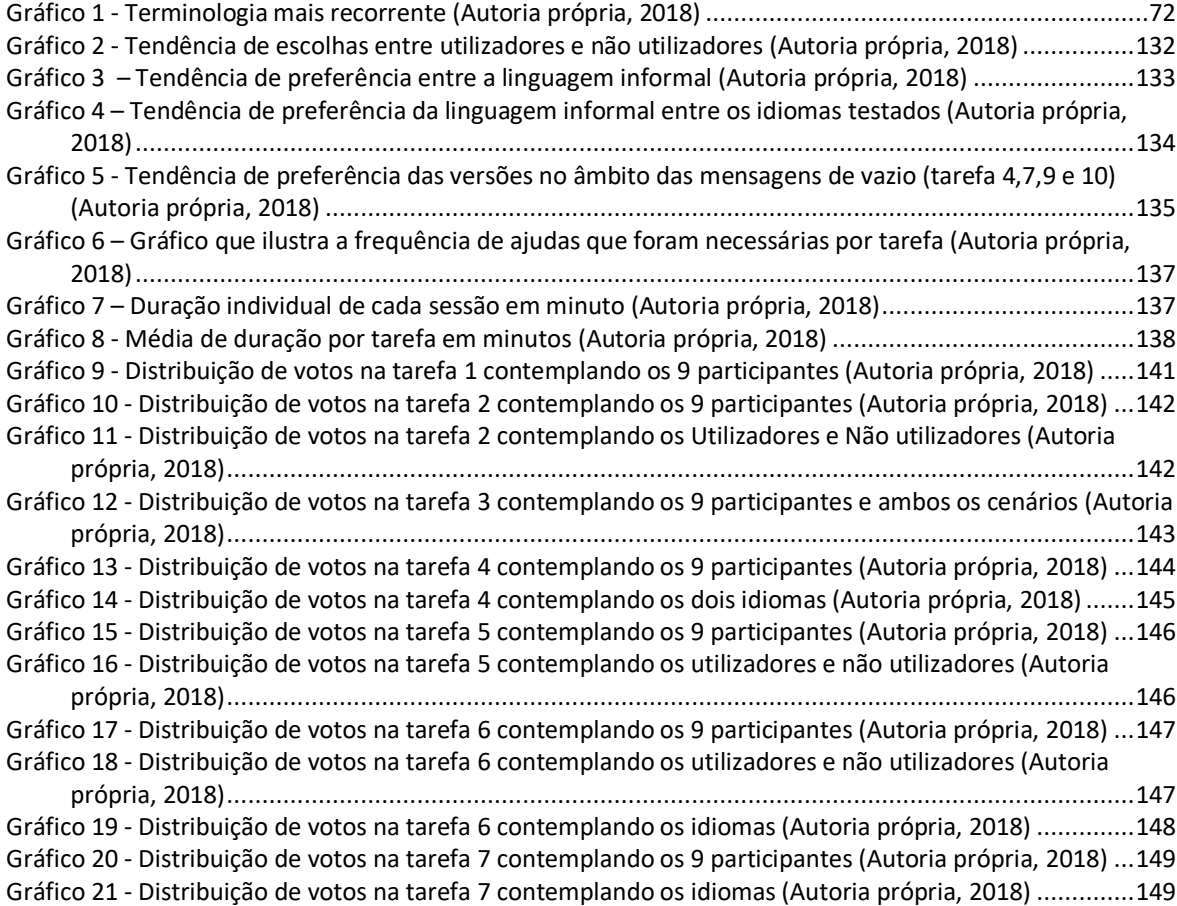

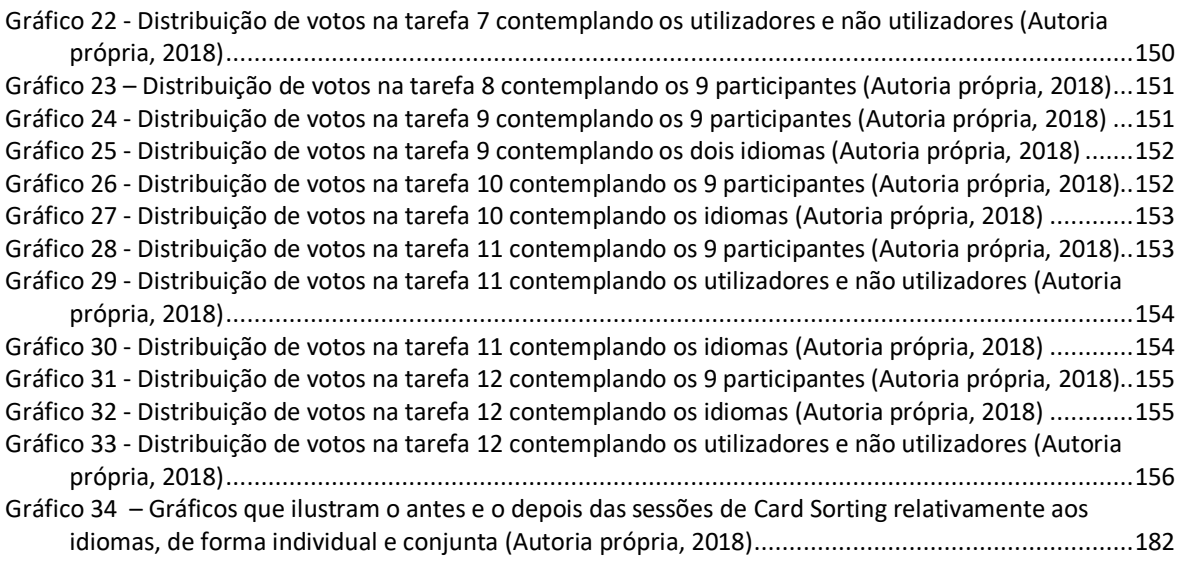

## **2. GLOSSÁRIO DE ACRÓNIMOS**

- UX User Experience
- SSO Single Sign On
- DIT Digital, Internet e Televisão
- API Application programming interface
- IAM Identity access management
- CTA Call of action
- IBM International Business Machines
- ALT Alternative text
- GPS Global positioning system
- FIM Forefront Identity Manager
- MIM Microsoft Identity Manager
- VPN Virtual private network
- TPA Teste de preferência adaptado
- PLP Preferred landing position
- OVP Optimal viewing position
- U&UX Usabilidade e User Experience
- QR Code Quick Response Code
- PT Português
- EN Inglês
- ID Identity
- App Application

### **3. INTRODUÇÃO**

Descrição e Relevância do estudo

O tema da presente dissertação aborda o *copywriting* e a sua importância num contexto de *software* designado de IAM cujo acrónimo se traduz por *Identity and Access Manager,* desenvolvido pela Altice Labs. Este sistema dedica-se à gestão de acessos e ao controlo e monitorização de autenticações e identidades em sistemas de informação e de telecomunicação. O projeto foi desenvolvido em contexto empresarial entre 23 de fevereiro e 31 de Julho de 2018.

Devido à crescente importância dada ao *copywriting*, este foi reconhecido como tendo um papel fundamental na compreensão total e correta do produto e/ou serviço de determinada entidade. Esse reconhecimento levou ao aparecimento de profissionais especializados em *copywriting* proliferando-se mais tarde para áreas de *copywriting* especificas para além do marketing e publicidade, como para áreas especificas de vendas, redes sociais, *websites*, *chatbots* e aplicações.

A Altice Labs é um centro de inovação tecnológico situada na cidade de Aveiro que desenvolve produtos e serviços inovadores para o mercado das telecomunicações e das tecnologias da informação. A área da usabilidade assume grande importância nesta entidade e a equipa que se dedica a esta temática identificou, nos testes de usabilidade elaborados, a necessidade de reformulação do *copy* do produto.

É nesse contexto que surge o presente estudo, movido pela necessidade de intervir no *copy* do sistema referido anteriormente. O tema é pertinente levando em consideração o facto de a importância da temática de *copywriting* ter sido reconhecida num contexto de UX tardiamente e ainda existirem dimensões específicas em que a sua aplicação poderá ser investigada.

Após o estudo foi possível obter uma proposta de um produto melhorado ao nível do *copy*, que poderá contribuir para tornar os utilizadores mais satisfeitos com a clareza do mesmo, aumentando a eficácia de utilização e, por conseguinte, a melhoria da performance e rapidez por parte do utilizador.

Objetivos e etapas

Introduzido o âmbito do estudo, apresentam-se os seus objetivos principais, definidos na fase inicial da investigação, de forma alinhada com as etapas de desenvolvimento do projeto.

- Aprofundar conhecimento: com o decorrer do desenvolvimento da dissertação novos conhecimentos devem surgir no âmbito de *copywriting* e do contexto envolvido.
- Conhecer o contexto do estudo: pretendeu-se conhecer de forma profunda o contexto do estudo para realizar uma leitura da realidade e desenvolver tarefas que fossem aplicadas de forma coerente. Desta forma, criou-se uma maior probabilidade de obtenção de êxito na sugestão de proposta.
- Diagnosticar: identificar detalhadamente os problemas de copy do sistema em análise.
- Apresentar uma proposta: delinear sugestões de melhoria do copy que permitam solucionar os problemas diagnosticados e melhorar a experiência de utilizador.
- Validar a proposta: testar a proposta junto dos utilizadores finais.
- Disseminar o trabalho: redigir a dissertação sistematizando os processos, resultados e contributos alcançados.

Questão de investigação, Modelo de Análise e perspetivas metodológicas adotadas

Com base nos objetivos/etapas acima listados avançou-se para uma proposta de questão de investigação. A pergunta de investigação permite delinear o percurso e a meta, possibilita fazer o lançamento de uma problemática que se encontra implícito na questão que deve ser respondida. Segundo Oliveira (2017) a pergunta de investigação deverá ter características específicas como: clareza (ser precisa, concisa e unívoca); exequível (ser realista); e ser pertinente (ter real interesse, permitindo enquadrar o que se sabe sobre o tema em estudo e adicionar algo ao conhecimento já existente). Neste enquadramento, a pergunta de investigação da dissertação em causa é a seguinte:

"Como otimizar o copywriting de uma ferramenta de gestão, monitorização e controlo de autenticação de identidades, em sistemas de telecomunicações, melhorando a *User Experience*?".

Esta pergunta pode ser analisada observando o modelo de análise delineado, conforme apresentado na Tabela 1. O modelo de análise de acordo com Quivy & Campenhoudt (n.d.) trata-se do elo de ligação entre a definição da problemática e o trabalho elucidativo sobre uma determinada área de análise precisa que deve ser "traduzida numa linguagem e formas que permitam o trabalho sistemático de análise e recolha de dados de observação ou experimentação".

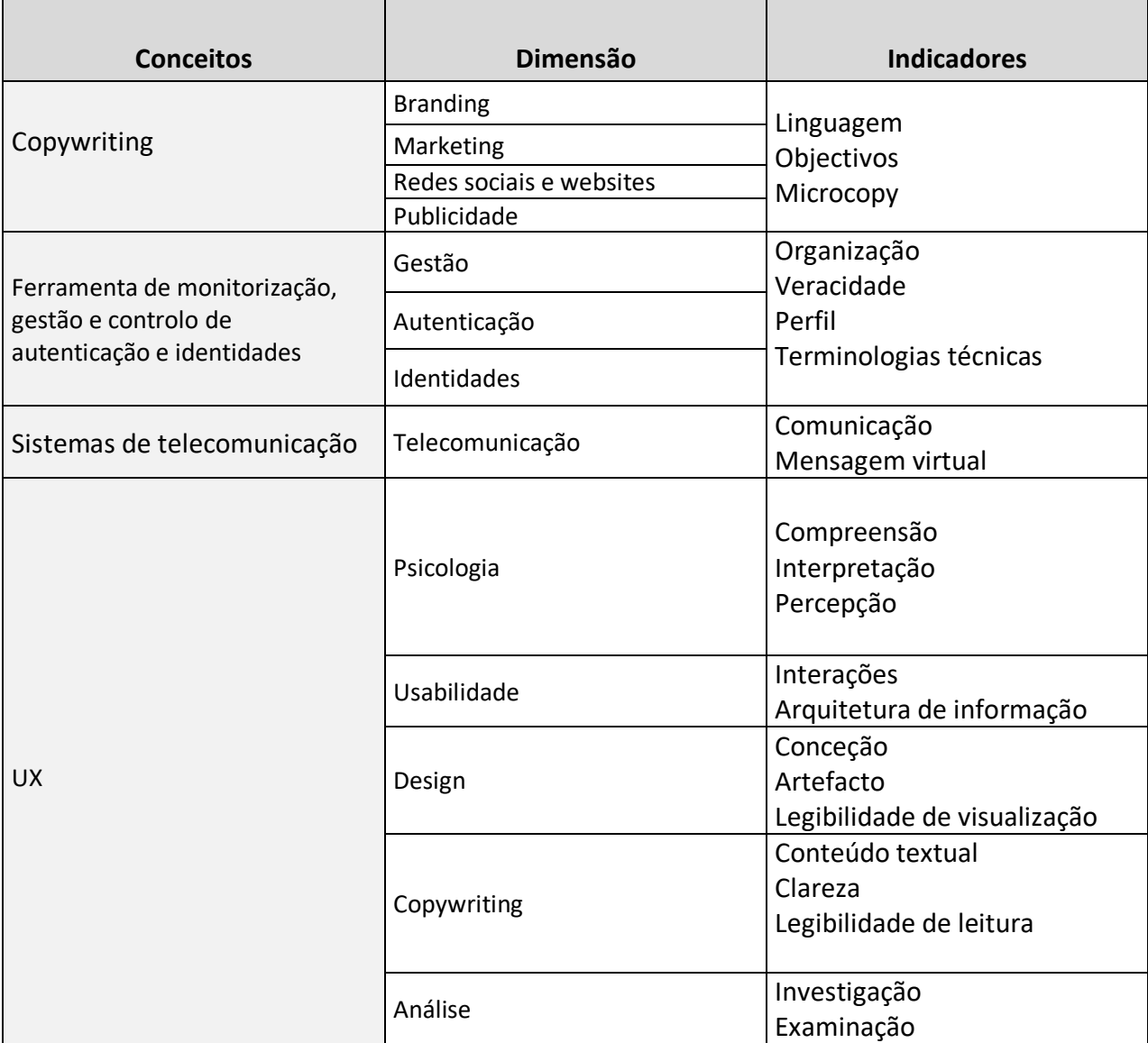

*Tabela 1 - Modelo de análise (Autoria própria, 2018)*

Do ponto de vista metodológico, e considerando o modelo acima exposto, assume-se que o mais indicado será ter uma abordagem qualitativa, pois procurar-se-á saber a perspectiva atual dos utilizadores da ferramenta em estudo com o intuito de compreender de forma mais profunda a realidade. Esta opção permite o envolvimento dos utilizadores o que oferece a possibilidade de obter dados concretos de um contexto real.

Esta intervenção qualitativa permitiu estruturar momentos de contacto com os participantes: quer de diagnóstico antes da sugestão da proposta, quer após a apresentação da proposta.

Trata-se de uma abordagem qualitativa com uma dimensão contextual pois ocorreu em cenários reais dentro da Altice Labs e entre Fevereiro e Julho de 2018. Verifica-se ainda que é uma abordagem qualitativa com um método indutivo: permitiu analisar múltiplos utilizadores para redigir uma conclusão coerente com fundações fortes para assegurar um nível satisfatório de fiabilidade. Por fim, esta abordagem qualitativa contextual teve ainda uma dimensão interpretativa pois procurou-se saber mais acerca das experiências das pessoas, as suas motivações e opiniões acerca dessas experiências. A informação recolhida foi predominantemente verbal, em extenso e adjetivada.

No entanto, vale a pena referir que foram ainda recolhidos alguns dados de natureza quantitativa para complementar ou reforçar a informação qualitativa.

Os inquiridos foram indivíduos colaboradores internos à empresa com perfil de utilizadores e/ou da equipa de produto. A tipologia de amostra é então não-probabilística de conveniência e foram vários os de instrumentos utilizados, conforme descrito no capítulo 3.2. denominado de "Técnicas utilizadas".

A metodologia da presente investigação, devido às características associadas, assentou sobre a tipologia de metodologia de desenvolvimento.

Tal como consta na obra de Coutinho & Chaves (2001, citado de Richey & Nelson, 1996) "as metodologias de desenvolvimento utilizam, para a recolha e análise de dados, ferramentas e técnicas das abordagens empíricas tradicionais da investigação quantitativa e mesmo qualitativa".

4

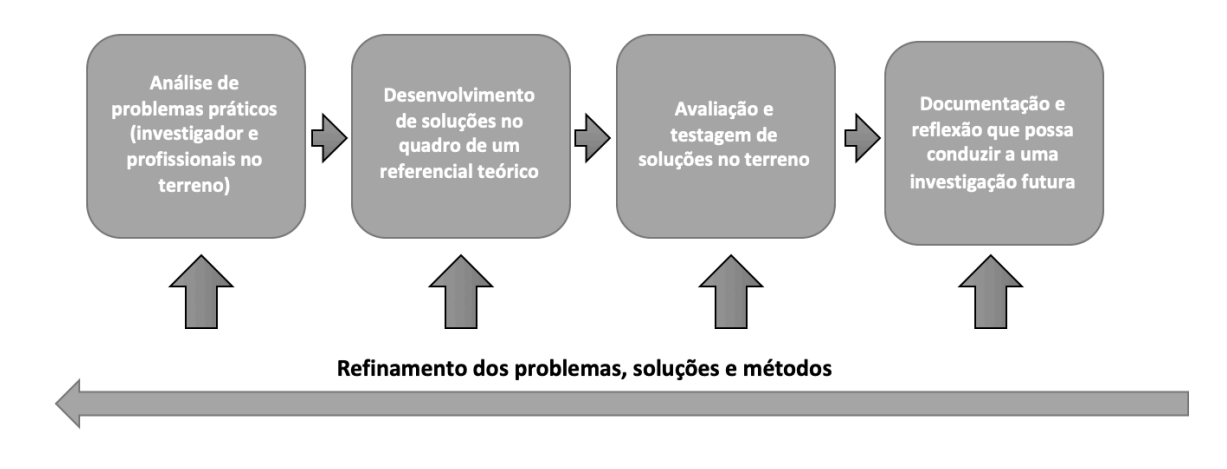

*Ilustração 1 - Esquema da metodologia de desenvolvimento do autor Van den Akker, 1999, (Coutinho & Chaves, 2001)*

O autor Van den Akker citado por {Formatting Citation} esclarece as disparidades ilustradas no esquema (Ilustração 1) afirmando que esta metodologia procura contributos práticos e científicos. No âmbito desta metodologia, existe a preocupação de procurar por soluções inovadoras e que "a interação com os profissionais no terreno é essencial". Essa interação com os profissionais permite uma elucidação sobre o problema na sua fase inicial e auxilia na conceção de uma potencial solução. É através de um processo de "aproximações sucessivas" e de "evolução do protótipo" que a investigação é orientada para uma intervenção "ideal" (Coutinho & Chaves, 2001).

Na obra de Coutinho & Chaves (2001) citando a perspectiva de Brown (1992), as características mais significativas das várias modalidades de metodologia de desenvolvimento são:

- Abordagem de problemas complexos em ambientes tecnológicos de aprendizagem;
- Inclusão de todo o tipo de conhecimentos teóricos (comprovados e hipotéticos) e tecnológicos com o intuito de se encontrarem soluções viáveis para a complexidade dos problemas em análise;
- Realização de uma sugestão "protótipo" para o problema em causa que deve ser

fundamentada desde um ponto de vista teórico e prático (considerando os profissionais no terreno) e articulada aos objectivos de aprendizagem;

- Orientação de uma investigação rigorosa e introspetiva no sentido de conceber, implementar, testar e refinar no terreno, a solução concebida;
- Colaboração permanente entre investigadores, e profissionais do terreno (professores e tecnólogos).

### **4. ESTRUTURA DO DOCUMENTO**

A presente dissertação divide-se em duas principais secções onde a primeira trata de uma vertente mais teórica, esta foca na tipologia de investigação e apresenta o levantamento bibliográfico. Esta secção destina-se igualmente a oferecer ao leitor as ferramentas necessárias para facilitar a compressão da segunda parte. A segunda parte remete para uma experiência empírica onde é apresentada a abordagem utilizada para a obtenção de dados e o tratamento dos mesmos.

A primeira secção aborda, portanto, a introdução onde é descrita o estudo em questão e a relevância do mesmo, os objectivos da presente dissertação e as etapas envolventes. É ainda exposta a questão de investigação, o modelo de Análise e as perspetivas metodológicas adotadas. Ainda na primeira secção é realizado um levantamento bibliográfico onde se encontra o enquadramento teórico que aborda os conceitos de *copywriting*, *user experience*, UX *writing*, e ainda *microcopy*. Consta igualmente princípios que permitem otimizar o conteúdo textual, as boas práticas para a apresentação do conteúdo textual, os elementos digitais que incorporam microcopy e ainda técnicas de avaliação desse conteúdo. Por fim, é realizada uma contextualização teórica acerca das ferramentas de gestão e monitorização. Esta contextualização permite a apresentação posterior da ferramenta de estudo da empresa Altice Labs: o IAM. Nessa apresentação consta ainda a análise de *benchmarking* da ferramenta.

A segunda secção destina-se ao estudo empírico realizado, onde se encontra descriminada as suas fases envolventes, as técnicas utilizadas, como por exemplo, entrevistas e *card sorting*, e os resultados obtidos. Consta igualmente uma proposta e ainda a apresentação e explicação da técnica final utilizada, o que permitiu reunir informação acerca de uma potencial sugestão. Os resultados obtidos através da técnica final de recolha de dados são apresentados assumindo várias categorias. É apresentada ainda uma outra técnica de avaliação que foi igualmente aplicada à sugestão de proposta,

onde é exposto a descrição dos seus resultados. Por fim, consta as conclusões finais e gerais da presente investigação.

## **5. ENQUADRAMENTO TEÓRICO**

O enquadramento teórico, de seguida apresentado, pretende resumir o estado da arte no domínio de conhecimento em causa, estabelecendo-se deste modo um contexto com a presente investigação.

### **5.1. Prescritivismo e descritivismo**

A linguagem não se limita a ser um conjunto de palavras organizadas de forma aleatória, é algo muito complexo e sistemático. Quando um nativo fala a sua própria língua está de forma inconsciente a seguir um conjunto complicado de regras (Justice, 2001).

Um prescritivista (Justice, 2001) defende que as regras de uma linguagem devem ser rigorosamente seguidas e aplicadas enquanto que um descritivista não julga a produção linguística e observa como é que as pessoas falam ou descrevem algo. Esta abordagem envolve igualmente pesquisa focada em falantes nativos de uma determinada língua de forma a conhecer as suas intuições acerca do que lhes soa "bem" ou "mal". O descritivismo descreve como é que os falantes nativos de um determinado idioma o usam, enquanto que o prescritivismo descreve como é que os falantes devem usar a língua. Ou seja, um descritivista observa, descreve e analisa como é que as pessoas falam e escrevem numa realidade prática. Estas valências práticas possuem pontos em comum com algumas das práticas de um profissional de *user experience*. Já um prescritivista informa as pessoas de como as mesmas devem falar e escrever.

#### **5.2.Copywriting e UX**

#### **5.2.1. O que é o copywriting**

Segundo Edmondson (2018) *copywriting* é a capacidade de escrever mensagens persuasivas que incutem nas pessoas uma determinada ação. Esse objectivo pode assumir um carácter muito diversificado pois essa ação poderá pretender incutir a compra de um produto, a aquisição de um serviço, a doação para uma causa, entre muitos outros.

O conceito de *copywriting* encontra-se presente em diversas áreas de atuação como o *marketing*, a publicidade ou as relações públicas (áreas onde o *copywriting* já foi abundantemente explorado e estudado). No entanto, estas e muitas outras áreas tiveram que se adaptar à evolução tecnológica onde o *copywriting* se introduziu, como por exemplo em plataformas digitais online, tais como os blogues ou as redes sociais. Neste contexto especificamente digital do mundo das redes sociais o *copywriting* poderá ser complementado com outras estratégias. Razak & Jah, (2017) procuraram conhecer as estratégias de conteúdo escrito em contexto de redes sociais e compreender o impacto da combinação deste com outros tipos de instrumentos. Estes autores verificaram que as publicações com mais sucesso e que atingiram mais público eram aquelas que apresentavam o texto acompanhado com outros conteúdos multimédia, comprovando que estas tipologias de conteúdo se complementam e que permitem uma oferta de informação mais completa e contextualizada. Estas autoras indicam ainda que quanto mais simples o título/subtítulo for maior é a tendência para que o conteúdo seja partilhado e facilmente entendido por novos públicos. Quanto mais rápida é a sua leitura mais provável é sua leitura e partilha.

Ainda sob a perspetiva de Razak & Jah, (2017) neste contexto, conteúdo com uma linguagem informal e amigável tende a ser mais atrativo e apelativo, comparativamente ao recurso de uma linguagem de carácter formal. O uso de adjetivos e advérbios, neste contexto, também capta mais a atenção do utilizador, pois tende a criar uma linguagem figurativa.

10

Maslen (2015) considera que o *copywriting* é uma ferramenta que pode ser encarada de diversas formas consoante a sua aplicação, ressalvando que a forma que assume maior importância é o *copywriting* "usável", afirmando que este termo remete para a ferramenta que é usada com um determinado fim sob a forma de "palavra escrita". Este autor defende também que o *copywriting* apela às emoções do leitor pois as emoções influenciam diretamente a tomada de decisão e a influência externa pretende, por norma, atuar diretamente na tomada de decisão. Essas tomadas de decisão, tal como já referido, podem alterar-se consoante a área de atuação, pois por exemplo, segundo Allday (2012), num contexto de publicidade e de *marketing*, um dos intuitos do *copywriting* é causar a necessidade do leitor consumir ou fidelizar o mesmo, recorrendo igualmente a *slogans*. No contexto da presente dissertação nenhuma destes campos se encontra diretamente relacionado com o contexto explorado, ainda que se possam identificar semelhanças.

A disseminação da valorização do *copywriting* nas mais diversas áreas permitiu avançar para propostas de categorização do mesmo. Segundo Maslen (2015) existe o *copywriting* utilitário, cujo objectivo é "escrita concebida para obter um resultado" e o *copywriting* contemporâneo cuja a tipologia já foca na escrita para a web. Esta última é considerada especialmente relevante no cenário da presente dissertação atendendo ao contexto digital que esta explora.

Há ainda quem defenda a existência de um conceito de *copywriting* conversacional (Usborne, 2018)<sup>1</sup>. Este autor defende que *copywriting* conversacional vai muito para além da sua intenção pois o foco deve ser na linguagem que é usada.

O *copywriting* conversacional foca no respeito pelo público e tem como objectivo ajudar e ser útil. Quando estas intenções são transmitidas de forma direta causa uma reação no córtex pré-frontal. Esta região cerebral é responsável pela expressão da personalidade, da moderação do comportamento social e da tomada de decisão.

Por fim, deve ser ressalvado, de uma forma geral que o *copywriting* une todas estas dimensões pois de acordo com Copyblogger (n.d.)<sup>2</sup> o *copywriting* pode ser considerado a

 $1$  https://www.copyblogger.com/conversational-copywriting/

arte ou a ciência de transmitir, estrategicamente, a palavra (seja ela sob a forma escrita ou falada) e que tem como objectivo causar nas pessoas algum tipo de ação. *Copywriting* une deste modo uma percepção científica devido à sua ligação com a psicologia e cognição humana, mas sem descartar a componente mais empática pois revela querer impactar as emoções do leitor ou ouvinte. Esta habilidade mais humanizada apela para a arte de escrever apelando à emoção considerando simultaneamente as fundações de psicologia e cognição.

#### **5.2.2. O que é a UX**

UX é o acrónimo que designa *User Experience*, em português, experiência de utilizador, na perspetiva de considerar as necessidades exatas e as mais cruas do cliente (Norman & Nielsen, n.d.). Após essa consideração deve-se assumir que os produtos devem oferecer uma sensação de satisfação ao serem utilizados e que deve desencadear ao utilizador um orgulho por possuir o produto/serviço. Ainda segundo Norman & Nielsen, (n.d.) a verdadeira experiência do utilizador vai muito para além de dar aos clientes o que eles assumem que querem. Para alcançar uma experiência de utilizador de alta qualidade nos produtos/serviços de uma empresa, deve haver uma fusão contínua das várias tipologias (engenharia, *marketing*, *design* gráfico e industrial e *design* de interface) que envolvem todo o seu processo de construção.

Segundo Interaction Design Foundation (2017), Peter Morville foi um pioneiro na área de *user experience* que estabeleceu **7 factores** que podem descrever a UX (Ilustração 2): A UX deve ser **útil** (*useful*), pois se um produto não é útil para nenhum utilizador não existe motivo para ser lançado no mercado, deve, portanto, oferecer benefícios práticos. Deve ser **usável** (*usable*), pois este fator preocupa-se com o objetivo do utilizador. O fator da usabilidade, quando considerada de baixa qualidade, é normalmente associada à primeira versão ou geração do produto. Deve ser **fácil de encontrar** (*findable*), ou seja, o produto e todo o seu conteúdo deve ser de fácil alcance ao utilizador. Se não for

 <sup>2</sup> https://www.copyblogger.com/copywriting-101/

encontrável o utilizador não vai comprar o produto ou usufruir do serviço. A UX deverá ainda ter o fator de **credibilidade** (*credible*), ou seja, o utilizador deve confiar no produto. Não significa apenas que o produto cumpra a sua função, mas que também seja durável, e, portanto, que a sua utilização seja o mais vitalícia possível. Deve ser **desejável** (*desirable*), algo que é convertido através do *branding*, imagem, identidade, estética ou design emocional. Quanto mais um produto é desejado maior é a probabilidade de ostentação, o que poderá causar desejo em outros potenciais clientes. Deve ser igualmente **acessível** (*accessible*), ou seja, oferecer uma experiência a qualquer pessoa independentemente das suas limitações, como surdez, perda de visão ou motora ou com dificuldades de aprendizagem. Para além disso, quando a experiência é acessível para pessoas que possuam algum tipo de limitações, o produto torna-se automaticamente mais fácil de usar para qualquer pessoa. Por fim, deve ter um valor associado (*valuable*), pois deve oferecer valor para o negócio e para o utilizador que o adquiriu. O valor agregado ao produto é uma das condições que influencia a tomada de decisão de compra.

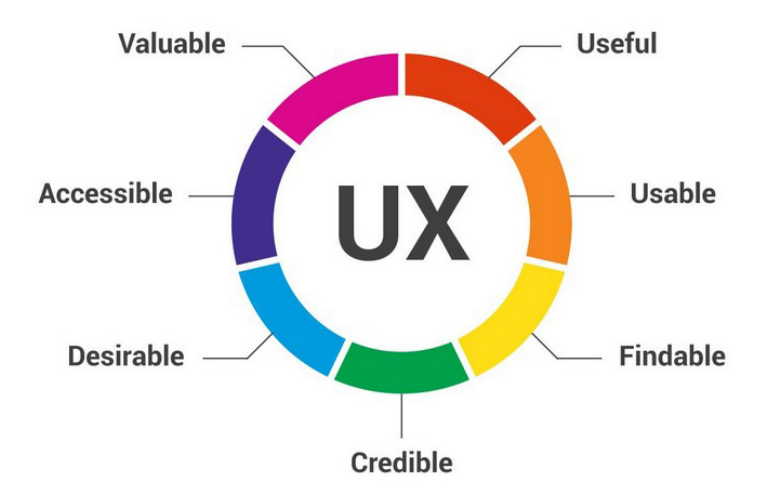

*Ilustração 2 - Os 7 fatores que influenciam a UX* (Interaction Design Foundation, 2017)

Norman & Nielsen (n.d.) sublinham ainda a distinção de *user experience* (UX) de *user interface* (UI), mesmo que a UI desempenhe uma parte extremamente importante do projeto: Se a UI for perfeita e se o utilizador ainda tiver dificuldades em encontrar informações que não se encontram na base de dados, a UX apresenta claramente problemas relativamente à arquitetura de informação.

#### 5.2.2.1. Design de interação

*Design* de interação, segundo Siang (2018), consiste num componente que integra o campo extensivo de UX. *Design* de interação pode ser compreendido como a ligação entre utilizadores e produtos, sendo os produtos apps ou *websites* (produtos de *software).* O objetivo do design de interação é criar produtos que permitam ao utilizador realizar os seus propósitos da melhor forma possível. O *design* de interação integra ainda cinco dimensões: as **palavras**, que devem ser de fácil entendimento e informativas. As **representações visuais**, que dizem respeito a imagens, tipografia ou ícones e que comunicam igualmente algo para os utilizadores. A dimensão de **objetos físicos e espaço**, que é definido através de que dispositivos o utilizador interage com o produto, e o espaço que o rodeia nesse momento. O **tempo**, é a quarta dimensão do *design* de interação que foca no tempo despendido pelos utilizadores a interagir com o produto. Por fim, a última dimensão diz respeito ao **comportamento**, ou seja, quais as ações que os utilizadores têm relativamente ao produto, e o *feedback* tanto do produto como dos utilizadores, considerando ainda as suas reações emocionais.

Nielsen (1995) definiu um conjunto de 10 princípios gerais relativos ao design de interação, definidos por "heurísticas", que afetam diretamente o conteúdo presente no produto. A primeira heurística diz respeito à **visibilidade do estado de um sistema**, pois o produto deve manter os utilizadores informados sobre o que está a acontecer através de *feedback* apropriado. Um outro princípio, consiste em **combinar o sistema com a realidade**, ou seja, usar convenções do quotidiano e associar ao produto. Portanto, devese também usar a linguagem dos utilizadores, frases ou conceitos familiares para os utilizadores. Fornecer a **sensação de controlo e liberdade aos utilizadores**, é a terceira

14

heurística defendida por este autor, pois deve ser apresentado formas de cancelar ou sair de alguma ação se tal for necessário. O design de interação deve ainda ser **consistente e respeitar** *standards* e, portanto, não se deve recorrer a diferentes palavras ou ações para as mesmas coisas. Outra heurística é a **prevenção de erros**, portanto deve-se prevenir e evitar a apresentação do erro, eliminando se possível, as condições que levam à apresentação do erro ou a apresentação da *checkbox* de confirmação antes da ação final dos utilizadores. Um outro princípio diz respeito ao **reconhecimento**, pois ao invés de forçar o utilizador a memorizar ou a recorrer a lembranças deve ser evitado, apresentando sempre as instruções ou informações. Uma outra heurística diz respeito à **flexibilidade e eficiência de utilização**, deve-se ter em consideração a velocidade do produto de forma a não frustrar o utilizador. **Design estético e minimalista**, é a oitava heurística e é relativa a *pop-ups*, que devem evitar conter informação irrelevante ou desnecessária. **Ajudar os utilizadores a reconhecer, a diagnosticar e a recuperar de erros** é a penúltima heurística apresentada por este autor, pois o erro deve apresentar linguagem simples sem códigos associados, precisar qual o problema ocorrido, e apresentar uma solução. Por fim, a última heurística, consiste em **apresentar ajuda e documentação**, embora, idealmente o utilizador não deve sentir necessidade de consultar a documentação, deve estar sempre disponível e fácil de encontrar, e bem organizada, apresentando um conjunto de passos de forma sucinta.

#### **5.2.3. Influência do copywriting no UX**

Segundo Marsh (2015), o objectivo do criador num processo de *user experience* consiste em focar na forma que poderá "tornar os utilizadores eficientes e não tanto em ter utilizadores satisfeitos". O *copywriting* é a categoria onde esta afirmação mais se enquadra. Um perfeito *copywriting* é fazer compreender de imediato e esquecer, pelo menos de forma consciente, qual o seu propósito. O autor define também que UX traduz o processo de "*User Experience Design*" e que este processo envolve pesquisa para entender os utilizadores (traçar o seu perfil, as suas dificuldades), desenvolvimento de ideias para solucionarem as necessidades dos utilizadores (e as necessidades do negócio/empresa), construção dessas mesmas ideias, aplicá-las no seu contexto e, por fim, medir a eficácia delas. Marsh (2015) defende também que há cinco ingredientes essenciais do UX: Psicologia, Usabilidade, *Design*, *Copywriting* e Análise.

Sob uma perspectiva de psicologia a mente de um utilizador é complexa: este trabalha com pensamentos subjetivos e também muito com sentimentos. Deve-se, pois, ter em consideração as motivações dos utilizadores, o que o produto/serviço lhes faz sentir, quão trabalhoso é para eles conseguirem obter aquilo que pretendem, que hábitos possuem, e as expectativas desses mesmos utilizadores.

Sob a perspectiva de Marsh (2015) existe uma diferença entre escrever *copy* para uma marca e escrever *copy* para UX. *Copy* para marca apoia a imagem e valoriza a organização. Na UX, o *copy* deve ser o mais direto e simples possível. O UX *copy* deve soar confiante e dizer exatamente ao utilizador o que deve fazer, deve motivar o utilizador a completar o seu objectivo, analisar se deve informar o utilizador naquele contexto ou assumir que ele já sabe, ser claro e funcional. O conteúdo deve ser direto através da utilização de palavras simples, sendo preferível mostrar aos utilizadores o que eles podem obter do que lhes contar.

Um profissional de UX deve despender muito tempo a tentar compreender problemas que inicialmente possam passar despercebidos. A UX preocupa-se com distintas áreas, procurando sempre testá-las, e assim, encontrar várias soluções para o mesmo problema e verificar qual é que é a mais adequada, e qual é a preferível para os utilizadores.

16

Existem vários tipos de objectivos: os dos utilizadores e os da empresa. Os utilizadores na utilização de um produto ou serviço pretendem sempre algo, possuem uma intenção. Já os objectivos da empresa são igualmente relevantes pois definem a estratégia de UX. O ideal é conciliar os objectivos de ambos, e aí é que se encontra o verdadeiro desafio de um profissional de UX, pois a empresa deve beneficiar quando o utilizador atinge a sua finalidade.

Marsh (2015) defende que há dois tipos de sentimentos: as emoções e as motivações. As emoções são uma temática complexa, mas que não deixam de ter impacto sobre o UX *design*. Este autor afirma que há um modelo prático a encarar sobre as emoções que reúne três características:

- As emoções categorizam-se em duas bases: ganho e perda;
- As emoções são reações não objectivos;
- O tempo torna as emoções mais complicadas

As emoções correspondem a reações, ou seja, como alguém se sente quando ganha ou perde algo (que pretende). O que o utilizador pretende são objectivos e, portanto, correspondem às motivações.

Segundo Marsh (2015) as motivações são construídas sobre necessidades psicológicas: nas coisas que os indivíduos desejam. Alguns desses desejos são de facto necessárias à sobrevivência outras apenas existem nas mentes dos mesmos.

Ainda de acordo com Marsh (2015), o *copywriting* consiste num dos "cinco principais ingredientes" da UX. Para além das duas tipologias que o *copywriting* pode assumir consoante a sua aplicação, o autor diferencia duas tipologias: *brand copy* e UX *copy*.

*Brand copy* dedica-se exclusivamente à imagem e valores da empresa, enquanto que o UX copy tem como objetivo apresentar o conteúdo, e com o mesmo causar uma reação direta e objetiva.

Segundo Yifrah (2017), *copywriting* distribui-se por diversas micro áreas como *slogans*, *banners* e páginas que se dedicam a vendas, à publicidade ou ao *marketing*. Existem também escritores de conteúdo que se dedicam a boletins informativos, a publicações de blogs e/ou redes sociais.

Com isto surge o termo "Ux *writing*" (Arhipova, n.d.), consiste na prática de criar *copy* que é aplicado diretamente nas *interfaces,* pretende guiar os utilizadores através do produto e ajudar a interagir com ele. A intenção de UX *writing* é, portanto, estabelecer a comunicação entre utilizadores e um produto digital.

Ux *writing* consiste em escrever com o intuito de levar o utilizador a realizar uma ação, mas tendo em conta as suas necessidades.

Os escritores de UX são criadores de *copy*, e comummente são também designados de escritores de *microcopy* e, tal como o nome indica, representa os pequenos componentes de texto que serve de pistas para os utilizadores. Esses pequenos componentes de textos poderão estar presentes em botões, mensagens de erro, termos e condições, ou qualquer outro tipo de instruções acerca do uso do produto.

#### **5.2.4. Arquitetura da informação**

A arquitetura de informação é uma forma de organização que vai de encontro às necessidades do negócio e do utilizador (Wodtke citado por Maloney & Bracke, 1982).

Arquitetura de informação pode ser definida como sendo uma combinação de organização, rótulos e esquemas de navegação. Tendo como características um design estrutural que facilita a descrição de uma tarefa e oferece acesso intuitivo ao conteúdo. (Rosenfeld e Marville citado por Maloney & Bracke, 1982).

De acordo com Rosenfeld & Morville (2006) a arquitetura da informação (AI) não se restringe a taxonomias, a motores de busca entre outras coisas que podem ajudam os utilizadores a encontrar a informação que precisam e pretendem num *website*. A informação da arquitetura começa nos utilizadores e nas necessidades dos mesmos quando se dirigem a um website. Portanto a AI necessita primariamente de conhecer e compreender as necessidades dos utilizadores e os seus comportamentos. O design da AI deve, portanto, ir de encontro com as necessidades dos utilizadores.

#### 5.2.4.1. Componentes da arquitetura da informação

Ainda de acordo com Rosenfeld & Morville (2006) numa fase inicial, poderá ser difícil identificar que componentes integram a arquitetura de informação. Os utilizadores interagem diretamente com alguns componentes, enquanto que com outros eles desconhecem a sua existência. Os componentes da arquitetura de informação podem ser repartidos em quatro componentes:

#### **Sistema de organização** A forma como é organizada a informação, seja de forma cronológica ou por temática.

#### **Rotulação dos sistemas** A forma como a informação é representada, a terminologia científica.

#### **Sistemas de navegação** A forma como se navega pela informação, a exploração através de hierarquia.

**Sistemas de procura** A forma como a informação é procurada, pelo utilizador.

### **5.2. Microcopy**

De acordo com Yifrah (2017), no ano de 2009, Joshua Porter introduziu o termo "*Microcopy*" para descrever todos os pequenos elementos da web que orientassem os utilizadores no uso adequado dos produtos. Esta definição é aproximada à definição partilhada por Babich (2016), este refere que *microcopy* é um termo indicador dos textos que se encontram na *interface* de uma aplicação e que têm como objectivo ajudar os utilizadores chegar ao seu objetivo. Os exemplos de *microcopy* são mensagens de erro, texto de formulários, legendas, entre outros. Não se deve considerar este conteúdo insignificante comparativamente, por exemplo, com o *design*, pois as palavras têm um impacto significativo na compreensão geral da aplicação.

Tal como referido anteriormente Marsh (2015) diferenciou a escrita que foca na marca ou produto com o conteúdo que se escreve para UX. *Microcopy* é o termo que se preocupa com todos estes ecossistemas pois combina as exigências de UX, *branding* e de *marketing*. Numa perspectiva de utilização *microcopy* é todo o conteúdo que tem como função dar instruções, aliviar medos e preocupações.

Maioli (2018) refere que *microcopy* é a arte de conseguir transmitir uma mensagem em pequenos fragmentos com um limite de espaço para o texto. Este autor refere ainda que *microcopy* possui duas dimensões: o *microcopy* funcional, onde consta numa dimensão mais lógica pois o objectivo é apenas ajudar o utilizador, de forma clara e sem ambiguidades, a realizar uma ação; o *microcopy* emocional é caracterizado por uma percepção mais abstrata pois para além de ajudar o utilizador a entender o sistema, encontra-se implícita a necessidade de criar uma percepção da marca/sistema ou produto na mente do utilizador. Ou seja, para além da função lógica pretende favorecer igualmente a marca já na perspectiva de *branding*, o que vai de encontro à estruturação de *microcopy* defendida por Marsh (2015).

## **5.3. Projetos de UX** *writing*

Um projeto de UX *writing*, nesta perspetiva do microcopy, deve considerar o público-alvo, orientar-se por um conjunto de princípios, boas práticas e elementos base, conforme é apresentado nas secções seguintes.

### 5.3.1. Considerar os leitores do conteúdo e conhecer os *stakeholders*

A obra de Arhipova (n.d.) recomenda que o profissional que se dedique à escrita do *copy* deve saber colocar-se na perspectiva dos utilizadores. Mwirichia (2018)<sup>3</sup> afirma ainda que para criar conteúdo textual que seja útil é necessário compreender onde os utilizadores precisam de orientação, pois compreender permitirá desvendar o que eles procuram. Estas variáveis envolvem, portanto, conhecer o utilizador, conhecer as suas características e as suas necessidades.

Para Cerejo (2018) qualquer pessoa que se encontre envolvida na conceção e criação de uma experiência interativa, seja ela um *website* ou uma *app* não se pode considerar, em momento algum, num típico utilizador. Isso inclui qualquer pessoa envolvida no negócio, designers e programadores. Uma pesquisa típica de UX foca nas necessidades dos utilizadores finais (externos às equipas de desenvolvimento), nas suas expetativas e objetivos, ou seja, reúne dados sobre tudo o que for passível de ser observado.

O Instituto de gestão de projecto (Project Management Institute) <sup>4</sup> define "A *Stakeholder* is an individual, group, or organization who may affect, be affected by, or perceive itself to be affected by a decision, activity, or outcome of a project."

*Stakeholder* pode ser definido ainda como sendo uma pessoa que tem algum tipo de participação num projeto. Embora os utilizadores de um produto ou serviço possuem obviamente algum tipo de participação, *stakeholder* é um termo normalmente utilizado para referir pessoas de uma empresa que desenvolvem produtos ou serviços. Este processo

 <sup>3</sup> https://blog.prototypr.io/6-ui-tips-that-will-improve-your-ux-writing-9cf8817a89aa

<sup>4</sup> Project Management Body of Knowledge (1996)

normalmente inclui clientes, gestores, chefes de departamentos, especialistas de uma determinada área, e por vezes, representantes de utilizadores. (Ross, 2015)<sup>5</sup>

Uma investigação acerca da experiência de utilizador é o meio ideal para se obter um conhecimento e entendimento profundo sobre as pessoas para as quais se está a conceber algo. Algumas das técnicas mais comuns de investigação com vista à definição e envolvimento de *stakeholders* como por exemplo, utilizadores finais, envolvem entrevistas, questionários ou *focus groups*. Estas técnicas permitem conhecer os atuais utilizadores, compreender as suas necessidades, expectativas e objectivos. As Investigações que pretendam apreender as tarefas que os mesmos realizam normalmente focam em: Quem são os utilizadores? (perfis); O que eles fazem, quando e onde? (contexto); Porque é que realizam determinada ação? (necessidades, objectivos, tarefas); Como é que o fazem? (experiência, modo de agir); O que os mesmos gostam ou não gostam na experiência? (frustrações).

#### 5.3.2. Princípios para otimizar o conteúdo textual

Para otimizar o conteúdo textual reunimos um conjunto de princípios inspirados em diversas referências que podem ser então aplicados nos elementos textuais com aplicação em ferramentas digitais.

#### **a) Ser Conciso**

Deve-se passar a mensagem ao utilizador de forma sucinta economizando nas palavras, mas mantendo o significado e a percetibilidade. Tal como menciona Ligertwood (2017) ser conciso não significa necessariamente ser curto; significa que é algo perto de eficiente. Quando algo se encontra escrito de forma concisa cada palavra possui o seu trabalho distinto. Não se deve recorrer ao uso de siglas com o objectivo de abreviar se os termos não forem claros. Deve-se igualmente evitar usar a numeração em extenso pois este formato torna a leitura menos eficiente e utiliza mais espaço do *layout*.

 $5$  https://www.uxmatters.com/mt/archives/2015/05/understanding-stakeholders-through-research.php

#### **b) Ser Estruturado**

Segundo Maioli (2018) o conteúdo deve ser corretamente estruturado e hierarquizado e deve seguir as seguintes práticas dependendo do contexto. *Frontloading* é a prática que afirma que se deve colocar conceitos importantes primeiro. Isto é feito para que os olhos captem as palavras importantes conforme vão lendo a página. As principais palavras não devem estar no final da frase. O texto mais importante deve vir em primeiro na frase.

Neste campo, um dos muitos erros é tornar certos textos em *headers* quando não há a necessidade. Nestes casos é necessário levar em consideração e praticar o *content first design*. O *content first design* faz com que se leve em consideração o conteúdo, o que se está a tentar transmitir primeiro e apenas depois considerar o visual do conteúdo.

A este respeito importa considerar que já foram reconhecidos vários tipos de padrão de leitura, sendo o mais genérico e comum o da leitura de cima para baixo e da esquerda para a direita (mas claro que os mesmos são influenciados pela cultura, pois há línguas em que a leitura se realiza da direita para a esquerda). Os padrões de leitura em ecrãs assumem duas formas: em forma de F e de Z. **O padrão de F** (Ilustração 3) normalmente aplica-se a páginas com muito texto, tais como artigos ou publicações de blogues. O utilizador percorre o lado esquerdo da página, procurando por palavras-chave que estejam alinhadas à esquerda ou em tópicos iniciais. Após isso o leitor passa a ler na direção correta quando ele encontra algo que capta o seu interesse.

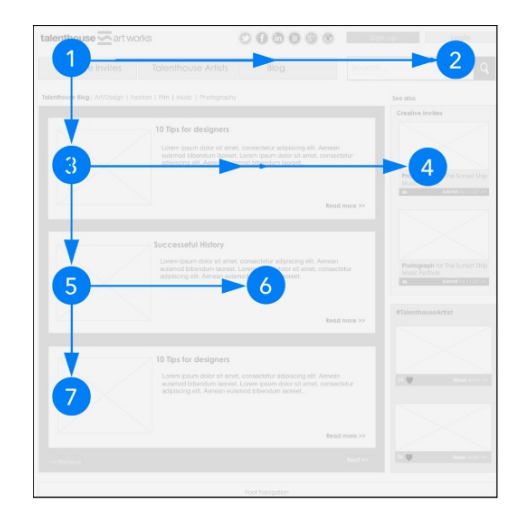

*Ilustração 3 – Exemplificação de leitura de um padrão em F* (Maioli, 2018)
Deve-se então alinhar a informação importante à esquerda e usar títulos curtos e destacados. Outra forma de organizar o conteúdo é separar o texto em blocos ou parágrafos. Ou seja, no padrão em F o utilizador lê primeiramente num movimento horizontal usualmente no conteúdo do topo; após isso os utilizadores descem e leem num novo movimento horizontal e procuram por conteúdos no lado esquerdo num movimento vertical. O conteúdo mais importante deve então estar posicionado no topo da página e deve-se destacar no lado esquerdo da página as frases ou palavras-chave.

Já o **no padrão em Z** (ilustração 4), geralmente aplica-se para páginas que não são centradas em textos. A forma como muitas das páginas são criadas atualmente assume cada vez mais este formato de leitura. Primeiro, o leitor percorre o topo da página onde a informação importante é mais provável ser encontrada, após isso desce na página para o lado oposto na diagonal e realiza o mesmo movimento inicial de leitura no final da página. (Maioli, 2018)

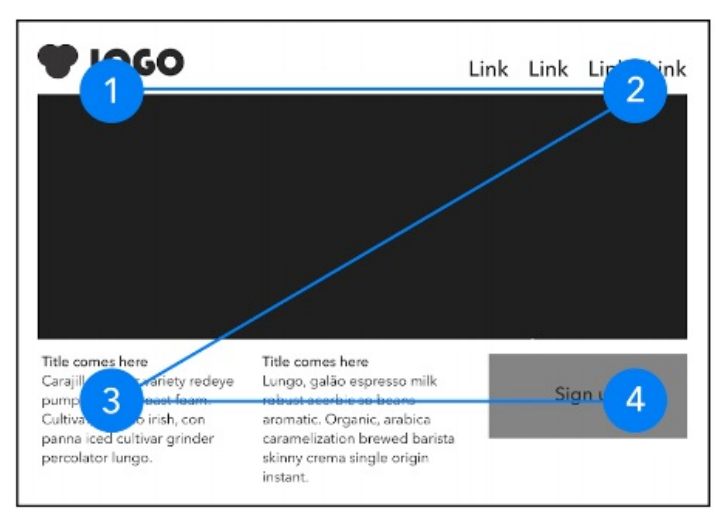

*Ilustração 4 – Exemplificação de leitura de padrão em Z* (Maioli, 2018)

Ainda há um padrão reconhecido em páginas carregadas em texto, que se encontra ilustrado no diagrama de Gutenberg (Ilustração 5). Este método foi usado para entender como é que as culturas que leem da esquerda para a direita navegam visualmente pelo conteúdo e para compreender e encontrar formas de otimizar o conteúdo do layout.

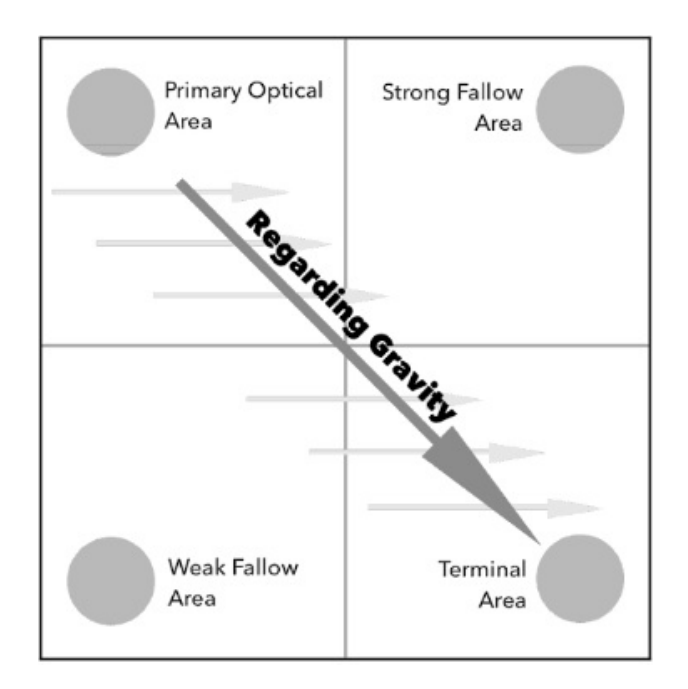

*Ilustração 5 – Diagrama que ilustra o padrão de Leitura de Gutenberg* (Maioli, 2018)

O diagrama apresentado divide o layout em quatro secções:

**Área ótica primária**, encontra-se localizada no topo do lado esquerdo: é onde os olhos se focam no imediato.

**Área de forte** *fallow*, localizado no topo do lado direito: é designado como um local apropriado para colocar mensagens de ajuda, ofertas de nível secundário ou links extras de suporte.

**Área fraca de** *fallow***,** localiza-se na parte inferior esquerda, também é designada como a zona do diagrama a que os utilizadores menos prestam atenção.

**Área terminal,** encontra-se no canto inferior direito: quando o utilizador chega a esta zona há uma pausa na leitura, é ideal para colocar, por exemplo um botão *call to action* (CTA).

Este diagrama sugere áreas que são de forte atenção e as áreas que recebem a mínima atenção. Isso acontece, pois, o utilizador segue uma linha de leitura natural. Deste modo pode-se concluir que os elementos mais importantes devem ser colocados ao longo da linha gravitacional de leitura. Colocar, por exemplo, o logótipo ou títulos no canto superior esquerdo, uma imagem ou texto relevante no meio, e um CTA na área terminal. Apesar destes padrões de leitura existentes, os testes de *eye tracking* já demonstraram que eles podem ser tão únicos como uma impressão digital. Deste modo nunca se deve abdicar de testes A/B que permitem estabelecer comparações. (Maioli, 2018)

#### **c) Ser Claro**

A linguagem usada deve ser simples e clara, pois o responsável pelo conteúdo textual, de acordo com Yeung (2018) deve certificar-se que os utilizadores entendem o que está a ser implícito evitando o uso de jargão. Como menciona Maioli (2018), a maioria das vezes as palavras usadas são provenientes de linguagens de software, e não de linguagem humana, principalmente quando é para relatar problemas. Para clarificar deve-se retirar os termos técnicos e colocar novos termos num contexto que considere o utilizador. Por exemplo, é preferível escrever sobre as vantagens ou utilidades ao invés de mencionar aspetos técnicos do produto. O utilizador não entende as funcionalidades técnicas, ele entende as vantagens que elas lhe trazem.

#### **d) Ser Contextual**

Segundo "UX Writing. Let User Interface Speak," (n.d.) toda a escrita dedicada à experiência de utilizador, tal como qualquer outro conteúdo de *copy*, deverá estar devidamente contextualizado e focado no público-alvo. Deve então fazer sentido para o utilizador o porquê de determinado conteúdo estar presente com o meio e elementos envolvente.

### **e) Ser Útil**

Tal como Davies (2018) afirma um produto é útil quando permite o utilizador atingir uma tarefa ou objectivo. O texto deve então ajudar as pessoas a chegar onde pretendem, e de acordo com Ligertwood (2017) o *call to action* guia-as nesse sentido. Sublinha ainda a especial atenção que é necessário canalizar para os adjetivos, mas, principalmente para os verbos pois estes induzem à ação e são as palavras mais fortes de uma frase. Deve, portanto, esclarecer o utilizador e indicar um caminho.

#### **f) Ser Unívoco**

Anjana (2017) afirma que as palavras que não desempenham um papel fundamental devem ser retiradas. Tal permite evitar ambiguidade. Ser específico e principalmente, explícito é fundamental. Portanto deve-se valorizar uma linguagem homogénea, e usar termos que não causem segundas ou terceiras interpretações. O seu significado deve ser intuitivo sem reflexões conscientes do que poderá significar ou do que acontece se o utilizador selecionar ou clicar.

#### **g) Ser Consistente e criar homogeneidade**

Deve-se usar a mesma terminologia para referenciar algo ao longo de todo o sistema ou produto, ou seja, tal como Anjana (2017) indica, não se deve usar diferentes terminologias se o propósito é o mesmo. O uso de diferentes referências linguísticas pode confundir o utilizador o que condiciona posteriormente a voz do produto, a linguagem e ainda por conseguinte a personalidade a ele associada. Esta perspetiva também é definida por uma das heurísticas de Nielsen (1995) como já referido anteriormente.

#### **h) Ter Personalidade e usar um tom apropriado**

A marca, produto ou sistema deve fazer uso de uma linguagem específica com inspiração na personalidade do mesmo, o que se designa de *brand voice*. De acordo com Busche (2015) em situações específicas deve-se atribuir uma variação particular ao tom fazendo com que expressem as circunstâncias mas sem descurar das valências da sua linguagem e por conseguinte, a sua personalidade. Segundo, "Tone Words and Definitions," (2017) o tom é uma parte que influencia inequivocamente o significado de algo pois encontra-se integrada na experiência total de literatura, se o tom implícito no conteúdo for mal interpretado compromete igualmente a crua interpretação do conteúdo. O tom é

influenciado por elementos das frases, e da sua estrutura, mas o leque de palavras usado é provavelmente o indicador mais influente.

Yifrah (2017) define que o estudo "The Impact of Tone of Voice on Users' Brand Perception" conduzido por elementos do grupo Nielsen Norman fez descobertas fascinantes. Nesse mesmo estudo foi concluído que a linguagem mais casual e natural, em oposto a uma linguagem mais formal faz com que os utilizadores percecionem a marca ou produto como sendo mais amigável e confiável. O estudo concluiu ainda que linguagem conversacional e casual faz com que os utilizadores sintam que a marca ou produto é mais acessível e direta. O uso de linguagem formal faz com que o produto ou marca pareça monótona ou enfadonha. Este tipo de linguagem também intimida os utilizadores criando barreiras que dificultam o processo de confiança e interação.

Num artigo redigido por Moran (2016) onde é relatado a necessidade que o grupo Norman Nielsen sentiu em realizar um estudo focado no tom de uma presença online como, por exemplo, de um website. Com o estudo foi possível constatar quatro dimensões primárias do tom:

- 1. Humor: divertido vs sério
- 2. Formalismo: formal vs casual
- 3. Respeito: respeitoso vs irreverente
- 4. Entusiasmo: entusiasta vs factual

Em suma deve-se utilizar o mais correto e adequado tom ou linguagem que reflita a personalidade e carácter da marca, produto ou sistema.

Como se pode constatar nem sempre poderá ser possível obter uma harmonia plena entre estes princípios pois, como exemplo poderá ser um desafio criar conteúdo textual contextualizado e claro e este ser simultaneamente conciso. Existe, portanto, uma tensão entre eles, uma competição. Há que equilibrar estes princípios de forma mais sensata possível, tendo em conta o contexto, o produto e o objectivo.

## 5.3.3. Boas práticas para a apresentação de conteúdo textual

Contextualizados os princípios de otimização textual que visam orientar sobre a forma adequada de criar o conteúdo, é de seguida exposto um conjunto de boas práticas que sustentam a apresentação de conteúdo textual. Essas boas práticas são apresentadas tendo em conta o contexto de *interface,* tendo em consideração a melhor forma visual de apresentar o conteúdo textual, e da sua conjugação com outros elementos, como imagens ou CTA's.

#### **a) Colocar o** *microcopy* **instrutivo antes da ação** (Yifrah & Binheim, 2017)

Quando conteúdo de *microcopy* pretende ajudar os utilizadores a completar uma tarefa; é essencial colocar o *microcopy* estrategicamente junto à ação.

## **b) Não solicitar informações sem explicar o porquê de serem necessárias** (Yifrah & Binheim, 2017)

O utilizador poderá abandonar a tarefa apenas por não entender o porquê de ter que disponibilizar uma informação privada.

### **c) Coordenar o** *microcopy* **com as imagens** (Yifrah & Binheim, 2017)

Todo o texto colocado deverá constar em caracteres e não sob a forma de imagem (como exemplificado na ilustração 6) primariamente porque os invisuais recorrem a ferramentas de leitura-áudio e não poderão ter acesso ao conteúdo. E poderá também ocorrer o erro de a imagem, por algum motivo, não carregar. Não se deve, por isso, usar uma combinação de texto e imagem que não transmita a mensagem de forma eficaz se um deles for ocultado. Devem-se complementar mutuamente e não serem dependentes.

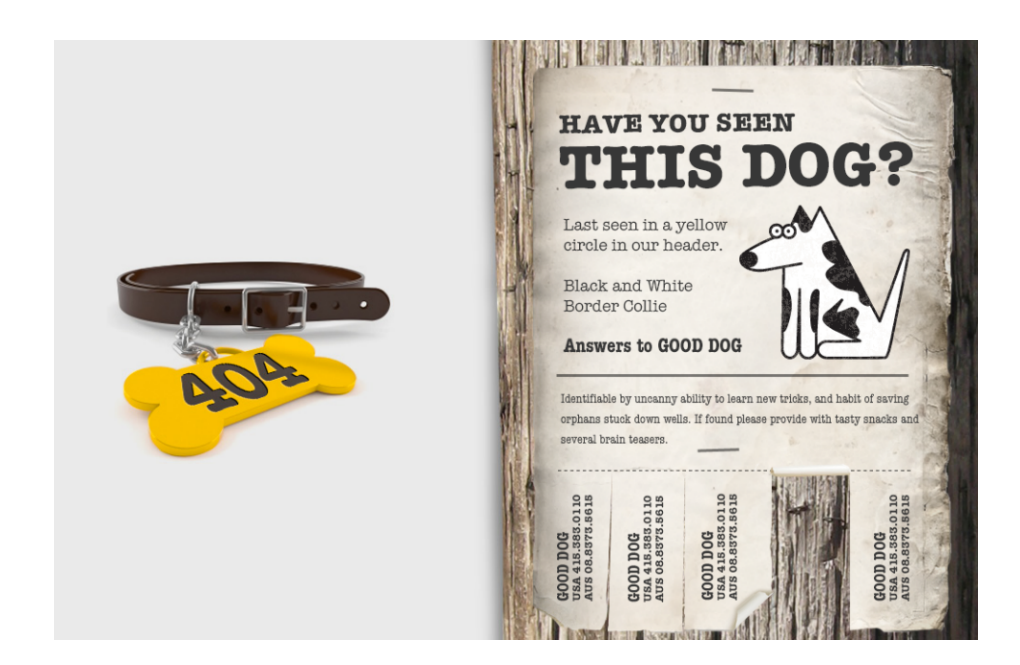

*Ilustração 6 – Exemplificação de uma imagem com caracteres* (Yifrah & Binheim, 2017)

Deve-se inserir uma legenda e/ou um texto alternativo (em ALT), pois esta funcionalidade representa uma solução para situações específicas durante o processo de desenvolvimento do produto. Principalmente, é útil para utilizadores que naveguem pela aplicação/*website* através de um leitor de ecrã ou para casos em que a imagens falhem o carregamento. Também deve ser aplicado em ícones: definições, menu, etc. Na ilustração de seguida apresentada (Ilustração 7) pode-se constatar que em ALT consta a seguinte legenda: *"Eileen Webb smiling at you and wearing a warm scarf."*

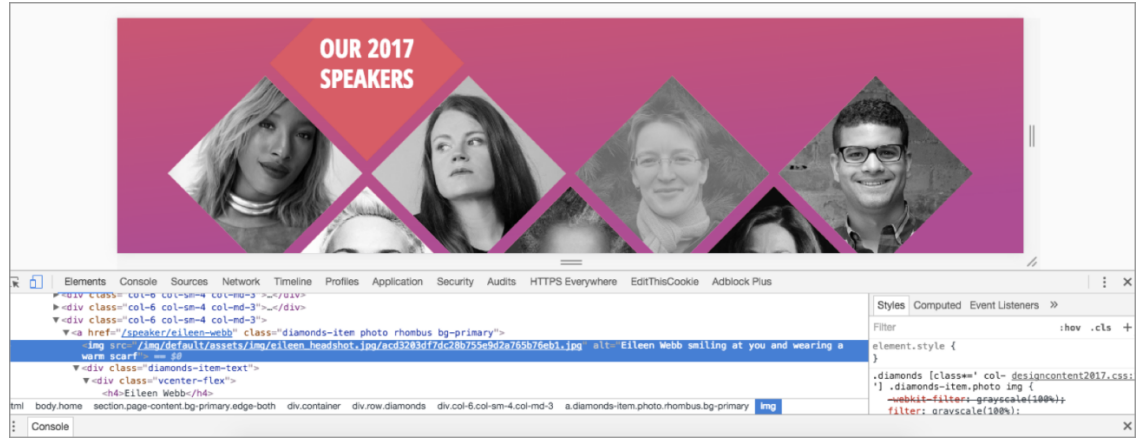

*Ilustração 7 – Exemplificação da legenda em Alt* (Saito, 2017)*<sup>6</sup>*

 $6$  https://uxdesign.cc/the-magic-of-microcopy-a56c5decbe1f

### **d) Usar Contraste**

O contraste é uma característica essencial (Yifrah & Binheim, 2017) para utilizadores com algum grau de deficiência visual ou com dislexia porque deste modo podem facilmente ler ou ver. Para além disso torna-se conveniente até para os restantes utilizadores porque ficam com acesso à leitura de informação básica. Deve-se garantir a legibilidade do texto relativamente ao seu fundo. Na ilustração 8 encontra-se uma exemplificação de boas e más práticas de contraste.

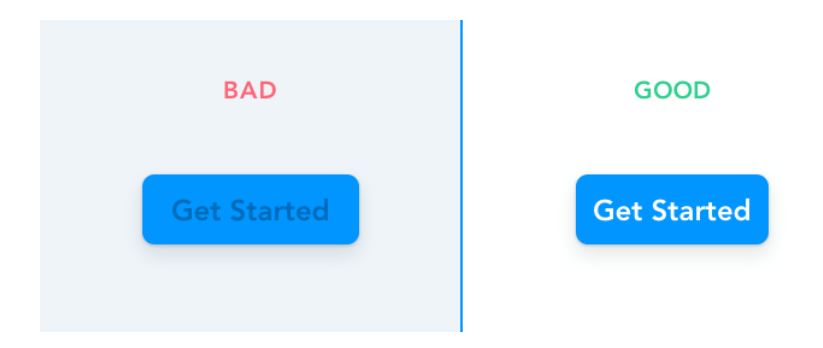

*Ilustração 8 - Bom exemplo e um mau de contraste em caracteres (Gill, 2017)<sup>7</sup>*

 $7$  https://www.gosquared.com/blog/call-to-action-buttons

#### **e) Placeholders**

Se os *placeholders* conterem informações importantes que auxiliem a terminar alguma tarefa é essencial que não desapareçam após a sua seleção para guiar a tarefa a qualquer momento (Yifrah & Binheim, 2017). Uma forma de garantir isso encontra-se ilustrado na ilustração 9.

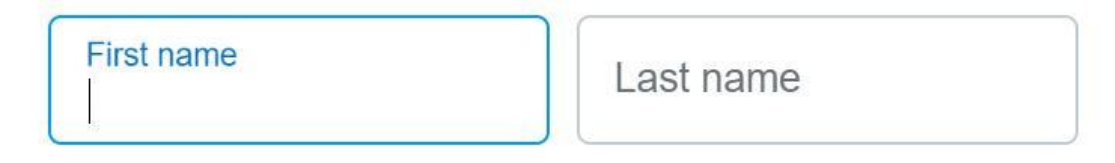

*Ilustração 9 - Boas práticas nos Placeholders (Yifrah & Binheim, 2017)*

#### **f) Arquitetura da informação**

Vários testes demonstraram (Arhipova, n.d.) que o *microcopy* pode afetar a experiência do utilizador tanto como a arquitetura da informação ou o sistema de navegação. Ter mensagem clara, contextualizada e concisa não é o suficiente, deverá igualmente estar bem organizada no seu ecossistema.

#### **g) Fonte tipográfica adequada**

Laubheimer (2017) defende que as sessões de micro-leitura são momentos que envolvem rápidos relances de leitura. Estas sessões são realizadas por leitores de textos pequenos constituídos por uma ou duas palavras. É necessário criar conteúdo que seja altamente visível (sob variadas condições de luz) legível e compreensível.

Caso sejam detetados problemas nas sessões de micro-leitura deve-se aumentar o tamanho da fonte tipográfica, evitar que todo o conteúdo seja *lowercase*, usar variações de *lowercase* e *uppercase* entre *headings* e títulos. Evitar o uso de fontes com o peso *thin*, ou com a variação condensada principalmente em aplicações que podem ser usadas em ambientes suscetíveis a distrações, como é o caso do GPS. Para notificações e mensagens

de *feedback* deve-se recorrer a fontes com um tamanho generoso em versões não condensadas pois promove a rápida legibilidade.

Nielsen (2015) defende que se recorra a um caracter "limpo" e sem adornos porque estes comprometem a legibilidade. Tanto com ou sem serifa se adequam, no entanto com serifa é mais adequada para resoluções maiores. Exemplificação de boas e más práticas relativamente à fonte tipográfica representada na ilustração 10.

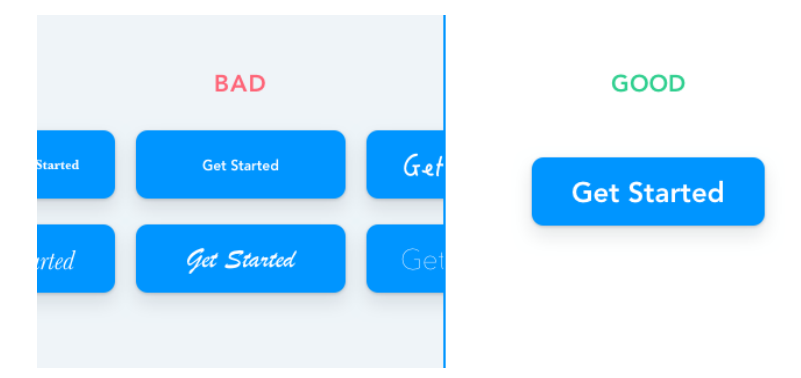

*Ilustração 10 – Exemplo bom e exemplo mau do uso de uma fonte tipográfica (Gill, 2017)<sup>8</sup>*

#### **h) Usar um esquema de cores adequado**

De acordo com Maioli (2018) as cores podem carregar uma variedade de mensagens psicológicas que podem ser usadas para influenciar o utilizador nas suas ações, e com isso possuem uma grande influência na comunicação. O esquema de cores para além de desempenhar um papel crucial numa perspectiva de *marketing* e publicidade também têm o poder de influenciar, por exemplo, o número de cliques efetuados pelos utilizadores num CTA. Ao decidir um esquema de cores deve-se ter em consideração como elas sem complementam (como as cores interagem umas com as outras), o contraste (usado para criar uma sensação de divisão entre os elementos), e o brilho e escuridão das mesmas, o que normalmente é usado para ditar o estado de humor.

 <sup>8</sup> https://www.gosquared.com/blog/call-to-action-buttons

## 5.3.4. Elementos digitais que incorporam conteúdo textual

Após a apresentação de princípios e boas práticas, que permitem expor a informação de forma otimizada, tanto ao seu conteúdo como à sua forma, é agora exposto um conjunto de elementos digitais que incorporam, tipicamente, conteúdo textual.

Os princípios e boas práticas apresentados anteriormente devem, portanto, ser aplicados nos elementos digitais de seguida apresentados, servindo de exemplos práticos.

### **a) Botões CTA** *(call-to-action***)**

De acordo com Tubik Studio (2018) os botões de CTA são elementos interativos que tanto podem ser aplicados em plataformas desktop como mobile. O principal objectivo de um CTA é induzir as pessoas a tomar determinada ação perante o mesmo. Esse CTA poderá carregar uma página específica como contactos, subscrições, entre outros. Esses botões integram *microcopy*, sendo o seu papel determinante para a eficiência do seu objectivo. O *microcopy* tem, neste âmbito, como objectivo informar os utilizadores qual a ação que será praticada aquando o clique, tal como se encontra implícito na ilustração 11. O *microcopy* de um CTA de qualidade tem como características o facto de ser curto, mas consistente de forma a chamar rapidamente a atenção ao utilizador. Por fim, tal como Robert (2017) indica todo o *microcopy* que é explícito define quais são as ações que estão implícitas, deve existir coerência entre o texto dos botões e a ação que se sucede aquando o clique.

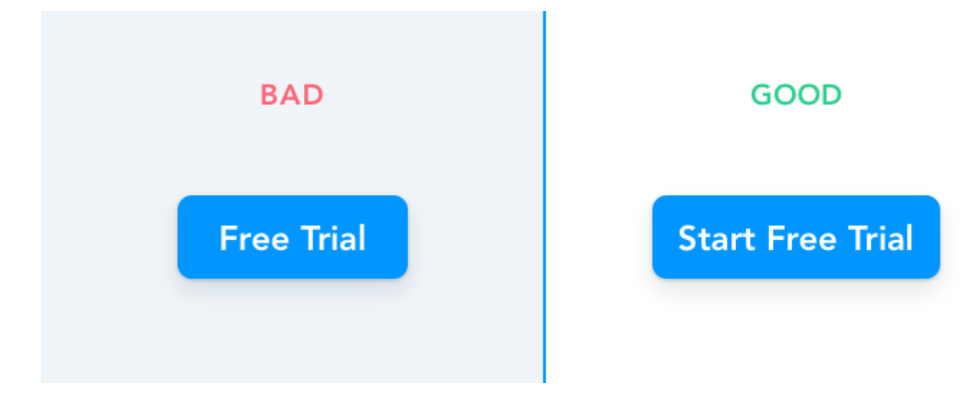

*Ilustração 11 – Mau exemplo e bom exemplo de botão de CTA (Gill, 2017)<sup>9</sup>*

 <sup>9</sup> https://www.gosquared.com/blog/call-to-action-buttons

#### **b) Mensagens de erro**

Tal como Posniak & Hilmes (2017) afirmam, antes de considerar a hipótese da mensagem de erro é necessário ponderar se é mesmo necessário apresentá-la. Antes de recorrer à mensagem de erro deve-se estudar se é possível haver uma forma de reformular a experiência de forma a evitar a presença desta tipologia de mensagem. Quando a única alternativa remete para a apresentação de uma mensagem de erro devese garantir que a informação presente ajuda o utilizador a resolver o problema e a continuar o seu fluxo de navegação. Ainda segundo estes autores, para tal se suceder deve-se ter em consideração os seguintes critérios na estruturação de uma mensagem de erro, tal como descrito nas situações abaixo apresentadas.

• Informar o que aconteceu e o motivo:

A mensagem deve evitar ser vaga, sendo clara em relação ao que se sucedeu e oferecer a quantidade certa de detalhe evitando o recurso a termos técnicos. Tal contraste de informação encontra-se representada na ilustração 12. Deve ser escrita de forma a que qualquer pessoa a entenda, mesmo que isso implique adicionar alguma informação extra que tenha como objectivo torná-la útil. Ao informar a causa do erro, e tal como Dulenko (2017)<sup>10</sup> afirma, nunca se deve culpar os utilizadores, mesmo que tenham sido os mesmos a desencadear a notificação de erro. Em suma, deve contextualizar o utilizador, e explicar a situação envolvente de forma mais clara e sucinta possível.

• Sugerir um passo a seguir:

Segundo Posniak & Hilmes (2017) após a explicação do que aconteceu e o motivo, deve-se informar o utilizador dos meios à sua disposição para resolver o problema apresentado. Deve, portanto, sugerir um passo ao utilizador. Esse passo poderá estar representado num botão, link ou outro tipo de CTA que facilite o processo de resolução para o utilizador. Deve ainda estar presente um título, deste modo informa de forma direta o ponto principal da ocorrência do erro.

 <sup>10</sup> https://uxplanet.org/how-to-write-a-perfect-error-message-da1ca65a8f36

• Encontrar o tom ideal:

Não se deve apenas dar importância à informação que deve ser apresentada, mas também à forma como ela é apresentada. Tal como Posniak & Hilmes (2017) indicam há inclusive estudos que sugerem que as mensagens de erro desencadeiam uma resposta física de indicadores de *stress*, pois podem aumentar os níveis de cortisol. As mensagens de erro são então um elemento muito sensível porque podem desencadear o utilizador continuar a usar o sistema ou abandoná-lo. Para determinar o tom ideal a usar devem ser levantadas as seguintes questões:

- o Como é que o utilizador se sente nesta situação? Se for uma mensagem provável de desencadear stress ou que retrate um problema sério, ser "engraçado" poderá ser inadequado.
- o É algo que se dissesse conversacionalmente? Ler a mensagem de erro em voz alta é uma forma de identificar se existem palavras ou frases presentes invulgares num discurso direto e que precisem de revisão.

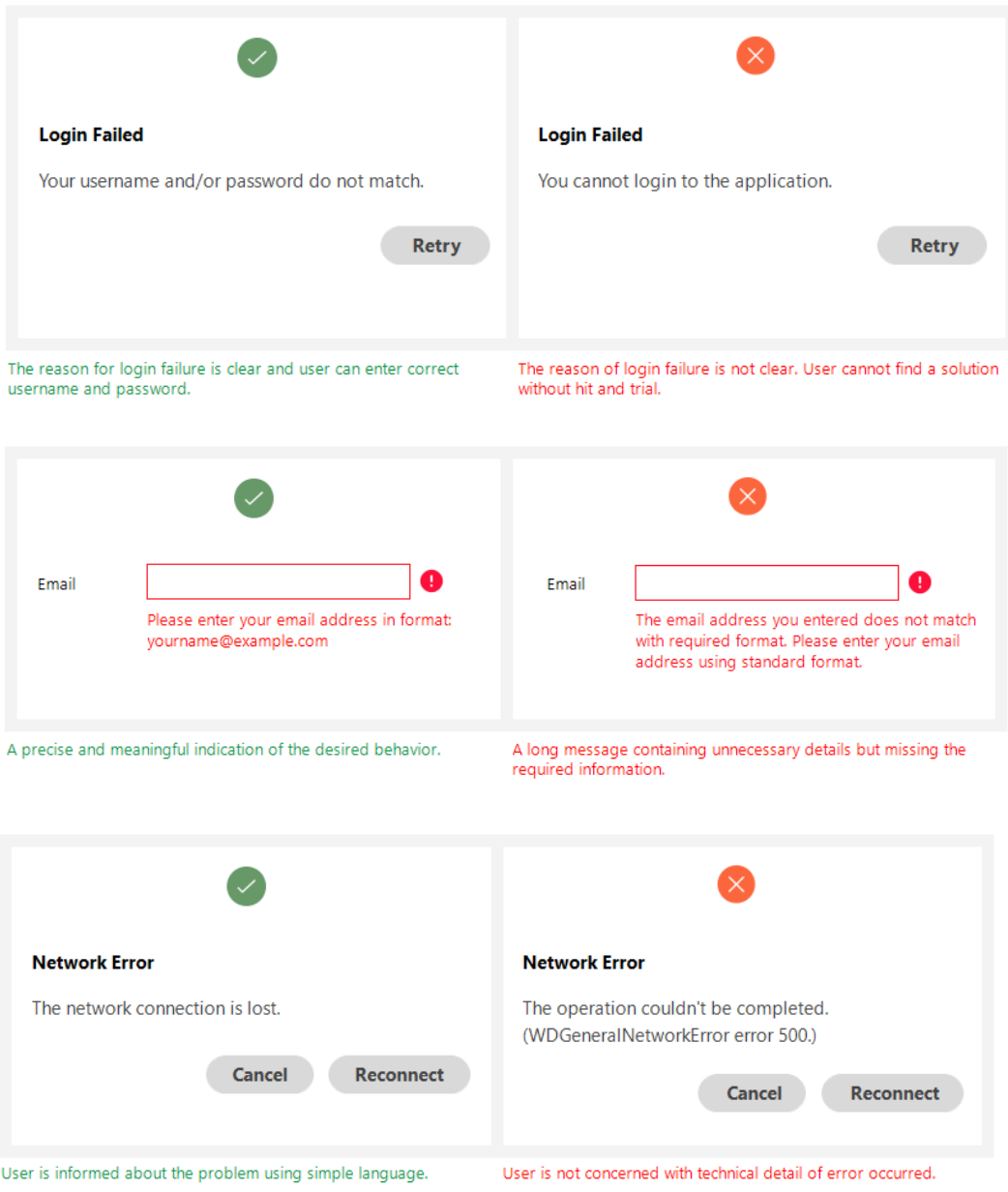

*Ilustração 12 – Exemplos práticos do conteúdo das mensagens de erro (Minhas, 2018)<sup>11</sup>*

from https://uxplanet.org/how-to-write-good-error-messages-858e4551cd4

#### **O pedido de "desculpas" e o "Por favor"**

O uso de pedido de desculpas e o "por favor" são termos que se encontram frequentemente presentes nas mensagens de erro (e não só) e que geram muita dicotomia de argumentos. Paudere (2017) afirma que se questionou da verdadeira utilidade da adição da palavra "*sorry*". Constatou que a sua aplicação em certos contextos poderá tornar uma situação aparentemente neutra, numa condição desconfortável para o utilizador. O pedido de desculpas poderá desencadear uma posição desagradável para o utilizador, e deve-se procurar formas de contornar a expressão, tal como exemplificado na ilustração 13. No entanto, não se deve abster o seu uso a 100%, porque tal termo é característico de uma conversa humanizada.

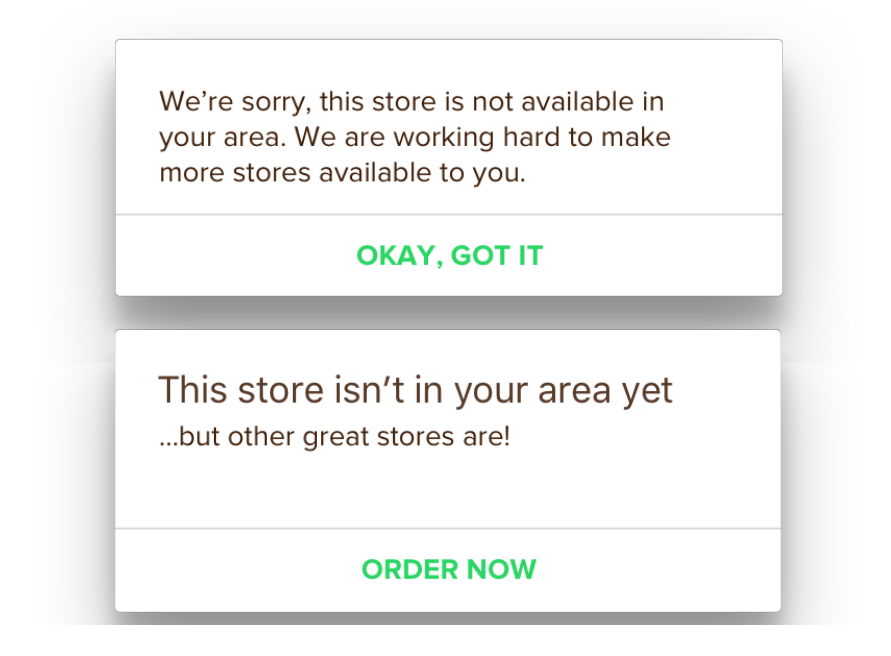

*Ilustração 13 - Exemplificação prática de como contornar a necessidade de dizer "sorry" (Paudere, 2017)*

O recurso à terminologia associada a "*please*", segundo Microsoft (2018) deve ser evitada pois, pode ser mal interpretada. Poderá causar ao utilizador uma noção incorreta porque transmite a ideia que a ação implícita é opcional.

No entanto, seguindo a lógica da conversação humana, mais uma vez, não se deve abster o seu uso a 100%, porque o termo é característico de tal processo.

#### **c) Placeholders**

Roberts (2017) indica que os *placeholders* respeitam a todo o *microcopy* que se encontra localizado no interior de uma caixa de texto. O texto inserido deve conter instruções ou exemplos de dados apresentados no formato que é expectável por parte do sistema. Yifrah & Binheim (2017) afirmam que o *microcopy* que desaparece do *placeholder* assim que o mesmo é selecionado é uma má prática, pois a informação torna-se inacessível. Essa prática é deste modo desaconselhada, até mesmo para os utilizadores que não padecem de problemas visuais. Se houver espaço em abundância a prática ideal é recorrer ao posicionamento dos *placeholders* de forma a que estejam sempre visíveis e presentes. *Placeholders* são então mais um dos elementos onde o *microcopy* se encontra presente. Devem informar e orientar o utilizador, mas, no entanto, se apenas tiverem redundâncias, como apresentado na ilustração 14, não há motivo para mantê-los.

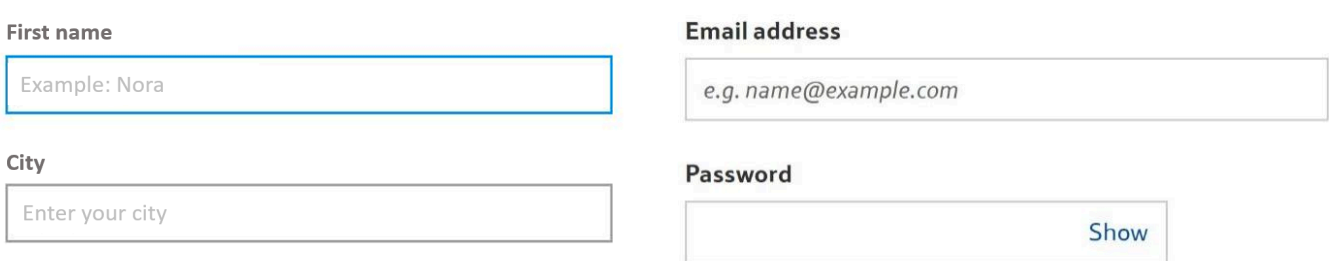

*Ilustração 14 - Exemplificação de um placeholder redundante e de um exemplo de um placeholder que de facto pode ajudar o utilizador, com recurso a um bom contraste* (Yifrah & Binheim, 2017)

#### **d) Hints, mensagens instrutivas ou tooltips**

Yifrah & Binheim (2017) referem que idealmente o *microcopy* instrutivo não deve estar escondido num *tooltip* porque o utilizador já poderá possuir expectativas erradas do que poderá ser necessário e a informação orientadora está escondida. Mas caso não existam alternativas é preferível constar nestes formatos do que não constar de todo. Exemplificação de um microcopy instrutivo num *tooltip* representado na ilustração 15.

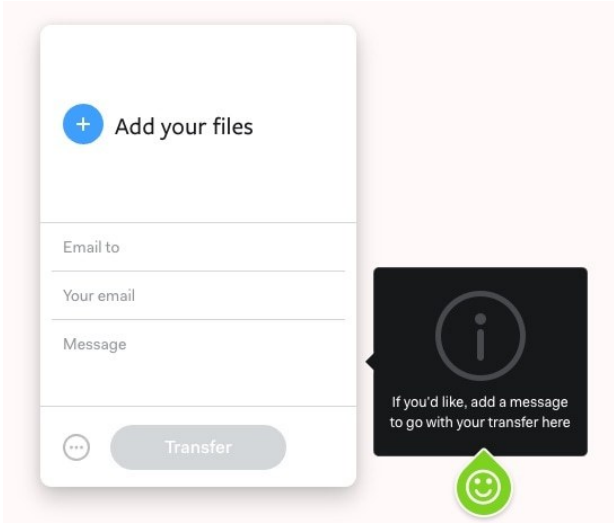

*Ilustração 15 - Exemplo de boa prática de mensagem instrutiva* (Sison, n.d.)

#### **e) Mensagens e botões de confirmação**

Nunca se deve colocar qualquer conteúdo de *microcopy* por baixo de um botão de confirmação (Yifrah & Binheim, 2017). Numa perspetiva prática, se estiver presente uma *checkbox* obrigatória por baixo de um botão de confirmação, e o utilizador ser invisual, ele pode nunca reconhecer o motivo de, mesmo clicando no botão de confirmação nada ocorrer. Tal acontece, pois, a informação que justifica o motivo de nada acontecer não se encontra acessível ao utilizador. As valências de uma mensagem de confirmação não se baseiam apenas na cor verde ou num *emoji*, há que ter a certeza que o utilizador entende o conteúdo, que a sua ação foi concluída com sucesso, exemplificação de duas mensagens de confirmação adequadas apresentadas na ilustração 16. A mensagem pode ainda sugerir um novo ou um próximo passo.

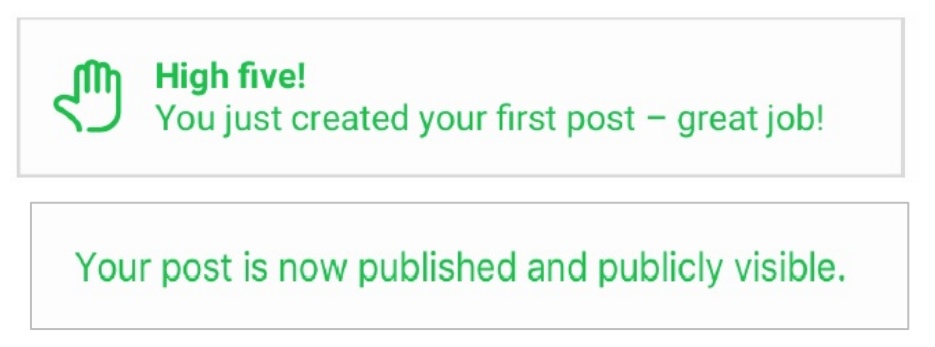

*Ilustração 16 - Exemplos práticos distintos mas em que ambos funcionam (Roberts, 2017)*

### **f) Sign up's ou Login's**

O processo de *sign up* ou de *log in* deve ser simples e rápido, deve também utilizar o *microcopy* (Babich, 2016) como uma forma de fazer o utilizador sentir-se seguro e confortável com o fornecimento de dados. O processo de *Sign up* pode ser desencorajador para os utilizadores e, mais uma vez, o *microcopy* desempenha uma função fundamental. Neste contexto é solicitado ao utilizador o fornecimento de informação pessoal, esta solicitação assume formatos específicos e tal deve estar devidamente especificado. Para além de informar em que formato é pretendido os dados do utilizador deve também indicar o motivo de tais dados estarem a ser solicitados, (como consta na ilustração 17) o que remete para as mensagens justificativas que são posteriormente abordadas. Sempre que ocorrer um erro ao validar uma conta deve-se especificar o que falhou tal como exibido na ilustração 18, que segue a génese das mensagens de erro apresentados previamente neste capítulo.

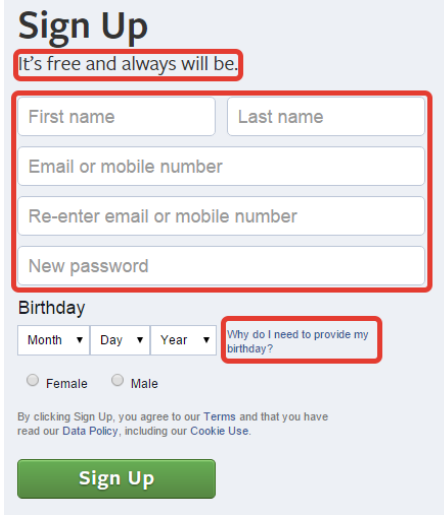

*Ilustração 17 - Exemplificação de uma justificação do pedido de informação pessoal ao utilizador (Babich, 2016)*

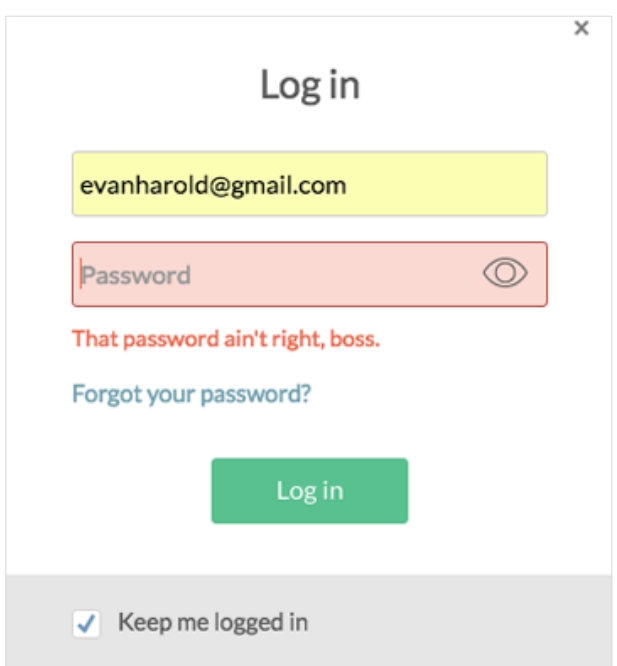

*Ilustração 18 - Formulário que apresenta um erro de preenchimento numa voz mais humanizada* (Harold, n.d.)

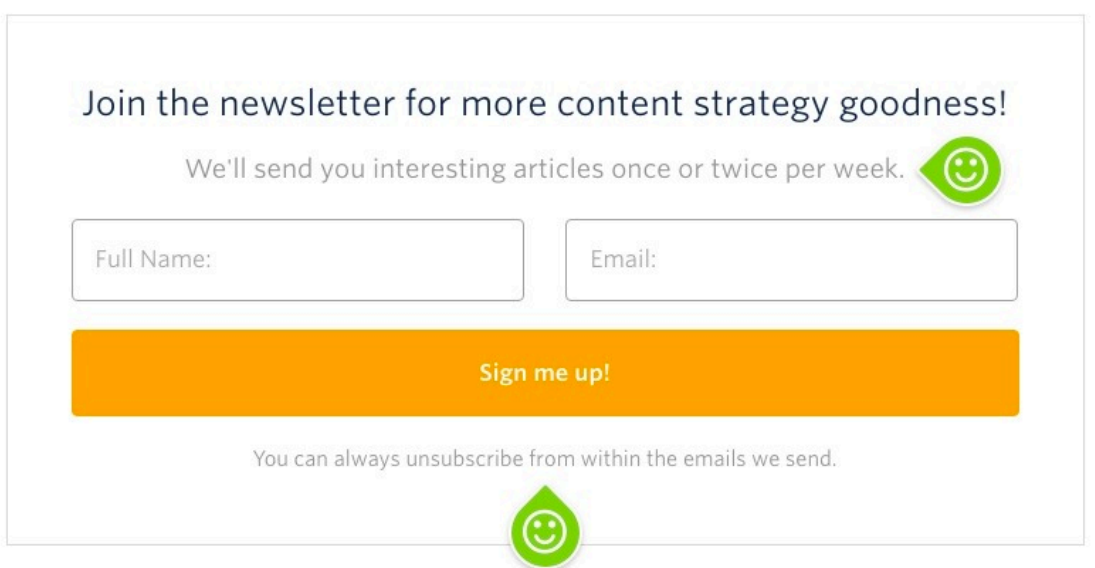

*Ilustração 19 - Exemplificação de como o sistema informa devidamente os utilizadores criando expectativas* (Sison, n.d.)

Em suma, e de acordo com Treder (2017)<sup>12</sup>, num formulário de *sign up* deve-se eliminar o medo de spam, tal como está representado na ilustração 19, fazer com que o formulário seja de fácil compreensão e eliminar complexidade desnecessária.

## **g) Passwords e recuperação de passwords**

Como referido anteriormente, especificações de construção de *password* (em Inglês) ou palavra-passe (em Português) devem ser inseridas antes da *box* senão o utilizador arriscase a escrever uma *password* e apenas depois descobrir que existem especificações para a construção da mesma. Tal como Borowska (2014)<sup>13</sup> aconselha deve-se evitar ser vago e de facto ajudar o utilizador. Se no formulário de *log in* a palavra-passe for o elemento onde se sucedeu o erro deve-se indicar isso mesmo. Usar "*Wrong email or password"* é desaconselhável devido à falta de especificação do problema. Todas as restantes especificações para além de idealmente serem colocadas antes do formulário a que se dedicam, devem ser objetivamente descritas: se a *palavra-passe* for curta ou se for necessário um algarismo numérico isso deve estar indicado e não informar apenas que ocorreu um erro.

### **h) Mensagens justificativas (que também aliviam preocupações)**

Este tipo de *microcopy* tem como função aliviar alguma preocupação do utilizador ou fazê-lo sentir mais acomodado relativamente a determinado assunto (representação de um exemplo na ilustração 20 e 21). Tal como Roberts (2017) refere, a informação neste contexto deve informar o utilizador de como o sistema funciona, explicar sistemas de segurança ou que o sistema irá fazer com a informação provida pelo utilizador.

 <sup>12</sup> https://designmodo.com/ux-sign-up-form/

<sup>13</sup> https://designmodo.com/microcopy/

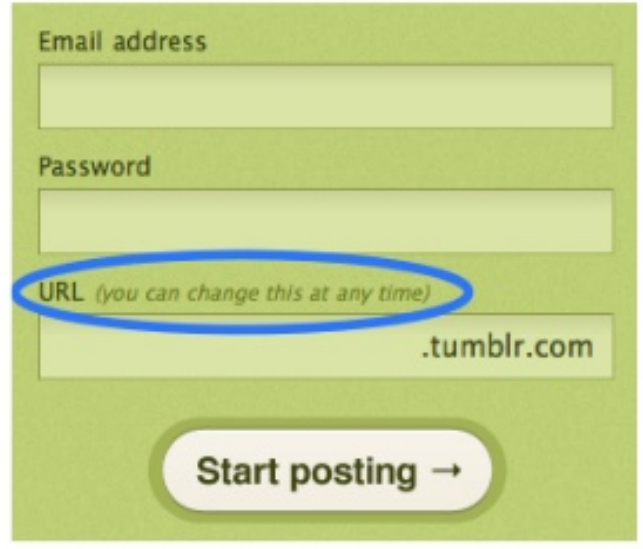

*Ilustração 20 - Boa prática de alívio de preocupação no utilizador* (Porter, 2009)

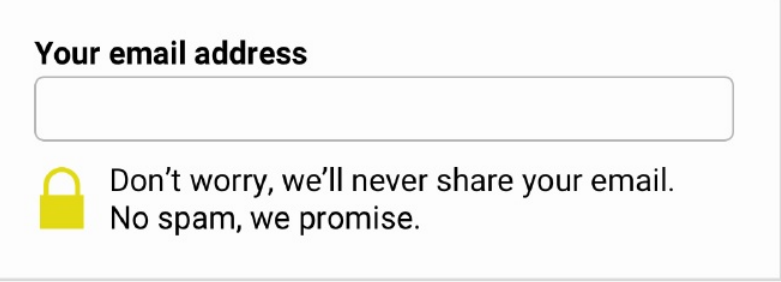

*Ilustração 21 - Boa prática no alívio de uma preocupação ao utilizador* (Roberts, 2017)

Estas mensagens são recorrentemente encontradas em formulários de *sign up* de forma a aliviar preocupações iniciais do utilizador e fazer com que o mesmo confie no sistema.

## **i) Títulos e headings**

Roberts (2017) indica que é nos títulos que o *microcopy* une o conteúdo com o contexto de arquitetura. É um local apropriado para refletir a voz da marca podendo optar-se por uma abordagem diferencial. Sempre que possível deve-se evitar o uso de títulos e *headings* desnecessários. No exemplo a seguir (ilustração 22), o típico título de "*Login*" foi substituído por outro conteúdo personalizado que mantém a função de informação e contextualização.

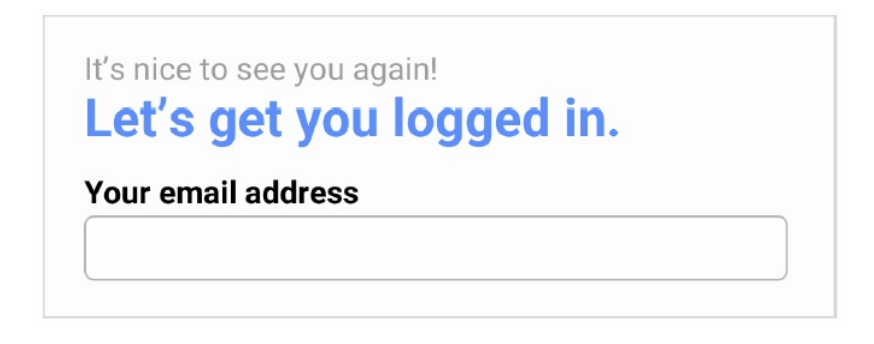

*Ilustração 22 - Utilização prática do título de um formulário para reflectir a voz da marca* (Roberts, 2017)

## **j) Mensagens de loading e de progresso**

Estas mensagens têm como objetivo informar o utilizador do estado atual do sistema ao utilizador (Roberts, 2017). Estes momentos de espera são também momentos oportunos para envolver o utilizador com a marca ou produto, tal como representado na ilustração 23 e 24.

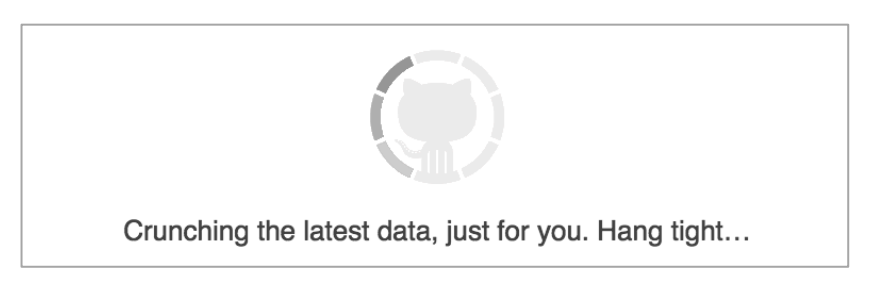

*Ilustração 23- Exemplificação de um modelo de mensagem de loading que reflecte a voz da marca (Dewey, 2015)*

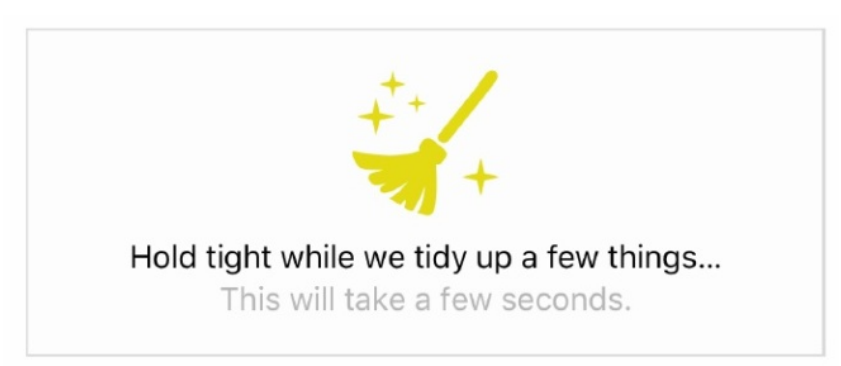

*Ilustração 24 - Exemplificação de uma mensagem de loading que reflecte a voz da marca* (Roberts, 2017)

#### **k) Empty states/Mensagens de vazio**

Hilmes (2017) afirma que estas mensagens são usadas quando não há dados para mostrar e/ou quando ainda não foi estabelecida nenhuma interação com a funcionalidade ou quando o utilizador não tem acesso a algo. Estas mensagens devem ressaltar positividade e proatividade, devem apresentar ao utilizador a oportunidade de melhorar a sua experiência.

Para Roberts (2017) o *microcopy* de um *empty state,* para além de informar o utilizador o que seria expectável estar na página, indica também sugestões ou ações que se devem ter para usufruir da funcionalidade presente, exemplificações destes critérios encontramse presentes na ilustração 25. Desta forma, e tal como Padala  $(n.d.)$ <sup>14</sup> sugere, estas mensagens tornam-se um pretexto ideal para transparecer a personalidade da marca ou produto e torna-se uma oportunidade para envolver o utilizador através de mensagens, ilustrações e ou animações.

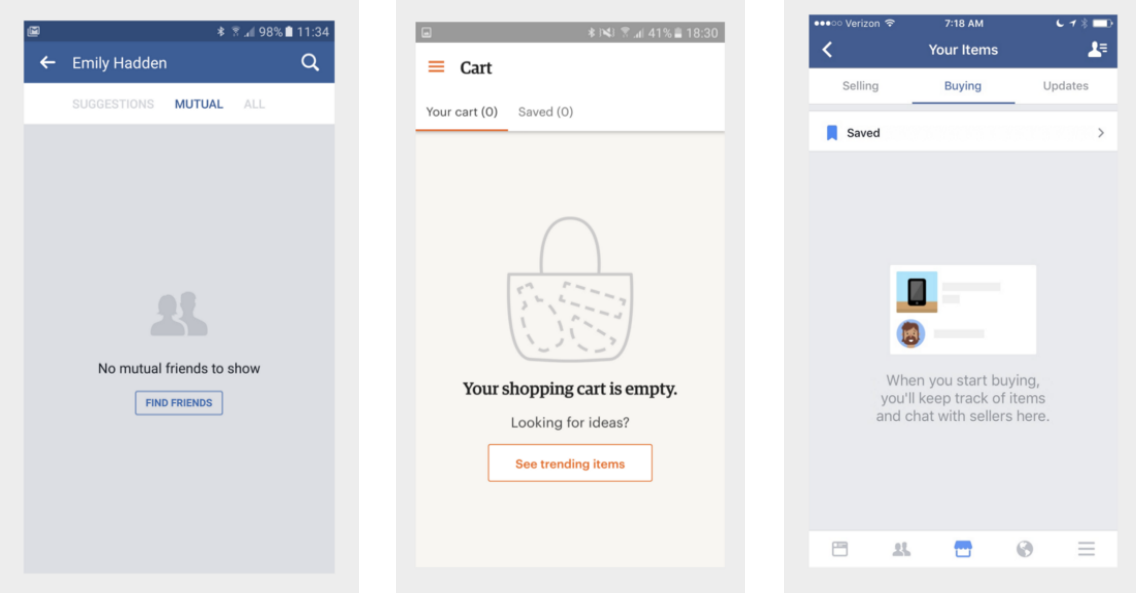

*Ilustração 25 - Exemplificação de boas práticas de Empty States* (Elements, 2017)*<sup>15</sup>*

 <sup>14</sup> https://uxdesign.cc/writing-empty-states-3e0279f39066

<sup>15</sup> https://thestyleofelements.org/dont-waste-that-space-313e481086da

## 5.3.5. Técnicas de avaliação de UX writing/Microcopy

Considerando o âmbito da presente dissertação, importa fazer um levantamento das técnicas de avaliação de UX writing/Microcopy. Deve-se sempre recorrer a mais que um método para testar o conteúdo, e mais que isso comparar os resultados entre si para validar ou confirmar padrões.

Existem formas variadas de testar e avaliar o copy. No entanto, existem muitas variáveis que comprometem a leitura textual, tal como a visibilidade do texto, a facilidade de leitura, e a compreensão correta da mesma. Tal como refere Nielsen (2015) importa avaliar a Legibilidade, a Capacidade de Leitura e a Compreensão.

## **a) Legibilidade da visualização (***Legibility***)**

A legibilidade de um conteúdo copy tem em consideração se as pessoas conseguem visualizar a informação, distinguir e reconhecer os caracteres do conteúdo. Encontra-se interligada, maioritariamente ao design visual, especificamente, a tipografia. As normas básicas para assegurar a legibilidade são:

- § **Usar um tamanho de fonte considerável**, para a assegurar que o tamanho não é problema;
- § **Recorrer ao alto contraste entre os caracteres e o fundo**, para assegurar que a semelhança de cores e tonalidades não interferem;
- § **Utilizar uma fonte tipográfica limpa**, preferencialmente sem serifa, no entanto, devido à crescente resolução dos monitores pôde-se apostar em fontes serifadas. Para além disso, foram desenvolvidas novas fontes tipográficas serifadas que têm em consideração a sua visualização no ecrã (como por exemplo a IBM Plex, Lora ou a Playfair display). Contudo, não é aconselhável o uso de fontes com adornos.

Para testar a legibilidade é necessário medir a experiência do utilizador ao recorrer a métricas de *user experience* e estudos de usabilidade quantitativos para medir a eficácia.

Para tal, por exemplo, pode-se medir a qualidade de visualização das palavras e/ou a velocidade de leitura de palavras por minuto.

Num típico teste de usabilidade podem ser verificadas intervenções dos participantes que se encontram diretamente relacionadas com a visibilidade, como por exemplo "É difícil de ler o texto aqui" ou se é percetível o esforço físico que os participantes fazem para ler, como por exemplo aproximarem-se fisicamente do ecrã. Caso estas situações ocorram é um indício de que são necessários testes mais adequados, especificados para avaliar a legibilidade.

A principal forma de testar a legibilidade é proceder à medição de leitura de palavras por minuto de uma amostra de utilizadores enquanto os mesmos leem um texto simples. O melhor método para encarar a leitura média de palavras por minuto é colocar os participantes a ler sobre uma referência reconhecida, e medir a sua velocidade de leitura. Depois, usar os mesmos participantes para ler o conteúdo que está sob avaliação, estando igualmente a medir o tempo de leitura. Se, em média, os participantes lerem 20% mais devagar o conteúdo a ser avaliado do que o conteúdo referencial, significa que existe uma fraca legibilidade.

Podem ainda ser utilizados: testes de usabilidade que identifiquem dificuldades na visualização do texto já mencionadas anteriormente; testes que possuam as valências de um speed *reading test* para se proceder à medição de leitura de palavras por minuto; ou Testes de *eye tracking* que permitam determinar o fluxo de visualização do conteúdo.

De notar que para que um determinado conteúdo textual seja visível o mesmo está dependente da escolha tipográfica. A escolha tipográfica implica as características que a mesma possui, como por exemplo:

- **A altura de x**, que corresponde à distância entre a linha base onde assenta o caracter e a linha superior onde termina o corpo do caracter, excluindo ascendentes e descendentes (TypeDecon, n.d.);
- Alguns caracteres possuem características físicas que transcendem a linha base onde os mesmos assentam, como é o exemplo do "y" ou do "g". Essa característica é denominada de **descendente**, cujo comprimento e forma afeta a legibilidade (TypeDecon, n.d.);

48

• O **ascendente**, que é a característica física que ultrapassa a linha superior da altura de x, e que pode ser verificado, por exemplo, nos caracteres "h" e "b". O comprimento dos ascendentes é um elemento identificativo de vários tipos de letra (TypeDecon, n.d.).

Para ilustrar as características referenciadas acima encontra-se representado na Ilustração 26 os seus elementos distinguíveis.

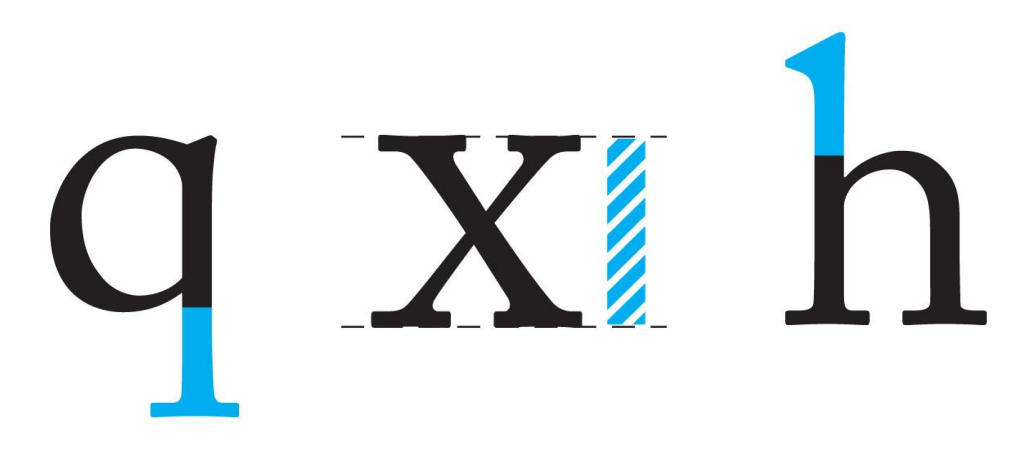

*Ilustração 26 – Representação de descendente (q), altura de x, e ascendentes (h)*

Estas características e ainda os espaços entre as letras, palavras e linhas influenciam a legibilidade (*readability*) (Franken, Podlesek, & Možina, 2007). Do ponto de vista da psicologia o ato de ler, numa perspectiva de movimento do olhar, consiste numa sequência de movimentos horizontais rápidos de um ponto para outro (*saccade*) que não ocorrem de forma contínua e que são complementados com fixações individuais, também designadas por *micro-saccade*, (Gregor, Podlesek, & Možina, 2016).

#### **b) Legibilidade de leitura (readability)** <sup>16</sup>

 $\overline{a}$ 

A "*readability*" tal como Nielsen (2015) define, mede a complexidade das palavras e da sua estrutura. O pressuposto consta que frases complexas são mais difíceis de analisar e de ler. Normalmente é apresentado como o nível de leitura (tendo em conta os anos de educação formal) necessário para ler facilmente um determinado conteúdo. Para assegurar a legibilidade de leitura de um conteúdo devem-se utilizar palavras diretas e curtas, evitando nomes inventados para descrever ou representar algo, pois a intenção do seu uso pode não ser óbvio para o utilizador. Importa ainda ajustar o texto aos níveis de literacia e educacional dos utilizadores.

Existem várias soluções para avaliar a capacidade de leitura determinando por exemplo o cumprimento das palavras e das frases, sendo necessário ter em consideração a complexidade do conteúdo: quanto mais complexo for (quanto mais caracteres tiver) um maior grau educativo é exigido. Deve-se estabelecer um perfil do seu público-alvo ou utilizadores atuais (idade, habilitações) e comparar com os resultados obtidos para se determinar se é necessária uma simplificação de termos pois quanto mais simples melhor.

Muitos escritores, sejam eles profissionais ou amadores (Scott, n.d.) enfrentam o dilema de escrever materiais com um nível acima da capacidade de leitura da sua audiência. A melhor forma de escrever conteúdo para um determinado tipo de leitor envolve a aprendizagem de como tornar o material mais legível, removendo palavras desnecessárias e recorrendo a palavras mais familiares, aplicando frases tendencialmente curtas.

A forma mais adequada para medir e calcular a legibilidade consiste em medir o número de caracteres por frase, ou seja medir a complexidade das palavras e das frases (Maioli, 2018). A maioria das fórmulas de *readability* calculam o grau de um texto recorrendo a contadores de sílabas, letras ou consideram o comprimento da frase (Scott, n.d.).

<sup>16</sup> "*Readability"* e "*legibility"* apenas têm uma tradução em Português: "legibilidade". Para evitar equívocos foi atribuído a cada definição um conceito diferencial em Português, tendo em consideração o que os mesmos representam.

Os principais testes que o permitem fazer são (Blog Hands, 2018)<sup>17</sup>:

- **Linsear Write Readability Formula**, este método baseia-se no comprimento da frase, e foca-se em palavras com três sílabas ou mais.
- **Coleman-Liau Index,** ressalva o número de caracteres por palavra, em certos contextos pode ser mais adequado do que análise por sílabas. looks at character count per word. Character count may be more accurate than syllables for automated computer programs.
- **Gunning fog**, é um teste de legibilidade de leitura que estima o nível de literacia educacional necessária para ler um determinado conteúdo textual. Analisa a extensão da frase e a complexidade das palavras. Texto com a classificação de 12 é ideal para uma audiência abrangente, mas uma classificação inferior a 8 é ideal para uma compreensão mais universal.
- **SMOG Readability Formula**, este método é comum na área da saúde, foca principalmente nas sílabas presentes numa perspetiva frásica.
- **Flesch Reading Ease,** esta fórmula analisa o tamanho das palavras e das frases. Pontuações altas correspondem a conteúdo textual com maior facilidade de legibilidade de leitura, enquanto que pontuações baixas correspondem a uma maior dificuldade. Aqui as pontuações também correspondem a níveis de literacia educacional. Pontuações entre 100.00-90.00 corresponde a um 5º ano, enquanto que uma classificação de 30.0-0.0 indica um nível de legibilidade de leitura adequada para um estudante universitário (no sistema educacional Americano).
- **Flesch-Kincaid grade level,** este método considera o número total de palavras, frases e sílabas por palavra, usando igualmente um sistema de pontuação associado a um nível de literacia educacional. Esta foi a fórmula usada no âmbito da investigação, e que será abordada de forma mais aprofundada no capítulo "8.4. Flesch-Kincaid Grade Level".

 <sup>17</sup> https://medium.com/@bloghands/tips-and-tools-for-improving-your-content-readability-scoreeed82e2ffa87

## **c) Compreensão**

Nielsen (2015) define compreensão como sendo a forma de medir se o significado de um texto foi percetível e se o leitor consegue concluir suposições corretas do texto. No caso de o conteúdo ser instrutivo ou orientador para uma determinada ação, surge a necessidade de os leitores realizarem as ações implícitas no texto. As orientações gerais para garantir uma compreensão plena por parte dos leitores são:

- Usar linguagem centrada no utilizador, ou seja, recorrer a termos que sejam familiares para o público-alvo e que facilite o processo de compreensão.
- Se o público-alvo é uma audiência especializada é preferível usar a terminologia específica dessa área. Até o público que possua um alto nível de educação não quer esforçar-se para ler ou compreender um texto. No entanto, é necessário recorrer a palavras especializadas para fazer passar a mensagem para a audiência. No entanto, deve-se evitar jargão caso haja alguma possibilidade de alguém fora da área tiver que entrar em contacto com o produto.
- Deve-se recorrer a um estilo de escrita de pirâmide invertida: começar com uma conclusão, resultado ou decisão do ponto principal. As pessoas percecionam melhor os pontos secundários quando já foram informados do básico.
- Deve-se evitar uma sobrecarga cognitiva, ou seja, o conteúdo deve ser organizado em modelos mentais já existentes para reduzir a necessidade dos utilizadores lembrarem elementos textuais de uma parte do conteúdo para outra.
- Recorrer a imagens ou diagramas conceptuais que por vezes descrevem melhor as ideias que um conjunto de palavras.
- Ser sucinto é essencial. Com pouco conteúdo a probabilidade das pessoas se esforçarem para entender vai ser menor.

A avaliação da compreensão pode ser feita por recurso a diferentes técnicas/metodologias:

## • Testes de usabilidade

A principal forma de testar a compreensão de um conteúdo *web* consiste no típico teste de usabilidade, por vezes com pequenas alterações de conteúdo. A única forma de indicar se os leitores retiraram as conclusões certas do *copy* é colocá-los a realizar tarefas realistas e observar como é que os mesmos interpretam a informação conforme a vão encontrando. Desta forma consegue-se obter dados que indicam se o conteúdo foi devidamente compreendido através das conclusões retiradas ou monitorizando as ações desencadeadas pela leitura através das tarefas.

• *Card sorting*

O *Card Sorting*, adiante descrito nesta dissertação com maior detalhe, é uma técnica que permite perceber a forma como os participantes entendem e organizam a informação. Ao constatar a interpretação realizada pelos mesmos pode-se determinar se o texto faz jus àquilo que pretende transmitir.

• Teste A/B

Igualmente descritos detalhadamente em capítulos subsequentes desta dissertação, temos os Testes A/B. Tal como Roberts (2017) indica**,** o *microcopy* deve ser testado de forma a assegurar que o seu objectivo é o pretendido. O teste A/B pode determinar que variações de *microcopy* obtém o melhor efeito. Os botões CTA (Gill, 2017) são um dos componentes que mais beneficiam de um teste A/B, pois pequenas alterações podem ter um notável impacto. A simples alteração de acrescentar ou remover uma palavra, alterar a cor ou aumentar o tamanho da fonte tipográfica usada, pode impactar a experiência de utilização, portanto, deve-se testar que variação obtém o melhor resultado.

#### • *Cloze test*

Esta tipologia de teste fornece evidências empíricas da facilidade de leitura de um determinado texto tendo em conta um público-alvo específico. Desta forma, mede-se a compreensão de leitura e recolhem-se dados sobre a legibilidade.

# **5.4. Ferramentas de gestão, monitorização e controlo de autenticação**

Ao longo do tempo têm vindo a ser desenvolvidas por gerentes, consultores e académicos, ferramentas para auxiliar a compreensão de questões práticas e conceptuais associadas à gestão da tecnologia. Segundo Phaal, Farrukh, & Probert, (2006 pp 336–344) essas ferramentas podem adoptar diversos formatos, incluindo "matrizes, *grades*, tabelas, gráficos, listas de verificação, taxonomias, listas e *software*", com a possibilidade de se criar combinações entre estas ferramentas. Brady et al. (1997 pp 417-426) definem uma ferramenta de gestão como "documento, estrutura, procedimento, sistema ou método que permite a uma empresa alcançar ou esclarecer um objetivo".

Tipicamente, nestas ferramentas de gestão os utilizadores podem ser filtrados e analisados. O controlo do acesso, segundo Bertino & Kirkpatrick (2009) verifica cada solicitação e cada pedido de acesso a recursos que estão protegidos sob um conjunto de autorizações, especificadas através de uma política de controlo de acesso. Se a autorização for concedida, ou seja, se for permitido o acesso ao utilizador a esses recursos encriptados, este passou por um controlo de acesso e de identidade e o esse acesso foi concedido. Se não existir uma autorização que corresponda ao pedido, o pedido é negado.

De acordo com "Altice Labs Whitepaper" (2014) a gestão de identidades é a combinação de processos de negócio e de tecnologia. São tipicamente usados para gerir informação em sistemas de tecnologia informática e para gerir aplicações numa perspectiva de utilizadores. A gestão de informação pode incluir objetos e/ou atributos

54

que representem uma identidade, ou qualquer elemento ou fator que possa representar segurança e autenticação.

## 5.4.1. O caso da Altice Labs: IAM

A Altice Labs iniciou atividade em 1950 e "tem vindo a moldar o futuro da tecnologia, permitindo aos fornecedores e empresas de serviços de comunicação oferecer serviços avançados e diferenciados aos seus clientes e utilizadores." ("Altice Labs | Sobre Nós," n.d./ s.p.). Trata-se de um ecossistema dinâmico que faz uso da tecnologia para melhorar a vida das pessoas e o modo operacional de negócio das empresas. Prioriza a investigação, o desenvolvimento e a inovação desenvolvendo produtos e serviços inovadores para o mercado das telecomunicações e das tecnologias da informação.

Um destes produtos é o analisado no estudo descrito nesta dissertação: o IAM (*Identity and Access Management*). IAM é a designação desta tipologia de produtos e igualmente a designação do produto desenvolvido pela Altice Labs. O IAM, como produto desenvolvido pela Altice Labs, é um *software* de gestão de acessos, monitorização e controlo de autenticação e identidades em sistemas de informação e telecomunicação que permite às organizações aumentar a sua segurança quando expostas a aplicações ou informações mais sensíveis. Este *software* permite às organizações compilar essa informação rapidamente através de regulamentos e normas de segurança que assentam em ferramentas que geram relatórios e auditorias. Desta forma aumenta-se a agilidade entre estes processos paralelos e reduzem-se os custos operacionais ao reunir toda esta gestão.

A Altice Labs desenvolveu este produto para dar resposta a uma necessidade comum entre as diferentes equipas de desenvolvimento de produtos: a componente de autenticação e de gestão de utilizadores. O IAM é uma *framework* modular que assegura uma diminuição de despesas relacionadas com a gestão de utilizadores, as suas identidades e os seus direitos no ambiente empresarial complexo e heterogéneo da atualidade ("Altice Labs Whitepaper," 2014).

55

O IAM foi concebido para ser usado por outros produtos: sejam eles aplicações ou serviços, estes fazem a gestão de acessos e o controlo e monitorização de autenticações e identidades dos seus utilizadores. A presente investigação incidiu sobre o *User Manager Portal*, a componente do IAM onde se efetua a gestão de utilizadores e respetivos limites de acesso no contexto de um determinado produto.

De seguida é apresentado o ecossistema do IAM *User Manager Portal* (utilizado como ponto de partida do estudo feito) e uma breve descrição de cada uma das suas funcionalidades.

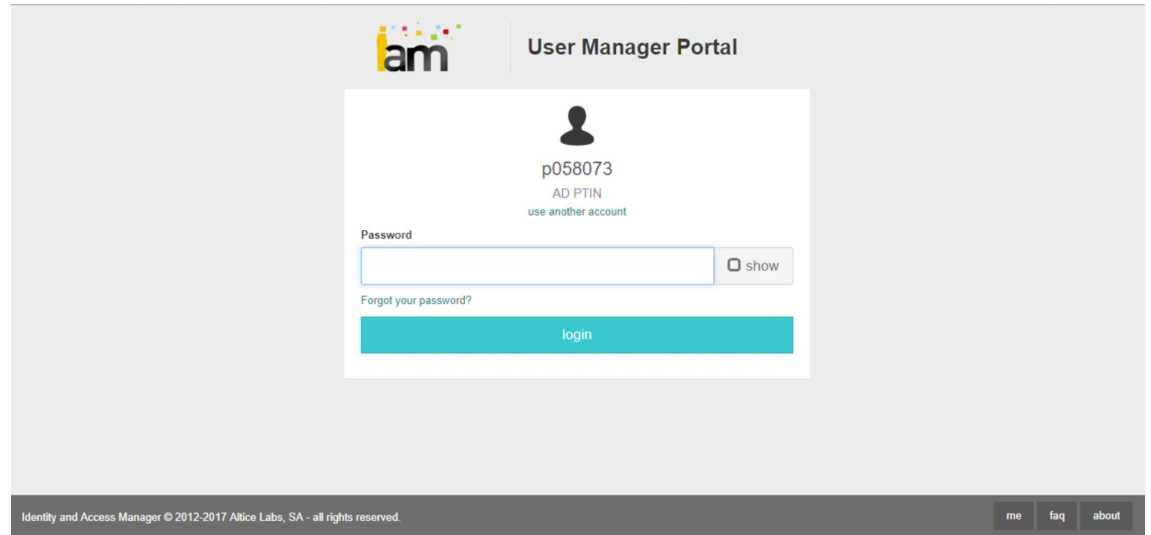

*Ilustração 27 - Página de Log in do ecrã inicial do IAM User Manager Portal (Autoria própria, 2018)*

Local onde se efetua a autenticação na ferramenta.

| an tin an<br>lam | <b>Users</b>        | <b>User Groups</b> | Roles<br>Contexts<br><b>Context Groups</b> |                                            |                                                                          | $PO58073$ $\vee$ | $\mathbb{C}^*$           |  |
|------------------|---------------------|--------------------|--------------------------------------------|--------------------------------------------|--------------------------------------------------------------------------|------------------|--------------------------|--|
|                  | <b>Users</b>        |                    |                                            |                                            |                                                                          |                  | create                   |  |
| 面                |                     |                    |                                            |                                            |                                                                          | 혼시<br>Q filter   |                          |  |
| $\Box$           | Name                |                    | Status $\circ$ Accounts                    | Roles                                      | <b>Granted services</b>                                                  |                  |                          |  |
| $\vee$           | André Santos        | Inactive           | 10058073. User.andres                      | Alarm Manager :: Admin, ArQoS :: UI&UXTest | Alarm Manager, ArQoSNI, Self Service Portal                              |                  | $\odot$ / $\cdots$       |  |
| $\vee$           | Anna Rivas          | Inactive           |                                            | Alarm Manager:: Admin, ArQoS:: UI&UXTest   | Alarm Manager, ArQoSNI, Self Service Portal                              |                  | $\circ$ $\prime$ $\cdot$ |  |
| $\vee$           | Antonio Mota        | Active             | XOTSA25                                    | <b>LIAM Admin</b>                          | Access Manager, ACM Backoffice, ACM Technical Catalog, Admin Portal, A   |                  | $\odot$ / $\cdots$       |  |
| $\vee$ $\Box$    | Carlos R            | Active             | 10056819, User.cm                          | ArQoS:: Admin                              | Admin Portal, Alarm Manager, ArQos Login Manager, Self Service Portal, U |                  | $\odot$ / $\cdots$       |  |
| $\vee$           | claudia admin       | Active             | claudia admin                              | IAM Admin, IAM :: User Manager             | Access Manager, ACM Backoffice, ACM Technical Catalog, Admin Portal, A   |                  | $O \neq m$               |  |
| $\vee$           | Claudia Rego        | Active             | XMAI041, User.crego                        | IAM :: Service Manager                     | Access Manager, TetelDAccess                                             |                  | $\odot$ / $\cdots$       |  |
| $\vee$           | <b>Daniel Costa</b> | Active             |                                            |                                            |                                                                          |                  | $\odot$ / $\cdots$       |  |
| $\vee$ $\Box$    | <b>Daniel Costa</b> | Active             |                                            |                                            |                                                                          |                  | $\circ$ / $\cdot$        |  |
| $\vee$           | Edu                 | Active             | User.edu, edu, XWTSA32, teste              | <b>IAM Admin</b>                           | Access Manager, ACM Backoffice, ACM Technical Catalog, Admin Portal, A   |                  | $\odot$ / $\cdots$       |  |
| $\vee$ $\Box$    | fabricante          | Active             | fabricante                                 | <b>IAM Admin</b>                           | Access Manager, ACM Backoffice, ACM Technical Catalog, Admin Portal, A   |                  | $\odot$ / $\cdots$       |  |

*Ilustração 28 - Página inicial após Log In, listagem de utilizadores (Autoria própria, 2018)*

Após a autorização de acesso ao IAM *User Manager Portal* é apresentada uma listagem de utilizadores com as suas principais especificações e são disponibilizadas ações sobre os mesmos.

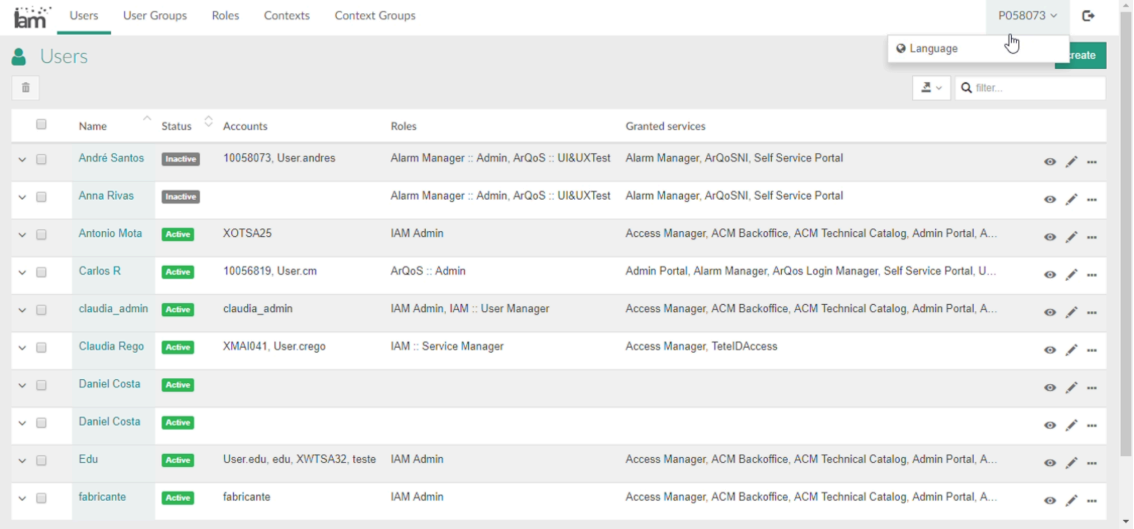

| <b>SALE</b><br>lam | <b>Users</b>        | <b>User Groups</b> | <b>Context Groups</b><br>Roles<br>Contexts |                             |                                |                                                                            |                  |  | $PO58073 -$     |        | $\mathbb{C}^*$ |
|--------------------|---------------------|--------------------|--------------------------------------------|-----------------------------|--------------------------------|----------------------------------------------------------------------------|------------------|--|-----------------|--------|----------------|
| <b>Users</b><br>面  |                     |                    |                                            | ×<br>Change system language |                                |                                                                            |                  |  |                 | create |                |
|                    |                     |                    | *required fields                           |                             |                                |                                                                            | 조 Q filter.      |  |                 |        |                |
| $\Box$             | Name                |                    | Status Accounts                            | Language <sup>*</sup>       | English (USA)                  |                                                                            | $\blacktriangle$ |  |                 |        |                |
| $\vee$             | André Santos        | Inactive           | 10058073, User.a                           |                             | Portuguese (Portmal)           |                                                                            | <b>Portal</b>    |  | $O / \dots$     |        |                |
| $\vee$             | <b>Anna Rivas</b>   | Inactive           |                                            | Alarm Manu                  | English (USA)                  |                                                                            | ce Portal        |  | $O \neq m$      |        |                |
| $\vee$             | Antonio Mota        | Active             | XOTSA25                                    | <b>IAM Admin</b>            |                                | Access Manager, ACM Backoffice, ACM Technical Catalog, Admin Portal, A     |                  |  | $O f$           |        |                |
| $\vee$             | Carlos R            | Active             | 10056819, User.cm                          | ArQoS:: Admin               |                                | Admin Portal, Alarm Manager, ArQos Login Manager, Self Service Portal, U., |                  |  | $O \neq \cdots$ |        |                |
| $\vee$             | claudia admin       | Active             | claudia admin                              |                             | IAM Admin, IAM :: User Manager | Access Manager, ACM Backoffice, ACM Technical Catalog, Admin Portal, A     |                  |  | $O \neq m$      |        |                |
| $\vee$             | Claudia Rego        | Active             | XMAI041, User.crego                        | IAM :: Service Manager      |                                | Access Manager, TetelDAccess                                               |                  |  | $O \neq m$      |        |                |
| $\vee$             | <b>Daniel Costa</b> | Active             |                                            |                             |                                |                                                                            |                  |  | O / m           |        |                |
| $\vee$             | <b>Daniel Costa</b> | Active             |                                            |                             |                                |                                                                            |                  |  | $O \neq m$      |        |                |
| $\vee$             | Edu                 | Active             | User.edu, edu, XWTSA32, teste  IAM Admin   |                             |                                | Access Manager, ACM Backoffice, ACM Technical Catalog, Admin Portal, A.,   |                  |  | $O f$           |        |                |
| $\vee$             | fabricante          | Active             | fabricante                                 | <b>IAM Admin</b>            |                                | Access Manager, ACM Backoffice, ACM Technical Catalog, Admin Portal, A.,   |                  |  | $O \neq m$      |        |                |

*Ilustração 29 - Página inicial após Log In, alterar o idioma, passo 1 e passo 2 (Autoria própria, 2018)*

O IAM é uma ferramenta disponível tanto como no idioma Português como no Inglês.

| km     | <b>Utilizadores</b> |                              | <b>Grupos De Utilizadores</b> | <b>Pe</b> Criar utilizador                 |           |           | ×                       |                                       | $G +$<br>$PO58073$ $\vee$ |
|--------|---------------------|------------------------------|-------------------------------|--------------------------------------------|-----------|-----------|-------------------------|---------------------------------------|---------------------------|
| 面      | <b>Utilizadores</b> |                              |                               | △ CARACTERÍSTICAS<br>*campos obrigatórios  |           |           |                         | 콘 v Q filtrar                         | criar                     |
| $\Box$ | Nome                | $\sim$ Estado $\circ$ Contas |                               | Nome*                                      |           |           |                         |                                       |                           |
| $\vee$ | André Santos        | Inativo                      | 10058073, User.               | Descrição                                  |           |           |                         | e Portal                              | $O \neq -$                |
| $\vee$ | <b>Anna Rivas</b>   | Inativo                      |                               |                                            |           |           |                         | e Portal                              | $\circ$ / $-$             |
| $\vee$ | Antonio Mota        | Ativo                        | XOTSA25                       | Data de expiração                          |           |           | $\overline{\textbf{m}}$ | M Technical Catalog, Admin Portal, A  | $\circ$ / $-$             |
| $\vee$ | Carlos R            | Ativo                        | 10056819, User.               | Estado                                     | a Ativo   |           |                         | Login Manager, Self Service Portal, U | $\circ$ / $-$             |
| $\vee$ | claudia admin       | Ativo                        | claudia admin                 |                                            | c Inativo |           |                         | M Technical Catalog, Admin Portal, A  | $O \neq m$                |
| $\vee$ | Claudia Rego        | Ativo                        | XMAI041, User.cl              | △ PROPRIEDADES                             |           |           |                         |                                       | $\circ$ / $-$             |
| $\vee$ | <b>Daniel Costa</b> | Ativo                        |                               | Nº máximo de<br>sessões SSO<br>simultâneas |           |           |                         |                                       | $O \neq m$                |
| $\vee$ | <b>Daniel Costa</b> | Ativo                        |                               | Tempo máximo de                            |           | (minutos) |                         |                                       | $O / \cdots$              |
| $\vee$ | Edu                 | Ativo                        | User.edu, edu, X              | sessão SSO                                 |           |           |                         | M Technical Catalog, Admin Portal, A  | O / m                     |
| $\vee$ | fabricante          | Ativo                        | fabricante                    |                                            |           | guardar   | cancelar                | M Technical Catalog, Admin Portal, A  | $\odot$ / $\cdots$        |

*Ilustração 30 - Página inicial após Log In, criar utilizador (Autoria própria, 2018)*

Na página do *log in* é possível, através do botão "Criar" do canto superior direito, proceder à criação de um utilizador e atribuir-lhe especificações que se encontram diferenciadas com duas designações distintas "Características" e "Propriedades".

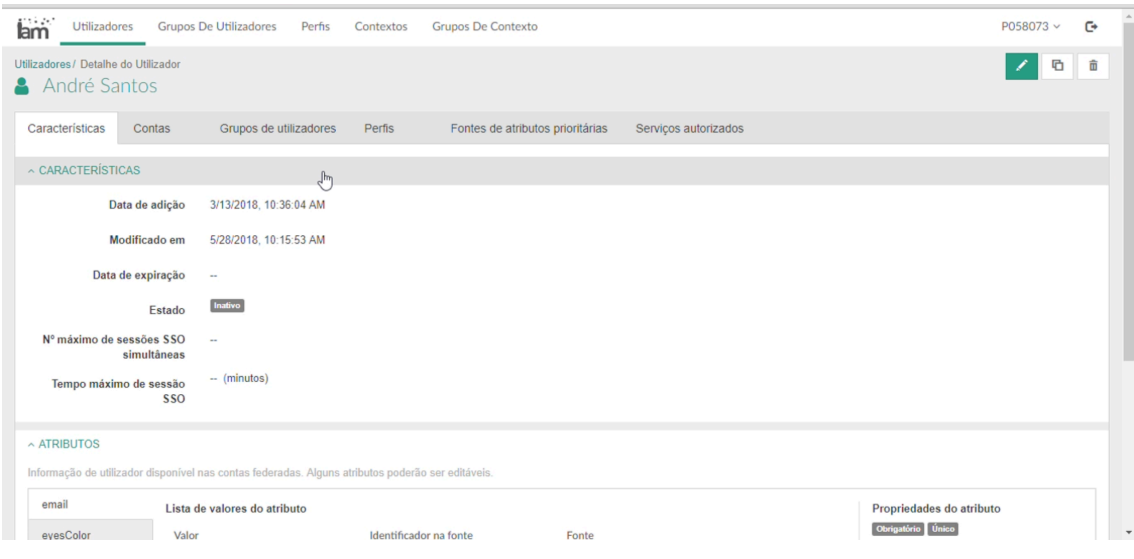

*Ilustração 31 - Página dedicada ao detalhe de um utilizador na secção de Características*

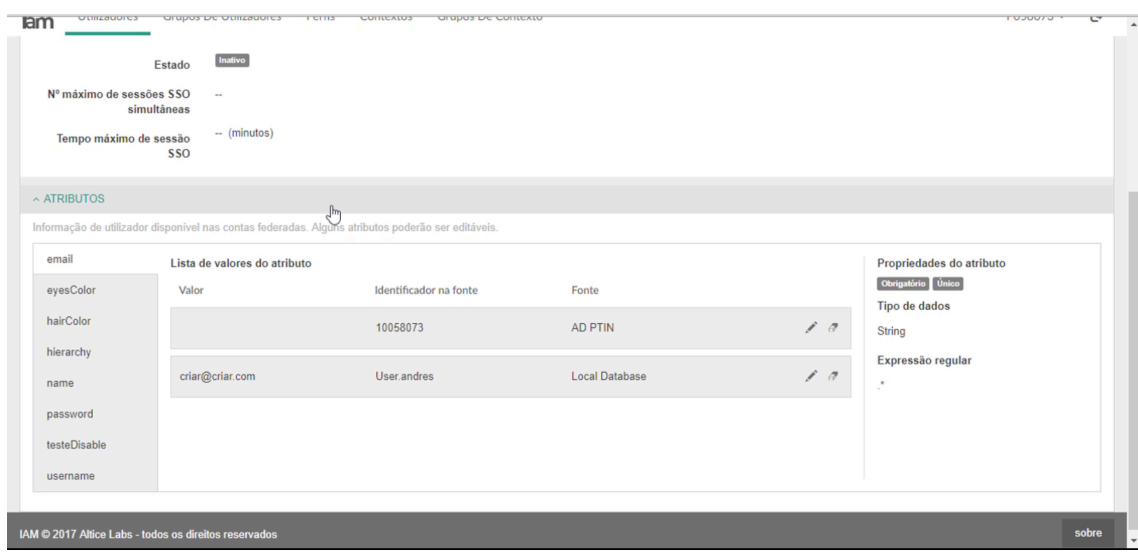

*Ilustração 32 - Página dedicada ao detalhe de um utilizador na secção de Contas (Autoria própria, 2018)*

Após a seleção de um determinado utilizador, na listagem geral de utilizadores anteriormente apresentada, é possível visualizar em detalhe os dados sobre o mesmo. No separador de "Características" encontra-se reunida informação que foi definida aquando a sua criação e os atributos que lhe foram definidos.
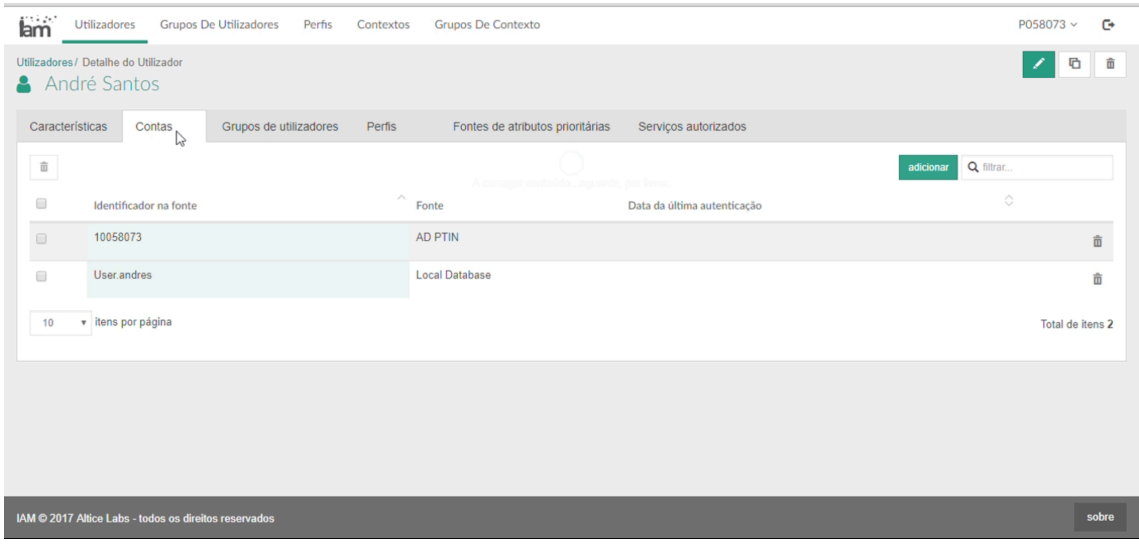

*Ilustração 33 - Ao explorar o próximo separador relativo a "Contas" é possível visualizar que contas o utilizador possui e onde as mesmas se encontram alojadas.*

| lam<br><b>Utilizadores</b><br><b>Grupos De Utilizadores</b>    | Perfis<br>Contextos                   | <b>Grupos De Contexto</b>                   |                      |                        | $\mathbb{C}^*$<br>P058073 v |
|----------------------------------------------------------------|---------------------------------------|---------------------------------------------|----------------------|------------------------|-----------------------------|
| Utilizadores / Detalhe do Utilizador                           |                                       |                                             |                      |                        | 面<br>¢                      |
| André Santos                                                   |                                       |                                             |                      |                        |                             |
| Características<br>Contas                                      | Grupos de utilizadores<br>Perfis<br>G | Fontes de atributos prioritárias            | Serviços autorizados |                        |                             |
| $\widehat{\mathbb{m}}$                                         |                                       | HIVERNESD, SC TRUMS ROUSSOR, PP. 490-       |                      | adicionar              | Q filtrar                   |
| $\wedge$<br>$\qquad \qquad \Box$<br>Descrição<br>Nome          | $\Diamond$ Serviços concedidos        |                                             |                      | Data de adição         | $\Diamond$                  |
| $\qquad \qquad \Box$<br>MyNocUsers                             |                                       | Alarm Manager, ArQoSNI, Self Service Portal |                      | 3/13/2018, 12:08:26 PM | $\circ$ $\hat{\mathbb{m}}$  |
| v itens por página<br>10                                       |                                       |                                             |                      |                        | Total de itens 1            |
|                                                                |                                       |                                             |                      |                        |                             |
|                                                                |                                       |                                             |                      |                        |                             |
|                                                                |                                       |                                             |                      |                        |                             |
|                                                                |                                       |                                             |                      |                        |                             |
|                                                                |                                       |                                             |                      |                        |                             |
| sobre<br>IAM @ 2017 Altice Labs - todos os direitos reservados |                                       |                                             |                      |                        |                             |

*Ilustração 34 - Página dedicada ao detalhe de um utilizador na secção de Grupos de utilizadores (Autoria própria, 2018)*

No próximo separador é possível constatar em que Grupos de utilizadores o utilizador "André Santos" se encontra inserido, ou seja, encontra-se num grupo cujas permissões são semelhantes a vários utilizadores e por isso as suas permissões de acesso são análogas.

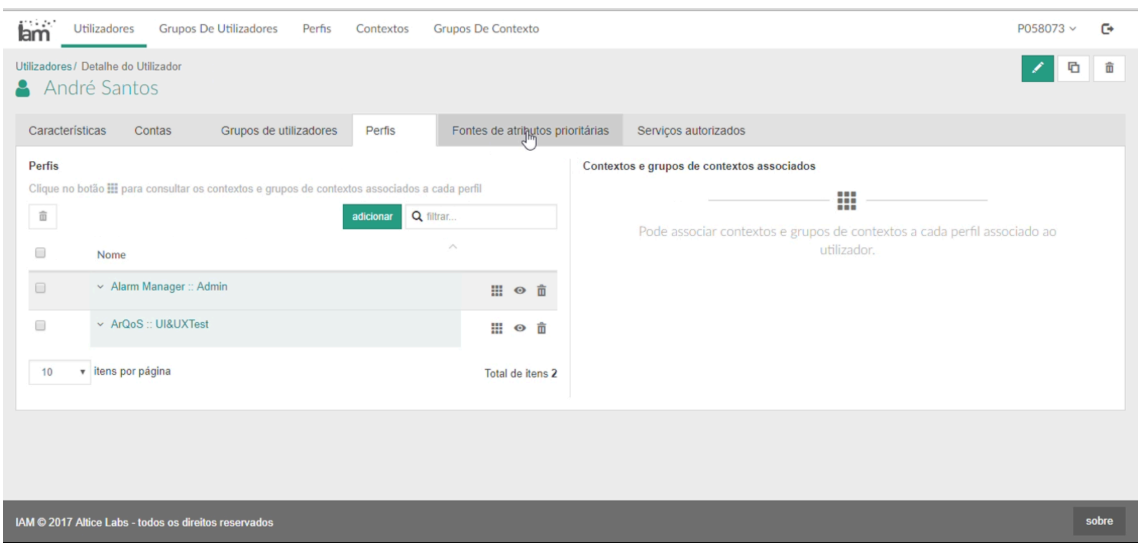

*Ilustração 35 - Página dedicada ao detalhe de um utilizador na secção de Perfis (Autoria própria, 2018)*

Aqui é possível verificar quais foram os perfis atribuídos ao utilizador: por exemplo, o utilizador em questão tem como um dos perfis a administração do serviço designado de "*Alarm Manager".* É igualmente possível consultar neste espaço quais os seus contextos associados, ou seja, um contexto corresponde a um conjunto específico de circunstâncias de acesso: quando, onde e ao que o utilizador pode aceder.

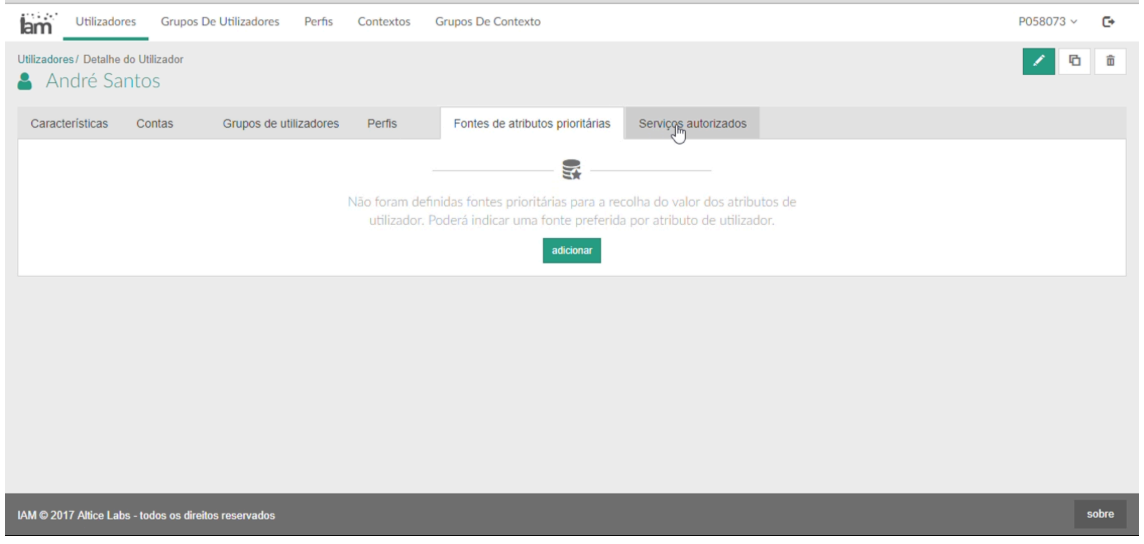

*Ilustração 36 - Página dedicada ao detalhe de um utilizador na secção de Fontes de Atributos Prioritários (Autoria própria, 2018)*

Nesta página é possível visualizar a os atributos que são prioritários e as suas respetivas fontes. Estes atributos prioritários podem ser usados como dados de *Log in*.

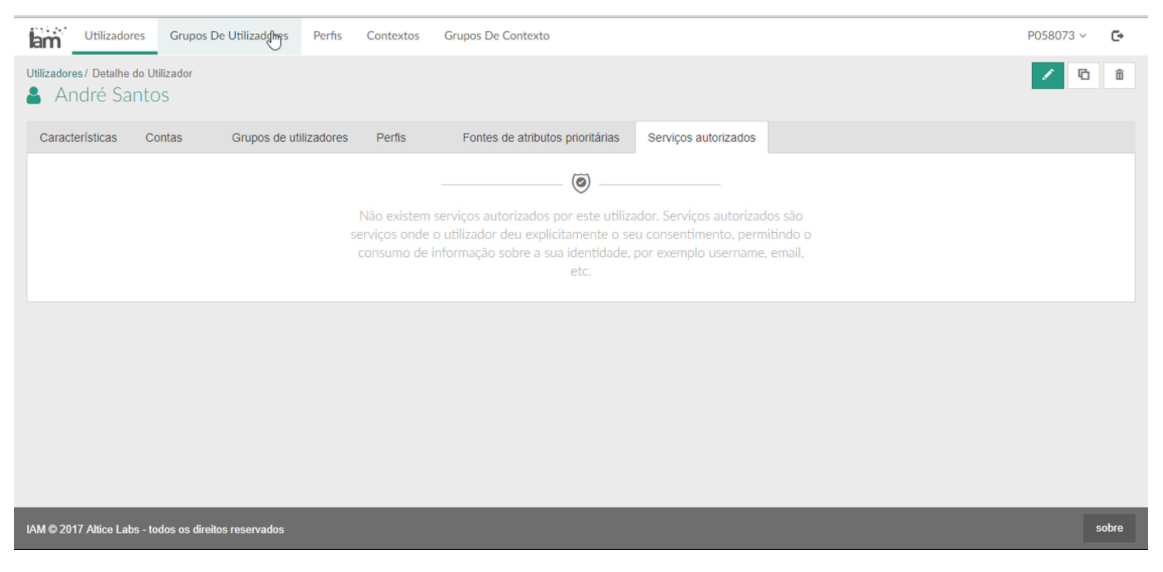

*Ilustração 37 - Página dedicada ao detalhe de um utilizador na secção de Serviços autorizados(Autoria própria, 2018)*

| lam           | Utilizadores                        | <b>Grupos De Utilizadores</b> | Perfis                            | Contextos | <b>Grupos De Contexto</b>                                        |                                                                          |                 | P058073 v |                              | $\mathbb{C}^*$ |
|---------------|-------------------------------------|-------------------------------|-----------------------------------|-----------|------------------------------------------------------------------|--------------------------------------------------------------------------|-----------------|-----------|------------------------------|----------------|
|               | <sup>2</sup> Grupos de utilizadores |                               |                                   |           |                                                                  |                                                                          |                 |           |                              | criar          |
| 亩             |                                     |                               |                                   |           |                                                                  |                                                                          | 三、<br>Q filtrar |           |                              |                |
| $\Box$        | Nome                                | Descrição <sup>C</sup> Perfis |                                   |           |                                                                  | Servicos concedidos                                                      |                 |           |                              |                |
| $\vee$        | AM 4 ArQoS (alarm<br>monitor)       |                               |                                   |           | Alarm Manager :: Oper, ArQoS :: Admin, IAM :: ArQoS User Manager | Admin Portal, Alarm Manager, ArQos Login Manager, Self Service Portal, U |                 |           | $\circ$ / $\hat{\mathbb{q}}$ |                |
| $\vee$ $\Box$ | AM UG                               |                               |                                   |           | Alarm Manager :: Config, Alarm Manager :: Oper                   | Alarm Manager, Self Service Portal                                       |                 |           | $\circ$ / $\bar{\mathbb{n}}$ |                |
| $\vee$        | ArQoS Administrators                |                               | ArQoS:: Admin                     |           |                                                                  | ArQos Login Manager, Self Service Portal                                 |                 |           | $\circ$ / $\hat{\mathbb{q}}$ |                |
| $\vee$ $\Box$ | ArQoS Configurators                 |                               |                                   |           |                                                                  |                                                                          |                 |           | $\circ$ / $\hat{\mathbb{q}}$ |                |
| $\vee$        | Grupoteste                          |                               |                                   |           |                                                                  |                                                                          |                 |           | $\circ$ / $\hat{\mathbb{m}}$ |                |
| $\vee$ $\Box$ | <b>MyNocUsers</b>                   |                               | Alarm Manager :: Admin            |           |                                                                  | Alarm Manager, ArQoSNI, Self Service Portal                              |                 |           | $\circ$ / $\hat{\mathbb{0}}$ |                |
| $\vee$        | <b>NOC Access</b>                   |                               | Alarm Manager :: Access           |           |                                                                  | Alarm Manager, Self Service Portal                                       |                 |           | $\circ$ / $\hat{\pi}$        |                |
| $\vee$ $\Box$ | <b>NOC Administrators</b>           |                               | Alarm Manager :: Admin, IAM Admin |           |                                                                  | Access Manager, ACM Backoffice, ACM Technical Catalog, Admin Portal, A   |                 |           | $\circ$ / $\bar{\mathbb{q}}$ |                |
| $\vee$        | <b>NOC Configurators</b>            |                               | Alarm Manager: Config             |           |                                                                  | Alarm Manager, Self Service Portal                                       |                 |           | $\circ$ / $\hat{\mathbb{q}}$ |                |
| $\vee$ $\Box$ | <b>NOC Operators</b>                |                               | Alarm Manager :: Oper             |           |                                                                  | Alarm Manager, Self Service Portal                                       |                 | $\bullet$ | / 亩                          |                |

*Ilustração 38 - Página dedicada à listagem de "Grupos de utilizadores" (Autoria própria, 2018)*

O segundo separador da barra de navegação principal é dedicado aos "Grupos de utilizadores". Neste separador encontra-se uma listagem dos grupos existentes com as suas principais especificações e onde são disponibilizadas ações sobre os mesmos.

| lam                  | <b>Utilizadores</b><br><b>Grupos De Utilizadores</b> | Perfis<br>Contextos      | <b>Grupos De Contexto</b>    |                          |                       | $\mathbb{C}^*$<br>P058073 v  |
|----------------------|------------------------------------------------------|--------------------------|------------------------------|--------------------------|-----------------------|------------------------------|
| 面                    | $\bullet$ Perfis<br>B                                |                          |                              |                          | 혼서                    | criar<br>Q filtrar           |
| $\Box$               | Nome                                                 | Hierarquia               | ୍<br>Servicos concedidos     | Concedido a utilizadores | Data de adição        | ं                            |
| $\qquad \qquad \Box$ | ACMBO:: Admin                                        | /ACMBO :: Admin          | <b>ACM Backoffice, OMS</b>   | $\mathbf{0}$             | 5/18/2018, 2:00:53 PM | $\circ$ / $\hat{\mathbb{q}}$ |
| $\qquad \qquad \Box$ | ACM BO ADMIN                                         | <b>/ACM BO ADMIN</b>     | <b>ACM Backoffice</b>        | $\bf{0}$                 | 5/18/2018, 2:00:53 PM | $\circ$ / $\bar{\mathbb{0}}$ |
| $\qquad \qquad \Box$ | ACM BO CONSULTA                                      | <b>/ACM BO CONSULTA</b>  | <b>ACM Backoffice</b>        | $\bf{0}$                 | 5/18/2018, 2:00:53 PM | $\circ$ / $\hat{\mathbb{I}}$ |
| $\Box$               | <b>ACM CAT ADMIN</b>                                 | <b>/ACM CAT ADMIN</b>    | <b>ACM Technical Catalog</b> | $\bf{0}$                 | 5/18/2018, 2:00:53 PM | $\circ$ / $\hat{\mathbb{q}}$ |
| $\Box$               | <b>ACMCAT:: Administrator</b>                        | /ACMCAT :: Administrator | <b>ACM Technical Catalog</b> | $\bf{0}$                 | 5/18/2018, 2:00:53 PM | $\circ$ / $\hat{\mathbb{m}}$ |
| $\Box$               | ACM CAT GESTAO                                       | /ACM CAT GESTAO          | <b>ACM Technical Catalog</b> | $\bf{0}$                 | 5/18/2018, 2:00:53 PM | $\circ$ / $\hat{\mathbb{q}}$ |
| $\qquad \qquad \Box$ | ACM CAT NEGOCIO                                      | /ACM CAT NEGOCIO         | <b>ACM Technical Catalog</b> | $\bf{0}$                 | 5/18/2018, 2:00:53 PM | $\circ$ / $\bar{\mathbb{I}}$ |
| $\qquad \qquad \Box$ | ACM CAT OPERACAO                                     | /ACM CAT OPERACAO        | <b>ACM Technical Catalog</b> | $\bf 0$                  | 5/18/2018, 2:00:53 PM | $\circ$ / $\bar{\mathbb{0}}$ |
| ▣                    | <b>ACM OMS ADMIN</b>                                 | <b>/ACM OMS ADMIN</b>    | <b>OMS</b>                   | $\pmb{0}$                | 5/18/2018, 2:00:53 PM | $\circ$ / $\hat{\mathbb{q}}$ |
| $\Box$               | ACM_OMS_OPER                                         | /ACM_OMS_OPER            | <b>OMS</b>                   | $\bf{0}$                 | 5/18/2018, 2:00:53 PM | $\circ$ / $\bar{\mathbb{q}}$ |

*Ilustração 39 - Página dedicada à listagem de "Perfis" (Autoria própria, 2018)*

O terceiro separador da barra de navegação principal fornece a listagem de "Perfis" com as suas principais especificações e onde são disponibilizadas ações sobre os mesmos.

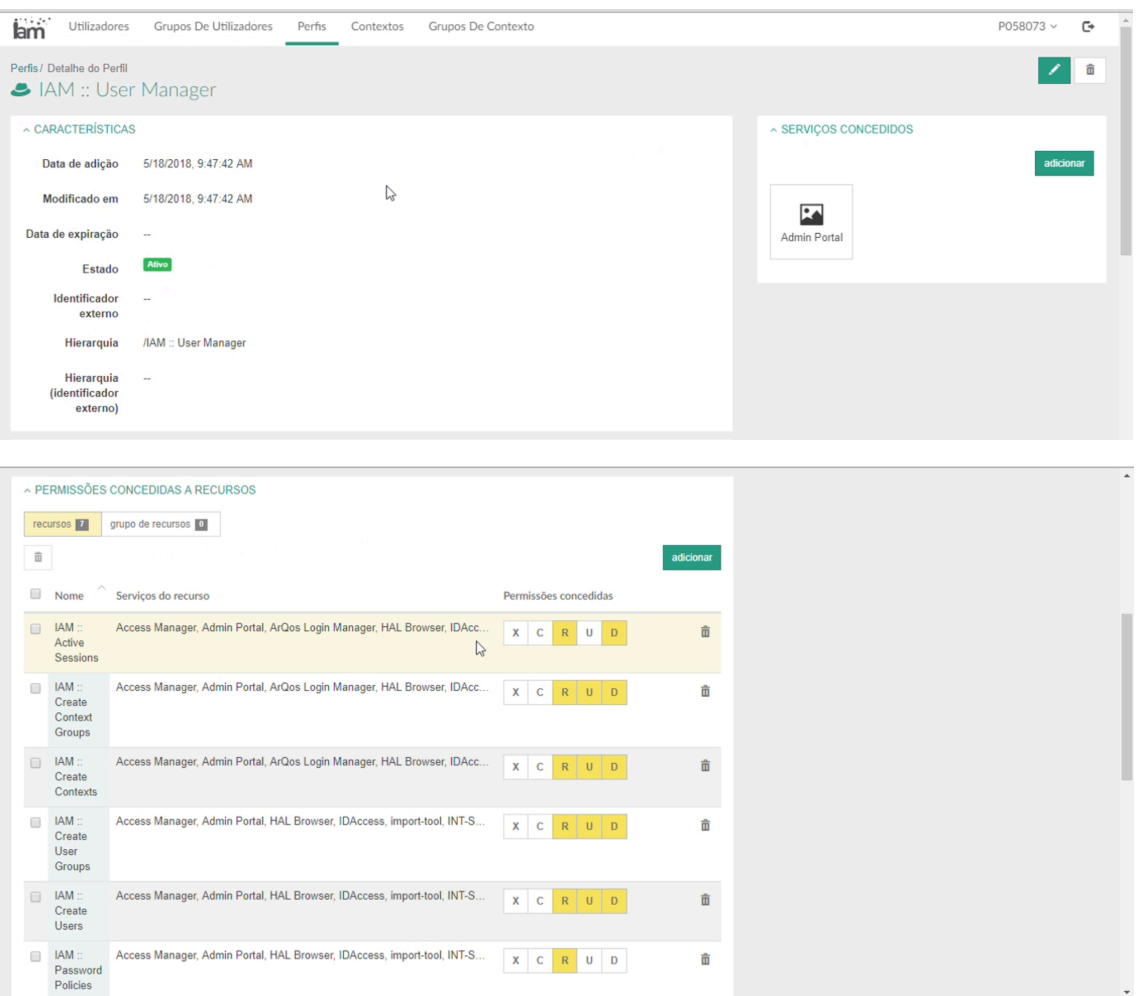

*Ilustração 40 - Página dedicada ao detalhe de um perfil (Autoria própria, 2018)*

Após a seleção de um determinado perfil na listagem geral de utilizadores anteriormente apresentada, é possível visualizar em detalhe os dados sobre o mesmo. Na secção de "Características" encontra-se reunida informação que foi definida aquando a criação do perfil e as respetivas permissões de acesso a determinados recursos.

Os recursos são então funcionalidades especificas que podem ou não integrar em mais que um serviço. O serviço específico em que o perfil se encontra a ser configurado consta no canto superior direito. O acesso total a essas funcionalidades poderá ser desnecessário e, portanto, as permissões consistem numa forma de otimizar a limitação de acesso a essas funcionalidades. As permissões são constituídas por ações sobre esses recursos sendo elas: Executar, Criar, Ler, Atualizar ou Apagar. Desta forma, aquando a atribuição de um perfil a um utilizador, o mesmo poderá executar algum tipo de ação sobre um determinado recurso, que estará presente num determinado serviço.

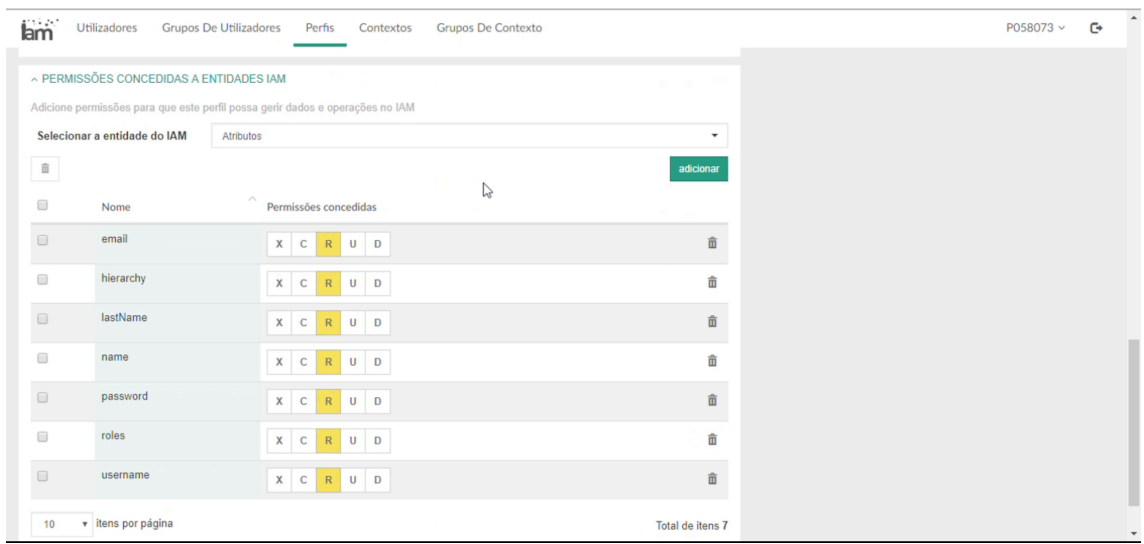

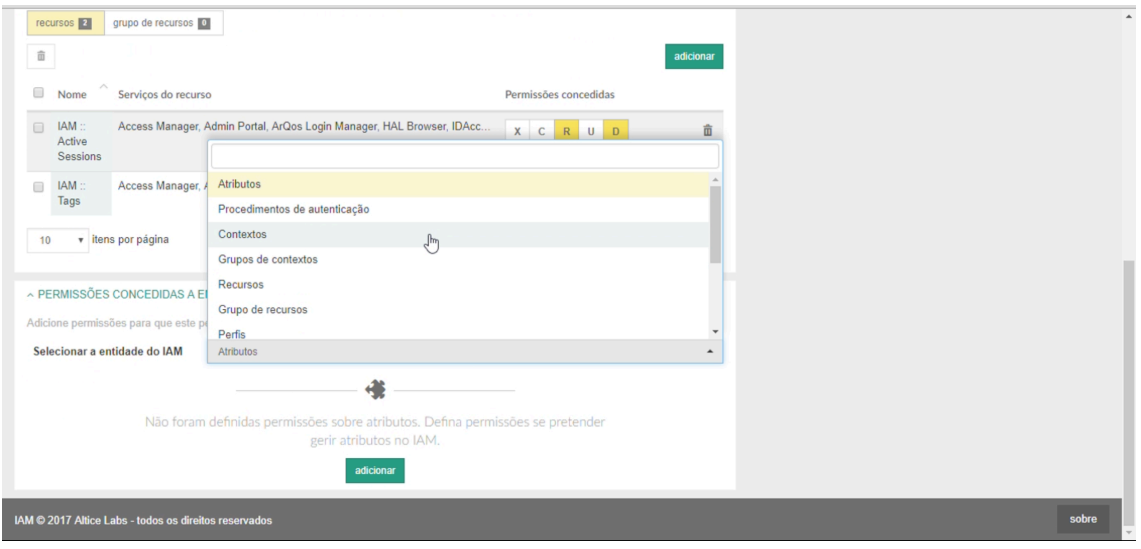

*Ilustração 41 - Página dedicada ao detalhe de um perfil (Autoria própria, 2018)*

Ainda no detalhe de um perfil, para além da definição do acesso que este terá em determinados serviços, é igualmente possível definir que acesso é que este perfil poderá ter sobre o próprio IAM. Durante a definição do limite de acesso atribuído a este perfil sobre o IAM é possível optar pelo âmbito em concreto e ainda definir igualmente as suas ações sobre esses âmbitos, ou seja, as suas permissões.

| lam                  | <b>Utilizadores</b><br><b>Grupos De Utilizadores</b><br>Perfis | <b>Grupos De Contexto</b><br>Contextos    |                         | $\mathbb{C}^*$<br>P058073 v            |  |
|----------------------|----------------------------------------------------------------|-------------------------------------------|-------------------------|----------------------------------------|--|
|                      | <b>III</b> Contextos<br>P                                      |                                           |                         | criar                                  |  |
| 面                    |                                                                |                                           |                         | $\overline{\mathbb{Z}}$ v<br>Q filtrar |  |
| $\Box$               | $\mathcal{L}_{\mathcal{N}}$<br>Nome                            | Hierarquia                                | $\circ$ Data de adição  | ं                                      |  |
| $\Box$               | AAA                                                            | /Alarm Manager:: AM Domains/AAA           | 12/19/2017, 11:12:37 PM | $\circ$ / $\hat{\mathbb{q}}$           |  |
| $\qquad \qquad \Box$ | <b>ACME</b>                                                    | /Alarm Manager:: AM Domains/ACME          | 12/19/2017, 11:12:37 PM | ╱ 亩<br>$\odot$                         |  |
| $\Box$               | Alarm Manager :: AM Domains                                    | /Alarm Manager:: AM Domains               | 12/19/2017, 11:12:37 PM | $\circ$ / $\bar{\mathbb{m}}$           |  |
| $\qquad \qquad \Box$ | Alarm Manager :: AM Teams                                      | /Alarm Manager:: AM Teams                 | 12/19/2017, 11:12:37 PM | $\circ$ / $\hat{\mathbb{q}}$           |  |
| □                    | AlticeZabbix                                                   | /Alarm Manager :: AM_Domains/AlticeZabbix | 12/19/2017, 11:12:37 PM | $\circ$ / $\hat{\mathbb{m}}$           |  |
| $\qquad \qquad \Box$ | <b>ARBOR</b>                                                   | /Alarm Manager:: AM Domains/CTX 1/ARBOR   | 12/19/2017, 11:12:38 PM | ╱ 亩<br>$\odot$                         |  |
| $\Box$               | <b>ARQOS</b>                                                   | /Alarm Manager:: AM Domains/ARQOS         | 12/19/2017, 10:52:57 PM | $\circ$ / $\bar{\mathbb{I}}$           |  |
| $\qquad \qquad \Box$ | ArQos:: ArQoS-NG Service                                       | /ArQos:: ArQoS-NG Service                 | 12/19/2017, 11:12:38 PM | ╱ 亩<br>$\odot$                         |  |
| $\Box$               | ArQos :: ArQoSNG Service Alarms                                | /ArQos :: ArQoSNG Service Alarms          | 12/19/2017, 11:12:38 PM | $\circ$ / $\bar{\mathbb{q}}$           |  |
| $\qquad \qquad \Box$ | ArQos: ArQoSNI Service                                         | /ArQos:: ArQoSNI Service                  | 12/19/2017, 11:12:38 PM | $\circ$ / $\bar{\mathbb{I}}$           |  |

*Ilustração 42 - Página dedicada à listagem de "Contextos" (Autoria própria, 2018)*

O quarto separador da barra de navegação principal fornece a listagem de "Contextos" com as suas principais especificações e onde são disponibilizadas ações sobre os mesmos.

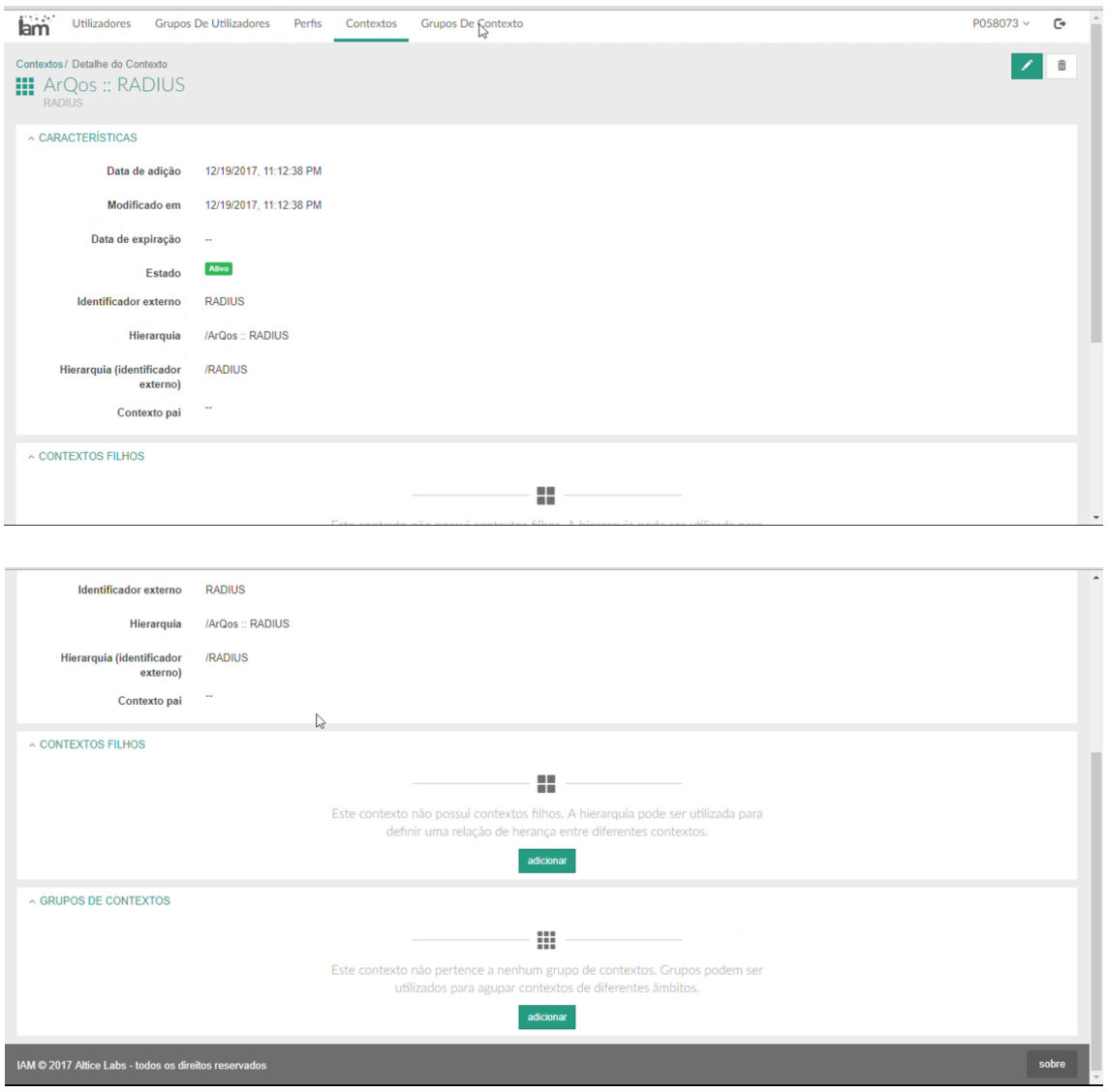

*Ilustração 43 - Página dedicada ao detalhe de um "Contexto" (Autoria própria, 2018)*

Na secção de "Características" encontra-se reunida informação que foi definida aquando a criação do contexto e as ramificações de contextos hierárquicos que lhe procede. Encontra-se também a designação do(s) grupo(s) onde o contexto se encontra inserido.

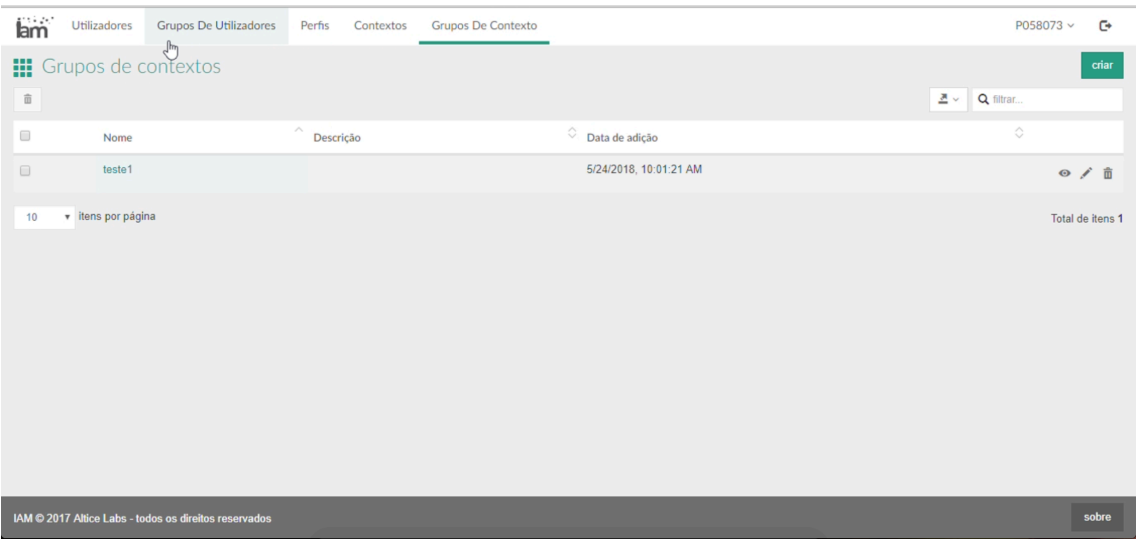

*Ilustração 44 - Página dedicada à listagem de "Grupos de contextos" (Autoria própria, 2018)*

O quinto separador da barra de navegação principal fornece a listagem de "Grupos de contextos" com as suas principais especificações e onde é disponibilizado ações sobre os mesmos.

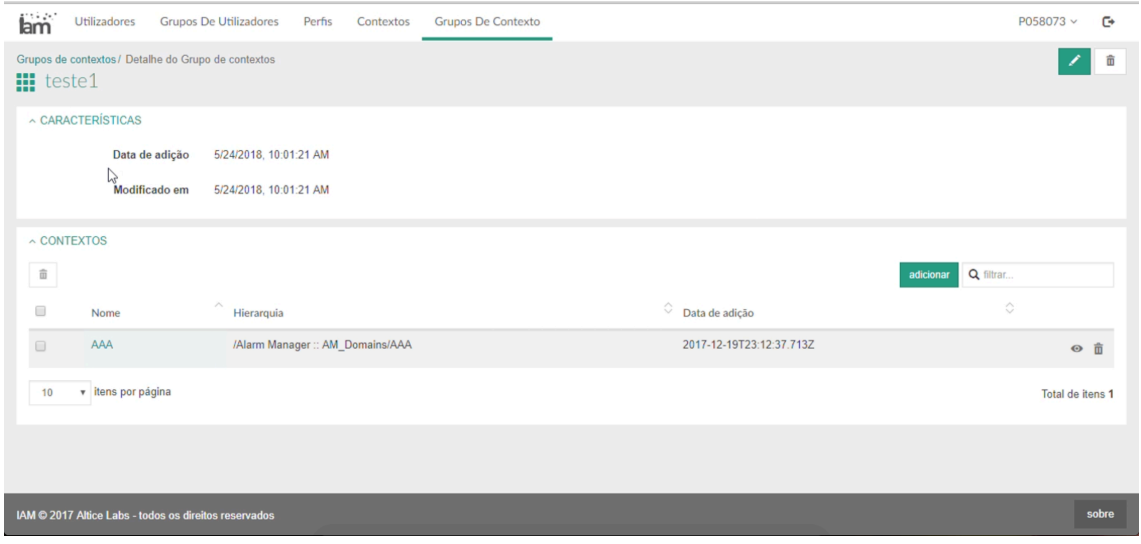

*Ilustração 45 - Página dedicada ao detalhe de um "Grupo de contexto" (Autoria própria, 2018)*

Na secção de "Características" encontra-se reunida informação sobre a criação do Grupo de contexto e o conjunto de contextos pelo qual é composto e sobre os quais se têm ações.

# **6. BENCHMARKING**

Numa tentativa de conhecer os produtos similares ao IAM no mercado, e para um enquadramento das terminologias por elas utilizadas, ocorreu um estudo de *Benchmarking*. Para além de uma comparação entre as ferramentas sob uma perspectiva de oferta de funcionalidades e objectivos comerciais, o *benchmarking* envolveu uma pesquisa mais aprofundada com foco primordial na terminologia usada pelas ferramentas que envolveu abordagens distintas como forma de obtenção de dados. As ferramentas que foram analisadas foram: IBM Security Access Manager, Microsoft Identity Manager, Oracle Identity Manager, Keycloack e Okta.

# 6.1 Levantamento de soluções análogas ao IAM

# **IBM Security Access Manager**

IBM *Security Access Manager*, de acordo com IBM (n.d.)<sup>18</sup> encontra-se disponível como uma máquina virtual ou como aplicação e pretende simplificar o acesso a aplicações que sejam transversais através de um *sign on*, protegendo simultaneamente os recursos corporativos ao usar autenticação de multi-fator. O IBM *Security Access Manager* encontra-se preparado para gerir estes fatores em dispositivos móveis permitindo o desenvolvimento de aplicações e oferecendo soluções de deteção de *malware*. Pode ainda ajudar a reduzir ameaças internas, ao analisar o uso de credenciais de acesso privilegiado em sistemas, aplicações e plataformas, fornecendo serviços de diretório e muito mais.

# **Microsoft Identity Manager**

No mercado existem softwares lançados por diversas organizações, como por exemplo, a Microsoft, com objectivos similares ao IAM. Esta possui o FIM (Forefront *Identity Manager)* que pode atuar em paralelo com o MIM (Microsoft *Identity Manager*) e que se

 $18$  https://public.dhe.ibm.com/common/ssi/ecm/wg/en/wgw03348usen/security-ibm-security- solutionswg-white-paper-external-wgw03348usen-20171106.pdf

concentra na gestão de identidades e acessos, auxiliando deste modo na gestão de utilizadores, de credenciais e de acessos.

O Microsoft *Identity Manager* (MIM) tem como principal foco as capacidades de gestão de identidades e acessos que esta ferramenta apresenta, tal como o Forefront *Identity Manager* (FIM) o seu antecessor, Microsoft (2018). Tal como este, o MIM ajuda a gerir os utilizadores, as credenciais, as políticas e o acesso na organização. Além disso, o MIM 2016 adiciona uma experiência híbrida (funciona em conjunto com o Azure Active Directory) e adiciona capacidades de gestão de acesso privilegiado e suporte para novas plataformas. O MIM possuiu uma tecnologia de servidor separada (não é construída sobre o servidor SharePoint) o que significa que se o MIM constar numa determinada organização a mesma pode confiar em mais de que um servidor de SharePoint 2016 Microsoft Docs (2017).

## **Oracle Identity Manager**

Oracle *Identity Manager,* (Oracle, 2009)<sup>19</sup> é uma plataforma de *software* que otimiza a gestão, os direitos de acesso e o provisionamento de recursos. Esta ferramenta conecta instantaneamente os utilizadores aos recursos que eles necessitam para o desempenho das suas funções ou objectivos, revogando e prevenindo simultaneamente acessos não autorizados para proteger informação e aumentar a segurança.

## **Keycloak**

Keycloak Keycloack (2018)<sup>20</sup> é uma ferramenta *open source* que tem como objectivo fazer com que a gestão de segurança seja simplificada quando se pretende proteger aplicações e serviços que estejam ou que se intencionam implementar na empresa ou organização. Tal apresenta um cenário de apoio a funcionalidades de segurança e programação de forma adaptada às necessidades individuais das organizações.

<sup>&</sup>lt;sup>19</sup> http://www.oracle.com/us/products/middleware/identity-management/idm-suite-whitepaper-072470.pdf

 $^{20}$  https://www.keycloak.org/docs/latest/server\_admin/index.html#core-concepts-and-terms

### **OKTA**

Okta é uma ferramenta flexível pois permite personalizar, organizar e fazer a gestão de atributos dos utilizadores (Okta, n.d.)<sup>21</sup>. Permite gerir igualmente o ciclo de vida dos utilizadores ao permitir uma automatização na integração ou exclusão do utilizador com uma comunicação perfeita entre o diretório e a cloud. Permite ainda proteger as aplicações e VPN com uma robusta política de Framework e um conjunto de fatores de autenticação.

# 6.2. Análise do benchmarking

Conhecer as terminologias usadas por estas ferramentas envolveu o estudo dos glossários disponibilizados, da documentação terminológica e de potenciais *trials* gratuitos. Por vezes as documentações disponibilizadas pelas ferramentas ficavam aquém da necessidade existente em conhecer o ecossistema terminológico da ferramenta e nem todos possuíam *trials* gratuitos. Surgiu então a possibilidade de explorar vídeos que exibissem uma demonstração das ferramentas, fosse este um tutorial ou um *review*. Infelizmente, esses mesmos vídeos não demonstravam um *overview* completo das ferramentas e portanto, a sua exploração total nunca foi permitida. Esta análise específica de *Benchmarking* apenas envolveu a pesquisa da terminologia no idioma Inglês visto a dificuldade acrescida de obter dados de nomenclatura em Português e até mesmo a inexistência do idioma.

Após a tabulação dos termos registados em cada uma das ferramentas surgiu um método de pontuação que permitiu estabelecer os termos mais usados. Os termos usados de forma isolada, ou seja, sem nenhum decréscimo ou acréscimo de palavras, recebiam um ponto por cada ferramenta que a usasse nesse estado isolado. As ferramentas que usassem parte desse termo ou em combinação com outras palavras recebiam meio ponto. Desta forma obteve-se a classificação do termo mais comum em todas as ferramentas, de acordo com os dados que foi possível recolher.

 $^{21}$  https://www.pcmag.com/article2/0.2817.2491438.00.asp

Esta análise de *benchmarking* pretendeu, sobretudo, perspetivar a exclusividade dos termos usados na ferramenta IAM e entender a terminologia diferencial usada pelos produtos concorrentes de forma a conhecer conceitos e designações paralelas para as mesmas definições.

Após a tabulação pôde-se sistematizar os termos que recolheram maior pontuação (Gráfico 1) e que, portanto, são os mais comuns sejam usados de forma isolada ou acompanhado de outros termos. Com isto conclui-se que "*Attributes*" e "*Users*" são termos comuns usados nesta tipologia de ferramentas, sendo "*User groups*" também um termo partilhado entre as ferramentas analisadas. "*Description*" é um termo comummente aplicado na interface das ferramentas com utilidade explanatória e "*Resources*" é o termo mais comum nas nomenclaturas desta análise. Pode-se afirmar que os termos "*user*" "*User Groups*", "*Resources*" e "*Attributes*" são termos que não são exclusivos do IAM e que são aplicados noutras ferramentas similares ao mesmo, assumindo-se um padrão de nomenclaturas que são adequadas tendo em conta o âmbito de aplicação destas ferramentas.

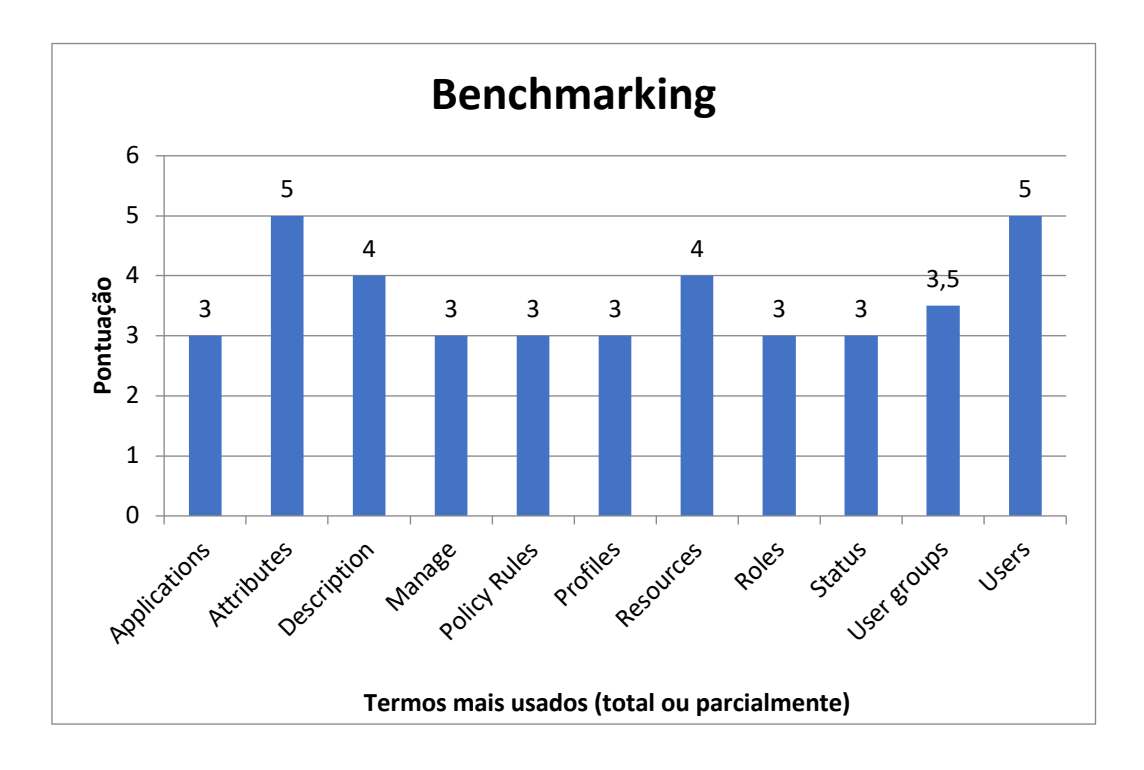

*Gráfico 1 - Terminologia mais recorrente (Autoria própria, 2018)*

# 7. ESTUDO REALIZADO

# 7.1. Contexto, participantes e fases

O projeto em contexto empresarial foi desenvolvido nas instalações da Altice Labs na cidade de Aveiro em integração na equipa de Usabilidade e *User Experience* (U&UX) do departamento de Digital, Internet e Televisão (DIT). Para fins de recolha de dados recorreu-se apenas a participantes empregados nesta organização.

Colaboraram neste estudo 12 participantes. Alguns participaram apenas na última sessão de recolha de dados, outros foram participando pontualmente nas restantes sessões; houve ainda participantes que fizeram parte de todas as sessões de recolha de dados. Todos estes participantes são empregados da organização, representantes das mais diversas áreas e funções e a maioria com algum tipo de ligação ao IAM. A cada participante foi-lhe atribuído uma identificação numérica, e que pode ser constatado na tabela 2.

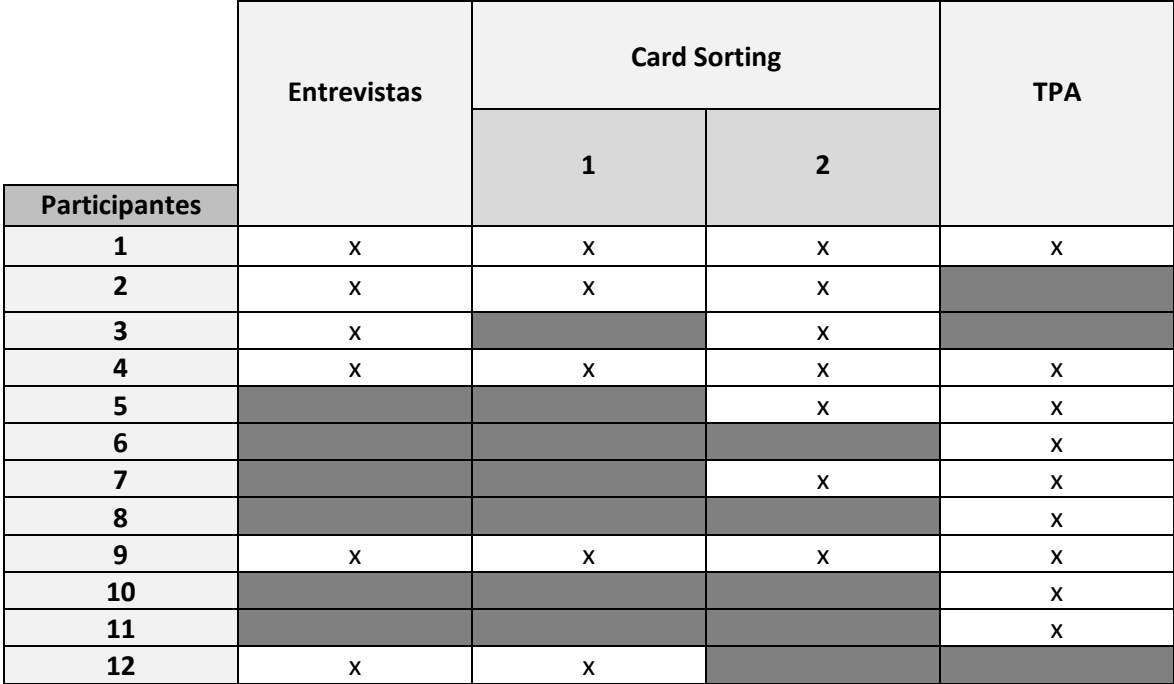

*Tabela 2 - Participantes e a recolha de dados em que os mesmos participaram (Autoria própria, 2018)*

No que respeita às fases, o cronograma assume um papel primordial na gestão e planeamento das tarefas permitindo a organização das mesmas numa perspectiva temporal.

Existem diversas ferramentas que auxiliam na execução do cronograma, tal como o diagrama de *Gantt*. Esse diagrama consiste num gráfico que ilustra o avanço das diferentes fases de um projeto. Os intervalos de tempo representam o início e o fim de cada etapa, e as mesmas aparecem como barras coloridas sobre o eixo horizontal do gráfico. Neste estudo, recorreu-se ao "*TeamGantt*" para a elaboração do cronograma abaixo apresentado (Ilustração 46).

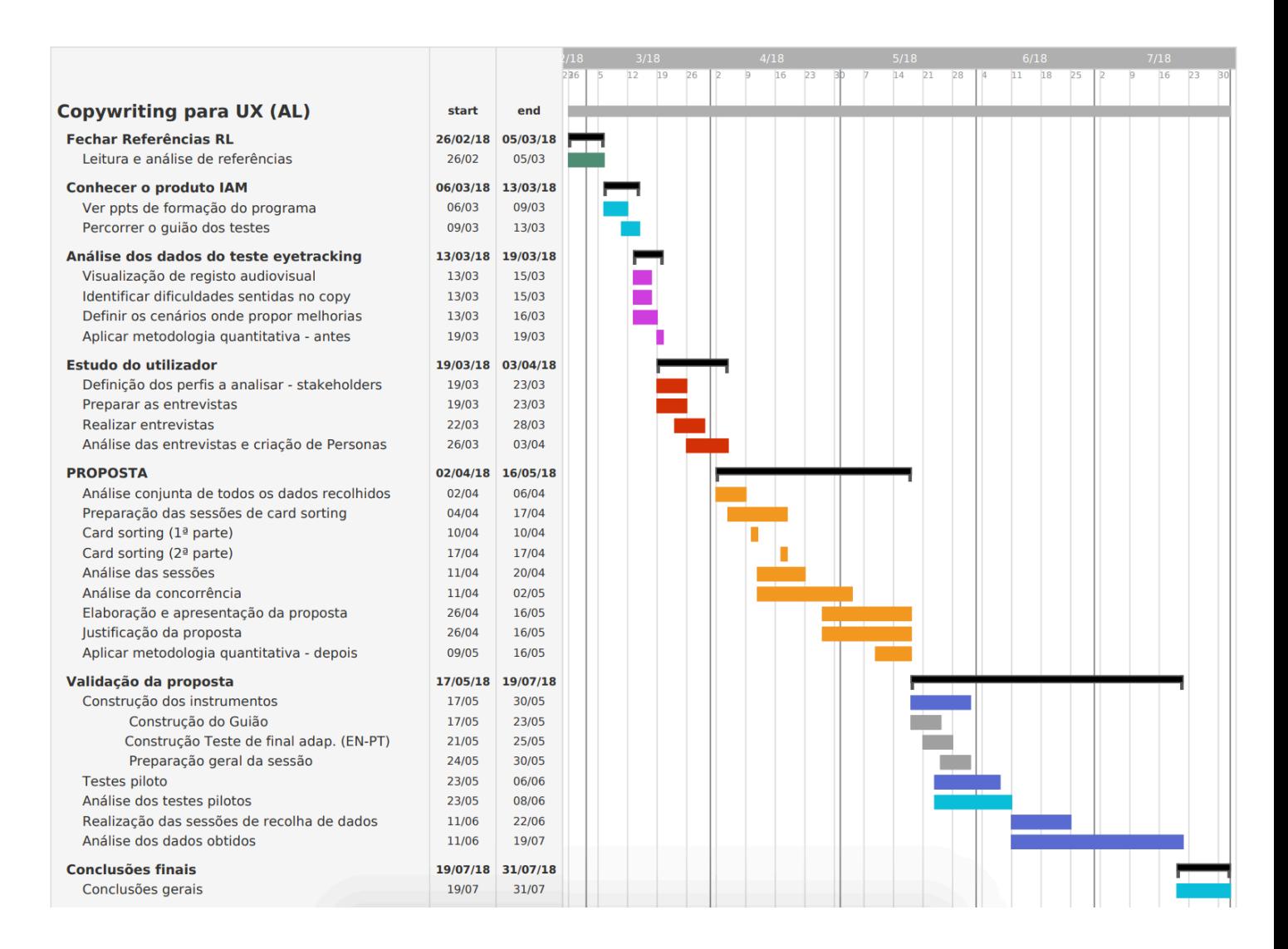

*Ilustração 46 - Cronograma do processo de investigação (Autoria própria, 2018)*

# 7.2. Técnicas utilizadas e/ou associadas à investigação

Na presente secção encontra-se descrito as técnicas usadas ou associadas à investigação pela ordem cronológica das etapas do estudo.

O primeiro passo constou em enquadrar o âmbito da investigação no contexto empresarial específico. Ou seja, primeiramente ocorreu a consulta do relatório e dos ficheiros audiovisuais correspondentes ao teste de usabilidade elaborado pela Altice Labs com recurso a *eye tracking*. No relatório constava o reconhecimento de problemas de terminologia, mas sem grande aprofundamento. Após isso, procedeu-se à análise dos ficheiros de gravação desse mesmo teste de forma a investigar os problemas de nomenclatura de forma mais exaustiva. Posteriormente a essa análise, procedeu-se a outros métodos de recolha de dados, que visaram fazer um diagnóstico inicial do IAM, como entrevistas a utilizadores, elaboração de personas e sessões de *Card Sorting*. Para finalizar, ocorreu a aplicação de um teste final que teve como propósito contribuir para as conclusões finais, ou seja, para a sistematização do contributo para uma otimização da ferramenta.

#### 7.2.1. Eye tracking

*Eye tracking*, de acordo com Bojko (2013), é uma técnica que surgiu no início dos anos 1900 devido à investigação dedicada à leitura. A descoberta no final dos anos 1800 de que (ao contrário da convenção assumida na época) os olhos não se movem suavemente através do texto, levou ao desenvolvimento de tecnologia que se dedicasse à monitorização dos movimentos dos olhos. Este desenvolvimento tecnológico teve origem no esforço para compreender como é que as pessoas leem.

Segundo Bojko (2013) a primeira aplicação registada do uso da tecnologia de *eye tracking* para a pesquisa de *User Experience* surgiu no ano de 1947 quando Paul Fitts e os seus colegas investigaram como é que os pilotos aéreos usavam a informação provida através dos instrumentos presentes no cockpit para aterrar um avião. No entanto, apenas nos anos 2000 é que a tecnologia de *eye tracking*, numa consequência da prática de preços

75

mais acessíveis e da maior facilidade de utilização da tecnologia é que conquistou terreno.

Um dos aspetos estudados por Jacob R, e Karn K (2003)<sup>22</sup> é a temática da fixação, que possui três subcomponentes: tempos de fixação, duração de fixação, e frequência de fixação. As fixações permitem recolher dados indicativos sobre a dificuldade de um participante recolher informação de um ecrã. Esta condição assume especial importância relativamente à qualidade da visualização do conteúdo, que, segundo Kowler (2011)<sup>23</sup> é um fator primário no momento de escolher para onde direcionar a visão.

Epelboim, Booth, Ashkenazy, Taleghani, & Steinman, (1997) alegam que durante a leitura a primeira fixação na zona central ou interior das palavras tende a decair, o que é denominado de "*Preferred landing position*" (PLP). O PLP é direcionado, portanto, algures no centro da zona esquerda de cada palavra. Acredita-se que o PLP coincide com o posicionamento da zona designada de "*Optimal viewing position*" (OVP). O OVP é a posição no interior de uma palavra que permite reconhecê-la de uma forma rápida. Se o participante se fixar uma zona da palavra fora da área de OVP faz com que o reconhecimento da mesma seja dificultado, prolongando assim a duração do processo.

Este efeito de posição da fixação na "essência" do reconhecimento da palavra demonstrou ser importante, principalmente no contexto de palavras isoladas. É reconhecido, contudo, que o processo de OVP é debilitado quando o contexto se trata de longos e contínuos textos.

O'Regan's (1990), citado por Epelboim et al., (1997) indica que o espaço entre as palavras é usado para guiar o leitor para a zona de OVP através dos movimentos de *saccade*. Se um movimento de *saccade* não recai sobre a zona de OVP o reconhecimento da palavra é retardado, ou é necessária uma re-fixação para compensar o "erro", envolvendo também uma prolongação temporal.

<sup>&</sup>lt;sup>22</sup> https://www.researchgate.net/publication/259703630 Eye\_Tracking\_in\_Human-Computer Interaction and Usability Research Ready to Deliver the Promises

<sup>23</sup> https://doi.org/10.1016/J.VISRES.2010.12.014

Os problemas iniciais de *copy* de IAM foram detetados num teste de usabilidade com recurso à tecnologia de *eye tracking*. A realização e monitorização desse mesmo teste ocorreu anteriormente à conceção do presente documento e de todo o processo a ele associado. Desta forma, o processo de realização da sessão com recurso a *eye tracking* ficou a cargo da equipa de U&UX (Usabilidade e *User Experience)* da Altice Labs cujo principal objectivo era avaliar a interface do IAM. No entanto, nesse mesmo teste surgiram também problemas verbalizados pelos participantes relativamente às terminologias utilizadas. Essa problemática foi o principal estímulo para o presente projeto.

A visualização e transcrição de problemas relacionados com *copy* foram uma tentativa de aprofundar conhecimento tanto acerca do IAM, como acerca dos problemas de terminologia. Essa análise forneceu dados válidos essenciais para descortinar de forma superficial os problemas de *copy*. O que mais tarde se veio a comprovar é que esses problemas verbalizados seriam apenas uma pequena parte de um complexo conjunto de dúvidas e ambiguidades.

#### 7.2.2. Inquérito por entrevista

Para uma contextualização inicial à investigação e para obter perspectiva dos utilizadores em relação ao IAM surgiu a necessidade de aplicar entrevistas. As entrevistas podem assumir três tipologias distintas, podendo ser estruturadas, semi-estruturadas ou não estruturadas.

As entrevistas estruturadas são caracterizadas por terem uma base uma listagem de questões, cuja interação entre o entrevistador e o entrevistado é verbal e limitada (Wilson, 2014). Existe, portanto, um guião de perguntas que deve ser rigorosamente respeitado e seguido. São apropriadas para quando a equipa de produto tem percepção e consciência dos problemas que possam estar presentes no projeto. As entrevistas estruturadas têm normalmente mais probabilidade de serem favoráveis se tiverem sido conduzidas anteriormente entrevistas semi-estruturadas ou não estruturadas.

77

As entrevistas não estruturadas são caracterizadas como sendo um método mais conversacional onde existe um conjunto de tópicos a abordar, mas nenhum formato, perguntas ou ordem específica. O objectivo de uma entrevista não estruturada consiste em reunir informação dos entrevistados sem a imposição de alguma restrição ou limite à sua expressão. A direção desta tipologia de entrevista é então influenciada tanto pelo entrevistador como pelo participante na sessão.

Neste estudo, as entrevistas conduzidas tiveram como foco recolher a perspectiva dos entrevistados em relação à ferramenta: a sua visão pessoal da ferramenta, a sua relação com a mesma, e o que consideravam ser os seus pontos fortes e fracos. Foi inicialmente abordada uma perspectiva mais pessoal para conhecer as funções que foram desempenhando ao longo dos anos na empresa e compreender igualmente em que ponto cronológico o IAM passou a integrar na vida profissional dos entrevistados.

Tal como Wilson (2014) indica a maior parte do trabalho dos profissionais de *User centred design* envolve alguma forma de entrevista. As entrevistas podem ser um recurso útil para diversos objectivos sendo um deles reunir informação acerca dos utilizadores, das tarefas e *workflows*.

As entrevistas foram então conduzidas seguindo um modelo semi-estruturado que combina (Wilson, 2014) a estrutura do guião de perguntas da tipologia de entrevistas estruturadas com o carácter de exploração livre e espontânea de uma entrevista não estruturada. Na tipologia de uma entrevista semi-estruturada consta uma introdução do propósito da entrevista e qual o tópico que irá ser abordado ao longo da sessão, e um espaço para o entrevistado fazer sugestões e comentários finais. Normalmente este tipo de entrevista é usado por quem pretende recolher dados sobre tópicos específicos, mas que reconhece que poderão haver tópicos por explorar igualmente interessantes e importantes.

As entrevistas semi-estruturadas são frequentemente conduzidas por dois membros moderadores em que um conduz a entrevista e o outro recolhe os dados seja em que

78

suporte for. Numa aplicação real as entrevistas foram conduzidas igualmente por dois moderadores.

As entrevistas pretenderam dar resposta à necessidade de conhecer as diversas tipologias de utilizadores envolvidos com produto reunindo informação sobre os diversos perfis de *stakeholders* para que fosse possível traçar modelos de utilizadores que se encontrassem em contacto com o IAM. A entrevista foi composta por 20 (vinte) perguntas, das quais algumas poderão não ter necessidade de resposta caso não se aplicasse. A duração máxima prevista para a entrevista foi de 45 (quarenta e cinco) minutos, em que numa das entrevistas realizadas ultrapassou essa estimativa. Estas sessões envolveram na sua totalidade 6 (seis) pessoas com diversos tipos e graus de relação com o IAM.

As questões do guião das entrevistas foram elaboradas tendo em consideração os objetivos que surgiram com esta recolha de dados, e consistiam em conhecer:

- As funções/área de atuação
- O tempo de exercício de funções na empresa
- A descrição pessoal do IAM
- O tempo de contacto com o IAM
- O papel ou relação com o IAM
- As rotinas e operações frequentes com o IAM
- As perceções sobre as principais características do IAM
- As perceções sobre as principais qualidades do IAM
- As perceções sobre as principais mudanças desejáveis no IAM
- A análise da concorrência

O guião integral encontra-se presente nos Apêndices na secção II capitulado de "Entrevistas".

# 7.2.3. Personas

Depois do processo de entrevistas surgiu a necessidade de sistematizar os dados adquiridos traçando personas com os mesmos. Desta forma foi possível esquematizar generalizadamente as informações dos entrevistados seguindo fielmente os princípios citados por Harley (2015) que descreve que uma persona é uma descrição fictícia de alguém mas com valências realísticas que caracterizem um utilizador típico ou públicoalvo. Esta descrição de personas permitiu ainda elaborar uma caracterização geral de *stakeholders*, tornando possível a sua categorização e esquematização (um exemplar encontra-se mais à frente na presente dissertação e restantes encontram-se em anexo, na secção III denominada por "Personas").

## 7.2.4. Card Sorting

Tal como indica Ribeiro (2012) "as sessões de *card sorting* serão mais eficientes se previamente forem realizadas entrevistas com os utilizadores para compreender as suas necessidades, motivações e objectivos" refere ainda a importância das "personas para sistematizar o utilizador tipo com base nessas entrevista".

*Card sorting* consiste num método focado na pesquisa sobre o utilizador que segundo Mears (2017) tem como objectivo descortinar como é que as pessoas assimilam e classificam a informação de um produto: *website*, aplicação, sistema, entre outros. Permite, desta forma, desenvolver conteúdo e uma arquitetura de informação eficaz. Numa sessão de *card sorting* os participantes organizam os tópicos em categorias que lhes convém e que, sob a sua perspectiva, façam sentido. Para moderar uma sessão de *card sorting, e* de acordo com Hudson (2013), poderá ser usado papel, cartões, *post-its* ou, caso seja online, existem diversas ferramentas online que apenas exigem internet e um dispositivo para o utilizador participar.

## **Tipologias de Card Sorting:**

### • **Fechado**

Num *card sorting* fechado o intuito, segundo Hudson (2013) é testar uma designação de arquitetura de informação pré-estabelecida. De acordo com Mears (2017) este método adota uma postura crítica pois permite aos participantes avaliarem a arquitetura de informação apresentada na sessão. Permite conhecer se a informação é percetível, qual dessa informação é importante ou não para o utilizador. Permite ainda conhecer as que são úteis ou não e como esta seria organizada pelos participantes.

De acordo com Ribeiro, (2012) usa-se "um conjunto de termos, inscritos em cartões individuais". Estes termos, tal como referido anteriormente já foram pré-estabelecidos e a sessão gira em torno desses conceitos já previamente estipulados.

### • **Aberto**

Segundo Mears (2017) o *card sorting* aberto permite compreender a perspectiva dos utilizadores e o seu conhecimento acerca dos itens que forem abordados na sessão. Permite identificar as suas expectativas relativamente às *labels* comparativamente às designações que forem usadas pelos participantes. Este método é um recurso mais usado para gerar ideias e conhecimento para saber como se deve estruturar a informação e como ela se deve designar e agrupar.

Nesta tipologia de sessão de *card sorting* é permitido aos participantes a possibilidade de criarem sugestões, conceitos ou termos que lhe parecem mais adequados não ficando cingidos aos que lhes forem apresentados.

## • **Híbrido**

Esta tipologia, de acordo com Mears (2017), recorre a uma combinação de *card sorting* aberto e fechado. Aqui o moderador disponibiliza aos participantes os itens e as categorias pré-estabelecidas, mas permitem igualmente que eles criem as suas. Poderá assumir um carácter mais aberto ou fechado dependendo das especificações e categorias já criadas. É útil também para apresentar um modelo já existencial aos participantes de forma a contextualizar o exercício e depois permitir aos mesmos replicarem um modelo sob a sua perspectiva.

Estas tipologias podem ainda ser aplicadas em dois distintos contextos (Hudson, 2013):

# • **Online**

Online *card sorting* permite um número ilimitado de participantes; não necessita de ser moderado, é económico sem comprometer os resultados.

# • **Offline**

Permite obter um maior número de dados qualitativos; aqui o número de participantes já terá que ter um limite, consoante o número de moderadores da sessão e o número de participantes que conseguirem moderar.

Tal como Ribeiro (2012) indica, *card sorting* é uma técnica que permite perceber como é que os participantes organizam a informação e como eles interpretam termos e conceitos. É uma técnica útil para a arquitetura de informação, pois possibilita obter uma perspectiva da forma como os participantes agrupam os dados, e também quais os melhores termos a aplicar numa navegação de conteúdo. Através do uso desta técnica é possível compreender de que forma os participantes estruturam o conteúdo que lhes é apresentado e como as pessoas de facto o encaram.

*"Segundo Nielsen (2004), Tulis e Wood (2004), o card sorting deve ser realizado com, pelo menos, 15 utilizadores, número para o qual é possível obter um coeficiente de correlação de 0.9, ou seja, é possível confirmar com 90% de segurança que o resultado obtido representa o modelo mental formado pelos utilizadores. De acordo com o que é possível interpretar do estudo de Tulis e Wood, com 5 utilizadores é possível obter uma correlação de 0.75, o que em projectos de pequena/média dimensão poderá ser um valor aceitável." (Ribeiro, 2012 pp 50-51).*

*Card sorting* reune um conjunto de vantagens (Interaction Design Foundation, 2016)<sup>24</sup>: É uma técnica simples, tanto para quem organiza a sessão como para quem participa. É barato, pois exige poucas ferramentas e que podem facilmente ser adaptados com materiais básicos. É uma técnica que é relativamente rápida, e à qual se pode recorrer as vezes que forem necessárias. É uma técnica orientada aos interesses dos utilizadores e de valor reconhecido. Por fim, é uma técnica que fornece informação útil.

A tipologia *card sorting* que foi considerada mais adequada para o âmbito deste projeto foi a híbrida/mista. Esta foi categoria de *card sorting* selecionada, pois tal como referido anteriormente, já existiam sugestões de categorias que foram pré-estabelecidas sendo necessária a validação das mesmas. Por outro lado, também se procuraram novas sugestões e opiniões dos participantes. Esta tipologia também é útil para dar um exemplo ou uma perspectiva aos participantes para o objectivo da sessão e pode ajudá-los a ter inspiração. Como esta tipologia híbrida/mista foi usada offline, foi necessário fazer uso de uma sala, *post-its* e canetas.

Esta técnica desdobrou-se, portanto, em duas sessões em diferentes dias e avaliando diferentes conceitos (à exceção de um que ficou por definir na primeira sessão passando para a segunda). A primeira sessão contou com 4 participantes e a segunda contou com 6. O objectivo seria reunir um mínimo de 5 pessoas para cada sessão pois "(...) com 5

 <sup>24</sup> https://www.interaction-design.org/literature/article/the-pros-and-cons-of-card-sorting-in-ux-research

utilizadores é possível obter uma correlação de 0.75, o que em projectos de pequena/média dimensão poderá ser um valor aceitável." (Ribeiro, 2012).

No entanto, por algumas impossibilidades de agenda imprevistas por parte dos convidados, algumas presenças não constaram na primeira sessão.

# **Objectivos da sessão:**

- Validar as definições/termos pré-estabelecidos
- Verificar como é que os participantes interpretam essas definições/termos:
	- o Se concordam;
	- o Se discordam e se acrescentam ou substituem com outros termos.

Foram convidados a participar todos os indivíduos aos quais se haviam aplicado as entrevistas. As sessões foram conduzidas na perspectiva de conduzir uma análise estatística mas também uma análise exploratória, ou seja, uma tentativa de utilizar a informação obtida para tirar impressões e retirar ideias (Spencer, n.d.)<sup>25</sup>.

Para esta sessão de *card sorting* recorreram-se aos seguintes materiais:

- *Post-its* preenchidos com os termos
- Conceitos (PT e EN)
- *Post-its* em branco para as sugestões extra
- Canetas
- Títulos separadores de organização
- Telemóveis para gravação áudio e para fotografias
- Computador (para consultar o ambiente IAM em caso de solicitação dos participantes e com tabela de onde se encontra presente o conceito no ecossistema)

A escolha dos conceitos a testar na sessão de *card sorting* incidiu sobre três fins: validação das terminologias-base usadas no IAM, conceitos onde se detetou dificuldades durante os testes de usabilidade e validação de cabeçalhos de secção.

 $^{25}$  https://www.optimalworkshop.com/101/card-sorting#participantCount

# 7.3. Resultados Eye tracking

O teste de usabilidade com recurso à tecnologia de *eye tracking*, contou com cinco participantes, e o equipamento utilizado foi representante da marca "*Gazepoint*". Estas sessões não tinham inicialmente o objectivo de avaliar a terminologia da ferramenta, no entanto, acabou por ter algum destaque no relatório final da observação.

Os ficheiros audiovisuais foram indispensáveis para uma contextualização inicial acerca da problemática, pois através da realização de uma análise aprofundada, foi possível obter uma perspectiva da sua extensão. Esta análise detalhada com foco em copy, permitiu identificar outras problemáticas para além daquelas que tinham sido identificadas pela equipa de U&UX e que tinham passado despercebidas. É de ressalvar que esta perspetiva específica de terminologia não fazia parte dos objetivos de análise da equipa de U&UX. Essa análise acabou por se desdobrar no âmbito da presente investigação.

A análise em questão encontra-se contextualizada e reportada na tabela 6 (presente em anexos no capítulo I, denominado de "*Eye tracking*") onde se concluiu que os problemas merecedores de destaque foram:

Tendo em conta que as tarefas deste teste de usabilidade não tinham como objetivo avaliar o texto, tornou-se difícil realizar uma análise dos padrões de leitura através dos dados recolhidos pela tecnologia *eye tracking*. Desta forma, a análise aos ficheiros de *eye tracking* recaíram apenas pelas observações orais que os participantes fizeram em conjunto com a análise da sua interação com a *interface*.

#### • **Rótulo "Fontes de atributo prioritárias"**

Este rótulo causou desentendimento ao nível do significado: não representava de imediato o que designa. Tal poderá dever-se ao contexto em que os termos são inseridos ou à falta de conhecimento sobre o que os mesmos significam tendo em conta a conjunção de palavras utilizada.

### • **Designação e contextualização de "SSO"**

A sigla SSO gerou alguma controvérsia entre os participantes do teste pois alguns, apesar de conhecerem o âmbito do acrónimo, sentiam um conflito na interface entre dados redundantes. No entanto, esta confusão também pareceu causada por omissão de informação que podia ter comprometido o entendimento da tarefa ao utilizador, faltando contextualização. Um dos participantes reforça dizendo "Não sei porque é que é SSO, aqui é o nº de sessões simultâneas… SSO é apenas uma particularidade".

#### • **Expressão "Identificador externo"**

Em menor número de ocorrências, mas igualmente com impacto na expressão de dúvidas pelos participantes, surgiu a dúvida do que esta nomenclatura representa. Tornou-se óbvio que esta designação não era clara pelo menos no contexto em que foi aplicado, um dos participantes inclusive questionou "O que é um identificador externo?".

#### • **Termo "Hierarquia"**

Esta terminologia suscitou algumas dúvidas: um participante não considerou claro ao que a mesma se referia afirmando: "O que é que é isto a hierarquia? É o quê? Se é chefe ou…". Esta dúvida pode ter sido causada por omissão de informação que pode comprometer o entendimento ou a tarefa do utilizador, faltando um contexto implícito.

#### • **Descrição dos erros**

Numa das tarefas do teste de usabilidade surgiu uma mensagem de erro. Alguns não procediam à sua leitura, ou revelavam não entender, tendo inclusive um participante sublinhado o conteúdo e simultaneamente expressado: "Isto não me diz nada". Ficou evidente este seria igualmente um elemento com potencial futuro de reformulação para facilitar a sua compreensão, orientando o utilizador.

# 7.4. Resultados das Entrevistas e Personas

As seis entrevistas realizadas, para além de terem oferecido perspetivas individuais e enquadradas na realidade, permitiram igualmente traçar 3 (três) principais tipologias de utilizadores: administradores, utilizadores e utilizadores passivos.

• **Administradores**

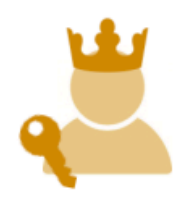

*Ilustração 47 – Ícone explicativo da tipologia de utilizadores: Administradores (Autoria própria, 2018)*

No contexto da Altice Labs os gestores de produto, e mesmo até eventualmente a equipa de desenvolvimento, dão permissão aos utilizadores para administrarem os seus produtos que pretendam integrar o IAM para obter desta forma um sistema de controlo de acessos e de autenticação. Esta tipologia de administradores do IAM apenas envolve os gestores de produto no contexto empresarial onde ocorreu a investigação. IAM é um produto que, para além de marcar presença na instituição onde nasceu, também se encontra presente noutros locais que não a Altice Labs. Nesses locais o IAM não é administrado por nenhum gestor de produto, pois tais profissionais não se encontram presentes, mas sim por pessoas às quais são delegadas essas mesmas funções de administração de forma a integrar novos produtos com o IAM.

• **Utilizadores**

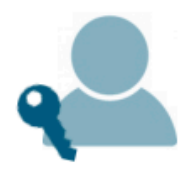

*Ilustração 48 - Ícone explicativo da tipologia de utilizadores: Utilizadores (Autoria própria, 2018)*

Esta tipologia de utilizadores pode ser incluída no grupo de utilizadores finais do produto pois utilizam o IAM para a gestão, administração, monitorização dos seus produtos (que integram IAM). São, fundamentalmente, considerados administradores dos seus produtos no âmbito do IAM, mas não têm a relação de utilização geral de administração e gestão com o IAM como os administradores principais referidos anteriormente.

### • **Utilizadores passivos**

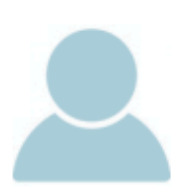

*Ilustração 49 - Ícone explicativo da tipologia de utilizadores: Utilizadores passivos (Autoria própria, 2018)*

Estes utilizadores utilizam o IAM de forma subliminar, pois encontram-se a usar os produtos que integram o IAM. Portanto, na componente de autenticação não é demonstrado visivelmente na interface a intervenção do IAM. A ferramenta encontra-se representada de forma invisível e em segundo plano a validar a identificação e a aprovar a autenticação do utilizador.

Com as entrevistas, para além da obtenção de tipologias de utilizadores foi igualmente possível compilar um conjunto de características do IAM. Estas são:

### • **Multifacetado**

O IAM é considerado uma ferramenta multifacetada pois, como um entrevistado referiu "dá para fazer mil e uma coisas". Esta ferramenta permite configurações diversas, é versátil, é capaz de realizar diversas operações e uma panóplia de funções.

### • **Adaptável e flexível**

O IAM pode ser configurado conforme o cliente pretender, podendo ser adicionadas autenticações paralelas para além das standards (com QR *code*, por exemplo). Permite a inclusão da autenticação de multifatores, a integração de API's, entre outras funcionalidades. É uma ferramenta que se adapta a diferentes necessidades que possam surgir e a um grande leque de exigências que possam ser requeridas ou solicitadas.

#### • **Completo**

O IAM permite configurar a autorização e o acesso a componentes e módulos muito específicos com ações e contextos igualmente específicos. Isto, aliado à personalização que lhe é inerente e que foi anteriormente referida, confere-lhe um carácter de ferramenta "completa".

#### • **Potente e poderoso**

Esta ferramenta é referida como sendo potente na autenticação pois o método de autenticação que usa garante a segurança ao recorrer a alojamentos externos ao IAM. Apenas recorre a esses alojamentos em contexto de procedimentos de leitura de dados, o que salvaguarda imenso as questões de privacidade. Houve ainda um entrevistado que indicou que é possível fazer uma variedade de configurações o que torna esta ferramenta poderosa, e vai ao encontro de caraterísticas já anteriormente referidas.

Numa tentativa de ilustrar estas características foi criada uma figura/personagem para refletir o seu carácter (Ilustração 50). O IAM realiza a magia de identificação e autenticação de forma invisível e discreta. Tal como um mágico, é multifacetado, pois desempenha diversas funções simultaneamente como distrair o observante com algo de forma a realizar a dita "magia". É adaptável e flexível e transmite à audiência uma representação potente e uma figura de poder. Para representar graficamente esta personagem, à semelhança da identidade visual do logótipo, Marta Santos, da equipa de Usabilidade e *user experience* da Altice Labs interveio e concebeu a ilustração abaixo representada que traduz analogamente estas caraterísticas.

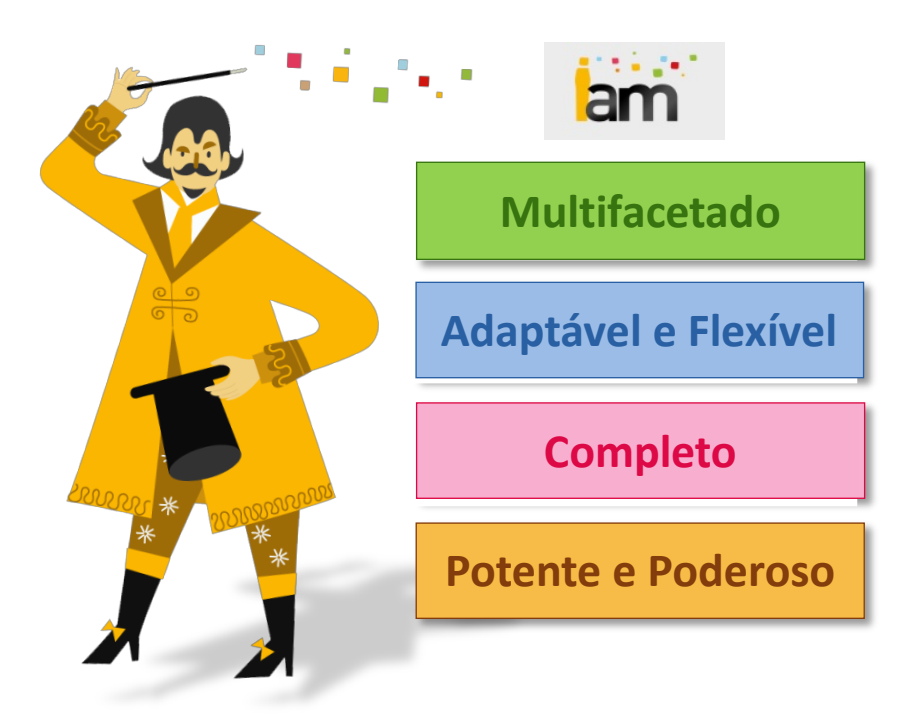

*Ilustração 50 - Ilustração da personagem que representa os adjetivos do IAM (Marta Santos, 2018)*

Com as entrevistas foi ainda possível mapear personas a partir de cada entrevistado para ter uma versão sucinta de cada sessão correspondente a um tipo de utilizador.

Esquematicamente o modelo de persona contempla um espaço dedicado a informações mais básicas e pessoais dos entrevistados como nome (fictício), género, profissão, e a tipologia de *stakeholder* que foi identificado (Ilustração 51). Ilustra-se ainda a relação que cada um possui com o IAM, as suas funções, a suas perspetivas e a caracterização da ferramenta.

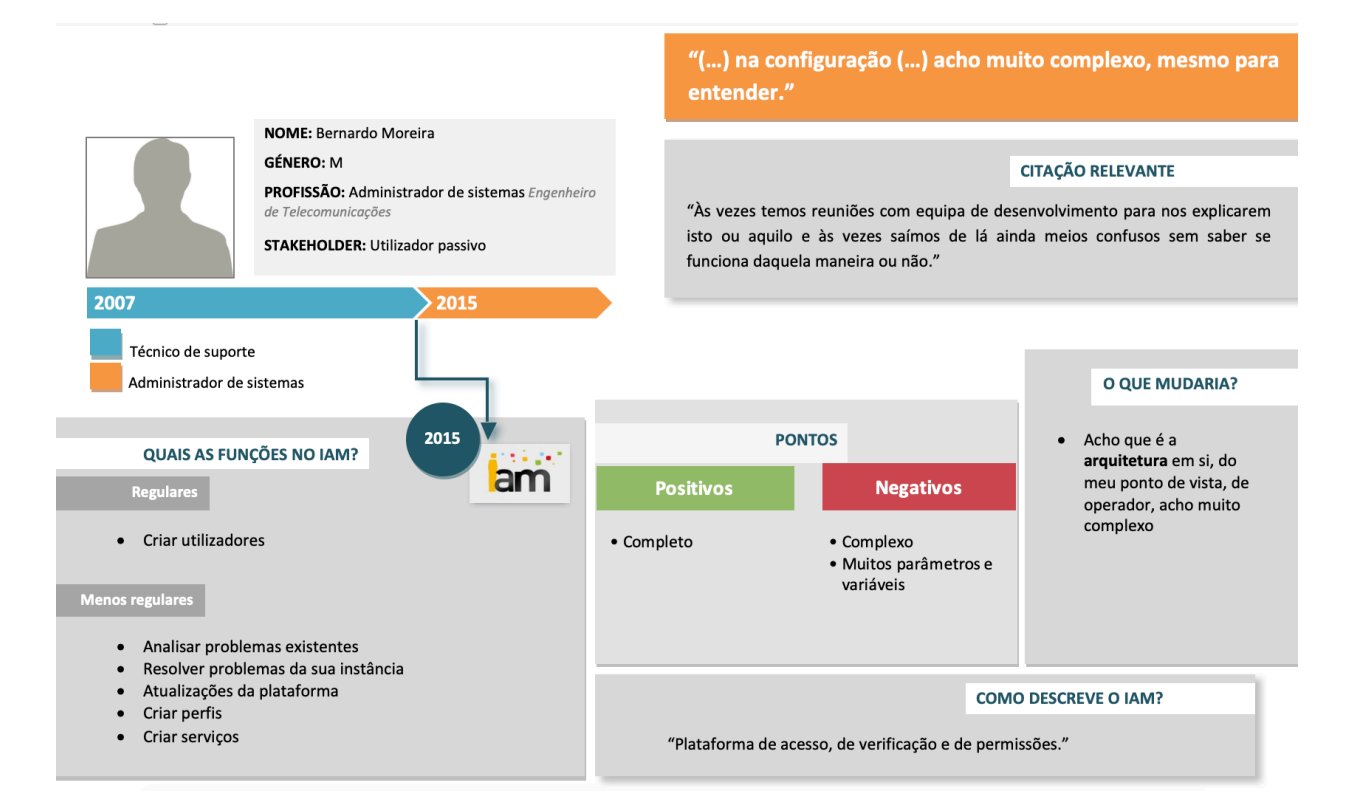

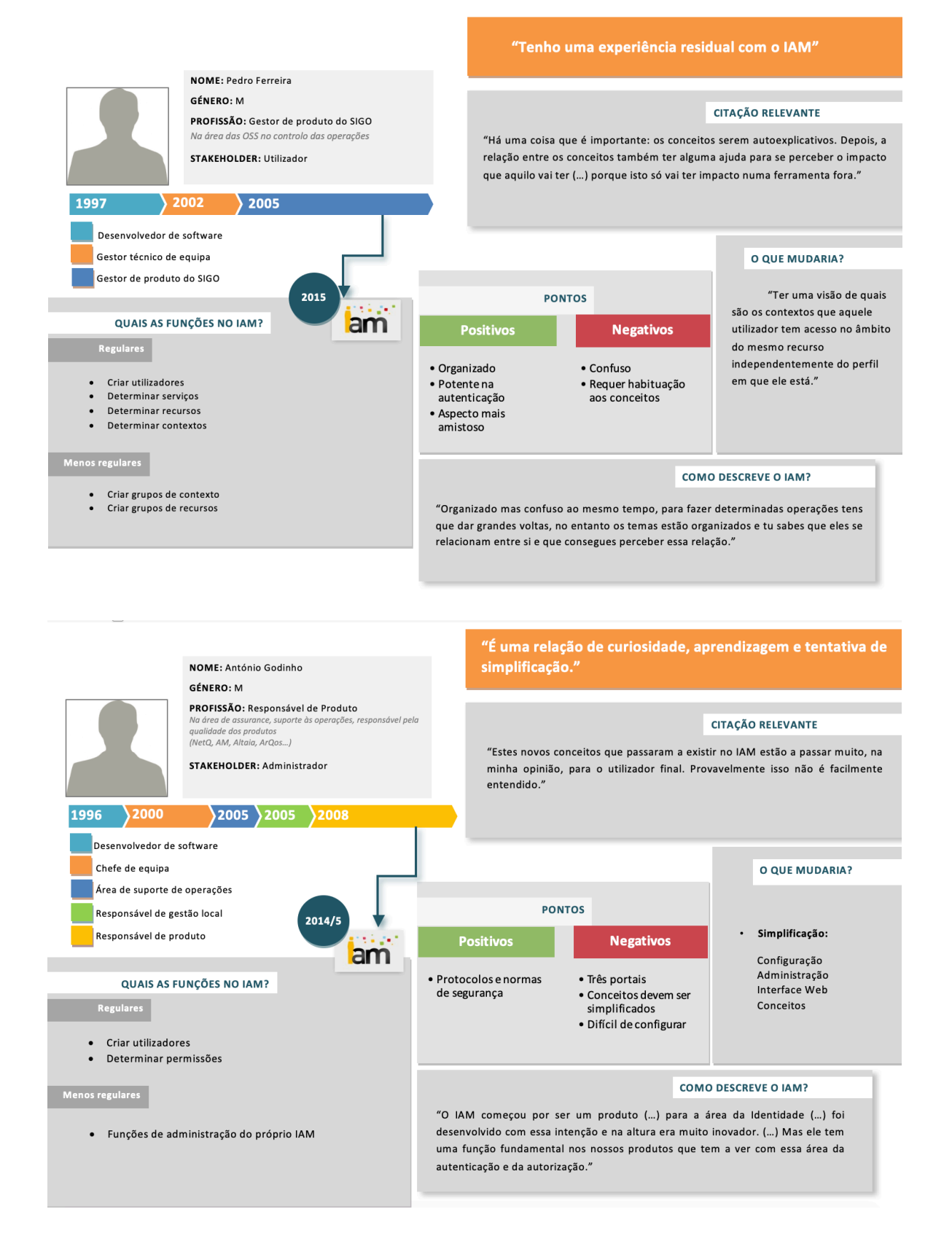

*Ilustração 51 – Exemplos de modelos de persona criado com base nas entrevistas (Autoria própria, 2018)*

## 7.5. Resultados do Card Sorting

Antes da sessão oficial de *card sorting* foi realizada uma sessão piloto com uma participante da equipa de produto do IAM. Nesta sessão teste-piloto estiveram também presente as orientadoras da Altice Labs: Fátima Bóia, e a coorientadora Cátia Oliveira. A participante possuía conhecimento sobre o ecossistema do IAM o que foi determinante para a obtenção de contribuições pertinentes e oportunas.

Infelizmente, por falta da disponibilidade de agenda por parte de voluntários, apenas foi possível realizar esta pré-sessão no dia 10 de Abril de 2018. Esta pré-sessão permitiu verificar e obter informação acerca da possível duração da sessão, sobre as definições com potencial de reformulação (que constavam no verso dos post-its em caso de dúvida relativa à terminologia associada) e ainda possibilitou obter novas sugestões de conceitos para a sessão oficial. Nesta pré-sessão foi identificada a necessidade de prolongar o tempo da sessão oficial ou de a fragmentar em dois diferentes momentos pois, em 1h apenas tinham sido analisados metade dos conceitos estipulados. Para além desta adversidade também foi manifestada a necessidade de reformulação de algumas das definições que se encontravam ambíguas ou pouco claras.

Após a integração das novas sugestões dos conceitos a primeira sessão ocorreu igualmente no dia 10 de Abril de 2018 pelas 16h nas instalações da Altice Labs onde os participantes totalizaram os 4, tendo dois não podendo marcar a sua presença. Os restantes elementos presentes desempenharam o papel de moderadores. As sessões foram conduzidas por três moderadores: o principal distribuía os *post-its* e geria de forma ativa a sessão. O segundo moderador, tinha um papel de apoio com funções similares, mas menos interventivo. Por fim, havia ainda um terceiro moderador, representante da ferramenta IAM, cuja presença tinha como objetivo o esclarecimento de funcionalidades. Este moderador interviu apenas nos casos onde existiu a necessidade de fornecer algum tipo de explicação, para facilitar aos participantes a tomada de decisão relativa a terminologias. A sessão foi ainda gravada sob a forma de áudio para posterior necessidade de análise com o consentimento dos participantes.

Tal como anteriormente constatado a sessão de 1h terminou com cerca de metade dos conceitos por validar.

93

Desta forma a sessão de *card sorting* desdobrou-se num segundo momento no dia 17 de Abril de 2018 pelas 17h onde estiveram presentes 6 participantes (dos quais 3 tinham participado na sessão anterior). Os conceitos avaliados nas duas sessões de *card sorting* foram diferentes (à exceção de um), e o facto de existirem participantes em comum em ambas a sessões não levantou qualquer problemática tendo em conta que foram testados diferentes conceitos. Os moderadores/observadores incluíram desta vez mais dois indivíduos. Tal como na anterior sessão foi usado como recurso a gravação áudio, igualmente com o consentimento de todos os presentes.

Devido à necessidade de abordar os conceitos em dois idiomas (Inglês e Português) optou-se por expor os conceitos simultaneamente em ambas as línguas de forma a que os participantes tivessem um raciocínio simultâneo, confrontando ambas as singularidades dos idiomas para evitar uma tendência de variabilidade e inconsistência entre as nomenclaturas/terminologias.

Inicialmente existiriam 20 conceitos que acabaram por serem reduzidos para 18. Um dos conceitos, onde foi detetado problemas de percetibilidade nos testes de usabilidade com recurso a eye tracking. No entanto, o mesmo foi reformulado na interface IAM intermediamente durante a preparação das sessões de *card sorting*. Deste modo, o conceito de "Contas Federadas" foi reformulado para "Contas" o que tornou incoerente o seu teste tendo em conta que já existia um conceito por validar que consistia em apenas "Contas".

Outro dos conceitos retirados foi o de "Permissões concedidas a entidades IAM". Este conceito gerou uma complexidade de resolução que ultrapassa a própria nomenclatura tornando impossível de se chegar a um consenso. O facto de ter sido posta em causa a sua necessidade para o utilizador, a sua pertinência no espaço em questão, ou se a sua resolução passa por dedicar um espaço específico para esta secção (entre outros fatores), gerou uma intensa discussão e os participantes ficaram impossibilitados de tomar uma decisão.

De seguida é apresentada um conjunto de imagens (Ilustração 52) que retrata as sessões práticas de *card sorting* que acabaram de ser descritas.

94

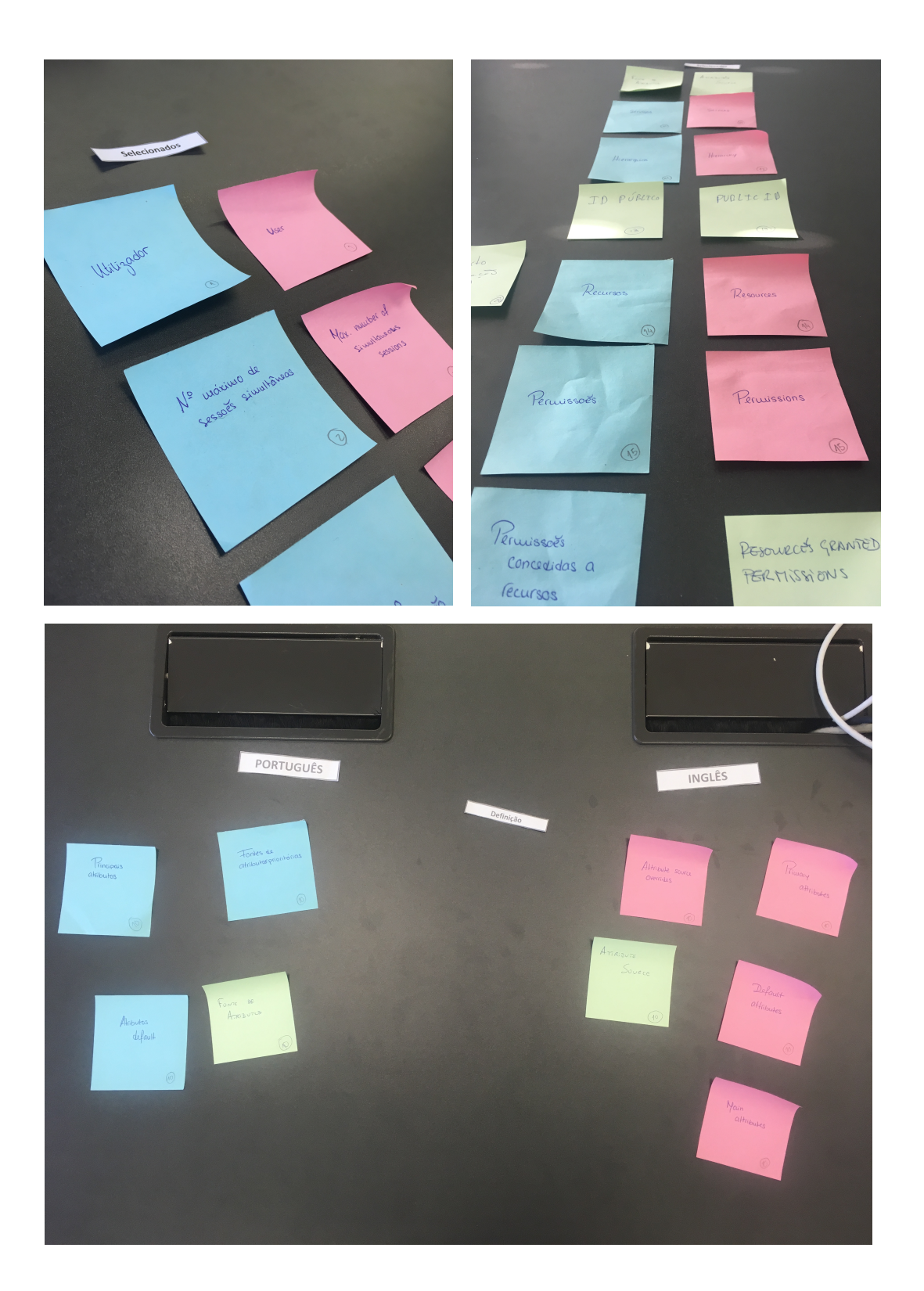

*Ilustração 52 -- Imagens que retratam as sessões de Card Sorting e a abordagem utilizada (Autoria própria, 2018)*

Nos apêndices, secção IV capitulada de *"Card sorting",* encontram-se as ferramentas de apoio a esta metodologia de recolha de informação.
Tal como apresentado nas tabelas 3 e 4 e numa perspectiva de análise geral pode-se concluir que relativamente aos conceitos em Português manteram-se 8 (oito) e 10 (dez) foram adaptados para novas sugestões ou sugestões previamente executadas e facultadas durante a sessão. Já em Inglês o panorama não se altera de forma significativa pois 7 (sete) conceitos manteram-se e 11 (onze) foram alterados. Em ambos os casos mais de metade dos conceitos foram reformulados o que indica que muitos dos conceitos existentes incitam a uma alteração. Os gráficos e tabelas que ilustram os resultados destas sessões com pormenor estão disponíveis nos apêndices na secção 2 denominada de "*Card sorting*".

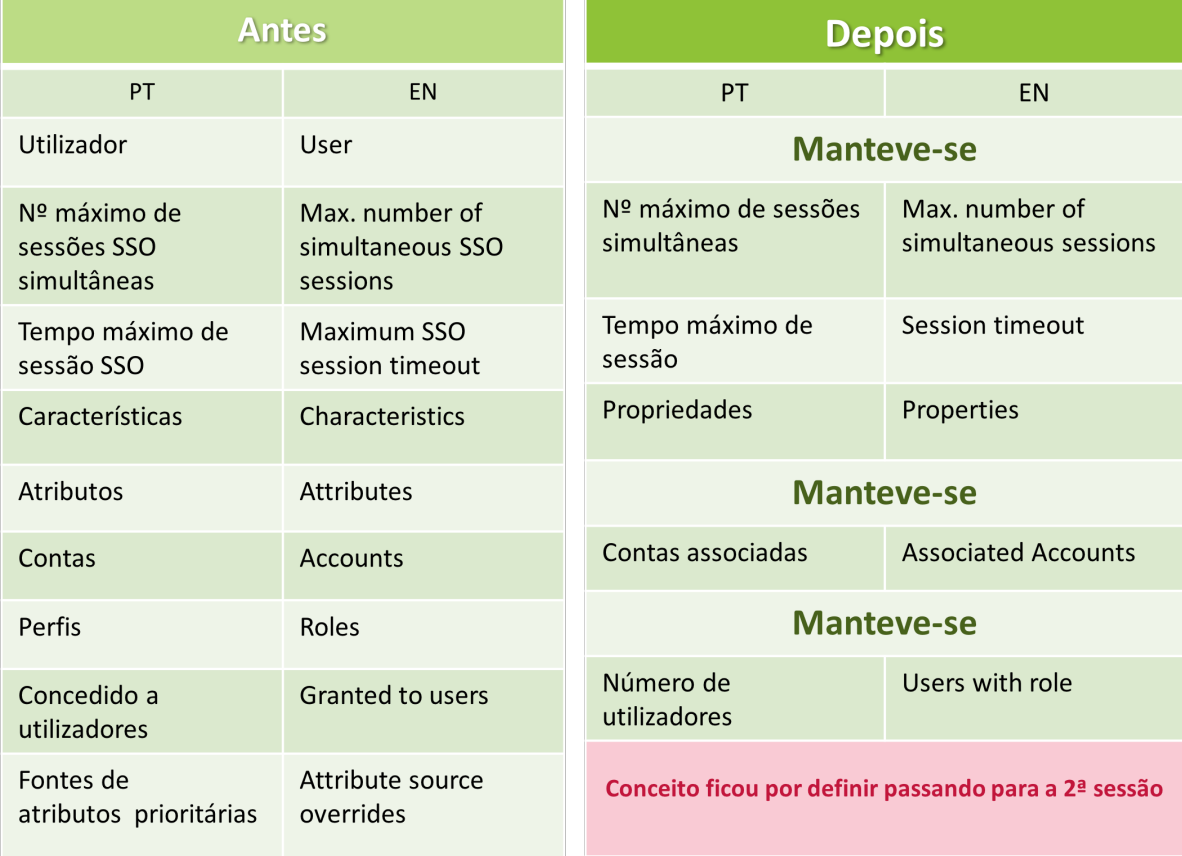

*Tabela 3 - Conceitos anteriores (versão original do IAM) e versão pós primeira sessão de Card Sorting, em ambos os idiomas (EN/PT) (Autoria própria, 2018)*

|                                          | <b>Antes</b>                                  | <b>Depois</b>                        |                                  |  |  |
|------------------------------------------|-----------------------------------------------|--------------------------------------|----------------------------------|--|--|
| PT                                       | <b>EN</b>                                     | PT                                   | EN                               |  |  |
| Fontes de<br>atributos prioritárias      | Attribute source<br>overrides                 | Fonte de atributos                   | <b>Attributes Source</b>         |  |  |
| Serviços                                 | <b>Services</b>                               | <b>Manteve-se</b>                    |                                  |  |  |
| Hierarquia                               | Hierarchy                                     | <b>Manteve-se</b>                    |                                  |  |  |
| Identificador externo                    | <b>External identifier</b>                    | <b>ID Público</b>                    | Public ID                        |  |  |
| <b>Recursos</b>                          | <b>Resources</b>                              | <b>Manteve-se</b>                    |                                  |  |  |
| Permissões                               | Permissions                                   | <b>Manteve-se</b>                    |                                  |  |  |
| Permissões concedidas<br>a recursos      | Permissions granted to<br>resources           | <b>Manteve-se</b>                    | Resources granted<br>permissions |  |  |
| Permissões concedidas<br>a entidades IAM | Permissions granted to<br><b>IAM</b> entities | Foi posta em causa a sua necessidade |                                  |  |  |
| Procedimentos de<br>autenticação         | Authentication<br>procedures                  | Modos de autenticação                | Authentication modes             |  |  |
| Fontes                                   | <b>Stores</b>                                 | Directório                           | Source                           |  |  |
| Contextos                                | Contexts                                      | Contexto de autorização              | Authorization context            |  |  |

*Tabela 4 - Conceitos anteriores (versão original do IAM) e versão pós segunda sessão de Card Sorting, em ambos os idiomas (EN/PT) (Autoria própria, 2018)*

As definições associadas a cada conceito, a dificuldade de consenso ou ainda as restantes sugestões de terminologia tanto em Inglês ou Português (cedidas pelos participantes ou que constavam no leque inicial proposto) encontram-se disponíveis para consulta no capítulo IV dos Anexos denominado por "*Card Sorting*".

# **8. PROPOSTA DE REFORMULAÇÃO**

Decorridas as entrevistas, definição de personas e conduzidas as sessões de *card sorting*, procedeu-se à formulação da proposta para posteriormente ser submetida a avaliação.

Num primeiro momento, consideraram-se as sessões de *card sorting* (que incluíram as problemáticas identificadas nas sessões de eye tracking) e os dados recolhidos sobre conceitos indicados como inequívocos. Para além destes, outros foram alvo sugestões de alteração por parte dos participantes, tendo obtido um consenso geral notório. Por fim, houve ainda outros que sofrendo (ou não) alterações obtiveram um resultado contestável.

Os conceitos "*User*/Utilizador", "*Attributes*/Atributos", "*Role*/Perfil" e "*Hierarchy*/Hierarquia" mantiveram-se inalterados ao longo de todo o processo de reformulação pois mostraram ser termos que provocavam mínimas ou nulas incertezas entre os participantes.

Em alguns dos conceitos retirados do *card sorting* foram aplicadas algumas alterações para a versão de sugestão de proposta de forma a respeitar a uniformação entre línguas, pois em alguns casos a discrepância dos conceitos entre idiomas era evidente.

Os conceitos mais problemáticos foram incluídos numa das versões do teste final de sugestão de proposta, desta forma, foi possível validar os problemas a eles associados ou até obter novas informações sobre tais nomenclaturas.

Deste modo, o teste final aplicado à sugestão de proposta não se tornou apenas numa segunda validação dos termos obtidos no *card sorting* acrescentando uma nova dinâmica de avaliação.

99

# 8.1. Conceitos/Termos analisados na Reformulação da Proposta

### **Nº máximo de sessões SSO simultâneas/** *Max. number of simultaneous SSO sessions*

Foi retirado o acrónimo SSO na sessão de *card sorting.* Esta questão da presença do acrónimo já tinha sido anteriormente mencionada por um dos participantes nos testes de *eye tracking (*referiu que mesmo conhecendo o significado da sigla não compreendia a presença do mesmo, considerando apenas ser uma particularidade).

Foi ainda considerado o facto de "*number*" em Português possuir uma abreviatura válida "Nº" mas em Inglês não. Com isto surge a dúvida de colocar a mesma abreviatura em ambos os idiomas ou não. Foi considerado prioritário a abreviatura mais adequada para cada língua desde que o conteúdo do conceito fosse o mais idêntico possível.

### **Nº de sessões simultâneas/***Number of simultaneous*

O campo onde consta este termo pretende definir o número máximo de sessões simultâneas que o utilizador a ser criado poderá ter. No entanto, não há qualquer indicação ao utilizador de que neste campo é definido um limite dessas mesmas sessões. Deste modo esta sugestão foi descartada porque faltava-lhe contexto.

### **Máximo nº de sessões/***Maximum number of sessions*

Verificou-se que esta opção era muito ambígua, suscitando dúvidas aos utilizadores devido a contexto insuficiente. "Máximo nº de sessões" pode remeter para a ideia de que existe um número máximo de sessões que o utilizador a ser criado poderá efetuar. Contrariamente ao exemplo anterior, apesar de informar que se encontra presente um limite máximo a ser definido, não informa que neste campo se estão a estabelecer o número de sessões simultâneas. Desta forma, esta sugestão foi descartada porque faltalhe contexto.

### **Sessões simultâneas permitidas/***Simultaneous sessions allowed*

Esta opção pode despoletar algumas dúvidas ao utilizador devido à inexistência de informação relevante. Essa informação desempenha o papel de auxiliar na compreensão da função presente. "Sessões simultâneas permitidas" suscita dúvidas pois fica por compreender se indica quais ou quantas sessões simultâneas. Assim sendo, a presente sugestão foi descartada por falta de contexto relevante para a compreensão plena da funcionalidade presente.

### **Nº máximo de sessões simultâneas/***Max. number of simultaneous sessions*

Esta sugestão foi a mais completa pois apresenta menos espaço para dúvidas sobre a funcionalidade em causa. Foi também a sugestão aprovada unanimemente pelos participantes na primeira sessão de *card sorting*. Infelizmente não existe em Inglês uma abreviatura válida para "número" como existe para Português, e à semelhança do conceito original foi mantida a abreviatura em Inglês referente a "*maximum*".

### **Tempo máximo de sessão SSO/Maximum SSO session timeout**

Tal como no conceito acima, cuja semelhança de circunstâncias é idêntica, o acrónimo de SSO mesmo sendo do conhecimento dos utilizadores, foi desconsiderado por não acrescentar nova ou fundamental informação, sendo deste modo descartável. Na sessão de *card sorting* foi identificado um termo mais direto e acertado no idioma Inglês. Não havendo tradução direta para Português do mesmo termo. Deste modo foi estipulado pelos participantes para Inglês "*Session Timeout*" e para Português "Tempo máximo de sessão".

### **Tempo máximo de sessão/Max. session timeout**

Numa tentativa de uniformização entre os idiomas ao conceito gerado no *card sorting* "*Session Timeout*" foi acrescentado o conceito de "*Max. session timeout*" (ainda com o risco de uma possível redundância). Considerando que apenas surgem quatro caracteres extra a uniformização de conteúdo e conceito entre línguas é obtida, considerou ser-se uma proposta válida a ser testada. O conceito de Português foi mantido conforme a obtenção na sessão de *card sorting*.

### **Características/Characteristics**

Este termo está presente em três áreas gerais do IAM: utilizador, perfil e contexto. Nas três áreas a informação que intitula é semelhante. Este campo está preenchido com informações básicas que foram definidas no momento de criação, seja na criação de um utilizador, de um perfil ou de um contexto. Ou seja, este campo informativo é comum ao consultar todas estas áreas disponibilizadas no IAM. Numa análise geral esta secção abarca informações básicas definidas no momento da criação. Por exemplo, no momento da criação de um utilizador o cenário encontra-se dividido por duas secções que se definem por 'Características' e por 'Propriedades', mas posteriormente, no detalhe desse utilizador que foi criado, essas informações consultam-se apenas numa área designada por "Características". A falta de uniformidade nos termos e a falta de um padrão é percetível pois a mesma informação num local é repartida e intitulada de formas diferentes e noutro local já se encontra agrupada e intitulada com uma das anteriores designações.

Já na criação de um perfil esta contrariedade já não se encontra representada pois ela é apenas rotulada de "Características". Por fim, na criação de um contexto nenhuma destas duas denominações anteriormente referidas são mencionadas.

Para manter a uniformidade deste conceito ao longo do *user journey* foi testado, numa sessão de *card sorting,* quais destes dois termos os participantes consideravam ser o mais adequado para representar a informação que representa, tanto na criação de um utilizador, de um perfil, ou de um contexto e na posterior consulta dos mesmos.

### **Propriedades/Properties**

Como foi constatado no *card sorting* 'Propriedades' foi considerado um termo mais adequado do que antecessor 'Características'. Os dados inseridos em Propriedades são, a grande maioria, homólogas nas três interfaces onde o termo aparece (criação e detalhe de utilizador/perfil/contexto)

### **Contas/Accounts**

Este conceito sofreu alterações no decorrer do processo. Inicialmente, nos testes de usabilidade que recorreram à tecnologia de *eye tracking* foi detetada a dificuldade dos participantes em compreenderem o separador denominado de "Contas Federadas". Por esse motivo o separador foi alvo de uma intervenção por parte de elementos técnicos da equipa de gestão do produto passando a ser apenas "Contas".

### **Contas associadas/Associated accounts**

Na sessão de *card sorting* este conceito foi largamente discutido; não havendo consenso o foco tornou-se na forma como os participantes iam descrevendo o conceito usando as palavras que fizessem sentido para eles pessoalmente. Até que um dos participantes verbalizou "(…) mas não é claro para mim que estas contas estão associadas ao *user* (…)" e mais tarde voltou a referir "(…) então a conta está associada a *user* mas de facto é que é a conta que te dá os privilégios". Testemunhando uma segunda vez o uso da palavra "conta(s)" e de seguida "associada(s)" e sem o reconhecimento por parte dos participantes dessa expressão como uma possibilidade foi então sugerida durante a sessão "Contas associadas". Este termo que acabou por entrar em concordância entre os presentes e, portanto, tornando-se o conceito eleito tanto na sessão de *card sorting* como também na sugestão de proposta.

### **Concedido a utilizadores/Granted to users**

Na tentativa de validar se este termo poderia ser atualizado para uma versão mais clara ou se a presente era uma versão acertada, foi apresentado aos participantes na sessão de *card sorting* este conceito.

### **Utilizadores com o perfil/Users with role**

Da sessão de *card sorting* foi extraído o conceito de "*Users with role*" para Inglês e "Número de utilizadores" para Português. Numa tentativa de uniformizar ao máximo a linguagem do IAM, independentemente do idioma estabelecido, foi sugerido para o teste final de proposta "*Users with role*" em Inglês. Desta forma, manteve-se a versão obtida no *card sorting.* No entanto, para o idioma Português foi estabelecido "Utilizadores com o

perfil" para uma uniformação transversal. Foi, portanto, retirado o termo "*granted*" e o equivalente em Português "concedido" do conceito original.

### **Fontes de atributos prioritárias/Attribute source overrides**

Este conceito é dos mais controversos do IAM, pois consta que ainda não se atingiu um termo 100% adequado para representar a funcionalidade presente. Nos testes de usabilidade com recurso a *eye tracking* foi claro que o termo "Fontes de atributo prioritárias" não foi entendido e inclusive houve um utilizador que sugeriu o termo "*Main attributes*" ou "*Default attributes*".

### **Fonte de atributos/Attributes Source**

Os termos que foram sugeridos a teste final não sofreram alterações dos resultados obtidos nas sessões de *card sorting.* No entanto, mais que uma validação é necessário obter um *feedback* mais completo, pois foi um conceito que gerou muitas dúvidas aos participantes.

### **Identificador externo/External identifier**

No teste de usabilidade que recorreu à tecnologia de eye tracking, houve um participante que levantou a questão: "O que é um identificador externo?". De forma a validar o conceito o mesmo foi considerado na sessão de *card sorting*. Dessa sessão surgiu com prontidão uma sugestão por parte dos participantes que acabou por se tornar numa escolha unânime sem gerar grande discussão.

### **ID Público/ Public ID**

Como o conceito sugerido pelos participantes não foi dúbio acabou por não ser sujeito a alterações ou intervenções antes de ser submetido a teste. Desta forma, este conceito cumpriu apenas o papel de validação de conceito no teste.

### **Permissões/Permissions**

Na sessão de *card sorting* foi apenas apresentado o termo geral "Permissões". Como resultado o termo "permissões" foi aprovado com concordância. Para dar continuidade à aplicabilidade do termo foram alterados os conceitos onde eles se encontram, mas prevalecendo o termo principal "Permissões".

### **Permissões concedidas/Granted Permissions Permissões de acesso/Access permissions**

Este termo não foi submetido a crítica na sessão de *card sorting*. No entanto, foi um termo extra submetido a avaliação no teste final.

Apesar de este conceito não ter sido submetido a avaliação em sessões de *card sorting*, possui elementos que podem ser comparativos com conceitos que foram. Tendo estes factos em conta, podemos verificar que em outros conceitos o termo "*granted*" e "concedido" foram retirados e, de forma a manter uniformidade, o mesmo se aplicou neste conceito. Houve uma tentativa de encontrar variações válidas para o termo "*grant*" e "conceder". Foi, portanto, retirado o termo "*granted*" e o equivalente em Português "concedido". Tendo em conta que permissões é um limitador de acesso a recursos, que por si são igualmente limitadores de acesso a um determinado serviço ou aplicação, surgiu deste modo a sugestão de "Permissões de acesso" no âmbito dos recursos.

#### **Permissões concedidas a recurso/ Permissions granted at resources**

Este termo, na sessão de *card sorting,* manteve a sua forma no idioma Português. No entanto, em Inglês sofreu uma ligeira alteração passando de "*Permissions granted at resources"* para "*Resources granted permissions*".

#### **Acesso a recursos/Access to resources**

À semelhança do conceito anteriormente referido, procurou-se com esta sugestão retirar a necessidade do termo "*granted*" de Inglês e do termo "concedidos" para Português. Tendo em conta que permissões, recursos e contextos são limitadores de acesso, a ideia passou por tornar o cabeçalho da secção mais sucinto e focado no ponto. Portanto possibilita a limitação de acesso a recursos através de permissões, isto é, permite ao utilizador intervir no acesso aos recursos. Desta forma surge o termo a ser avaliado na sugestão de proposta.

### **Procedimentos de autenticação/Authentication procedures**

Comummente, os termos usados no IAM são frequentemente repetidos ao longo da interface. No entanto, este termo em específico que se encontrava agrupado com termos já visualizados na restante interface e já apreendidos não oferecia informação clara sobre a sua finalidade.

### **Modos de autenticação/Authentication modes**

Na sessão de *card sorting* acabou por surgir a sugestão de "*Authentication modes*" e "Modos de autenticação" que são submetidos a validação na sugestão de teste.

### **Serviços do recurso/Resource's services**

Este conceito foi explorado após as sessões de *card sorting* numa tentativa de compreensão do que o mesmo pretendia transmitir. Devido à dificuldade inicial de compreender o que o mesmo significava, e após uma reunião com um dos elementos da equipa de produto, optou-se por colocar esta nomenclatura à prova.

#### **Disponível nos recursos/Available in Services**

Este conceito não fez parte da lista de conceitos testados nas sessões de *card sorting,* mas foi incluído no teste final de sugestão de proposta. Esta nomenclatura designa a coluna presente na listagem de recursos e trata de representar e informar o utilizador de outros serviços em que o mesmo se encontra presente. Desta forma surge uma nomenclatura associada à sua representação e a qual faz parte da sugestão de proposta do teste sendo desta forma mais um conceito a ser avaliado pelos participantes.

### 8.2. Validação da proposta

Na procura de testar a versão original e a versão de sugestão de proposta surgiu a necessidade de recorrer um método total ou parcialmente comparativo. Ponderaram-se dois métodos que permitem testar duas versões de opções de terminologia: o teste A/B e o teste de preferência.

De acordo com Ligertwood (2017) para testar quais dos termos pode desempenhar melhor a sua função é comum recorrer ao método de Teste A/B pois é uma forma eficaz de apurar quais das duas versões de texto faz mais sentido para os utilizadores.

Segundo, (Optimizely, n.d.)<sup>26</sup> este teste é um método de comparação de duas versões de uma página ou aplicação, que tem como objectivo determinar quais das versões obtém uma melhor performance. Este método pode ser aplicado ao longo de um determinado tempo onde a metade dos grupos de utilizadores é mostrado a versão original e à outra metade é apresentada a versão alterada. Toda a experiência é medida e reunida através de *dashboards* analíticos e analisados através de um sistema de estatística. Permite deste modo construir uma hipótese e aprender o motivo pelo qual certos elementos influencia o comportamento do utilizador. Ao testar o *copy* de uma publicidade, os *marketeers* podem descobrir que versão atrai mais cliques, e consequentemente qual das versões converte mais visitantes. Este método pode ainda ser usado por *designers* e programadores de produto para demonstrar o impacto que as alterações ou novas funcionalidades possuem na experiência do utilizador.

Segundo Dern (2017) o teste de A/B pode focar-se em elementos de UI como ecrãs, *layouts* ou componentes e medir o impacto estatístico das diferenças entre estes elementos, determinando qual deles pode ter mais sucesso.

Para além do teste A/B, analisou-se o "teste de preferência". De acordo com Sauro  $(2015)^{27}$  um cenário comum desta tipologia de teste é, por exemplo, dar a conhecer aos participantes o *design* de uma página *web* e após essa exposição questionar qual o *design* que preferem. No entanto, muitas das vezes as preferências não correspondem à versão que demonstra a melhor performance do utilizador. Uma boa prática é recolher ambos os

 <sup>26</sup> https://www.optimizely.com/optimization-glossary/ab-testing/

<sup>27</sup> https://measuringu.com/preference-data/

dados e comparar as diferenças. Já de acordo com (UsabilityHub, n.d.) os testes de preferência permitem ainda facilitar a escolha entre variações de *designs* através da simples abordagem de qual eles preferem. Estes testes são comummente usados para medir o apelo estético, mas os participantes podem igualmente ser instruídos para fazerem julgamentos com base na percepção da usabilidade, no quão fidedigno sugere ser ou até que ponto comunica de forma eficiente uma mensagem ou ideia.

Com este método não existe limite para o que poderá ser testado, podendo ser percorridos diversos produtos e elementos tais como: designs, *mock-ups*, protótipos funcionais, ícones, logos, paletes de cor e até *copy*. Este método permite ainda reunir dados quantitativos e qualitativos. Os dados quantitativos são obtidos através do número de pessoas que preferiram cada versão e as informações qualitativas são obtidas através do porquê, implica, portanto, conhecimento da motivação da escolha do participante. Este método acrescenta mais valor quando aplicado cedo no ciclo de *design*, pois informa que direção se deve seguir relativamente ao elemento testado, antes de se efetuar algum investimento sobre ele que acarrete uma versão final.

Segundo Dern (2017) ambos os testes de usabilidade acima referidos são métodos relativamente simples e rápidos. No entanto, de acordo com Derome (2015)<sup>28</sup> o teste A/B então mais indicado para otimizar algo que já esteja numa versão final: não produz dados convenientes para uma fase prematura do ciclo de vida de um produto ou elemento. Neste cenário, e para o estudo aqui descrito, considerou-se que o teste mais adequado seria o teste de preferência. A informação, possível de ser obtida através deste método, vai muito para além da sua designação, pois procura saber qual a escolha do utilizador e o porquê, contrariamente ao teste A/B, que fornece estatísticas focadas com base em pequenos elementos que já se encontram completamente desenvolvidos.

Complementarmente, segundo Nielsen (2015) a forma primordial para testar a compreensão de conteúdo *web* é recorrer a testes de usabilidade standard, por vezes com ligeiras alterações para testar o conteúdo. A única forma de avaliar se os utilizadores tiram conclusões acertadas através do *copy* é colocá-los num papel onde têm que

 <sup>28</sup> https://www.usertesting.com/blog/2015/08/06/preference-testing/

desempenhar tarefas realistas no âmbito do produto e observar de que forma eles interpretam a informação conforme a vão encontrando.

### 8.3. Teste de preferência adaptado (TPA)

Para testar as duas versões nos dois idiomas recorreu-se então à abordagem do teste comparativo, especificamente ao teste de preferência. Este, para além dos dados quantitativos relativos à escolha do participante, indica-nos também um conjunto de razões e motivações que justificam o que causou a escolha.

Como o teste de preferência possui as suas limitações, como apenas fornecer dados sobre o que o utilizador escolheu e o motivo, houve a necessidade de recorrer a uma adaptação.

Surgiu então a necessidade de envolver os utilizadores num ambiente o mais enquadrado e realista possível do uso prático do IAM e não apenas questionar qual a versão preferencial dos mesmos. Assim seria possível obter um *feedback* mais sensato e oferecer aos participantes mais confiança na sua escolha. Optou-se por apresentar as opções com um âmbito introdutório, usando perguntas que levaram os utilizadores a escolherem uma opção, tendo como base uma introdução que enquadrasse uma possível situação real do contexto de IAM transformando essas perguntas em tarefas. Estas tarefas foram apenas tarefas simuladas, colocando utilizador em circunstâncias aproximadas de situações reais. Essas tarefas foram simuladas pois o teste possuía as suas limitações de interação, já que o utilizador não podia explorar a *interface* do IAM. Esta possibilidade de interação teve que ser descartada pois no teste iriam ser apresentadas as duas versões simultaneamente e porque a interação apenas produziria efeito em apenas numa das versões (a outra não iria acompanhar a exploração feita na outra versão e deste modo, perdia-se o efeito de comparação direta que se pretendia).

Devido às limitações e adversidades que possibilitavam as interações, recorreu-se apenas à simulação das tarefas, solucionando o problema inicial da falta de contexto ao utilizador. Desta forma os participantes tomavam uma decisão mais segura e realista.

109

Como mencionado anteriormente Nielsen (2015), afirma que para avaliar a terminologia e o *copywriting* de um conteúdo online, deve-se recorrer a três princípios: Legibilidade de visualização (*legibility*), Legibilidade de leitura (*readability*), e a compreensão dos conteúdos. Para avaliar a compreensão de um conteúdo é aconselhável recorrer a testes *standard* de usabilidade com pequenas alterações para testar o assunto específico. Segundo Nielsen (2015) a única forma de concluir se os participantes deduzem corretamente o significado que é suposto o conteúdo transmitir é colocá-los a executar tarefas realistas e observar como é que eles interpretam a informação conforme a se deparam com ela.

Já de acordo com Affairs (2014)<sup>29</sup>, nos testes de usabilidade os participantes são encaminhados individualmente para uma sala e acompanhados por um mediador. Aqui recebem um conjunto de cenários e de tarefas com um uso e interesse específico no âmbito de um produto ou serviço.

Deste modo, pode-se concluir que o facto de se acrescentar tarefas, neste caso simuladas, pode também potenciar o conjunto ideal de circunstâncias para a recolha de dados numa perspectiva de compreensão do utilizador.

O facto de o teste, ao qual os participantes foram sujeitos, ter decorrido com características de um ambiente de teste de usabilidade de laboratório (testes individuais, numa divisão isolada, com a presença de um mediador e com tarefas e cenários específicos no âmbito do IAM) contribui para reforçar esta componente de usabilidade.

O teste de preferência adaptado realizado no âmbito deste estudo recorreu a 5 participantes. Segundo Nielsen (2000) um grupo de cinco (5) participantes pode indicar 85% dos problemas de usabilidade existentes, e tendo em conta que o foco era avaliar a terminologia nos dois idiomas (Português e Inglês) pareceu sensato recorrer a dez (10) participantes repartidos de forma igual para cobrir as nuances que pudesse existir entre as duas línguas.

Foram realizadas três sessões de teste piloto antes das sessões oficiais, o que permitiu obter informação relevante para a otimização do TPA.

 $^{29}$  https://www.usability.gov/how-to-and-tools/methods/running-usability-tests.html

O primeiro teste envolveu o envolvimento simultâneo de três voluntários recolhendo *feedback* de um protótipo prematuro que correspondia à primeira versão do teste. Apesar das circunstâncias (da apresentação de uma versão prematura e de ter sido recolhido *feedback* simultâneo de três pessoas) tal não comprometeu de forma alguma a obtenção de sugestões e necessidades relevantes sentidas por parte dos participantes nesta fase.

Após este primeiro teste-piloto, procedeu-se à reformulação do guião de algumas tarefas que não eram objetivas ou não ofereciam contexto suficiente. Acrescentaram-se igualmente outras tarefas que focaram em outros elementos textuais para além daqueles já anteriormente estudados. Inicialmente, o teste de sugestão de proposta seria apenas uma revalidação da totalidade dos conceitos finais obtidos nas sessões de *card sorting*. Seria, portanto, uma avaliação dos conceitos obtidos nas sessões de *card sorting* num contexto mais aproximado à realidade, tendo em conta que os termos iriam ser apresentados na *interface*. No entanto, numa tentativa recorrer a esta sessão para explorar novos problemas e validar outros, o foco acabou por avaliar maioritariamente as mensagens de estado vazio, mensagens de erro e outros termos que ainda não tinham sido questionados.

Na realização do primeiro teste-piloto individual um participante sugeriu a reformulação da estrutura das tarefas, agrupando umas e individualizando outras o que implicou uma nova adaptação do guião. Aqui também surgiu a necessidade da criação da opção "Ambas" porque o voluntário do teste piloto sentiu necessidade dessa opção.

Já no segundo e terceiro teste-piloto foi possível aplicar estas alterações do primeiro teste piloto individual e permitiu igualmente constatar que a última versão se encontrava adequada para se proceder à oficial recolha de dados.

Findos estes testes piloto, avançou-se para o teste final: a versão de sugestão de proposta foi testada contra a versão original e atual do IAM *User Manager Portal*.

Os utilizadores foram introduzidos com uma breve explicação do âmbito do teste e foilhes fornecido um guião de tarefas simuladas, (descritas mais à frente) para poder emergir numa situação específica e, com isso, hipoteticamente, obter *feedback* com

111

maior fundamento. Em cada tarefa foram disponibilizados ecrãs das duas versões distribuídos por dois monitores, tendo sido o utilizador convidado a indicar a que lhe parecia mais sensata sempre explicando o motivo da escolha. Também era possível o utilizador não escolher obrigatoriamente uma das opções podendo, portanto, não escolher nenhuma, mas sem deixar de se justificar. Para ainda conferir maior liberdade de escolha ao participante foi ainda incluído a opção de "Ambas" para situações em que, por exemplo, o participante se sentisse confortável com ambas as versões apresentadas. Foi então adicionado um botão para representação destas duas situações descritas anteriormente. O *Invision* serviu como ferramenta de suporte e que permitiu todo o decorrer do teste. Esta ferramenta permite incluir hiperligações nas versões (A e B) e igualmente nos botões, viabilizando a navegação ordenada pelas tarefas.

O *browser* suportou as duas versões numa só página repartindo cada versão em cada monitor e facilitando ao utilizador a visualização das versões separadamente e com uma resolução satisfatória.

A opção A constou sempre no ecrã esquerdo enquanto que a opção B constava no monitor direito; as versões "IAM" e "Sugestão de proposta" foram trocando entre as opções para evitar resultados potencialmente viciados. O participante colocou-se numa posição central para estes dois monitores, tendo à sua disposição o rato e o teclado (ainda que apenas o rato tenha sido indispensável à realização do teste). O cenário dos testes pode ser visível na ilustração 53.

O TPA contou com a presença de dois moderadores: um dos moderadores encontrava-se à esquerda do participante e outro moderador colocava-se na direita do participante ficando o participante mesmo no meio dos moderadores com visualização direta para os monitores. O primeiro moderador com diversas funções, onde o primeiro procedia à explicação da dinâmica do teste, das funcionalidades dos conceitos a serem testados e fazia a exploração de motivações de escolha por parte dos participantes. O segundo moderador contava com o apoio de uma grelha de observação e tinha uma intervenção mais submissa. Tinha como responsabilidades, o controlo do tempo de resposta ou de tomada de decisão, a anotação de dados relevantes e das justificações das escolhas por parte dos participantes.

Procedeu-se à gravação de áudio das sessões, com a devida autorização dos participantes. Tanto a grelha de observação como a gravação de áudio foram indispensáveis à recolha de dados pois, sem os dados da grelha poderia ser impossível constatar a resposta dos participantes, pois estes poderiam dar como resposta "Acho que esta é mais adequada" não indicando verbalmente a opção escolhida. O áudio foi indispensável pois em casos que o participante se prolongou em justificações e o moderador não conseguisse anotar todos o feedback dado, recorreu-se ao ficheiro de áudio para complementar os dados recolhidos na grelha.

A versão final incluiu, para além das duas opções e versões, a opção "Nenhuma" e "Ambas" para conferir liberdade de resposta ao participante. "Ambas" foi a opção mais adequada para situações em que os participantes consideravam que as duas opções eram sensatas ou quando sugeriam uma complementação mútua, ou seja, um *mix* das duas opções.

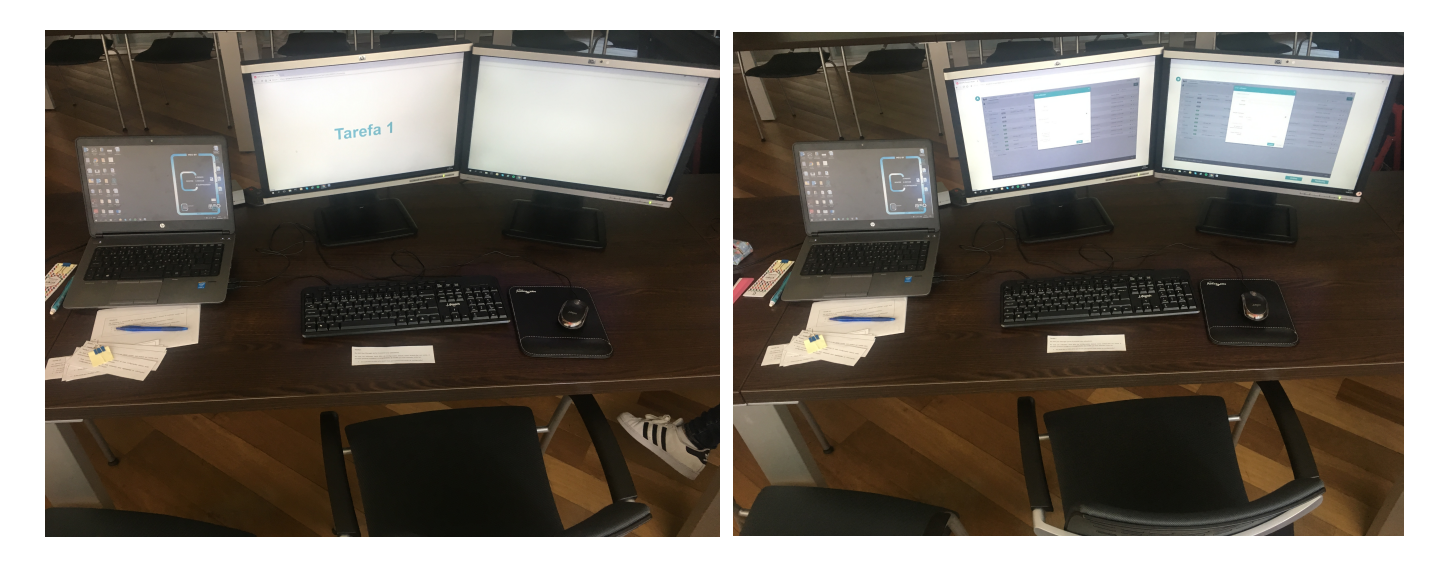

*Ilustração 53 - Setup físico do TPA (Autoria própria, 2018)*

O TPA foi composto por 12 tarefas, sendo que algumas possuíam mais que um ponto ou alínea de análise o que permitiu obter 22 alíneas de análise e, portanto, 22 respostas por participante (que foram 9), totalizando 198 respostas. As tarefas foram apresentadas individualmente a cada participante, que lia verbalmente a tarefa, permitindo ao moderador controlar o tempo desde a leitura da tarefa até à tomada de decisão do

participante. Após a escolha do participante e a sua verbalização da motivação de escolha, procedia-se à seleção da mesma e era apresentada a tarefa seguinte desencadeando-se o mesmo processo.

As sessões de TPA envolveram 9 (nove) participantes no total: 4 (quatro) efetuaram o teste no idioma Inglês e 5 (cinco) em Português. Destes 9 (nove) participantes, 4 (quatro) foram considerados não utilizadores, isto é, não tinham conhecimento de qualquer elemento do ecossistema do IAM, pois era uma ferramenta com a qual nunca tinham estado diretamente em contacto, e 5 (cinco) foram considerados utilizadores, ou seja, utilizavam a ferramenta ou já tinham conhecimento prévio dos elementos do seu ecossistema. As ferramentas de apoio ao TPA estão presentes para consulta nos apêndices na secção VI denominada de "TPA".

Explicado todo o processo envolvente no TPA incluindo a sua abordagem, é agora exposto o objectivo das tarefas e a respetiva representação prática.

# **Tarefa 1**

A tarefa 1 tinha como objectivo fazer com que o participante, na perspetiva de criação de um utilizador, escolhesse os termos mais adequados.

A Tarefa entregue aos participantes assumiu o seguinte formato:

No IAM User Manager Portal é possível criar utilizadores.

Ao criar um utilizador, para além de configurações básicas como atribuir-lhe um nome, é também possível configurar as propriedades de sessão que esse utilizador virá a ter.

• Em qual das versões acha que é mais percetível essa opção de configuração?

### **Tarefa 2**

A tarefa 2 pretendia colocar à prova os termos utilizados para representar os dados configurados a um utilizador no momento de criação do mesmo, seguindo a lógica de percurso da tarefa anterior.

A Tarefa entregue aos participantes assumiu o seguinte formato:

No final de criar um utilizador e de estabelecer as suas configurações básicas pode posteriormente consultar esses dados de utilizador.

• Qual considera ser o termo mais adequado para representar as informações configuradas no momento de criação?

A tarefa 3 pretendia conhecer qual a terminologia mais adequada para representar as contas de um utilizador. Esta terminologia foi testada em dois cenários diferentes, sendo, portanto, uma tarefa que se subdividiu em dois cenários.

A tarefa entregue aos participantes assumiu o seguinte formato:

# **Tarefa 3 (possui 2 cenários)**

Quando cria o utilizador o mesmo poderá ter várias contas, que podem ser usadas para diferentes fins com diferentes acessos e utilidades.

• Qual é para si a versão que é mais explícita para **identificar** e **consultar** as contas associadas a um utilizador?

# **Tarefa 4**

Nas tarefas que testavam os *empty states*, sendo a tarefa 4 uma delas, foram sempre avaliados dois pontos de análise que são característicos nesta tipologia de mensagem e que foram referidos anteriormente no capítulo de "Elementos digitais que incorporam Microcopy".

A tarefa entregue aos participantes assumiu o seguinte formato:

Por vezes há funcionalidades e secções sem conteúdo ou por explorar que têm que transmitir informações adequadas ao utilizador.

- Qual das mensagens informa de forma mais eficiente o que seria expectável encontrar no espaço em causa?
- Qual das mensagens informa de forma mais eficiente que ação se deve adoptar para usufruir da funcionalidade presente?

Esta tarefa procurava saber qual a nomenclatura mais adequada para representar o número de utilizadores com determinado perfil.

A tarefa entregue aos participantes assumiu o seguinte formato:

Os utilizadores podem possuir um ou mais perfis. Na listagem geral de perfis consegue saber quantos utilizadores possuem os perfis que está a verificar.

• Qual das seguintes versões considera a mais ajustada para representar quantos utilizadores estão associados a cada perfil?

## **Tarefa 6**

Esta tarefa tratava de determinar uma terminologia adequada para representar uma funcionalidade do programa que permite definir os "atributos principais" de um determinado utilizador caso o sistema entre em conflito com os dados em determinada situação e necessite de dados que sejam "hierarquizados" ou prioritários.

A tarefa entregue aos participantes assumiu o seguinte formato:

Ao criar um utilizador sente necessidade de designar os seus "atributos principais" e definir a origem dos mesmos.

• Qual das versões lhe parece rotular de forma mais percetível o conjunto de atributos e onde é também possível definir a sua origem?

Seguindo a lógica da tarefa 4, esta tarefa tinha como objectivo avaliar um outro *empty state* e por isso contém as mesmas alíneas de análise.

À semelhança da tarefa 4 esta tarefa entregue aos participantes assumiu o seguinte formato:

Por vezes há funcionalidades e secções sem conteúdo ou por explorar que têm que transmitir informações adequadas ao utilizador.

- Qual das mensagens informa de forma mais eficiente o que seria expectável encontrar no espaço em causa?
- Qual das mensagens informa de forma mais eficiente que ação se deve adoptar para usufruir da funcionalidade presente?

# **Tarefa 8**

Esta tarefa pretendia chegar a uma conclusão acerca da nomenclatura mais adequada para representar um código identificador atribuído a um perfil ou contexto. A tarefa entregue aos participantes assumiu o seguinte formato:

No detalhe de um perfil ou contexto é frequente estar presente um código identificador (numérico ou de caracteres). Enquanto que a nomenclatura de um perfil ou contexto vai variando conforme o idioma, o código é o que identifica a nomenclatura nos vários idiomas.

• Qual das versões considera que traduz melhor este código?

À semelhança da tarefa 4 e 7, esta tarefa procurava avaliar uma mensagem de *empty state* com as mesmas alíneas de análise.

A tarefa entregue aos participantes assumiu o seguinte formato:

Por vezes há funcionalidades e secções sem conteúdo ou por explorar que têm que transmitir informações adequadas ao utilizador.

- Qual das mensagens informa de forma mais eficiente o que seria expectável encontrar no espaço em causa?
- Qual das mensagens informa de forma mais eficiente que ação se deve adoptar para usufruir da funcionalidade presente?

### **Tarefa 10**

O perfil associado ao utilizador oferece-lhe determinadas permissões no âmbito de qualquer produto ou serviço que use o IAM para fazer essa gestão de perfis e permissões. No entanto, os perfis podem ainda ter permissões sobre o IAM propriamente dito, ou seja, sobre essas gestões.

Esta tarefa pretendia entender qual o conjunto de nomenclaturas adequadas para representar essa dualidade de um perfil.

A tarefa entregue aos participantes assumiu o seguinte formato:

Os perfis criados no IAM devem ser associados aos utilizadores de forma a definir o âmbito de utilização de um determinado serviço ou aplicação. No entanto, existem perfis que, administram esses serviços e aplicações. Quando atribuídos permitem aos utilizadores editar ou criar mais elementos (serviços, permissões, utilizadores, fontes, etc) no âmbito de IAM e introduzi-los no perfil que os mesmos estiverem a configurar.

- Qual das versões considera a mais adequada para intitular a funcionalidade?
- E em qual das versões a compreensão do seu conteúdo é mais clara?

## **Tarefa 11**

Os perfis podem, como constatado anteriormente, assumir várias permissões, ou seja, é possível exercer determinados tipos de ação (como executar, criar, ler, atualizar e apagar) sobre vários produtos e funcionalidades.

Esta tarefa tinha como objectivo determinar qual a nomenclatura adequada para o conjunto desta funcionalidade e para as designações associadas às permissões e às funcionalidades.

A tarefa entregue aos participantes assumiu o seguinte formato:

No detalhe de um perfil pode verificar-se a listagem de recursos que lhe foram atribuídos e as respetivas permissões.

Para além de verificar, é também possível editar esses recursos apagando ou limitando o seu acesso através de permissões.

- Qual das versões considera a mais adequada para intitular esse grupo de funcionalidades?
- E em qual das versões a compreensão do seu conteúdo é mais clara?

Outra tipologia de mensagem explorada para além dos *empty states* no TPA foi também a mensagem de erro. Esta tipologia de mensagem foi explorada na última tarefa do teste e procurava analisar os pontos críticos que compõe uma mensagem de erro como constatado no capítulo "Elementos digitais que incorporam Microcopy". Desta forma, esta tarefa avaliou várias alíneas e foi entregue aos participantes assumindo o seguinte formato:

Ao adicionar a permissão de "atualizar" ao recurso "IAM :: Access to auditing" surgiu uma mensagem de erro.

- Em qual das versões considera que explica melhor o que aconteceu e o motivo?
- Em qual das versões melhor sugere o passo a seguir?
- Em qual das versões a informação é transmitida numa linguagem mais adequada?

Para consultar as versões apresentadas aos participantes em cada tarefa e em ambas as línguas consultar anexos, capítulo VI denominado de "TPA".

# 8.4. Flesch-Kincaid Grade Level

Ao conceber os elementos textuais que vão incorporar uma aplicação é necessário, para além da prevenção de linguagem que remeta ao jargão, ter em consideração qual o nível de literacia dos utilizadores. Se a aplicação conter frases complexas com vocabulário pouco acessível a probabilidade de os utilizadores ficarem confusos é maior, tornando-se um obstáculo à criação de experiências agradáveis com o produto (Yeung, 2018).

Uma das problemáticas encontradas nas análises prévias do IAM foi o facto de certas terminologias serem incompreendidas pelos utilizadores, incluindo as mensagens com que os mesmos se deparavam. Com isto, tornou-se evidente e quase intuitivo o facto de ser preciso uma intervenção neste sentido. Para melhorar o conteúdo da leitura, a fluidez da própria leitura e a compreensão das mensagens surgiu a necessidade de recorrer a testes de legibilidade.

De acordo com Colmer (n.d.) o *Flesch-Kincaid Grade Level* é um teste que mede a dificuldade média de leitura. Este método teve como antecessor o teste *Flesch Reading Ease score*. Este teste foi criado em 1948, e possui um espectro de pontuação entre 0- 100. Para interpretar esses dados é necessária uma tabela conversora que indica que nível de literacia é essencial possuir para ler facilmente aquele excerto de texto. Quanto maior a pontuação mais fácil é ler um texto.

O método *Flesch Reading Ease* é usado por vários profissionais (Colmer, n.d.) de diversas áreas como, por exemplo, da área do marketing no mundo digital, investigadores de comunicação ou escritores de leis e políticas.

Já o teste *Flesch-Kincaid Grade Level* surgiu na década de setenta quando os profissionais da marinha dos Estados Unidos necessitaram de medir a dificuldade dos seus manuais técnicos usados nos cursos. Desta forma, alteraram a técnica para ser mais adequada à sua situação: já não é indispensável uma tabela interpretativa para obter um resultado com valor acrescentado. Esta técnica permite então obter um valor que já pode ser diretamente interpretado. O benefício da fórmula *Flesch-Kincaid Grade Level* é que os resultados são fáceis de interpretar com a pontuação já correspondente ao nível de escolaridade/literacia necessário para ler o texto fornecido. O teste de legibilidade *Flesch-* *Kincai*d é útil para qualquer momento em que é imprescindível medir quão facilmente as pessoas conseguem compreender um bloco de texto.

A fórmula para calcular o *Flesch-Kincaid grade Level* de um conteúdo baseia-se em dois factores e unidades de cálculo:

1. Comprimento da frase, conforme julgado pelo número médio de palavras de uma frase;

2. Comprimento da palavra tendo em conta o número médio de sílabas de uma palavra.

Pese embora estas vantagens, há também algumas fragilidades associadas a este teste:

• Apenas existem ferramentas de medição aplicadas ao idioma Inglês;

• O método não partilha informação mais qualitativa como as motivações dos utilizadores, ou o porquê de entenderem ou não algo;

• O nível de literacia educacional pode não ser completamente traduzido para o mesmo nível em Português. Um bloco de texto com uma pontuação de 8 deve ser facilmente legível para quem tem o 8º ano de escolaridade ou para quem se encontra a frequentar o oitavo ano, apresentando uma idade entre 13-14 anos, tal como no sistema educacional Português. Apesar do nível de escolaridade e a idade ser equivalente nos dois sistemas educacionais poderá haver alguma disparidade, programas educacionais e do seu nível de dificuldade.

Estes testes de legibilidade permitem ao investigador ou escritor obter informação imprescindível e válida para avaliar o quão fácil de entender é o texto, o que poderá influenciar a envolvência dos leitores na mensagem a ser transmitida e comunicada.

No caso específico do estudo descrito nesta dissertação, e para realizar a análise comparativa das mensagens de vazio e das mensagens de erro foi usada uma ferramenta de análise sob a fórmula em causa. Sob o ponto de vista genérico, e tendo em conta a fórmula de legibilidade *Flesch-Kincaid Grade Level* com análise geral em síntese na tabela 4. Pode-se concluir que houve uma melhoria geral significativa, tal como abaixo descrito e com apoio da tabela de à análise pode ser consultada no apêndice disponível na secção VII designada de "Flesch-Kincaid Grade Level".

Foram analisadas apenas as tarefas consideradas ajustadas a este tipo de teste: as mensagens de vazio e a mensagem de erro.

### **Tarefa 4**

Na mensagem de vazio que corresponde à tarefa 4 o quociente da fórmula aplicada na mensagem correspondia a 15,5 na versão original; na mensagem nova da sugestão de proposta o valor foi de 7,2. Estes dados revelam que a mensagem original era apenas compreendida por pessoas com uma escolaridade mínima superior ao 12º ano e após a intervenção a mensagem de vazio da tarefa 4 passou a ter um valor de 7,2 o que apenas exige uma escolaridade mínima de 7/8º ano.

Anteriormente existia uma frase com mais de 20 (vinte) sílabas, algo que foi anulado com a nova versão. A nova versão, apesar do aumento ligeiro total de caracteres, tem uma média de caracteres por palavra de 5,2, enquanto que a versão original possui uma média de 6,1. As palavras foram assim abreviadas para facilitar a fluidez de leitura evitando palavras extensas.

### **Tarefa 7**

A tarefa 7 integrou um outra mensagem de vazio. Aplicando a fórmula mais uma vez obteve-se o quociente de 9,6 na mensagem original enquanto que na mensagem de sugestão de proposta obteve-se o valor de 6,6. Desta forma foi possível diminuir o nível de escolaridade necessário para compreender o conteúdo passando do 9º ano de escolaridade para o 6º ano de escolaridade.

Nesta mensagem na versão IAM a ferramenta apresentou uma percentagem de 20% de voz passiva, o que foi reduzido para 0% com a nova versão. Mais uma vez a frase foi diminuída retirando a presença de uma frase com mais de 20 sílabas. Foi igualmente possível diminuir o número total de caracteres.

### **Tarefa 9**

Já na tarefa 9, ainda no contexto de *mensagem de vazio*, foi igualmente possível diminuir a escolaridade mínima necessária para a compreensão do conteúdo passando de 10,4

para 5,4. Uma diminuição que representa, na versão de sugestão de proposta, que uma pessoa com escolaridade de 5º ano tem capacidade de entender o seu conteúdo, enquanto que na versão de original do IAM necessita do 10º ano.

Aqui o número de caracteres também diminuiu, passando de 94 para 70. A percentagem de palavras com mais de 4 sílabas também diminuiu, passando de 6% para 0%.

### **Tarefa 10**

Analisando a última mensagem da mesma tipologia que as anteriores foi possível, uma vez mais, diminuir o valor da fórmula, sofrendo uma redução de 16,2 para 7,9, tornandose compreensível para pessoas que tenham como escolaridade mínima de 7º ano.

A mensagem original IAM obteve uma percentagem de linguagem passiva de 12% enquanto que a versão de sugestão de proposta permitiu reduzir esta percentagem para 0%. Aqui a contagem de caracteres está em pé de igualdade tendo a nova versão uma contagem de 114 e a versão IAM de 113. No entanto, a média de caracteres e de sílabas por palavra diminuiu passando de uma média de 6,6 caracteres por palavra para 5, e reduzindo a média de sílabas de 2,4 para 1,6 reduzindo a extensão das palavras.

### **Tarefa 12**

Nesta tarefa constava uma mensagem de erro que não sofreu uma melhoria da versão original para a nova versão na aplicação da fórmula. Apesar da clara redução de caracteres passando de 225 para 150 caracteres, e apesar da redução de 5% de voz passiva para 0%, a versão original obteve um quociente de 10,4 segundo a fórmula e a nova versão obteve um valor de 11,3.

Tais valores devem-se ao facto de o número de palavras por frase ter aumentado na versão de sugestão de proposta; apesar da redução de caracteres numa perspectiva geral a média de caracteres por palavra aumentou.

É apresentada em síntese uma tabela (tabela 5) que sintetiza as informações da análise descrita anteriormente sob a fórmula *Flesch-Kincaid Grade Level*.

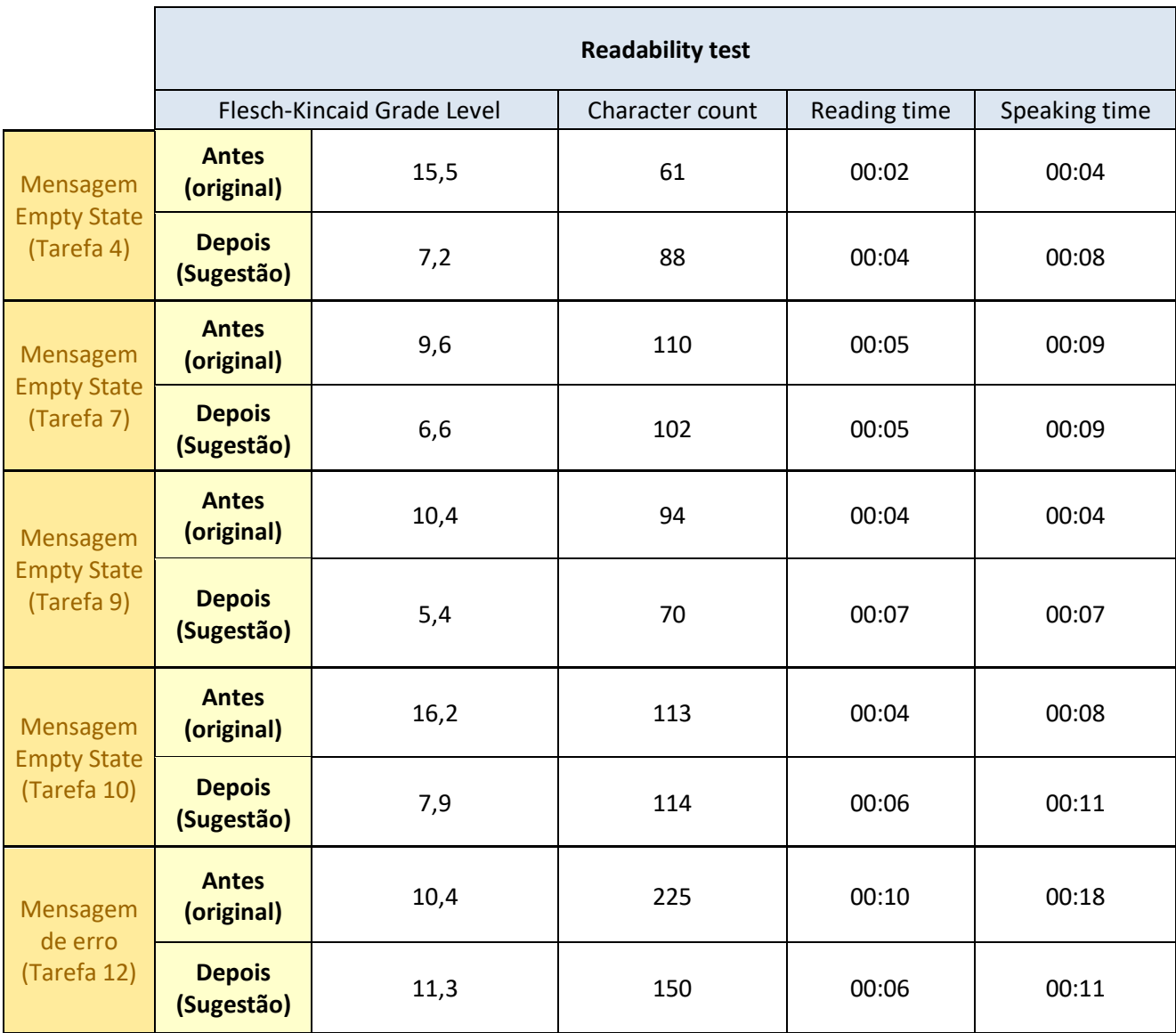

*Tabela 5 - Tabela síntese dos resultados de readability (Autoria própria, 2018)*

# 8.5. Análise e Discussão dos Resultados obtidos com a validação da Proposta

Com as sessões do TPA foi possível reunir três categorias de resultados: os resultados conclusivos relativos a recomendações inequívocas de uma terminologia ou nomenclatura a adoptar; os resultados inconclusivos, relativos a situações de incoerência ou conflito em que não foi possível obter nenhum tipo de sugestão passível de ser adotada (nem a versão original do IAM nem a sugestão de proposta podem ser aceites ou descartadas, pois os dados reunidos são insuficientes para qualquer tomada de decisão); e, por fim, os resultados que apontam para problemas de usabilidade pois demonstraram desafios para além da terminologia, por exemplo no campo da sua localização na interface, ou quando a pertinência da sua funcionalidade foi posta em causa.

Para além destas três tipologias de resultados, apresentam-se ainda Outros Resultados Gerais, uma Síntese Global, e os Resultados detalhados do TPA.

De seguida encontra-se representada uma tabela (tabela 6) que identifica os participantes (com a respetiva identificação numérica) e que indica as respostas por eles dada em cada tarefa.

| <b>Tarefas</b>   |                            | <b>Participantes</b> |             |                  |                           |         |             |             |         |         |  |  |
|------------------|----------------------------|----------------------|-------------|------------------|---------------------------|---------|-------------|-------------|---------|---------|--|--|
|                  |                            | $\mathbf{1}$         | 3           | $\boldsymbol{4}$ | 5                         | 6       | 8           | 9           | 10      | 12      |  |  |
| $\mathbf{1}$     |                            | B                    | B           | B                | B                         | B       | Nenhuma     | B           | B       | B       |  |  |
| $\overline{2}$   |                            | Α                    | Α           | Α                | B                         | Ambas   | В           | Ambas       | Α       | Α       |  |  |
| $\overline{3}$   | CN <sub>1</sub>            | В                    | Α           | Α                | Α                         | В       | Α           | Α           | Ambas   | В       |  |  |
|                  | $CN2*$                     | В                    | В           | В                | B                         | B       | Α           | B           | Ambas   | B       |  |  |
| $\overline{4}$   | Q.1<br>Info<br>expectável  | Nenhuma              | Α           | Α                | Nenhuma                   | В       | Α           | Α           | Nenhuma | Α       |  |  |
|                  | Q.2<br>Acção a<br>tomar    | Nenhuma              | А           | Α                | Nenhuma                   | Α       | Α           | Α           | Α       | Α       |  |  |
|                  | 5                          | Α                    | А           | Ambas            | A                         | A       | A           | Nenhuma     | А       | Nenhuma |  |  |
| 6                |                            | B                    | B           | Nenhuma          | B                         | Nenhuma | Nenhuma     | B           | Nenhuma | Nenhuma |  |  |
| $\overline{7}$   | Q.1<br>Info.<br>Expectável | Α                    | B           | B                | Α                         | Α       | В           | Α           | Nenhuma | Nenhuma |  |  |
|                  | Q.2<br>Acção a<br>tomar    | Α                    | B           | Nenhuma          | Α                         | Α       | В           | Ambas       | B       | Nenhuma |  |  |
| $\boldsymbol{8}$ |                            | Α                    | A           | Nenhuma          | A                         | Α       | A           | Ambas       | Nenhuma | Nenhuma |  |  |
| $\overline{9}$   | Q.1<br>Info.<br>Expectável | Α                    | B           | В                | $\boldsymbol{\mathsf{A}}$ | Nenhuma | В           | Ambas       | Nenhuma | Nenhuma |  |  |
|                  | Q.2<br>Acção a<br>tomar    | Α                    | B           | B                | A                         | Nenhuma | В           | Ambas       | В       | Nenhuma |  |  |
| 10               | Título                     | Nenhuma              | Nenhuma     | Α                | Nenhuma                   | Α       | Nenhuma     | Α           | Α       | Nenhuma |  |  |
|                  | Elemento                   | Α                    | Α           | Nenhuma          | В                         | В       | Nenhuma     | Ambas       | Α       | Nenhuma |  |  |
|                  | Mensagem                   | Α                    | $\sf B$     | Nenhuma          | Α                         | Α       | Nenhuma     | A           | Nenhuma | Nenhuma |  |  |
| 11               | Título                     | $\, {\bf B}$         | $\mathsf A$ | $\sf B$          | B                         | Nenhuma | $\mathsf A$ | B           | $\sf B$ | Nenhuma |  |  |
|                  | Coluna 1                   | $\, {\bf B}$         | Α           | B                | В                         | Α       | A           | В           | Nenhuma | B       |  |  |
|                  | Coluna 2                   | $\sf B$              | A           | B                | B                         | Α       | $\mathsf A$ | В           | Nenhuma | Nenhuma |  |  |
| 12               | Info.<br>Explicativa       | Α                    | Ambas       | B                | Α                         | Nenhuma | Ambas       | $\mathsf A$ | Α       | Ambas   |  |  |
|                  | Info passo a<br>seguir     | Α                    | Ambas       | $\sf B$          | A                         | Nenhuma | Ambas       | Ambas       | Α       | Ambas   |  |  |
|                  | Linguagem<br>adequada      | A                    | Ambas       | B                | A                         | Nenhuma | Ambas       | A           | Α       | Nenhuma |  |  |

*Tabela 6 - Síntese dos participantes e das suas respostas no TPA (Autoria própria, 2018)*

#### 8.5.1 Resultados conclusivos

#### **A sigla SSO deve ser retirada**

Os 9 (nove) participantes das sessões do TPA dispensavam a sigla "SSO". Consideravam que era um termo que nada acrescentava. Alguns participantes reconheceram ainda que pode suscitar dúvidas entre algumas pessoas e houve ainda um participante que manifestou incompreensão perante o acrónimo não sabendo o que o mesmo pretendia transmitir.

#### **"Características" deve passar para "Propriedades"**

Apesar de ter sido pedido abstração do facto de o termo se repetir com o separador, a maioria dos participantes cedeu à opção de "Propriedades" pois este termo evitava com o conflito de repetição de terminologia que se encontra próxima na interface.

#### **"Contas" deve-se manter em ambos os cenários**

No cenário 1, ou seja, na visualização por listagem obteve-se votos igualmente repartidos pelas duas opções, enquanto que no cenário 2 a designação "Contas" é a eleita entre os participantes. No entanto, de forma a respeitar um dos princípios de elaboração de elementos textuais referidos anteriormente, recomenda-se seguir a homogeneidade entre conceitos se eles representarem o mesmo. Esta recomendação vai de encontro a um dos tópicos analisados no artigo de Anjana (2017), respeitando simultaneamente uma das heurísticas de Nielsen (1995). Aconselha-se, portanto, a aplicação da designação de "Contas" em ambas as situações descritas.

#### **"Concedido a utilizadores" deve passar para "Utilizadores com perfil"**

"Concedido a utilizadores" reuniu um total de 6 (seis) votos em 9. Nesses 6 (seis) votos, 4 (quatro) provêm da totalidade dos participantes considerados não-utilizadores. Desta forma o modelo que apresentou "Utilizadores com perfil" foi o favorito entre os participantes.

#### **"identificador Externo" deve passar para "ID Único"**

Os participantes que optaram por "Nenhuma" sugeriram "*Unique identifier*" ou "Identificador Único". Quando questionados acerca da percepção pessoal da funcionalidade, os participantes usaram como descrição os termos: "identificação única" ou "identificador único". Portanto 6 (seis) de 9 (nove) participantes recorreram, de forma consciente ou inconsciente, ao termo "Identificador único" ou similares. Desta formam recomenda-se usar "ID Único".

### **Seguir modelo de Mensagem "Não há atributos" da sugestão de proposta**

Apesar do "título" da Proposta no âmbito de Português ter sido a versão que recolheu menos votos, recomenda-se o uso da mesma com a simplificação da primeira frase para "Não há atributos" com a estrutura da versão Proposta (bold e dupla linha).

### **Seguir modelo de Mensagem "Sem recursos" da sugestão de proposta**

Recomenda-se incluir o início da frase da versão IAM "Não existem recursos associados a este perfil" pois apesar da preferência pela sugestão de proposta o "título" uma vez mais, foi descartado. Desta forma a segunda frase da versão Proposta "Adicione um recurso para definir as suas permissões de acesso" pode ser aplicada com a estrutura da versão Proposta (*Bold* e linha dupla).

### 8.5.2 Resultados inconclusivos

"Permissões concedidas a recursos" foi uma nomenclatura transportada para as sessões de TPA com expectativa de obter-se uma simplificação da mesma. Ou seja, foi apresentada aos participantes com o intuito de transmitir de forma clara o que significa e de forma sucinta. No geral, a versão proposta é a favorita entre não utilizadores e entre os participantes que realizaram o teste em Inglês. Já a versão IAM é a favorita quer entre utilizadores quer entre os não utilizadores que realizaram o teste em Português.

#### 8.5.3. Resultados que apontam para problemas de usabilidade

#### **Fontes de atributos (prioritários)**

Esta sugestão emergiu dos resultados da sessão de *card sorting* e foi aplicada na proposta, mas demonstrou não ser suficiente para rotular aquilo que representa. Na versão de Inglês a palavra "*Overrides*" não é recomendada.

Os testes de TPA demonstraram ser necessária reavaliação da interface: vários participantes manifestaram confusão e muitos mesmo questionaram-se ou sugeriram que esta funcionalidade aparecesse junto ao conjunto de atributos do separador "Características". Desta forma recomenda-se que esta funcionalidade seja incluída na secção de "Atributos".

### **Permissões concedidas a entidades IAM**

Sugere-se reavaliar esta funcionalidade: foi expressada a necessidade da linguagem ser apresentada na terceira pessoa pois o utilizador encontra-se a configurar algo para potencialmente ser outra pessoa a utilizar (criação e atribuição de perfis). Foi igualmente expressa a necessidade da presença da palavra "administração". A presença da palavra "IAM" foi contestada devido à dualidade e ambiguidade entre a descrição deste tipo de ferramentas "*Identities access manager*" e o nome próprio da ferramenta.

#### **Mensagem de erro**

Deve-se prevenir a ocorrência de erros (Nielsen, 1995). As mensagens de erro inseridas no âmbito do TPA apresentavam a informação de que o utilizador não possuía privilégios suficientes para efetuar uma determinada ação. Esta ocorrência pode ser facilmente prevenida através da desativação visual (através da coloração cinzenta) e interativa da seleção de ações que não lhe estão conferidas. Desta forma é possível construir um design que previna que esses erros aconteçam. Contrariamente a uma das heurísticas de Nielsen (1995) que aconselha a ausência de códigos nas mensagens de erro, os participantes valorizaram o aparecimento do código de erro/*Logref*. No entanto, sugeriram que o mesmo fosse apresentado num elemento colapsável ou mais discreto. Na versão de IAM recomenda-se ainda retirar a expressão "Você" da mensagem de erro.
## 8.5.4 Outros resultados gerais

Através do TPA foi possível reunir outras informações adicionais que vão ser expostas nesta secção. Vão ser abordadas as tendências de escolhas entre utilizadores e não utilizadores, as tendências de escolha de linguagem formal e informal, o tempo médio de resposta por tarefa ou a tendência de escolha nas tarefas que envolveram os *empty states.*

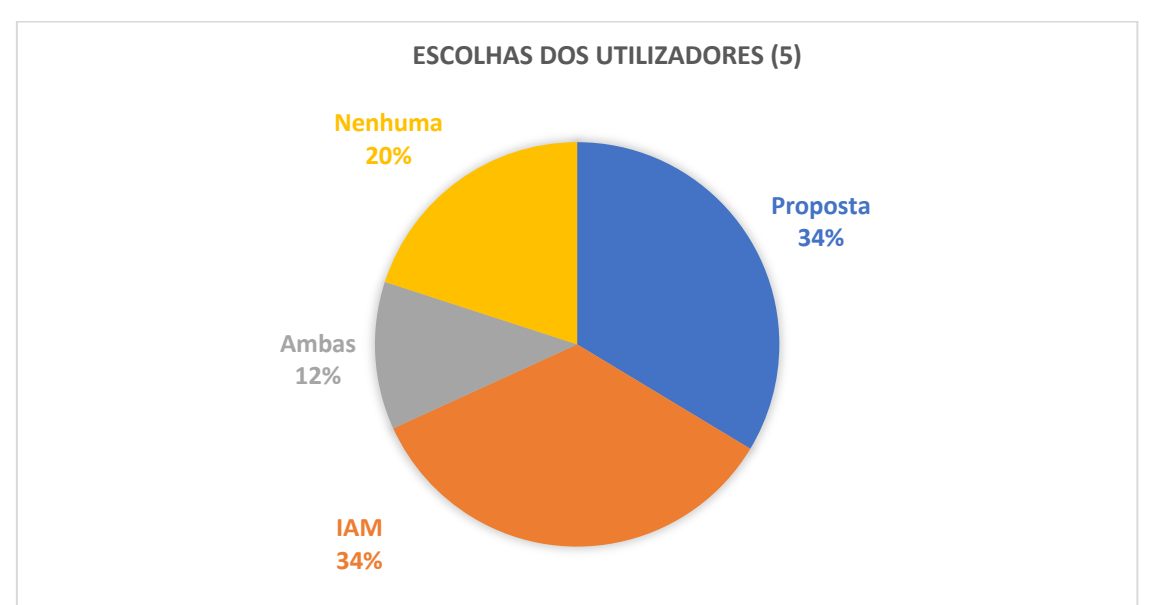

## **Tendências de escolhas entre utilizadores e não utilizadores**

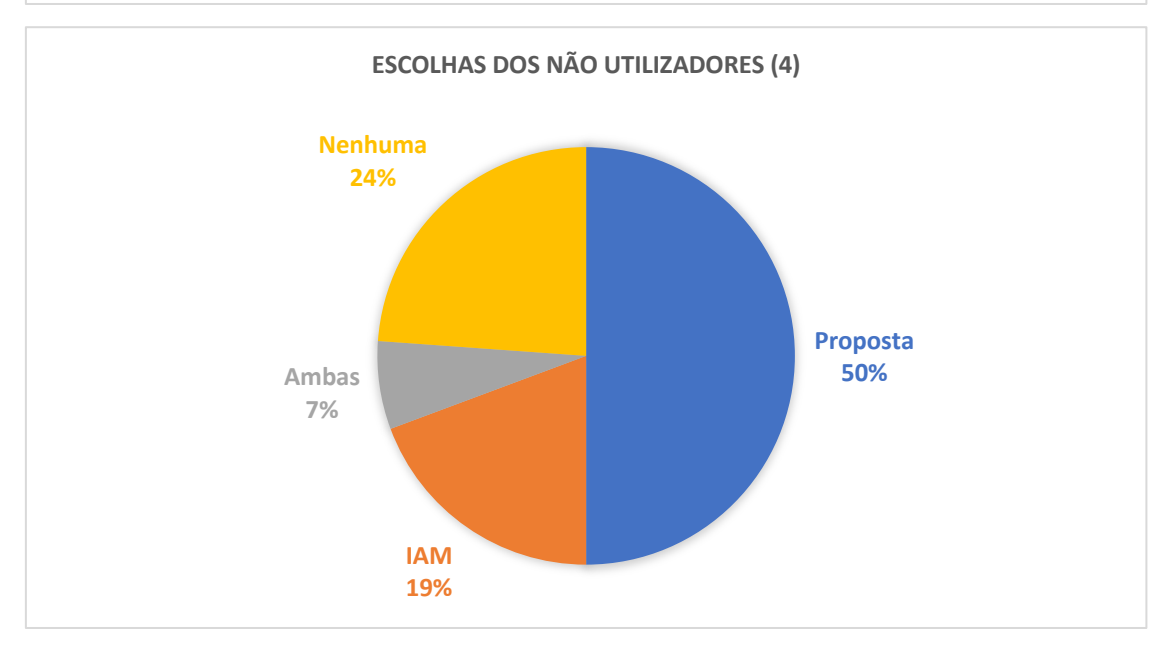

*Gráfico 2 - Tendência de escolhas entre utilizadores e não utilizadores (Autoria própria, 2018)*

Segundo o gráfico 2, 34% das escolhas dos utilizadores recaíram sobre a opção proposta e a IAM, enquanto que 50% das escolhas dos não utilizadores recaíram sobre a opção proposta. Algumas das evidências que podem justificar este resultado é o facto de os atuais utilizadores admitirem uma certa familiaridade com o IAM afirmando por exemplo que "Sou suspeito porque uso a opção A" ou "Pelo nome não chegava lá, a nenhuma, só sabia por um motivo: porque já sei o que faz e estou viciado". Este reconhecimento de um hábito intricado é um aspeto comum a muitos destes resultados apresentados nesta secção.

Pode-se igualmente denotar a fatia alargada da opção "Nenhuma", em ambos os cenários, mas principalmente entre os não utilizadores. A tendência de escolha entre os 20% e os 24%, representa que esta ferramenta possuis fatores ainda por melhorar e com potencial de valorização.

#### **Linguagem formal e informal**

A sugestão e a proposta procuravam explorar uma linguagem mais informal e testá-la junto dos participantes no TPA.

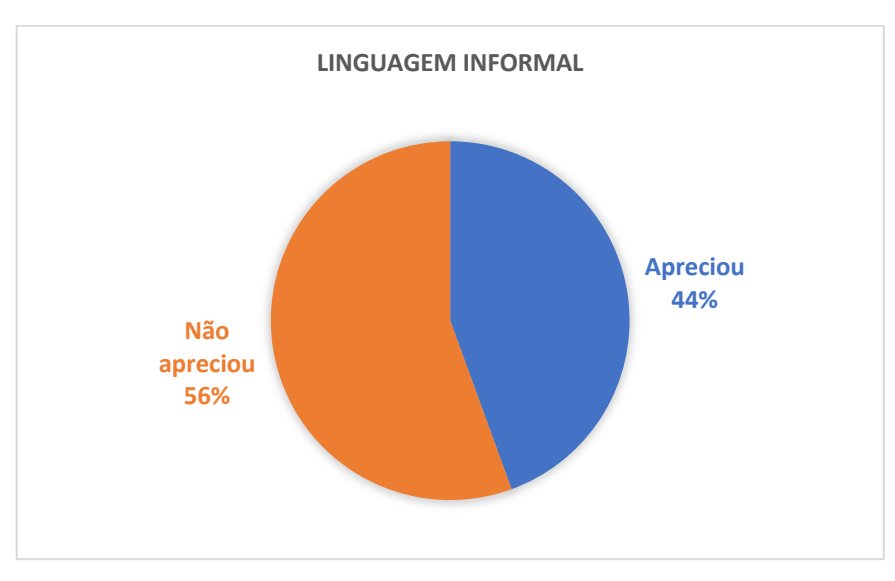

*Gráfico 3 – Tendência de preferência entre a linguagem informal (Autoria própria, 2018)*

Através sessões de teste de TPA obteve-se dados acerca da preferência de linguagem, o gráfico 3 mostra que 5 dos 9 participantes não apreciaram a linguagem amigável; 4 apreciaram.

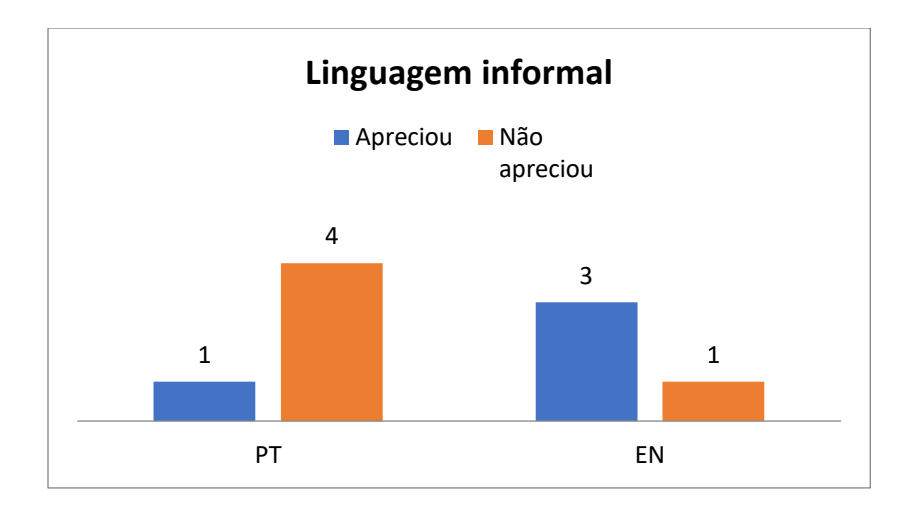

*Gráfico 4 – Tendência de preferência da linguagem informal entre os idiomas testados (Autoria própria, 2018)*

No entanto, quando estes dados são explorados sob um ponto de vista de idioma surgem resultados que diferem. O gráfico 4 mostra que 3 dos 4 participantes que apreciaram a linguagem informal realizaram o teste em Inglês e 4 dos 5 participantes que não apreciaram a linguagem informal realizaram o teste em Português. Estes dados comprovam que a linguagem informal é totalmente encarada e interpretada de forma diferente consoante o idioma em que ela é apresentada. Provavelmente o idioma, e a forma como culturalmente cada um é encarado influenciou na aprovação de uma linguagem informal.

#### **Visão geral da distribuição de preferência nas** *empty states*

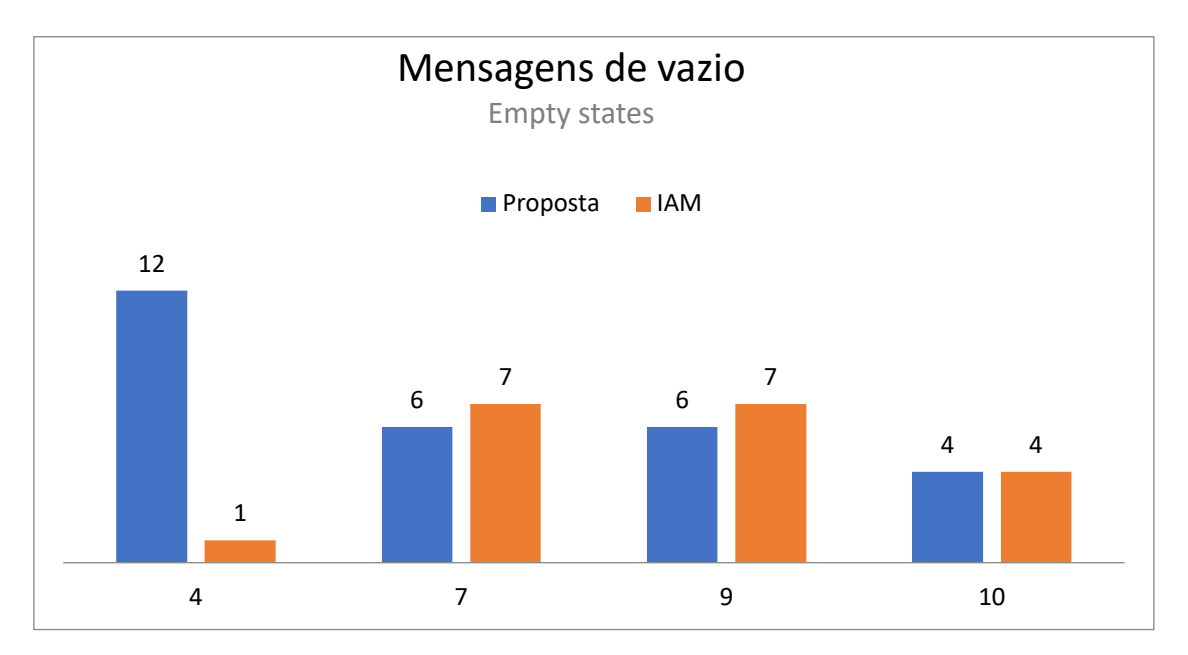

*Gráfico 5 - Tendência de preferência das versões no âmbito das mensagens de vazio (tarefa 4,7,9 e 10) (Autoria própria, 2018)*

Na tarefa 4 e observando o gráfico 5 a mensagem mais escolhida foi claramente a versão de "Proposta". No entanto esta clareza entre as opções diminuiu nas tarefas seguintes. Tendencialmente esta distribuição deve-se à expressão "Parece que" encontrada nas mensagens do idioma Português e que não foi bem aceite por parte dos participantes.

#### **Termo "concedidas"**

"Concedidas" foi diversas vezes rejeitada nas Tarefa 5 e 11 e sempre apenas no âmbito do idioma Português, tal como um participante mencionou "Concedido a utilizadores não gosto mesmo". Desta forma recomenda-se que seja substituído o verbo "conceder" por "atribuir" apenas em Português. Esta substituição foi inclusive uma sugestão entre os participantes.

## **Termo "Parece que"**

Esta expressão foi diversas vezes rejeitada apenas no âmbito do idioma Português, causando subjetividade entre os participantes para algo tão objectivo e específico. Os participantes expressaram-se afirmando "Não gosto deste 'parece' …, mas gosto do resto." Recomenda-se então que não se recorra à expressão "Parece que" em Português.

#### **Expressão "Federar"**

O termo "federar" consta em algumas mensagens secundárias da versão de IAM. Apesar de não ter sido o foco de avaliação houve participantes que expressaram a sua opinião e confusão acerca deste termo. Essa confusão foi manifestada por intervenções como "Federar conta o que é? É criar? Associar?" ou "Não gosto de 'federar', não me parece facilmente entendido". Recomenda-se, portanto, que se repense a utilização deste termo.

#### **Tipologias de ajuda**

Durante o decorrer das sessões tornou-se evidente um padrão de ajudas em determinadas tarefas, o que levou a um posterior registo de tipologias das mesmas através do registo de áudio e o número de ocorrências em cada tarefa. As ajudas foram ainda categorizadas em quatro diferentes tipologias: ajuda indireta para a área a analisar, onde o participante não conseguiu encontrar a terminologia a ser avaliada e foi necessária uma ajuda indireta que orientasse o mesmo para o objeto a ser avaliado, sem nunca revelar o local exato onde estava a terminologia a ser estudada ou onde em que constava: ajuda direta para a área a analisar, onde já foi indicado ao participante onde constava o local a ser analisado indicando gestualmente ou verbalmente a terminologia a ser estudada; ajuda explicativa da funcionalidade, pois apesar do participante detectar a terminologia a ser analisada, ao não perceber a funcionalidade não era capaz de emitir uma opinião, necessitando de uma orientação por parte dos moderadores; e ajuda explicativa do guião onde o participante verbaliza a falta de compreensão da tarefa.

Observando o gráfico 6 a ajuda mais solicitada por parte dos participantes aos moderadores foi a ajuda indireta, tendo sido solicitada num total de 18 vezes durante as doze tarefas repartido pelos nove participantes.

A tarefa que necessitou de mais ajudas foi a tarefa 6, que necessitou de onze intervenções por parte dos moderadores. Dessas onze intervenções 6 tratam-se de ajudas indiretas.

Já as tarefas 1, 9 e 12 não necessitaram de qualquer tipo de ajuda.

A tipologia de ajuda menos solicitada foi a ajuda explicativa do guião, totalizando três intervenções repartidos pelas 12 tarefas e os 9 participantes.

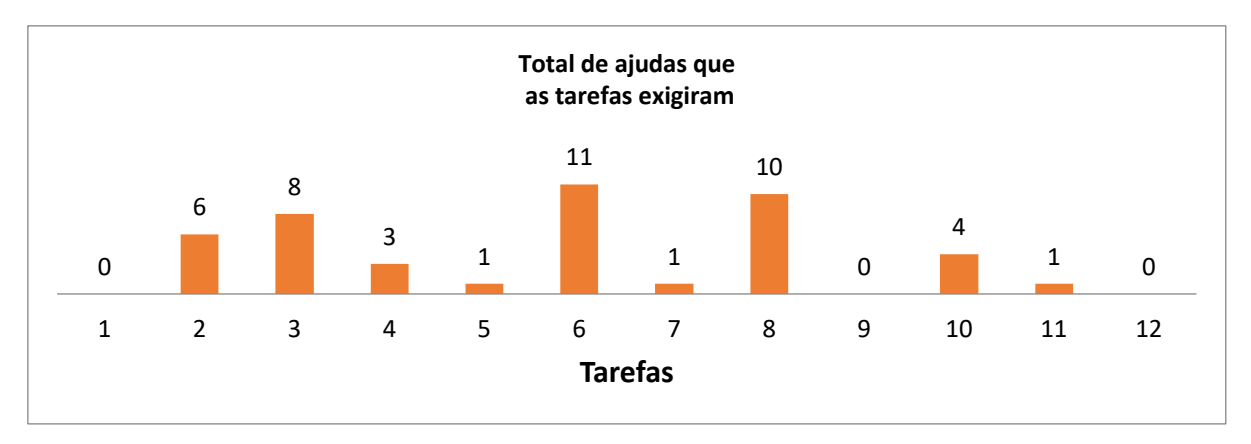

*Gráfico 6 – Gráfico que ilustra a frequência de ajudas que foram necessárias por tarefa* (Autoria própria, 2018)

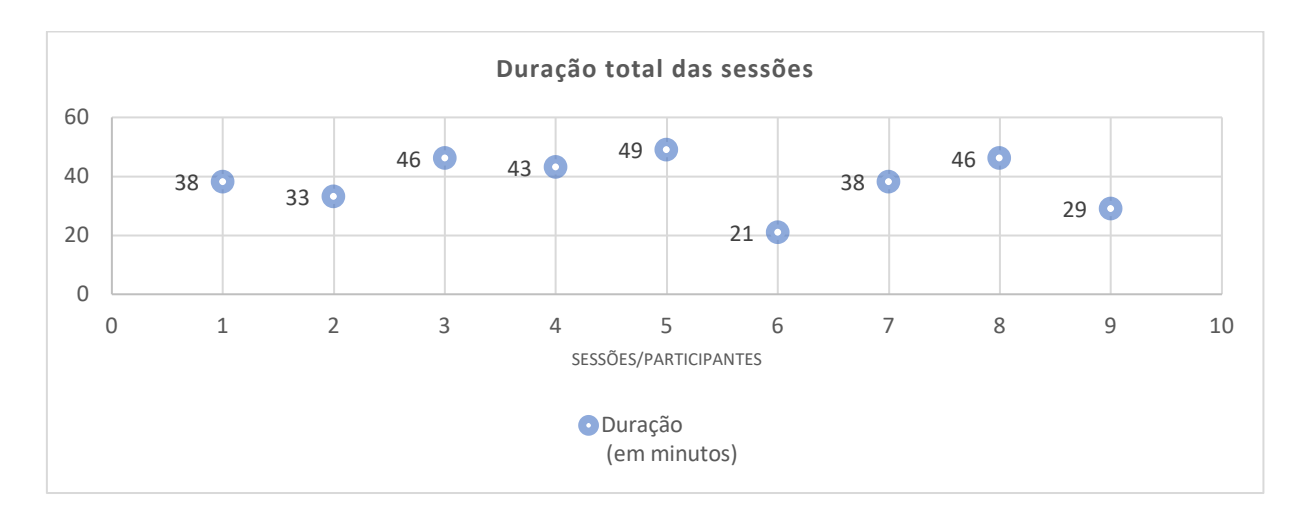

## **Tempo total das sessões e das tarefas**

*Gráfico 7 – Duração individual de cada sessão em minuto* (Autoria própria, 2018)

Analisando o gráfico 7 a média de duração das sessões individuais foi de 38 minutos, cumprindo a previsão de duração máxima anunciada aos participantes previamente de 1h.

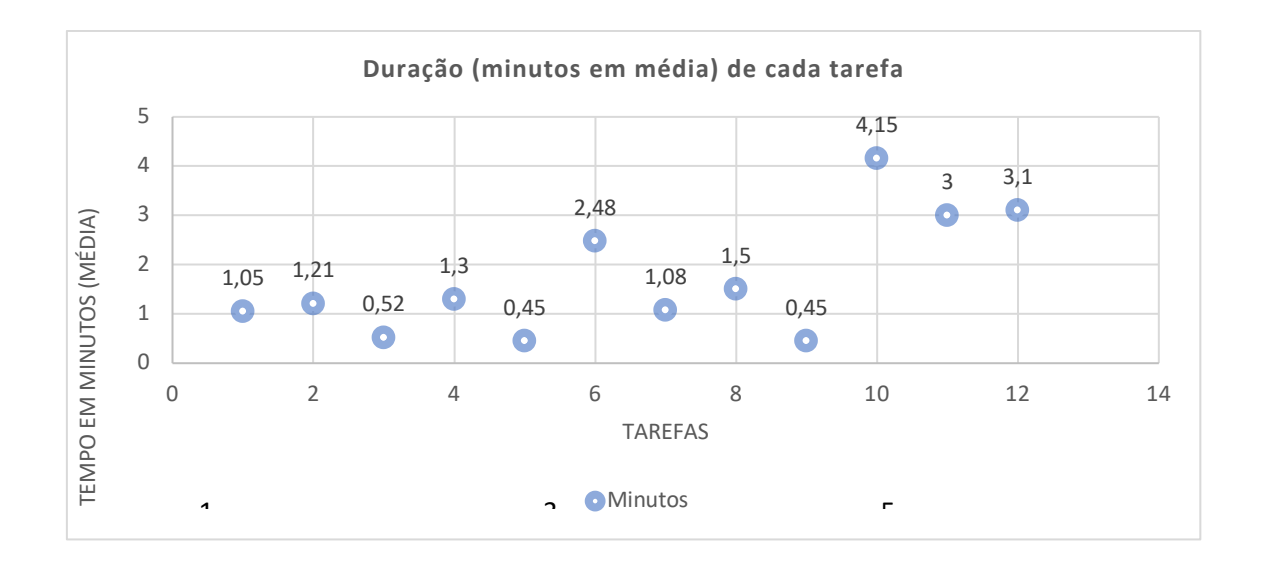

*Gráfico 8 - Média de duração por tarefa em minutos* (Autoria própria, 2018)

Ao analisar o gráfico 8 pode-se concluir que a tarefa mais morosa foi a tarefa 10, com 4 minutos e 15 segundos em média de duração. Já a tarefa 5 e 9 foram as tarefas que menos tempo exigiram ficando na média dos 45 segundos. Uma destas tarefas, a 9, não exigiu por parte dos moderadores nenhum tipo de ajuda, ou seja, pode-se concluir que o facto de não exigir nenhuma ajuda refletiu-se no tempo despendido com a mesma. A tarefa que exigiu mais ajudas a tarefa 6, esta é a quarta tarefa que mais tempo despendeu, tendo em média durado 2 minutos e 48 segundos.

## 7.5.5. Síntese Global

As tabelas de seguida apresentadas (tabela 4 e 5) sistematizam o processo total do estudo de cada terminologia e o resultado final de cada fase, representando desta forma a sua alteração e, caso exista, uma recomendação final. A representação alaranjada corresponde a fases em que: a terminologia não foi testada; ou não foram recolhidas informações conclusivas; ou foram detetados problemas que precedem a terminologia.

Nesta representação final não constam outros dados investigados como as mensagens de vazio ou as mensagens de erro.

| IAM - Original                           | Card Sorting (após)                 | Sugestão - TPA                      | Recomendação final                  |
|------------------------------------------|-------------------------------------|-------------------------------------|-------------------------------------|
| Utilizador                               |                                     | <b>Mantém-se</b>                    |                                     |
| Nº máximo de sessões SSO<br>simultâneas  | Nº máximo de sessões<br>simultâneas | Nº máximo de sessões<br>simultâneas | Nº máximo de sessões<br>simultâneas |
| Tempo máximo de sessão SSO               | Tempo máximo de sessão              | Tempo máximo de sessão              | Tempo máximo de<br>sessão           |
| Características                          | Propriedades                        | Propriedades                        | Propriedades                        |
| Atributos                                |                                     | <b>Mantém-se</b>                    |                                     |
| Contas                                   | Contas associadas                   | Contas associadas                   | Contas                              |
| Perfis                                   |                                     | <b>Mantém-se</b>                    |                                     |
| Concedido a utilizadores                 | Número de utilizadores              | Utilizadores com o perfil           | Utilizadores com o<br>perfil        |
| Fontes de atributos prioritárias         | Fonte de atributos                  | Fontes de atributos<br>prioritárias |                                     |
| Serviços                                 |                                     | Mantém-se                           |                                     |
| Hierarquia                               |                                     | Mantém-se                           |                                     |
| Identificador externo                    | ID Público                          | ID Público                          | ID Único                            |
| Recursos                                 |                                     | <b>Mantém-se</b>                    |                                     |
| Permissões                               |                                     | <b>Mantém-se</b>                    |                                     |
| Permissões concedidas a<br>recursos      | <b>Mantém-se</b>                    | Acesso a recursos                   |                                     |
| Permissões concedidas a<br>entidades IAM |                                     | Acesso ao IAM                       |                                     |
| Procedimentos de autenticação            | Modos de autenticação               | Modos de autenticação               |                                     |
| Fontes                                   | Directório                          |                                     |                                     |
| Contextos                                | Contexto de autorização             |                                     |                                     |

*Tabela 7 - Processo de investigação por terminologia, versão Português (Autoria própria, 2018)*

| IAM - Original                              | Card Sorting (após)                     | Sugestão - TPA                          | Recomendação final                      |
|---------------------------------------------|-----------------------------------------|-----------------------------------------|-----------------------------------------|
| User                                        |                                         | Mantém-se                               |                                         |
| Max. number of simultaneous<br>SSO sessions | Max. number of<br>simultaneous sessions | Max. number of<br>simultaneous sessions | Max. number of<br>simultaneous sessions |
| Maximum SSO session timeout                 | Session timeout                         | Max. session timeout                    | Max. session timeout                    |
| Characteristics                             | Properties                              | Properties                              | Properties                              |
| Attributes                                  |                                         | Mantém-se                               |                                         |
| Accounts                                    | <b>Associated Accounts</b>              | <b>Associated Accounts</b>              | Accounts                                |
| Roles                                       |                                         | Mantém-se                               |                                         |
| Granted to users                            | Users with role                         | Users with role                         | Users with role                         |
| Attribute source overrides                  | <b>Attributes Source</b>                | <b>Attributes Source</b>                |                                         |
| Services                                    |                                         | Mantém-se                               |                                         |
| Hierarchy                                   |                                         | Mantém-se                               |                                         |
| External identifier                         | Public ID                               | ID Público                              | Unique ID                               |
| Resources                                   |                                         | <b>Mantém-se</b>                        |                                         |
| Permissions                                 |                                         | Mantém-se                               |                                         |
| Permissions granted to<br>resources         | Resources granted<br>permissions        | Access to resources                     |                                         |
| Permissions granted to IAM<br>entities      |                                         | Access to IAM                           |                                         |
| Authentication procedures                   | Authentication modes                    | Authentication modes                    |                                         |
| Stores                                      | Source                                  |                                         |                                         |
| Contexts                                    | Authorization context                   |                                         |                                         |

*Tabela 8 - Processo de investigação por terminologia, versão Inglês (Autoria própria, 2018)*

#### 8.5.6 Resultados detalhados do TPA

O TPA foi um dos testes mais detalhados do estudo, tendo envolvido 12 (doze) tarefas. Os seus resultados são analisados em detalhe nesta secção. O contexto de interface do teste TPA encontra-se disponível no anexo VI denominado de "TPA", que apresenta todas as tarefas em ambas as línguas.

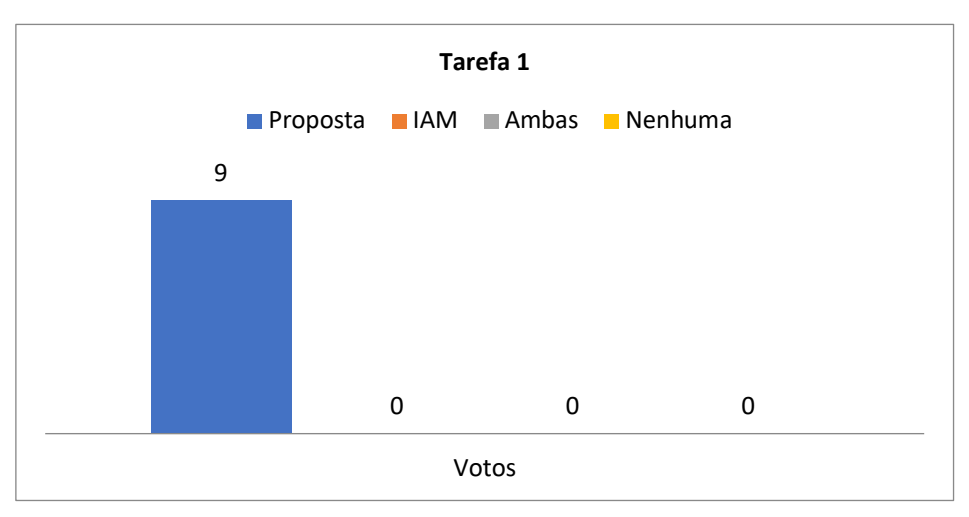

**Tarefa 1**

*Gráfico 9 - Distribuição de votos na tarefa 1 contemplando os 9 participantes (Autoria própria, 2018)*

Nesta tarefa não existem muita margem de debate tornando-se clara a tendência de escolha e de preferência pela versão da Proposta (Gráfico 9). 6 (seis) dos 9 (nove) participantes consideraram redundante, 3 (três) reconhecem a dificuldade em ser percebida por outros, 1 (um) admite não desmistificar o que o acrónimo transmite e 1 (um) participante referiu ainda que a sigla pode ser confundida com outro SSO (Sistemas de suporte às operações).

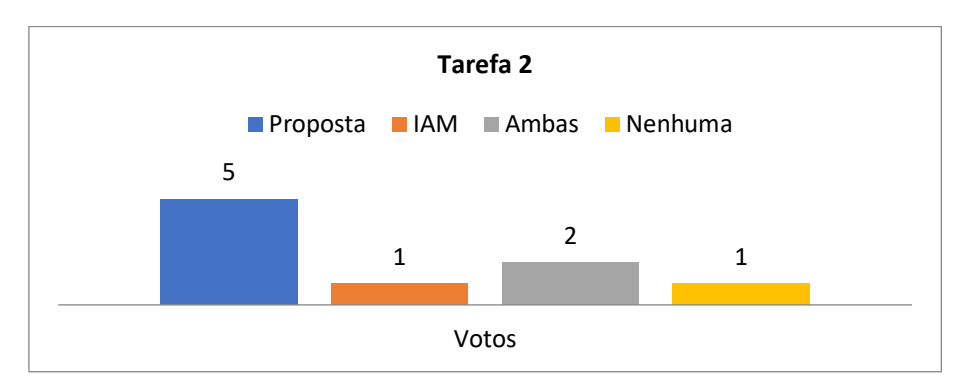

*Gráfico 10 - Distribuição de votos na tarefa 2 contemplando os 9 participantes (Autoria própria, 2018)*

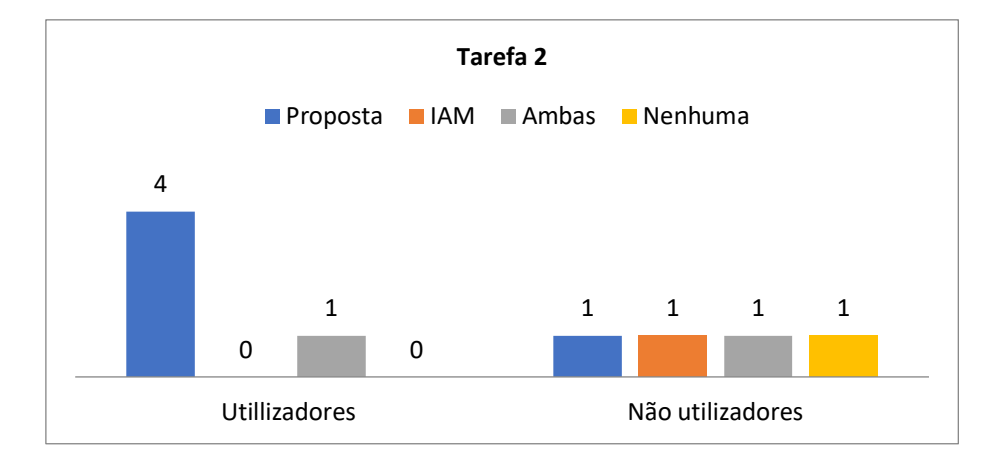

*Gráfico 11 - Distribuição de votos na tarefa 2 contemplando os Utilizadores e Não utilizadores (Autoria própria, 2018)*

Esta tarefa reuniu 5 (cinco) votos a favor da Proposta (gráfico 10), 4 (quatro) desses votos foram atribuídos por utilizadores (gráfico 11) e também 4 (quatro) desses votos foram justificados pela repetição da palavra no separador.

## **Tarefa 3** (Cenário 1 e 2)

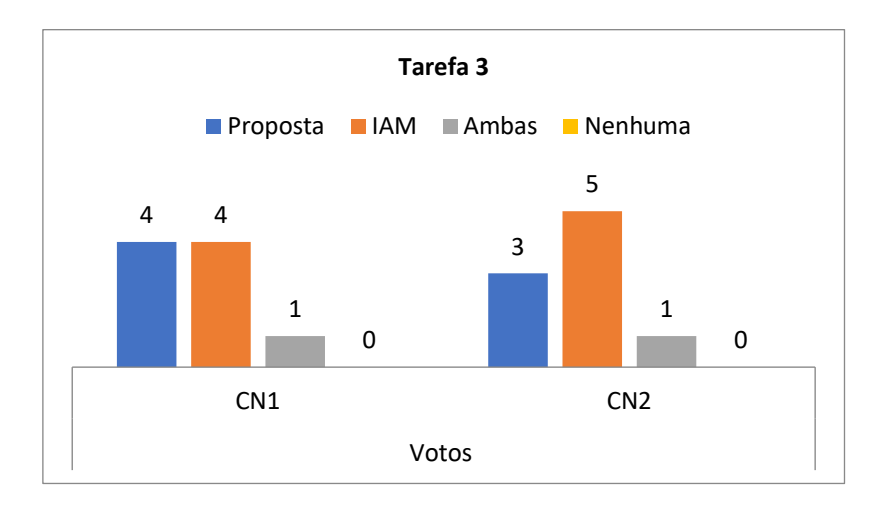

*Gráfico 12 - Distribuição de votos na tarefa 3 contemplando os 9 participantes e ambos os cenários (Autoria própria, 2018)*

Esta tarefa testava as mesmas terminologias em dois contextos diferentes, que correspondem ao cenário 1 e 2 onde a mesma consta para obter um resultado realista dos meios que envolvem as nomenclaturas em causa.

Foi mencionado seis vezes, distribuídas pelos dois cenários, que "Contas" é uma nomenclatura suficiente para o que a mesma representa. Foi mencionado 8 vezes, igualmente pelos dois cenários, que a palavra "associação" era importante. Entre os dois cenários, a versão de IAM obteve 9 (nove) votos em possíveis 18 (dezoito), enquanto que a versão Proposta obteve 7 (sete) votos (gráfico 12).

## **Tarefa 4**

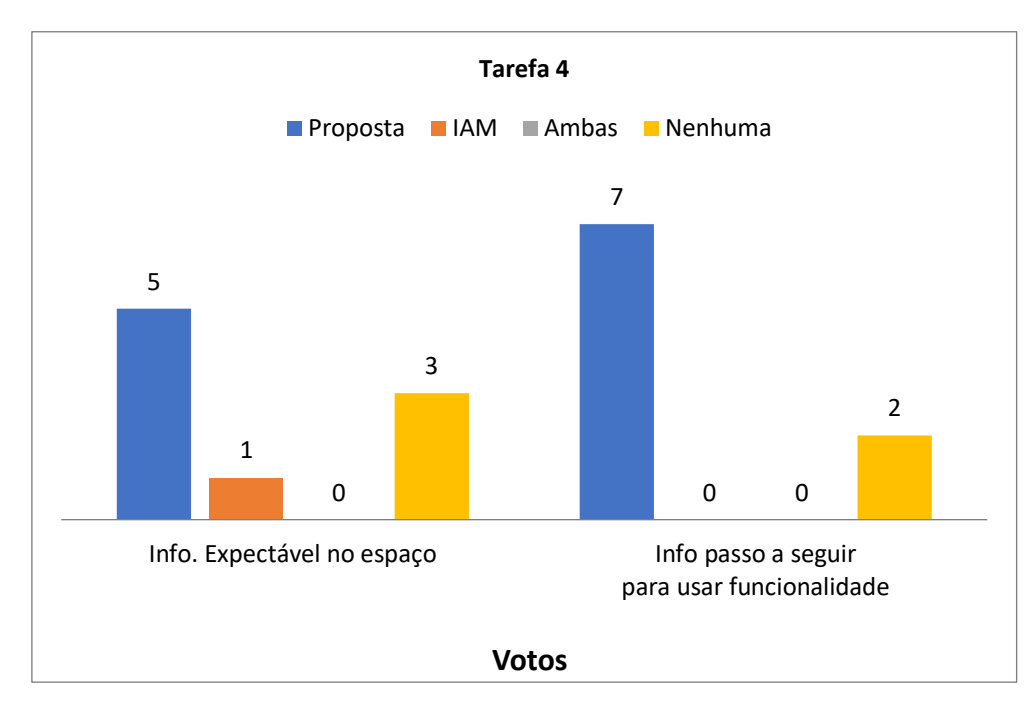

*Gráfico 13 - Distribuição de votos na tarefa 4 contemplando os 9 participantes (Autoria própria, 2018)*

Esta tarefa debruçou-se sobre uma mensagem de vazio e recolheu 12 (doze) votos entre os dois critérios em análise na versão Proposta. Apenas foi recolhido 1 (um) voto entre os dois critérios na versão IAM. A opção "Nenhuma" foi uma opção que ainda angariou 5 (cinco) votos entre os dois critérios (gráfico 13).

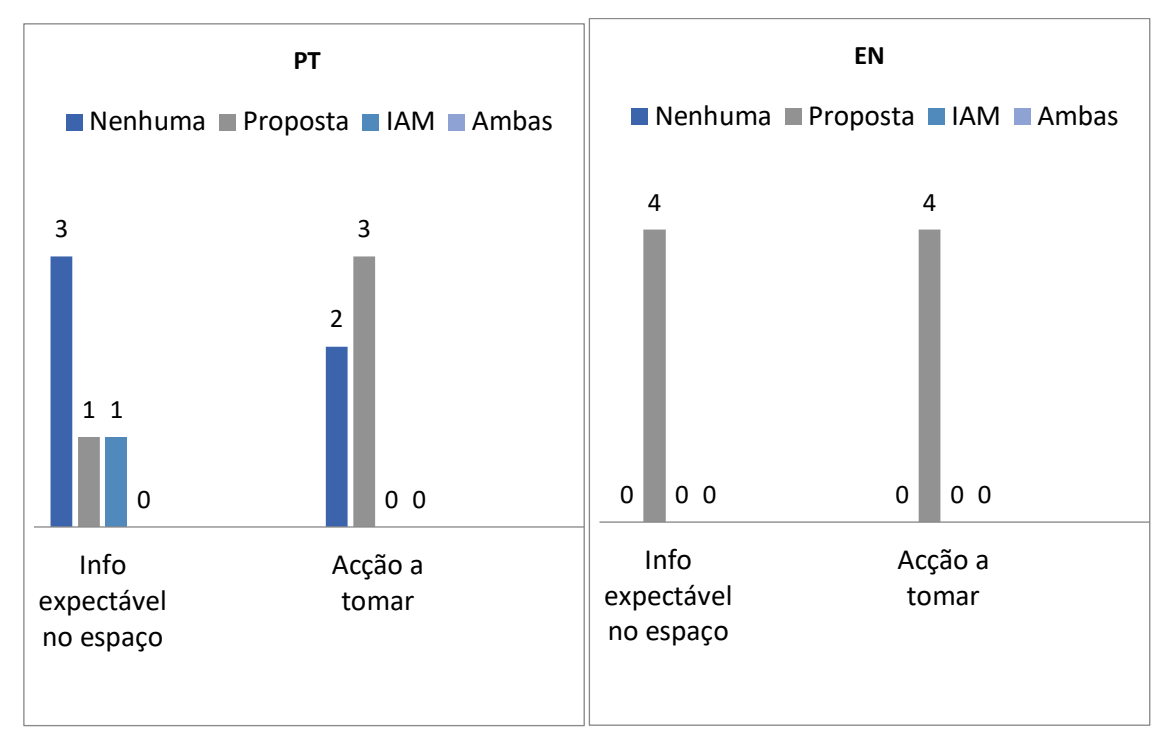

*Gráfico 14 - Distribuição de votos na tarefa 4 contemplando os dois idiomas (Autoria própria, 2018)*

Dos oito possíveis votos que era possível reunir no idioma Inglês, a versão "Proposta" reuniu a totalidade sendo bem aceite entre os participantes que realizaram o teste neste idioma. Já no âmbito do português, dos dez que podiam obter, apenas recolheram quatro votos a favor, mostrando favoritismo pela versão Proposta no idioma Inglês. No âmbito do idioma Português foi ainda recolhido cinco votos a favor da opção "Nenhuma" (gráfico 14).

## **Tarefa 5**

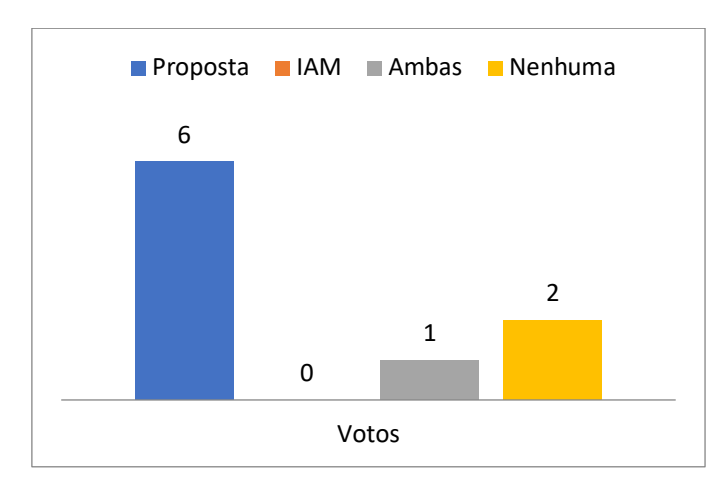

*Gráfico 15 - Distribuição de votos na tarefa 5 contemplando os 9 participantes (Autoria própria, 2018)*

Nesta tarefa (gráfico 15) foram recolhidos 6 (seis) votos de 9 (nove) a favor da versão de Proposta; desses 6 (seis) votos 4 (quatro) foram recolhidos de não utilizadores (gráfico 16), e esta tarefa não reuniu nenhum voto a favor da versão IAM.

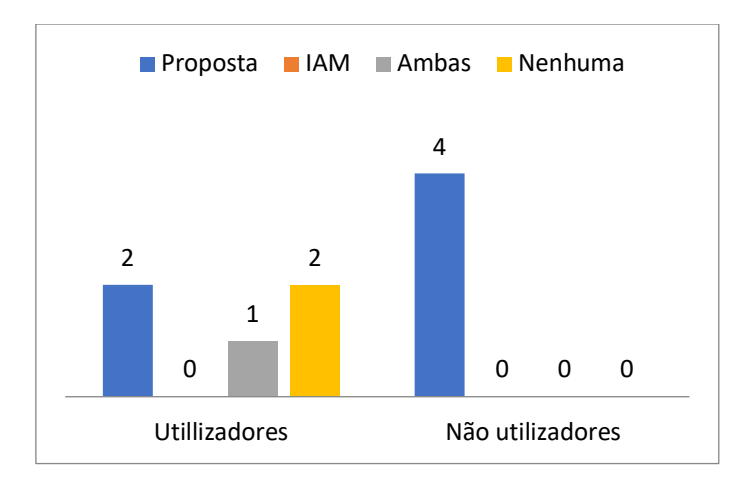

*Gráfico 16 - Distribuição de votos na tarefa 5 contemplando os utilizadores e não utilizadores (Autoria própria, 2018)*

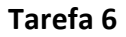

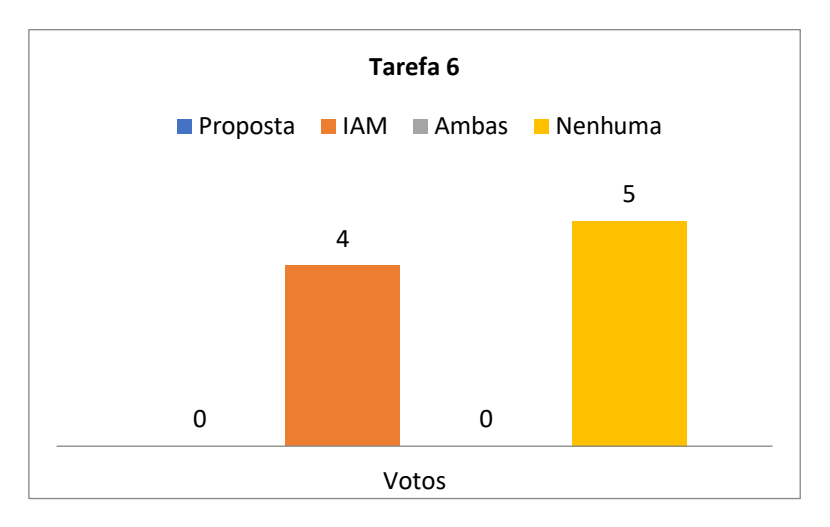

*Gráfico 17 - Distribuição de votos na tarefa 6 contemplando os 9 participantes (Autoria própria, 2018)*

Nesta tarefa retratada no gráfico 17, dos 9 (nove) votos, a opção nenhuma reuniu 5 (cinco). Cinco participantes afirmaram que a designação não faz jus à funcionalidade; um deles admite que apenas sabe porque já conhece a funcionalidade (gráfico 18). Esta tarefa implicou 11 (onze) intervenções da parte dos moderadores para ajudar os participantes a identificar o que se estava a analisar e a explicação da funcionalidade, tornando-se na tarefa que exigiu mais ajudas.

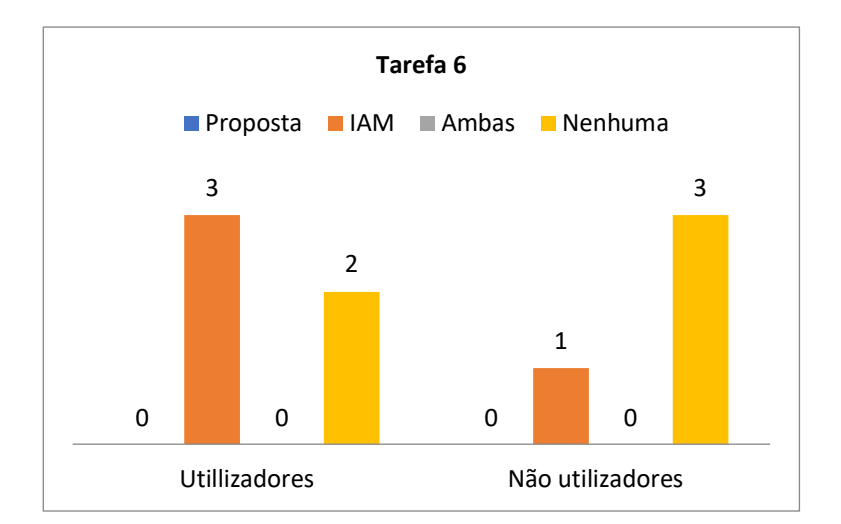

*Gráfico 18 - Distribuição de votos na tarefa 6 contemplando os utilizadores e não utilizadores (Autoria própria, 2018)*

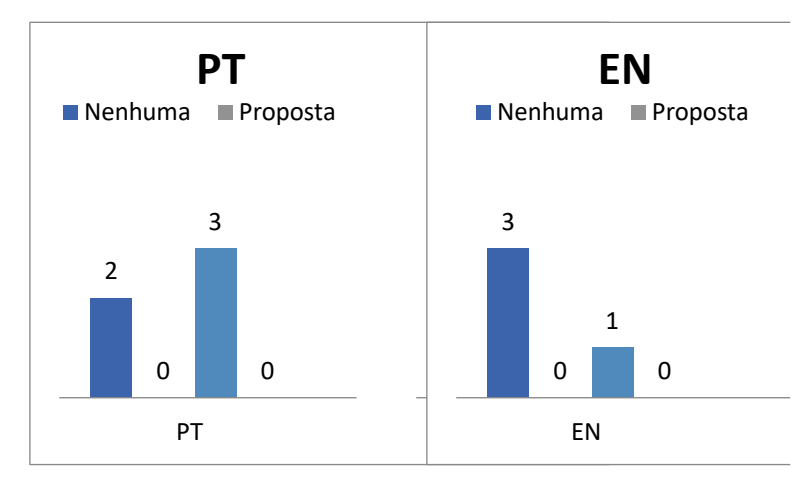

*Gráfico 19 - Distribuição de votos na tarefa 6 contemplando os idiomas(Autoria própria, 2018)*

Numa perspectiva de idiomas (gráfico 19), 3 (três) votos a favor da opção IAM foram recolhidos no âmbito do idioma Português. Já na opção "Nenhuma" deve-se salientar que dos 5 (cinco) votos adquiridos foram no idioma Inglês.

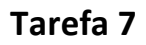

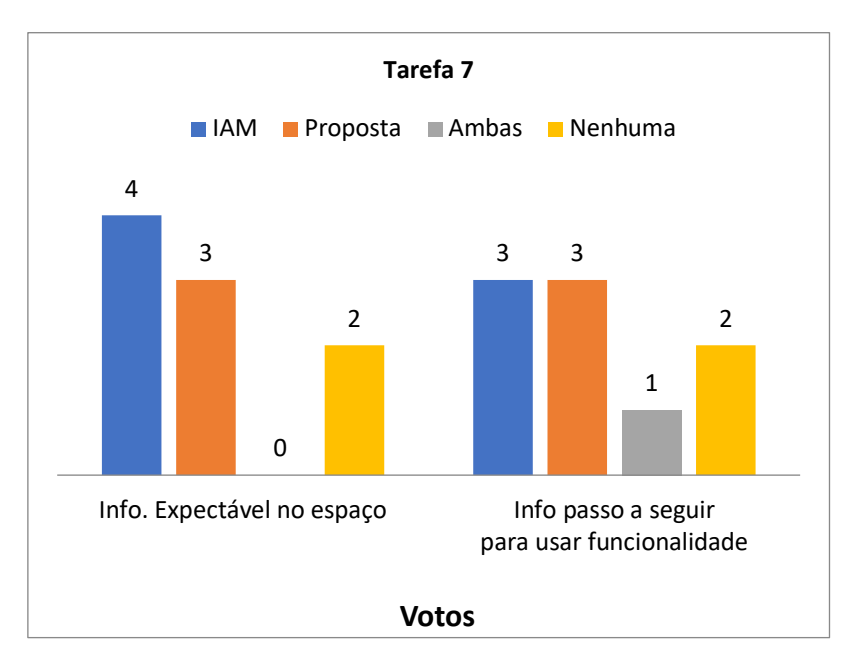

*Gráfico 20 - Distribuição de votos na tarefa 7 contemplando os 9 participantes (Autoria própria, 2018)*

Nesta tarefa (gráfico 20), contemplando os dois critérios em avaliação, foram registados 7 (sete) votos a favor da versão IAM e 6 (seis) a favor da versão Proposta.

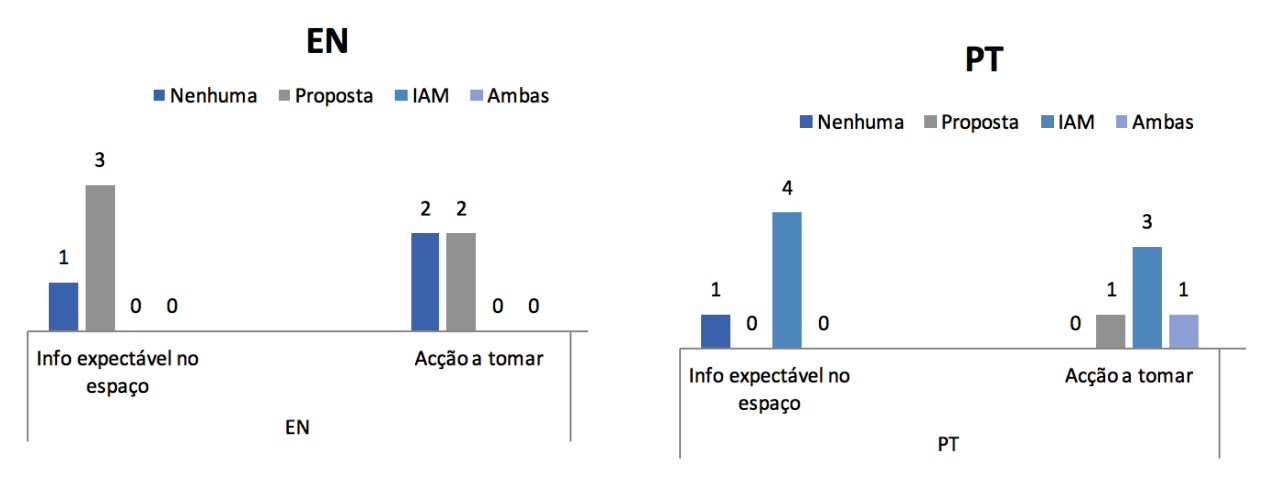

*Gráfico 21 - Distribuição de votos na tarefa 7 contemplando os idiomas (Autoria própria, 2018)*

Os sete votos registados a favor da versão IAM, foram apenas recolhidos no âmbito do idioma Português (gráfico 21). Dos 6 (seis) votos recolhidos a favor da versão Proposta 5 (cinco) foram recolhidos no idioma Inglês.

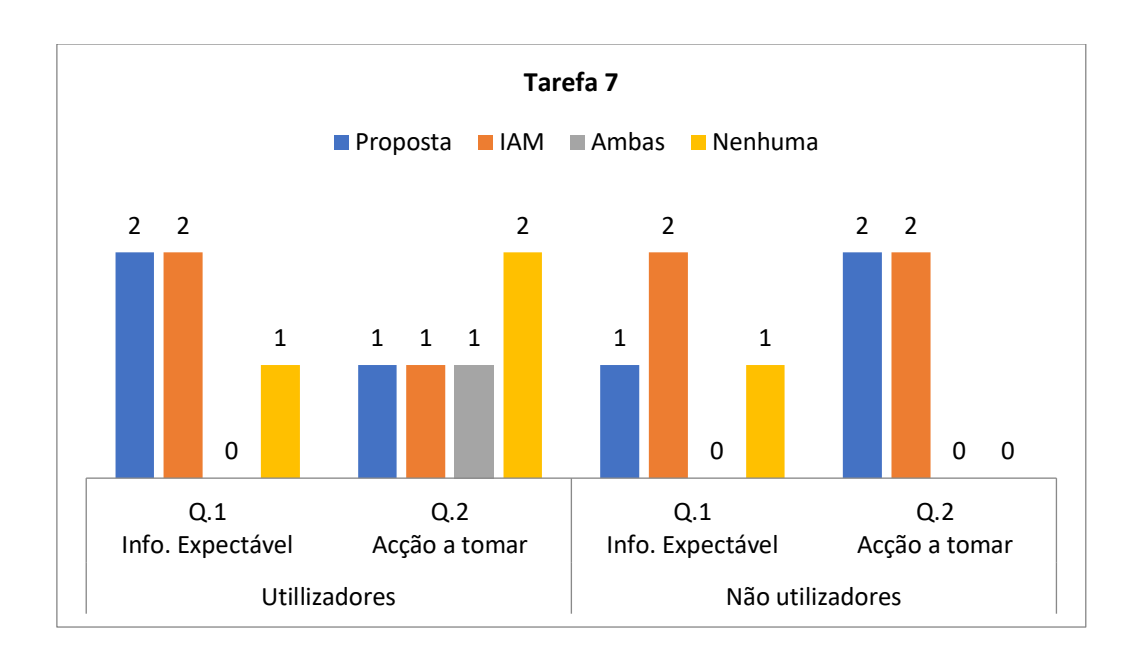

*Gráfico 22 - Distribuição de votos na tarefa 7 contemplando os utilizadores e não utilizadores (Autoria própria, 2018)*

Já numa perspectiva de utilizadores e não utilizadores (gráfico 22) houve uma distribuição muito homogénea entre o segundo critério de avaliação entre os utilizadores e um empate entre as duas versões nos não utilizadores. Desta forma, contemplando ambos os critérios de avaliação desta tarefa, foram reunidos 3 (três) votos a favor da versão Proposta e 3 (três) votos a favor da versão IAM entre os utilizadores. Já entre os Não utilizadores obtiveram-se 3 (três) votos a favor da versão Proposta e 4 (quatro) votos recolhidos entre os Não utilizadores.

# **Tarefa 8**

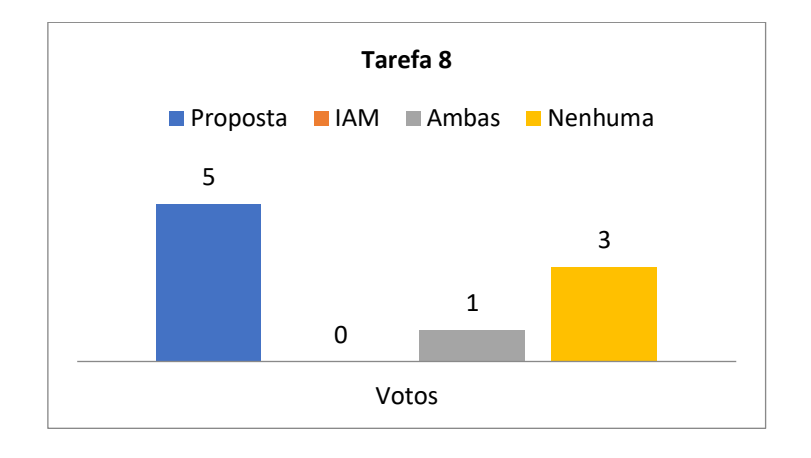

*Gráfico 23 – Distribuição de votos na tarefa 8 contemplando os 9 participantes (Autoria própria, 2018)*

Nesta tarefa (gráfico 23) a versão de Proposta foi a que reuniu mais votos, adquirindo 5 (cinco) enquanto que a versão IAM não obteve nenhum voto atribuído. No entanto, 3 (três) participantes optaram pela opção "Nenhuma" em 2 (dois) deles sugeriram "*Unique identifier*" ou "Identificador Único". Dos 9 (nove) participantes 4 (quatro) usaram como descrição pessoal da funcionalidade os termos: "identificação única" ou "identificador único". Isto traduz a factualidade de 6 (seis) dos 9 (nove) participantes terem recorrido, de forma consciente ou inconsciente, ao termo "Identificador único" ou similares.

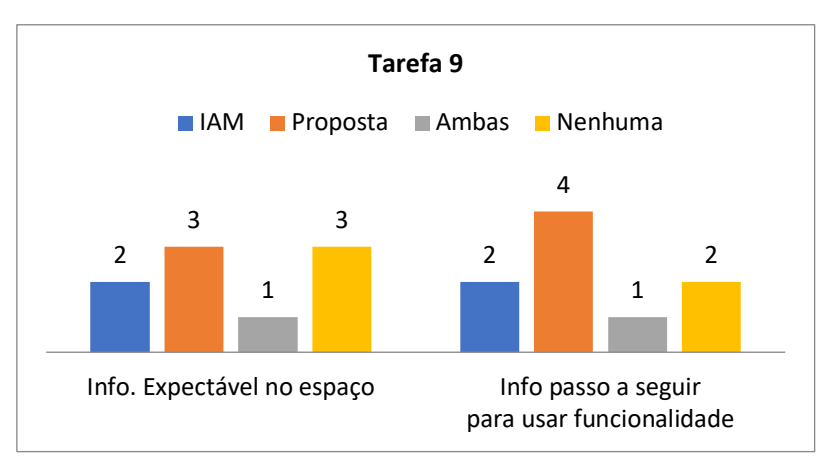

# **Tarefa 9**

*Gráfico 24 - Distribuição de votos na tarefa 9 contemplando os 9 participantes (Autoria própria, 2018)*

Esta tarefa (gráfico 24) obteve 2 (dois) votos a favor da versão IAM ter informação sobre o que é expectável estar no espaço em causa. Ainda sob a perspectiva de votos do primeiro critério, foram reunidos 3 (três) votos para a versão Proposta e 3 (três) votos para a opção "Nenhuma". Já no segundo critério, foi recolhido 4 (quatro) votos a favor para a Proposta tendo a opção IAM e "Nenhuma" reunido 2 (dois) votos individualmente.

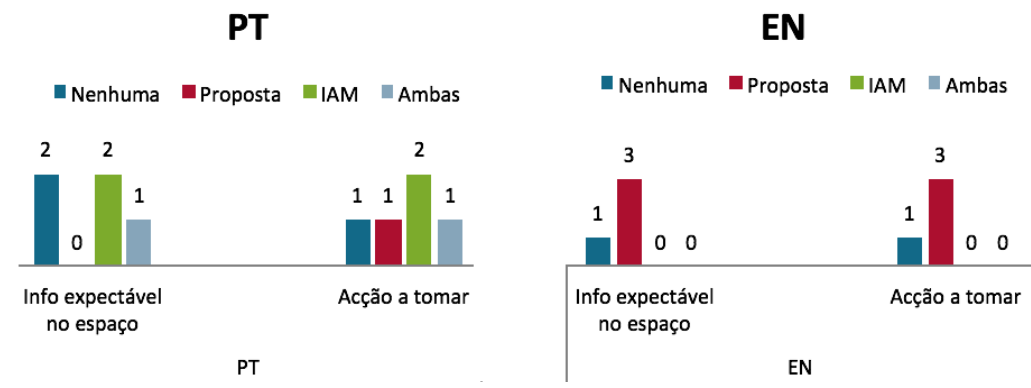

*Gráfico 25 - Distribuição de votos na tarefa 9 contemplando os dois idiomas (Autoria própria, 2018)*

Numa perspectiva de idiomas (gráfico 25), os 4 (quatro) votos recolhidos a favor da versão IAM foram apenas no âmbito do idioma Português e 6 (seis) dos 7 (sete) votos a favor da versão Proposta foram no âmbito do idioma Inglês.

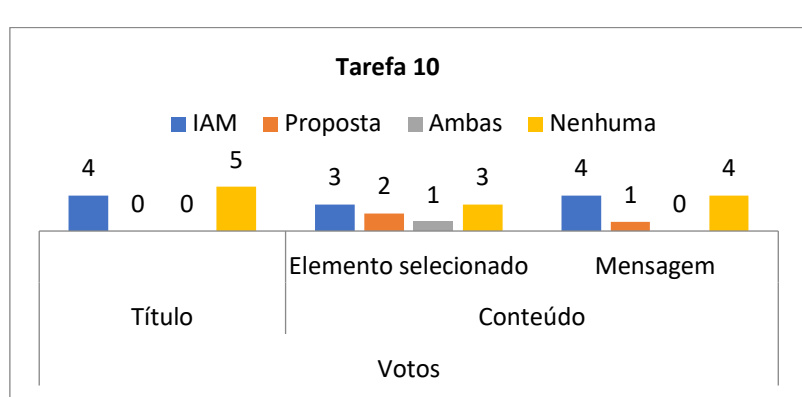

**Tarefa 10**

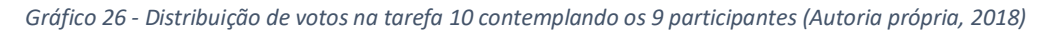

Nesta tarefa (gráfico 26), e contemplando os três critérios de avaliação envolvidos, foram reunidos 11 (onze) votos a favor da versão IAM, 12 (doze) votos a favor da opção "Nenhuma", 3 (três) votos a favor da opção Proposta e 1 (um) a favor da opção "Ambas". De uma forma geral, a opção "Nenhuma" predominou como escolha principal, mas muito mais significativamente no idioma Inglês (gráfico 27).

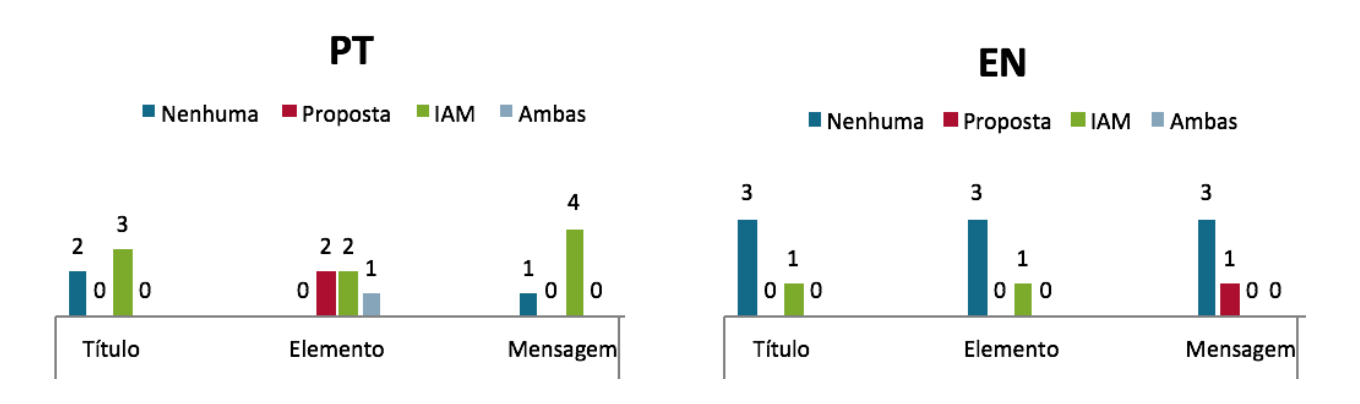

*Gráfico 27 - Distribuição de votos na tarefa 10 contemplando os idiomas (Autoria própria, 2018)*

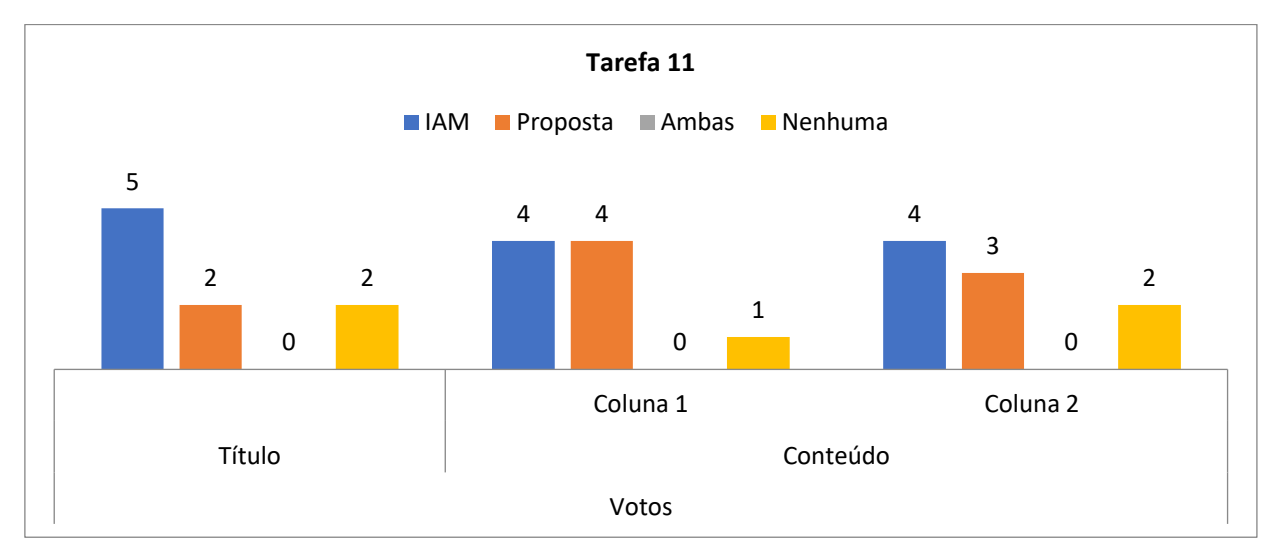

## **Tarefa 11**

*Gráfico 28 - Distribuição de votos na tarefa 11 contemplando os 9 participantes (Autoria própria, 2018)*

Nesta tarefa (gráfico 28) obtiveram-se 13 (treze) votos a favor da versão IAM destacandose em dois critérios (título e coluna 2). A opção "Ambas" não foi votada por nenhum participante em nenhum critério. A versão da Proposta reuniu 9 votos a favor onde se destaca para a avaliação da coluna 1 onde empatou com a versão IAM

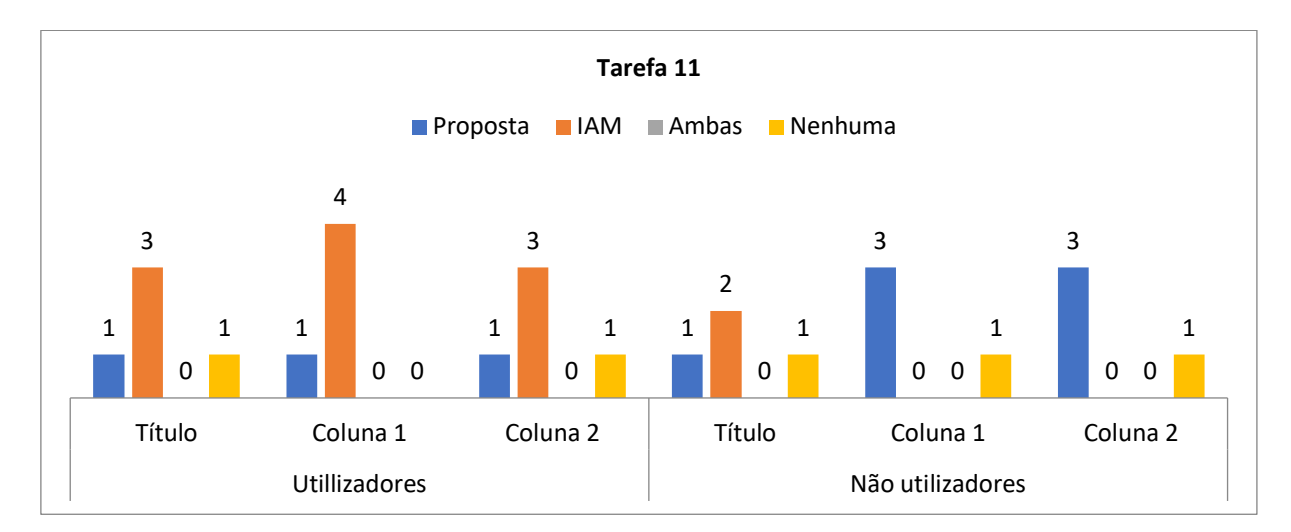

*Gráfico 29 - Distribuição de votos na tarefa 11 contemplando os utilizadores e não utilizadores (Autoria própria, 2018)*

Sob a perspectiva de utilizadores e não utilizadores (gráfico 29), e considerando os três critérios em avaliação, a opção IAM foi a favorita entre os utilizadores reunindo um total de 10 (dez) votos. Entre os não utilizadores foram apenas reunidos 2 (dois) votos a favor da opção IAM canalizando 7 (sete) dos seus votos para a opção da Proposta. Na totalidade o título obteve 5 (cinco) votos na versão IAM com preferência entre os utilizadores.

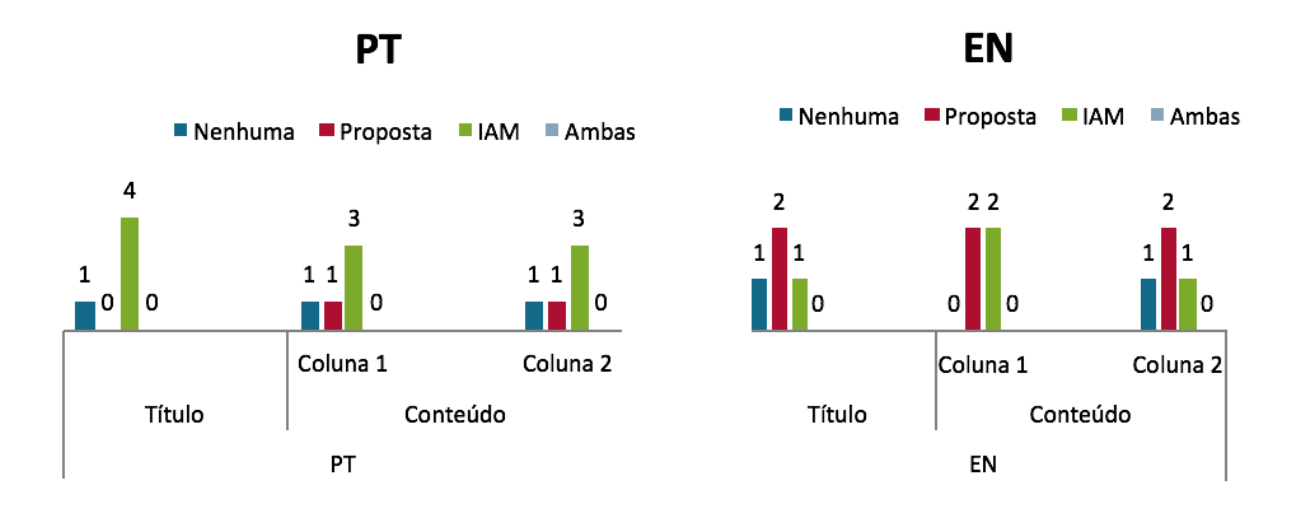

*Gráfico 30 - Distribuição de votos na tarefa 11 contemplando os idiomas (Autoria própria, 2018)*

Já numa perspectiva de idiomas (gráfico 30), 10 (dez) votos recolhidos a favor na opção IAM recaem sobre o idioma Português enquanto que a mesma opção numa perspectiva de Inglês apenas recolheu 4 (quatro) votos.

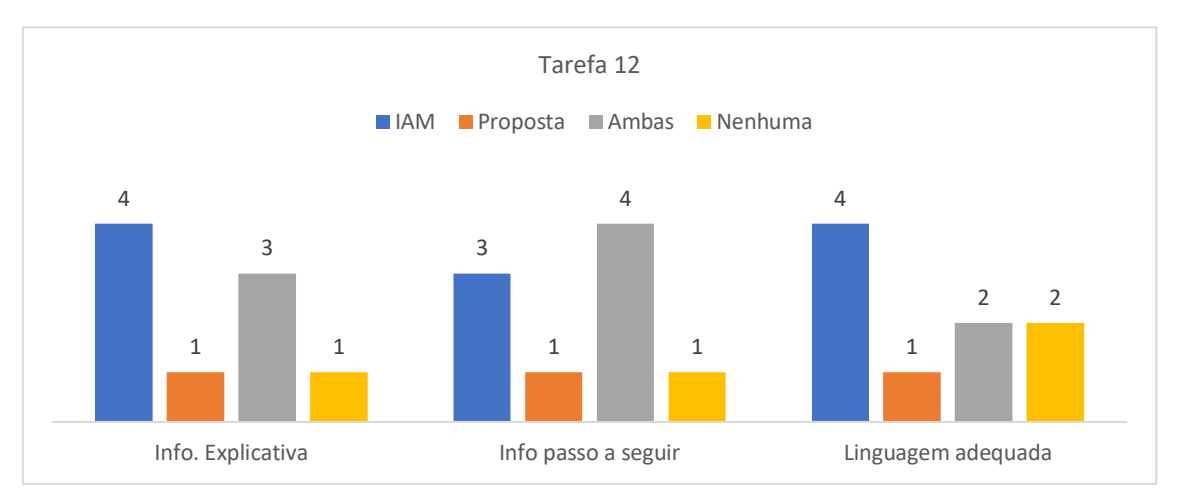

## **Tarefa 12**

*Gráfico 31 - Distribuição de votos na tarefa 12 contemplando os 9 participantes (Autoria própria, 2018)*

Na última tarefa do TPA, e contemplando os três critérios de avaliação (gráfico 31), foram recolhidos 11 (onze) votos a favor da versão IAM. Registaram-se 9 (nove) votos a favor da opção "Ambas", em que 6 (seis) das mesmas contemplam a combinação de ambas, o que significa que 3 (três) votos a favor da opção "Ambas" contemplam as duas opções como igualmente funcionáveis.

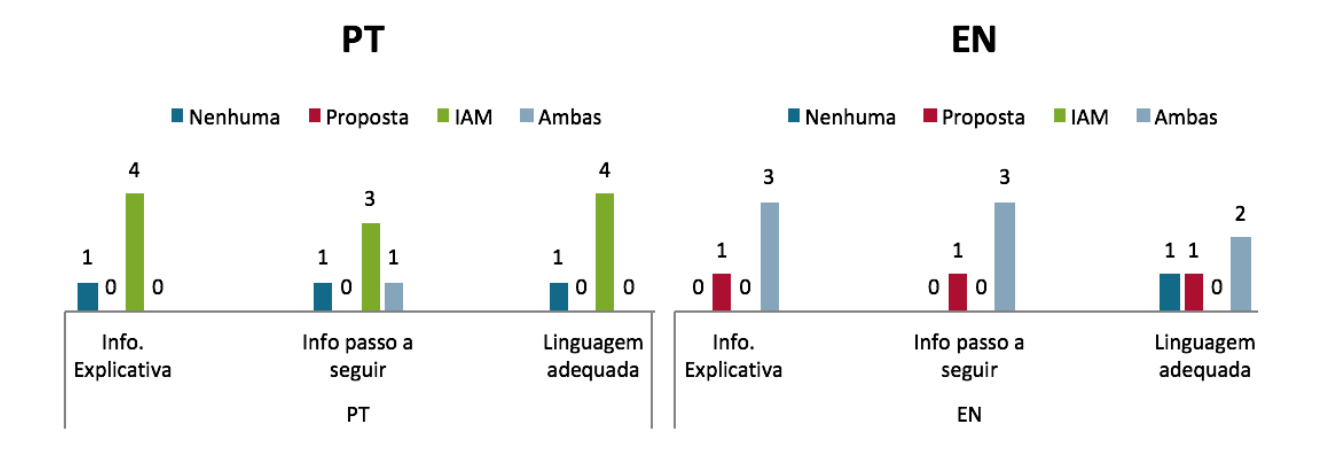

*Gráfico 32 - Distribuição de votos na tarefa 12 contemplando os idiomas (Autoria própria, 2018)*

Na perspectiva dos 2 idiomas (gráfico 32), e contemplando os três critérios, os 11 (onze) votos recolhidos a favor da versão IAM foram apenas adquiridos nos testes efetuados em Português. Dos 9 (nove) votos a favor da opção "Ambas", 8 (oito) foram reunidos no idioma Inglês. Os 3 (três) votos a favor da versão Proposta foram obtidos apenas nos testes realizados em Inglês.

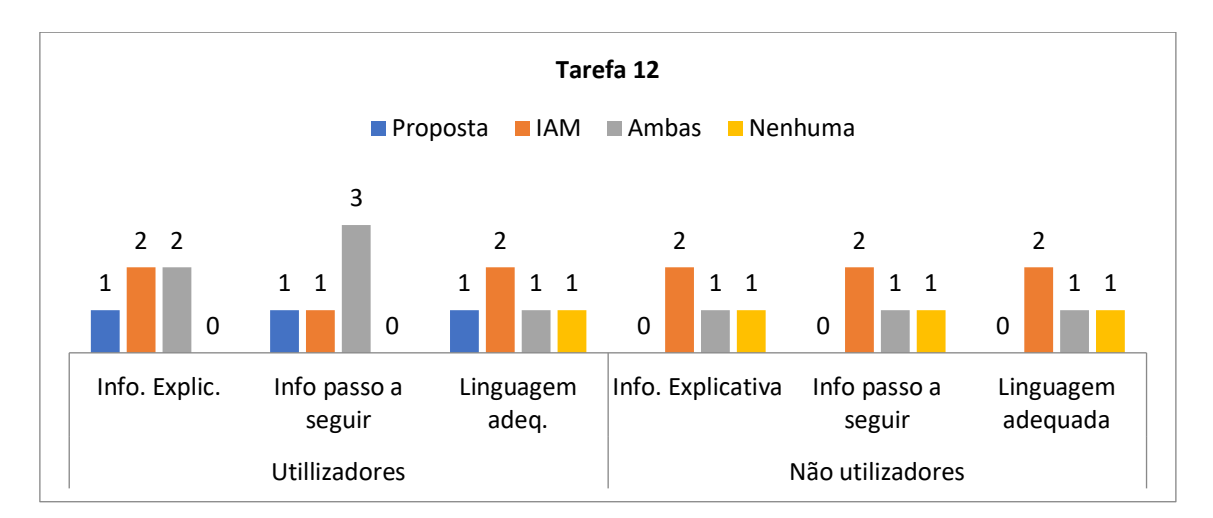

*Gráfico 33 - Distribuição de votos na tarefa 12 contemplando os utilizadores e não utilizadores (Autoria própria, 2018)*

Já do ponto de vista de utilizadores e de não utilizadores (gráfico 33) pode-se constatar que dos 9 (nove) votos recolhidos para a opção "Ambas" 6 (seis) foram reunidos por entre utilizadores. Dos 11 (onze) votos que favorecem a opção IAM, 6 (seis) foram reunidos por entre não utilizadores.

## **9. CONCLUSÃO**

#### 9.1 Desafios e limitações

Existem muitos caminhos que permitem o desenvolvimento adequado da camada de *copywriting* de uma aplicação, inclusive as nomenclaturas a usar, a forma de transmitir as mensagens e o tom mais adequado que essas terminologias e mensagens devem ter. No caso do presente estudo, a ferramenta em análise tinha um carácter extremamente técnico e os termos usados não haviam sido estudados para um utilizador menos técnico, ou para um utilizador que, mesmo desempenhando algum tipo de função técnica, se encontrasse fora da área da ferramenta. Verificou-se que este último utilizador demonstra igualmente dificuldade em entender a terminologia do manual de normas diretamente aplicado na ferramenta. Este facto prova a necessidade de se criar um dicionário paralelo ao dicionário do manual de normas, dedicado a um utilizador final, estabelecendo desta forma uma tradução entre uma linguagem mais técnica e uma linguagem mais humanizada, mas que expresse a ideia do que a ferramenta pretende.

Alguns dos participantes são simultaneamente utilizadores e integradores da equipa de produto o que os deixa confortáveis com a nomenclatura técnica o que pode enviesar as algumas das informações obtidas com o objectivo de obter um feedback nomenclaturas mais humanizadas.

Este desafio, que se traduziu no confronto entre usar a terminologia mais "correta" porque consta no manual de normas, ou usar a linguagem mais percetível ao utilizador assemelhou-se ao confronto entre os conceitos descritivismo e prescritivismo. Esta analogia, apesar destas áreas não serem completamente similares, deu pistas para gerir o conflito entre o "certo" e o "errado".

Uma das dificuldades foi a tentativa de usufruir da tecnologia de *eye tracking* usada anteriormente pela equipa de U&UX na ferramenta IAM, no enanto tornou-se difícil para analisar o padrão de leitura focando apenas no conteúdo textual.

Outro dos desafios foi entender o IAM, o que ele envolve e todo o seu ecossistema, até mesmo técnico. Foi um desafio constante que acompanhou a experiência de investigação do início ao fim. O facto de ser uma ferramenta tão rica e complexa poderá mesmo ter dificultado partes do processo. Esta complexidade técnica foi um ponto crítico e conferiu

um carácter extra de dificuldade. Apesar da dificuldade de compreender a ferramenta, este processo foi fundamental para o desenvolvimento do estudo.

## 9.2 Sugestões de Trabalho Futuro

A definição de três tipologias de resultados (conclusivos, inconclusivos e relativo a problemas de usabilidade) permite uma organização dos próximos passos no contexto em que a investigação foi desenvolvida.

Para todos os resultados conclusivos foi deixada uma recomendação ou sugestão.

Para os resultados que demonstraram ser inconclusivos recomenda-se a realização de um *focus group* para a uma análise mais profunda. O *focus group* é adequado pois tal como indica Morgan (1997) é um método que se aplica quando as circunstâncias implicam a obtenção de informação suplementar, o que acarreta a existência prévia de investigação com dados considerados primários.

Para os resultados que representaram problemas de usabilidade, por terem apresentado adversidades que estão para além da terminologia, sugere-se a reestruturação do seu posicionamento na *interface*. Recomenda-se igualmente a reestruturação da forma, ou seja, a abordagem utilizada para apresentar determinada funcionalidade.

Após estas intervenções recomenda-se fazer um teste de usabilidade com recurso a tarefas associadas (objetivos a avaliar no IAM), com cenários específicos que permitam validar estas alterações. Segundo (NNgroup, 2014) $30$  a forma mais eficaz de entender o que funciona e o que não funciona numa ferramenta, é através da observação da utilização dos participantes. Quando os participantes adequados realizam tarefas realistas é possível adquirir dados qualitativos que indicam o que está a causar aos utilizadores as problemáticas. Estes dados permitem determinar como melhorar o design da ferramenta.

 <sup>30</sup> https://www.nngroup.com/articles/task-scenarios-usability-testing/

## 9.3 Conclusões e Síntese Final

Como já indicado, o estudo realizado permitiu encontrar três tipos principais de resultados: os que apontam para uma recomendação ou sugestão clara, com fundamentos obtidos em teste; os relativos a problemas para os quais não foi possível apresentar uma sugestão ou recomendação, devido à recolha de dados insuficientes; e os referentes a problemáticas que não ficam resolvidas apenas com intervenção no *copy* necessitando uma reavaliação da sua funcionalidade e posição na *interface*.

Foi também constatado que, apesar do teste não ter envolvido nenhum participante nativo em Inglês, uma linguagem informal é facilmente mais aceite numa perspectiva de Inglês que em Português. Nielsen (1995) defende que se deve usar uma linguagem familiar para o utilizador final e, portanto, optar por uma postura descritivista. Verificouse que, entre os participantes deste estudo, em Inglês esta postura descritivista é aceite. No entanto, em Português, verificou-se que é mais aceite uma postura prescritivista.

Tais resultados são provavelmente influenciados devido à componente cultural associada ao idioma Inglês e o facto de haver uma barreira mais distinta entre o formal e o informal em Português que em Inglês. Deste modo, a forma como cada idioma é culturalmente encarado deve ser uma característica a ter em consideração na elaboração do *copy*. Apesar de não ter sido possível encontrar sustentação bibliográfica para esta suposição, não deixa de ser considerada como uma das principais razões, justificando assim os resultados reunidos na comparação entre as duas línguas.

Nesta investigação cruzando os conceitos teóricos e a prática pode-se chegar à conclusão que a tipologia de copywriting aplicada nesta ferramenta é um conjunto misto de conceitos. Estes conceitos são: copywriting "usável" pois o conteúdo textual foi usado para um determinado fim, neste caso, as palavras aplicadas na ferramenta IAM são usadas com objectivos implícitos de gestão de utilizadores, acessos e respetivas permissões. Outras das semelhanças encontradas foi com o copywriting utilitário cujo objetivo é usar as palavras para obter um resultado. Desta forma, esta ferramenta também usou as palavras (e não só) para obter um determinado resultado, seja ela a limitação de acesso e ações sobre um determinado recurso (funcionalidade) de uma ferramenta que recorra ao IAM. Ainda se pode reconhecer semelhanças com o

159

copywriting conversacional onde o seu foco passa por ajudar e ser útil, similaridades de valores partilhados pela área de *user experience.*

Uma das heurísticas defendidas por Nielsen ressalva a importância de utilizar palavras e conceitos familiares para os utilizadores, algo que esta investigação também se esforçou em ir de encontro e que acabou por conseguir com sucesso em algumas das alíneas analisadas como, por exemplo, o conceito de "ID Público". Outras das heurísticas defendidas por Nielsen é que não se deve recorrer a diferentes palavras ou ações para descrever os mesmos elementos. Durante o decorrer da investigação esta heurística foi seguida e respeitada, como foi o caso, por exemplo de "Contas" e "Contas associadas". Neste caso houve um esforço para respeitar uniformização e homogeneidade, um dos princípios reunidos para otimização de conteúdo textual presente na investigação.

É seguro afirmar que os humanos são seres de hábitos. Grande parte das decisões do diaa-dia não são decisões, são hábitos. Interromper um ciclo de hábito é difícil pois interfere com um nível já inconsciente de conforto adquirido pelo utilizador. A conclusão de que os utilizadores escolhem mais frequentemente a versão atual do IAM que os não utilizadores é comprovada através destes factos. Os utilizadores passaram, em algum momento, por uma curva de aprendizagem de como interagir com o IAM e o reconhecimento desse esforço pode dificultar a aceitação de mudança. Para além disso, quando refletem sobre a sua relação com o IAM admitem estar familiarizados, que são movidos pela força de hábito e que até estão viciados.

O estigma de que o mais adequado é transportar a linguagem técnica do manual de normas para a *interface*, apenas pela premissa de que os utilizadores com perfil técnico preferem essa linguagem, está errada, pois apesar das suas competências não deixam de ser utilizadores que pretendem efetuar uma determinada ação de forma mais simplificada possível e para tal, deve-se recorrer a uma linguagem mais humanizada.

Esta realidade pode facilmente ser comprovada através de uma situação prática na aplicação do TPA, pois quando solicitado aos participantes uma explicação pessoal da funcionalidade para os mesmos, foi identificado um padrão semelhante de respostas entre seis participantes que de forma consciente ou inconsciente recorreram à mesma tipologia de designação de funcionalidade (Identificação única, ID único ou Identificador

160

único) não ficando nenhuma das versões em teste em futura recomendação, já que é aconselhado seguir o *mindset* do utilizador.

Entre os objetivos da presente investigação que foram traçados numa fase prévia, constou a necessidade de reunir informação suficiente para traçar um tipo de utilizador. Tal foi atingido, tendo sido ainda possível conhecer os objectivos e as dificuldades sentidas pelos diferentes utilizadores. Esperava-se igualmente obter *feedback* suficiente para informar o que influencia a interatividade do utilizador com aspetos específicos da aplicação, o que também se alcançou ao logo do processo investigativo.

Já na perspetiva da pergunta de investigação: "Como otimizar o copywriting de uma ferramenta de gestão, monitorização e controlo de autenticação de identidades, em sistemas de telecomunicações, melhorando a *User Experience*?" houve um esforço teórico e prático para obtenção de uma resposta. Pode-se salientar a reunião de um conjunto de princípios que visam otimizar o conteúdo textual. Estes devem ter em consideração características influenciadoras, tal como conhecer os leitores do conteúdo, pois deve-se saber a linguagem mais adequada e familiar para a tipologia de utilizadores em questão. Deve ter-se em consideração as boas práticas para a apresentação de conteúdo textual, pois para além de um conteúdo textual ser adequado para a sua audiência, também é necessário reunir um conjunto de características físicas que assegurem a sua leitura. Por fim, deve-se aliar a construção do conteúdo textual à *user experience,* e criar uma experiência agradável para o utilizador, respeitando as 10 heurísticas de Nielsen.

Com esta investigação também se pretendia, numa perspectiva de conclusão, a criação final de uma sugestão de modelo que melhorasse a interação com o sistema, considerando a sua usabilidade ao nível de *copywriting*. Tal foi alcançado. Reconhece-se, contudo, que ainda existem muitos pontos a serem explorados numa perspectiva de usabilidade para tornar a experiência de utilização do IAM melhor, numa procura de melhoria contínua, pois há elementos que não dependem exclusivamente da terminologia. Espera-se que os contributos deixados pela presente dissertação possam ser úteis para o contexto empresarial no qual decorreu o estudo e para outros estudos

161

que venham a ser desenvolvidos em cenários análogos e no campo específico de intervenção do estudo da influência do copywriting para a melhoria da *User Experience*.

# **10. REFERÊNCIAS BIBLIOGRÁFICAS**

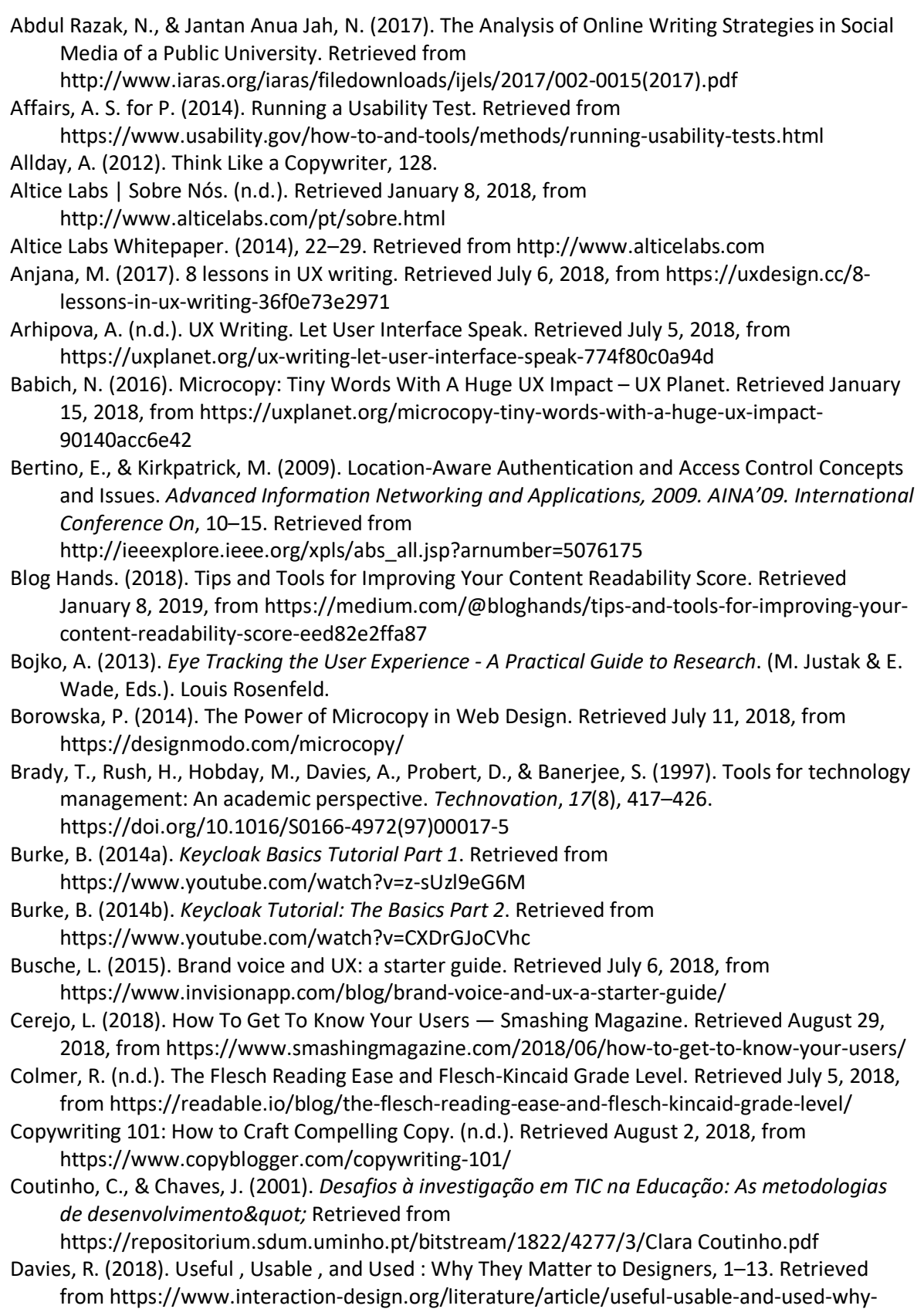

they-matter-to-designers

Dern, K. (2017). Rapid usability testing for designers. Retrieved July 5, 2018, from https://uxdesign.cc/rapid-usability-testing-for-designers-b429a9b1e2c

- Derome, J. (2015). Preference Testing: What to Do Before You Run A/B Tests. Retrieved July 5, 2018, from https://www.usertesting.com/blog/2015/08/06/preference-testing/
- Dewey, T. (2015). Microcopy can make a macro impression. Retrieved August 25, 2018, from https://10up.com/blog/2015/microcopy-importance/

Dulenko, V. (2017). How to Write a Perfect Error Message. Retrieved July 10, 2018, from https://uxplanet.org/how-to-write-a-perfect-error-message-da1ca65a8f36

Edmondson, B. (2018). The Surprising Answer to What is Copywriting? Retrieved August 2, 2018, from https://www.thebalancesmb.com/the-surprising-answer-to-what-is-copywriting-4056392

Elements, T. S. of. (2017). Don't waste that space – The Style of Elements. Retrieved July 11, 2018, from https://thestyleofelements.org/dont-waste-that-space-313e481086da

Epelboim, J., Booth, J. R., Ashkenazy, R., Taleghani, A., & Steinman, R. M. (1997). Fillers and spaces in text: The importance of word recognition during reading. *Vision Research*, *37*(20), 2899– 2914. https://doi.org/10.1016/S0042-6989(97)00095-3

Error Message Guidelines. (2018). Retrieved July 10, 2018, from https://docs.microsoft.com/enus/windows/desktop/Debug/error-message-guidelines

Franken, G., Podlesek, A., & Možina, K. (2007). *Journal of Eye Movement Research*. *Journal of Eye Movement Research* (Vol. 8). Retrieved from https://bop.unibe.ch/JEMR/article/view/2395/3591

Gill, J. (2017). Call-to-Action buttons – the ultimate guide for high-converting CTAs. Retrieved August 20, 2018, from https://www.gosquared.com/blog/call-to-action-buttons

Greenwell, T. (2017). *Correcting our "bad data" in Active Directory - MIM #8*. Retrieved from https://www.youtube.com/watch?v=qjbF2rGmc8Y

Gregor, F., Podlesek, A., & Možina, K. (2016). TESTING LEGIBILITY ON LCD SCREEN WITH EYE TRACKER. Retrieved July 13, 2018, from https://www.researchgate.net/publication/309761491\_TESTING\_LEGIBILITY\_ON\_LCD\_SCRE EN\_WITH\_EYE\_TRACKER

Harley, A. (2015). Personas Make Users Memorable for Product Team Members. Retrieved July 5, 2018, from https://www.nngroup.com/articles/persona/

Harold, E. (n.d.). Microcopy - PicMonkey. Retrieved August 25, 2018, from http://evanharold.com/portfolio.html

Hilmes, T. (2017). Don't waste that space. Retrieved July 11, 2018, from https://thestyleofelements.org/dont-waste-that-space-313e481086da

Hudson, W. (2013). Card Sorting. In *Encyclopedia of Human-Computer Interaction*. Department of Health and Human Services. Retrieved from https://www.usability.gov/how-to-andtools/methods/card-sorting.html

IBM Security Support. (2017). *Configuring Access Manager WebSEAL to use IBM Cloud Identity as a second factor authenticator - YouTube*. Retrieved from https://www.youtube.com/watch?v=E5toASFZvbU&list=PLFip581NcL2W4ZJETwsIdcOtCIGNy

 $9yP_$ Install Microsoft Identity Manager for User Profiles in SharePoint Server 2016 | Microsoft Docs. (2017). Retrieved August 9, 2018, from https://docs.microsoft.com/enus/sharepoint/administration/install-microsoft-identity-manager-for-user-profiles-insharepoint-server-2016

Interaction Design Foundation. (2016). The Pros and Cons of Card Sorting in UX Research | Interaction Design Foundation. Retrieved December 30, 2018, from https://www.interaction-design.org/literature/article/the-pros-and-cons-of-card-sorting-inux-research

- Interaction Design Foundation. (2017). The 7 Factors that Influence User Experience | Interaction Design Foundation. Retrieved December 26, 2018, from https://www.interactiondesign.org/literature/article/the-7-factors-that-influence-user-experience
- Jacob R., & Karn K. (2003). Eye Tracking in Human-Computer Interaction and Usability Research: Ready to Deliver the Promises. In *The Mind's Eye: Cognitive and Applied Aspects of Eye Movement Research*. Retrieved from

https://www.researchgate.net/publication/259703630 Eye Tracking in Human-Computer Interaction and Usability Research Ready to Deliver the Promises

Justice, P. (2001). *Relevant Linguistics*. Retrieved from

- http://web.stanford.edu/group/cslipublications/cslipublications/pdf/1575863588.pdf
- Kowler, E. (2011). Eye movements: The past 25 years. *Vision Research*, *51*(13), 1457–1483. https://doi.org/10.1016/J.VISRES.2010.12.014
- Laubheimer, P. (2017). Typography for Glanceable Reading: Bigger Is Better. Retrieved from https://www.nngroup.com/articles/glanceable-fonts/
- Ligertwood, G. (2017). UX Writing: How to do it like Google with this powerful checklist. Retrieved July 5, 2018, from https://uxplanet.org/ux-writing-how-to-do-it-like-google-with-thispowerful-checklist-e263cc37f5f1
- Maioli, L. (2018). Fixing Bad UX Designs. Retrieved July 5, 2018, from https://books.google.pt/books?id=culODwAAQBAJ&pg=PA132&dq=ux+measure+the+compr ehension+eyetracking&hl=pt

PT&sa=X&ved=0ahUKEwig\_pCD39fZAhWBExQKHfvNAGIQ6AEIMTAB#v=onepage&q&f=false

Maloney, K., & Bracke, P. J. (1982). *Information technology and libraries. Information Technology and Libraries* (Vol. 23). [Library and Information Technology Association]. Retrieved from https://ejournals.bc.edu/ojs/index.php/ital/article/view/9656/8545

Marsh, J. (2015). *UX for Beginners: A Crash Course in 100 Short Lessons*. Retrieved from https://books.google.pt/books?hl=pt-

PT&lr=&id=MrlRCwAAQBAJ&oi=fnd&pg=PR9&dq=UX+copywriting&ots=MINnBVCBW0&sig= WnzliX-0kqLyBxUNXY4iqy4vDE8&redir\_esc=y#v=onepage&q&f=true

Maslen, A. (2015). *Persuasive copywriting : using psychology to influence, engage and sell*. Retrieved from https://books.google.pt/books?hl=pt-

PT&lr=&id=gjTOBgAAQBAJ&oi=fnd&pg=PR7&dq=web+tools+copywriting&ots=\_19OsslKnn& sig=DWitcEahma251Y-8mevg1wvoKNM&redir\_esc=y#v=onepage&q&f=false

- Mears, C. (2017). Card Sorting The Beginner's Guide The UX Review. Retrieved July 5, 2018, from https://theuxreview.co.uk/card-sorting-beginners-guide/
- Minhas, S. (2018). How to Write Good Error Messages UX Planet. Retrieved August 24, 2018, from https://uxplanet.org/how-to-write-good-error-messages-858e4551cd4
- Moran, K. (2016). The Four Dimensions of Tone of Voice. Retrieved July 6, 2018, from https://www.nngroup.com/articles/tone-of-voice-dimensions/
- Morgan, D. L. (1997). Focus Groups as Qualitative Research. Retrieved September 1, 2018, from https://books.google.pt/books?hl=pt-

PT&lr=&id=LxF5CgAAQBAJ&oi=fnd&pg=PT6&dq=focus+groups&ots=3tNkCP\_UF6&sig=nN0t G9xj9y2aPPydNflDFw8snYo&redir\_esc=y#v=onepage&q=focus groups&f=false

Mwirichia, L. (2018). 6 UI Tips That Will Improve Your UX Writing. Retrieved July 9, 2018, from https://blog.prototypr.io/6-ui-tips-that-will-improve-your-ux-writing-9cf8817a89aa

*Need strong security? Go silent*. (n.d.). Retrieved from https://public.dhe.ibm.com/common/ssi/ecm/wg/en/wgw03348usen/security-ibm-securitysolutions-wg-white-paper-external-wgw03348usen-20171106.pdf

Nielsen, J. (1995). 10 Usability Heuristics for User Interface Design. Retrieved August 30, 2018, from https://www.nngroup.com/articles/ten-usability-heuristics/

Nielsen, J. (2000). Why You Only Need to Test with 5 Users. *Jakob Nielsens Alertbox*, *19*(September 23), 1–4. https://doi.org/http://www.useit.com/alertbox/20000319.html

Nielsen, J. (2015). Legibility, Readability, and Comprehension: Making Users Read Your Words. Retrieved July 5, 2018, from https://www.nngroup.com/articles/legibility-readabilitycomprehension/

NNgroup. (2014). Task Scenarios for Usability Testing. https://doi.org/10.1007/s100960000287

Norman, D., & Nielsen, J. (n.d.). The Definition of User Experience (UX). Retrieved January 16, 2018, from https://www.nngroup.com/articles/definition-user-experience/

- Okta Identity Management Review & amp; Rating | PCMag.com. (n.d.). Retrieved January 14, 2018, from https://www.pcmag.com/article2/0,2817,2491438,00.asp
- OktaForDevelopers. (2018). *Okta API & MFA Demo*. Retrieved from https://www.youtube.com/watch?v=EVL3gnt7BYo
- Oliveira, L. (2017). Como sobreviver e finalizar, com sucesso, a investigação e escrita da dissertação?, 67. Retrieved from https://cld.pt/dl/download/a23e2c31-b3fc-4fab-8893- 7c84a705c5c3/2017\_11\_18\_Seminario\_Metodologias\_IPL\_MCMM.pdf
- Optimizely. (n.d.). A/B Testing. Retrieved August 30, 2018, from https://www.optimizely.com/optimization-glossary/ab-testing/

Oracle. (2009). Oracle Identity Management - An Oracle White Paper. Retrieved from http://www.oracle.com/us/products/middleware/identity-management/idm-suitewhitepaper-072470.pdf

OracleIdentity. (2015). *Oracle Identity Management 11gR2 PS3 (11.1.2.3) QuickTour*.

Overview. (2018). Retrieved August 17, 2018, from

https://www.keycloak.org/docs/latest/server\_admin/index.html#core-concepts-and-terms Padala, S. (n.d.). Writing empty states. Retrieved July 11, 2018, from https://uxdesign.cc/writing-

- empty-states-3e0279f39066 Paudere, L. (2017). Why you don't say "sorry" in error and info messages. Retrieved July 10, 2018, from https://www.techinasia.com/talk/dont-sorry-error-info-messages
- Phaal, R., Farrukh, C. J. P., & Probert, D. R. (2006). Technology management tools: Concept, development and application. *Technovation*, *26*(3), 336–344. https://doi.org/10.1016/j.technovation.2005.02.001
- Porter, J. (2009). Writing Microcopy. Retrieved August 25, 2018, from http://bokardo.com/archives/writing-microcopy/
- Posniak, M., & Hilmes, T. (2017). The art of the error message. Retrieved July 10, 2018, from https://medium.com/s/user-friendly/the-art-of-the-error-message-9f878d0bff80
- Quivy, R., & Campenhoudt, L. Van. (n.d.). Manual de investigação em ciências sociais, 1–34.
- Ribeiro, H. (2012). *USABILIDADE ACESSÍVEL: Metodologias para a Avaliação Qualitativa da Usabilidade no Design para a Web*. Faculdade de Belas Artes da Universidade do Porto. Retrieved from https://www.scribd.com/document/313622623/USABILIDADE-ACESSI-VEL

Roberts, S. (2017). Microcopy : a taxonomy and synthesis of best practices. Retrieved from http://www.stratonroberts.com/projects/microcopy/Microcopy.pdf

Rosenfeld, Louis, Morville, P. (2006). Information architecture for the World Wide Web / Peter Morville and Louis Rosenfeld. Retrieved from https://books.google.pt/books?hl=pt-PT&lr=&id=hLdcLklZOFAC&oi=fnd&pg=PR13&dq=Information+Architecture:+Blueprints+for+ the+Web&ots=hS4rCQ9aLQ&sig=t-

- bSRtjM5EP3t3Wk6F1EBq0sJFA&redir\_esc=y#v=onepage&q&f=false
- Ross, J. (2015). Understanding Stakeholders Through Research :: UXmatters. Retrieved December 30, 2018, from https://www.uxmatters.com/mt/archives/2015/05/understandingstakeholders-through-research.php
- Saito, J. (2017). The magic of microcopy. Retrieved July 11, 2018, from https://uxdesign.cc/themagic-of-microcopy-a56c5decbe1f

Sauro, J. (2015). How to Statistically Test Preference Data. Retrieved July 5, 2018, from https://measuringu.com/preference-data/

Scott, B. (n.d.). FREE READABILITY FORMULAS : FREE READABILITY TOOLS : READABILITY SOFTWARE. Retrieved August 19, 2018, from http://www.readabilityformulas.com/

Siang, T. (2018). What is Interaction Design? | Interaction Design Foundation. Retrieved December 27, 2018, from https://www.interaction-design.org/literature/article/what-isinteraction-design

Sison, R. (n.d.). Good Microcopy. Retrieved August 25, 2018, from http://goodmicrocopy.com/

Spencer, D. (n.d.). Getting started with card sorting. Retrieved July 10, 2018, from https://www.optimalworkshop.com/101/card-sorting#participantCount

Tone Words and Definitions. (2017). Retrieved from https://docs.google.com/viewer?a=v&pid=sites&srcid=d2Nwc3MubmV0fHBvdHRlcnxneDoy YzdlZjdhYWViMzdiMDZj

Treder, M. (2017). The Ultimate UX Design of: the Sign-Up Form. Retrieved July 10, 2018, from https://designmodo.com/ux-sign-up-form/

Tubik Studio. (2018). Call for Attention. UI Design Tips on CTA Buttons. https://doi.org/10.1016/j.biopsych.2007.09.019

TypeDecon. (n.d.). Typography Deconstructed. Retrieved January 7, 2019, from https://typedecon.com/

UsabilityHub. (n.d.). An Introduction to Preference Testing - UsabilityHub. Retrieved August 30, 2018, from https://usabilityhub.com/guides/preference-testing

Usborne, N. (2018). 3 False Beliefs about Conversational Copywriting that Make Me Want to Scream - Copyblogger. Retrieved August 2, 2018, from

https://www.copyblogger.com/conversational-copywriting/

- Wilson, C. (2014). Structured Interviews. In *Interview Techniques for UX Practitioners* (pp. 1–21). Elsevier Science. https://doi.org/10.1016/B978-0-12-410393-1.00001-6
- Yeung, A. (2018). 5 UX writing tips that help you create the best user experience. Retrieved July 6, 2018, from https://uxplanet.org/5-ux-writing-tips-that-help-you-create-the-best-userexperience-aa51ada531c6
- Yifrah, K. (2017a). 6 reasons to design a voice and tone for your digital product. Retrieved July 6, 2018, from https://uxdesign.cc/6-reasons-to-define-a-voice-and-tone-for-your-digitalproduct-75d27917f87f

Yifrah, K. (2017b). Who should write your microcopy? Retrieved January 15, 2018, from https://www.invisionapp.com/blog/ux-microcopy/

Yifrah, K. (2017c). Why we can't let UX writing steal microcopy's thunder. Retrieved July 5, 2018, from https://www.invisionapp.com/blog/ux-writing-microcopy/

Yifrah, K., & Binheim, R. (2017). 7 guidelines for writing accessible microcopy. Retrieved July 10, 2018, from https://www.invisionapp.com/blog/writing-accessible-microcopy/
# **11. ANEXOS DIGITAIS (apêndices)**

Listagem de anexos presentes:

- I. Eye tracking
- II. Entrevistas
- III. Card Sorting
- IV. Benchmarking
- V. TPA
- VI. Flesch-Kincaid Grade Level

# I. Eye tracking

Na análise dos problemas iniciais identificados na terminologia dos ficheiros de gravação dos testes de usabilidade com recurso a *eye tracking* surgiu a necessidade de consolidar tudo em tabela, estando esta subseccionada por utilizadores e tendo uns oferecido mais feedback relativamente à terminologia da ferramenta que outros.

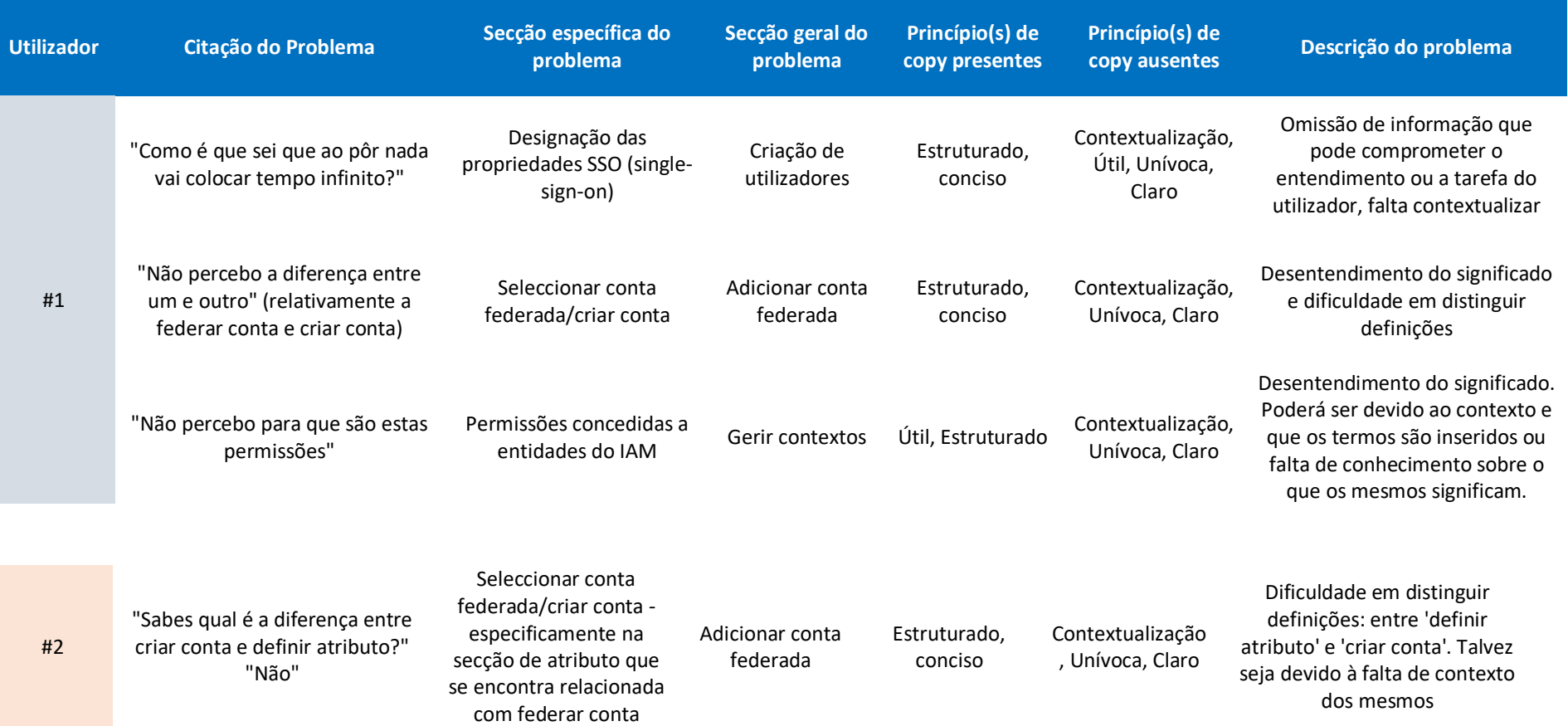

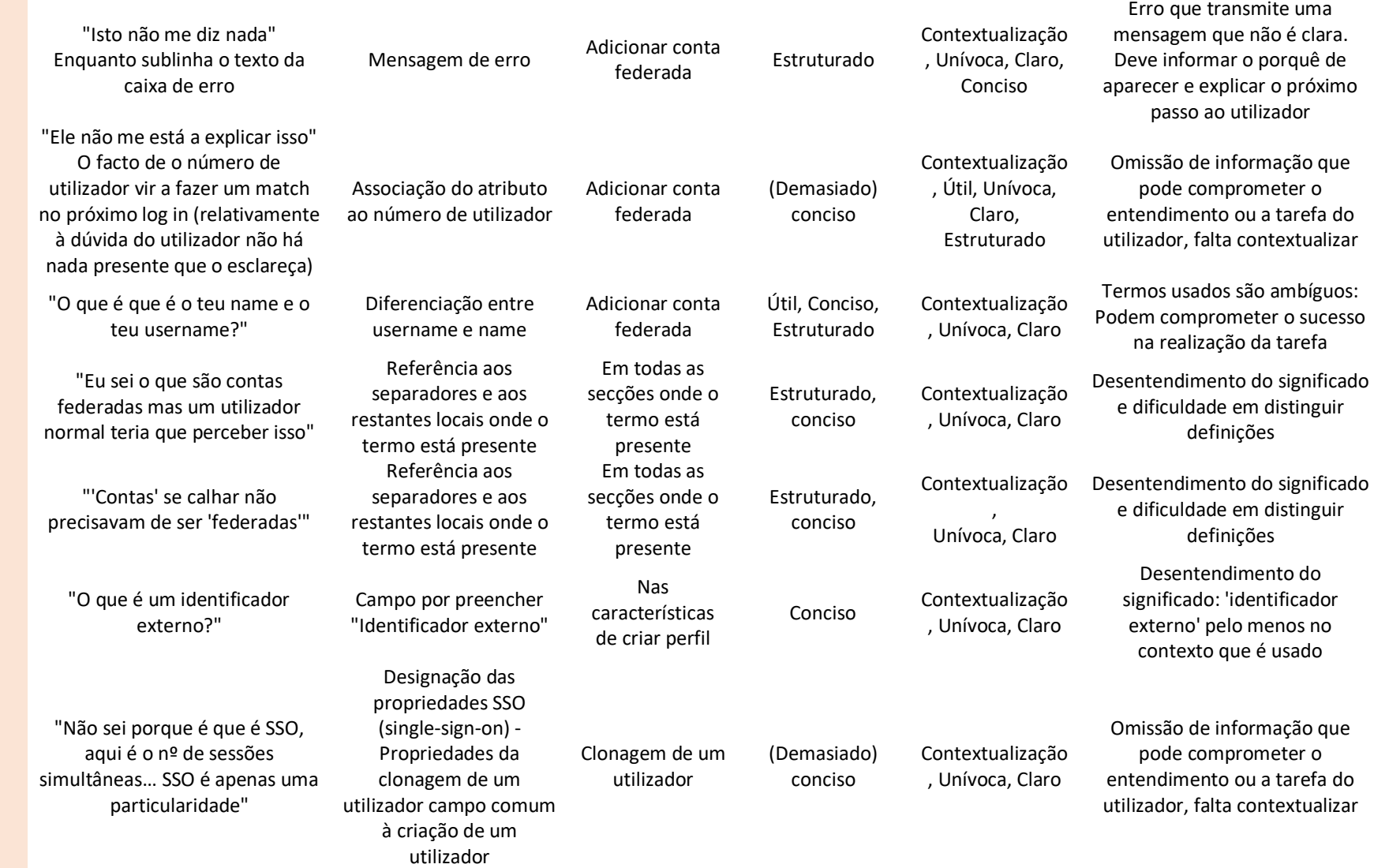

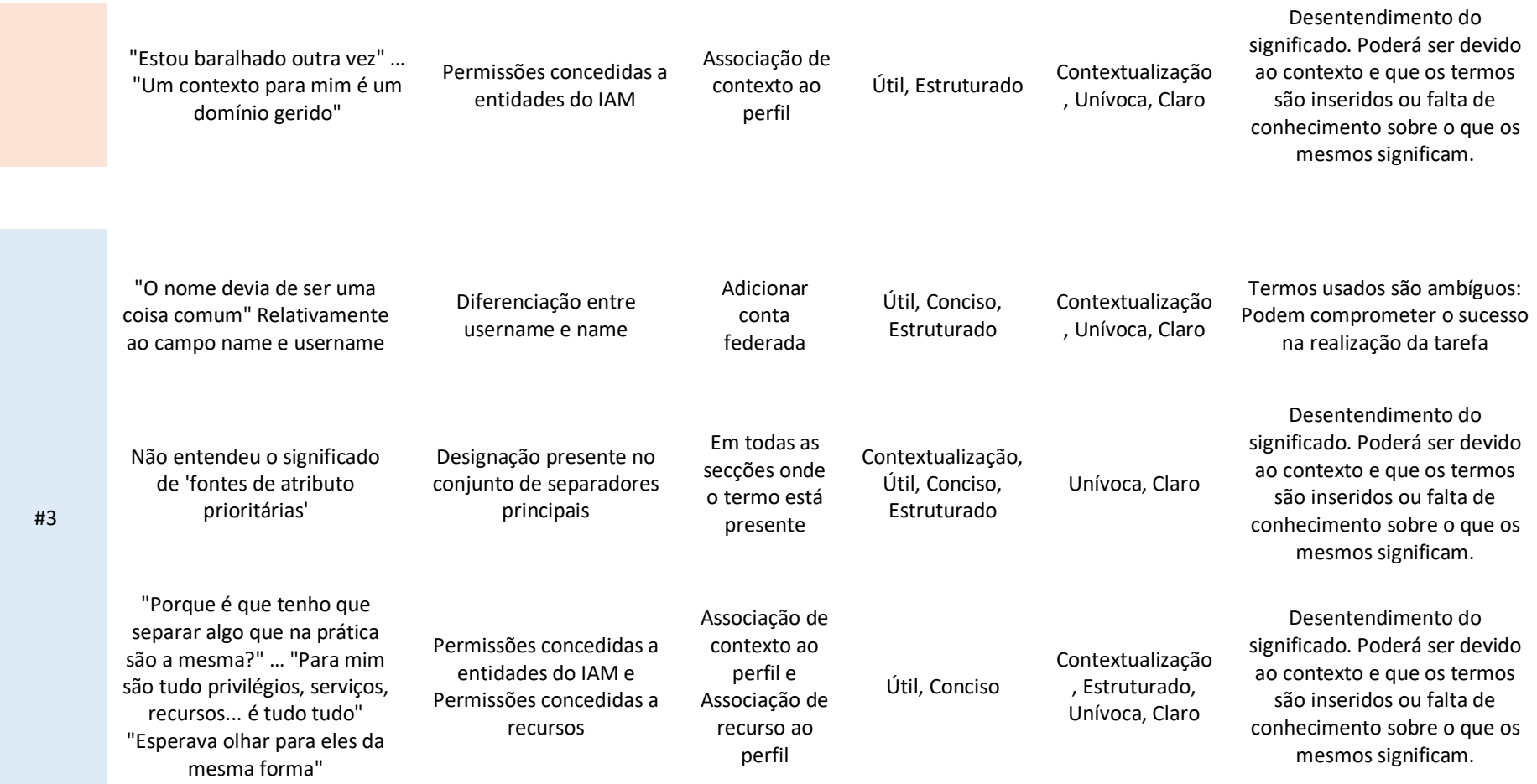

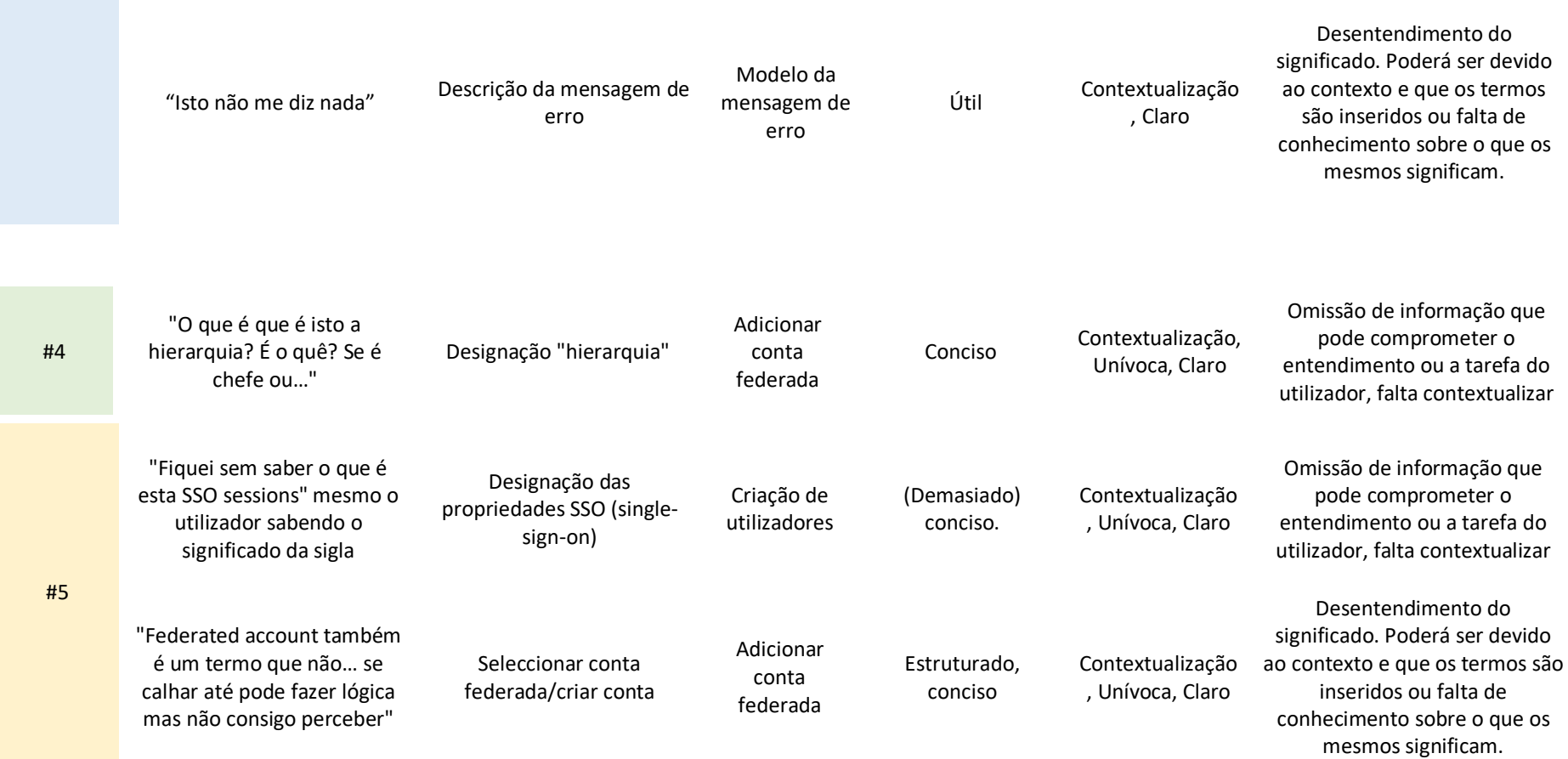

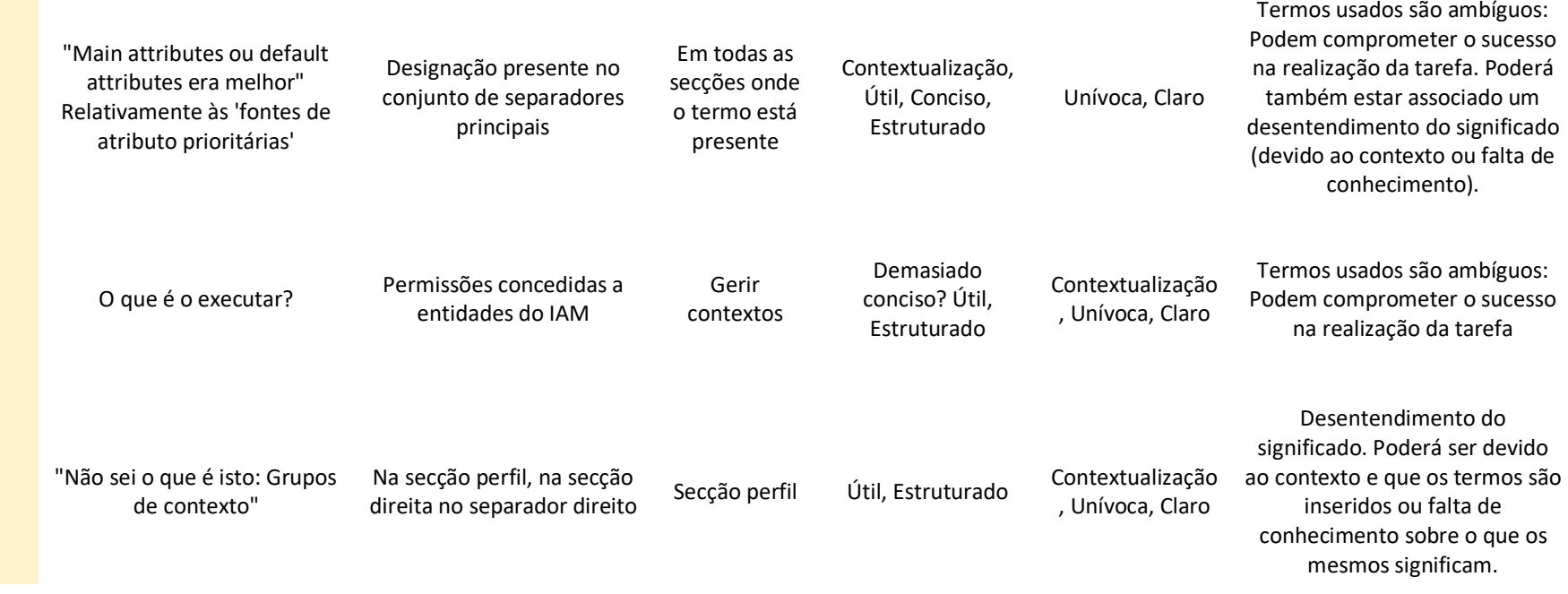

*Tabela 9 - Tabela de identificação e análise dos problemas descritos de terminologia nos testes de usabilidade que recorreram a eye tracking (Autoria própria, 2018)*

## II. Entrevistas

### Guião de perguntas das entrevistas.

#### Guião das sessões de entrevistas

Tipo de entrevista: semi-estruturada Duração prevista: 1h Entravistador

#### Apresentação do entrevistador

- Apresentação pessoal;
- Contextualizar o entrevistado sobre o âmbito da sessão; A entrevista sucede-se devido à necessidade de conhecer as diversas tipologias dos elementos envolvidos no produto.
- **· Informar qual é o seu objetivo**; Conhecer os stakeholders para se traçar os diversos perfis que se encontram em contacto com o IAM
- · Duração prevista;
- Explicar que a sua perspetiva vai ser importante para acrescentar conhecimento;
- Pedido de autorização para gravar áudio.

#### Perguntas para a entrevista

Com base nos objetivos

- · A profissão/área de atuação
	- o Se alguém exterior à empresa lhe perguntasse qual era a sua profissão o que respondia?
	- o Para alguém no interior da empresa que papel geral diria que detém?
- O tempo de exercício de funções na empresa
	- o Há quanto tempo se encontra a exercer funções na empresa?
	- o Teve sempre o mesmo papel na empresa?
	- o Se não, que diversas funções teve?

#### · A descrição pessoal do IAM

- o Se pudesse descrever o IAM por palavras suas como o descreveria?
- O tempo de contacto com o IAM
	- o Quando começou a ter contacto com o sistema?
	- o Tem sido sempre uma relação ininterrupta desde esse começo?

#### O papel ou relação com o IAM

- o Exerce alguma função no IAM como responsável pelo mesmo? Se sim qual?
- o Qual é o objetivo dessa função?
- o Como utilizador como descreveria a sua relação com o IAM?

#### As rotinas e operações frequentes com o IAM

- o Qual é a operação mais frequente que realiza no IAM?
- o E a menos frequente?

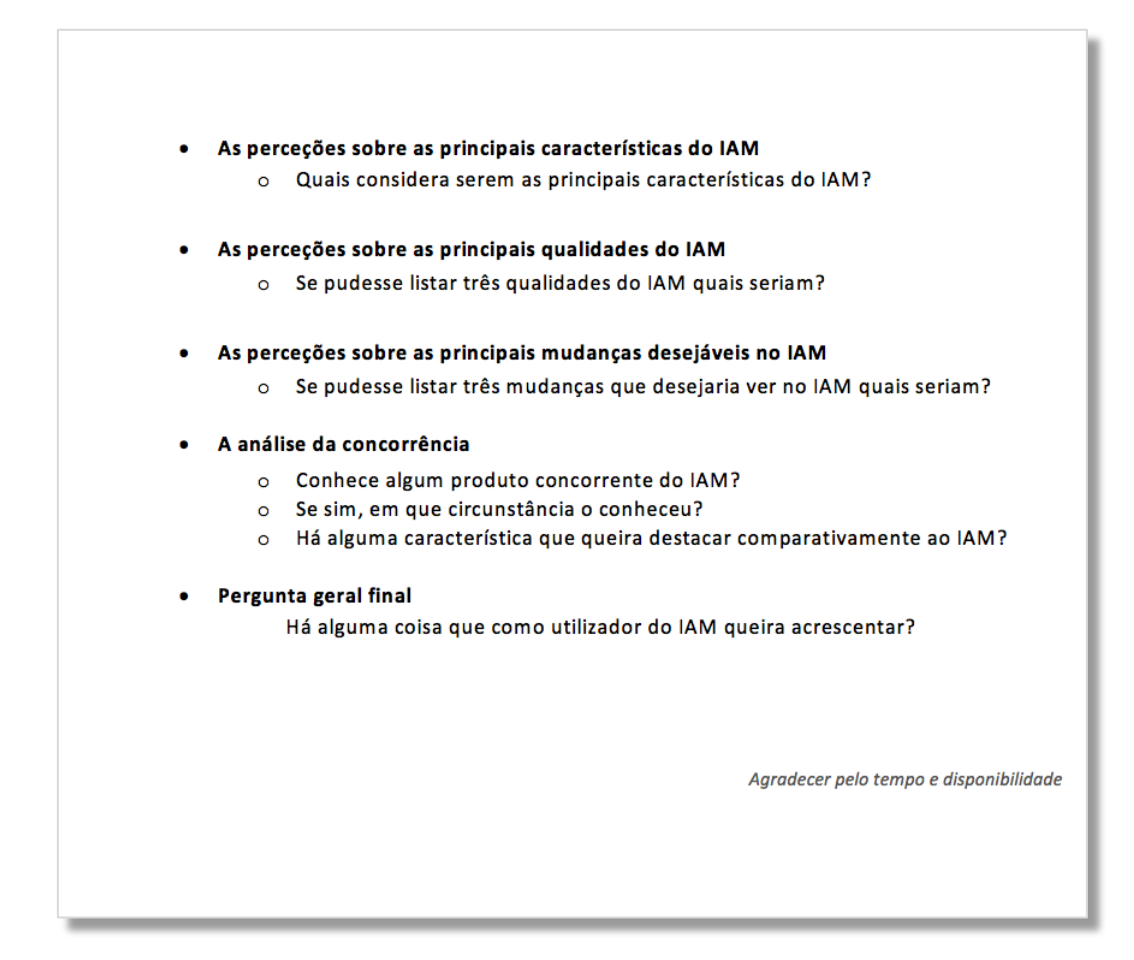

*Ilustração 54 - Guião de perguntas das entrevistas (Autoria própria, 2018)*

# IV. Card Sorting

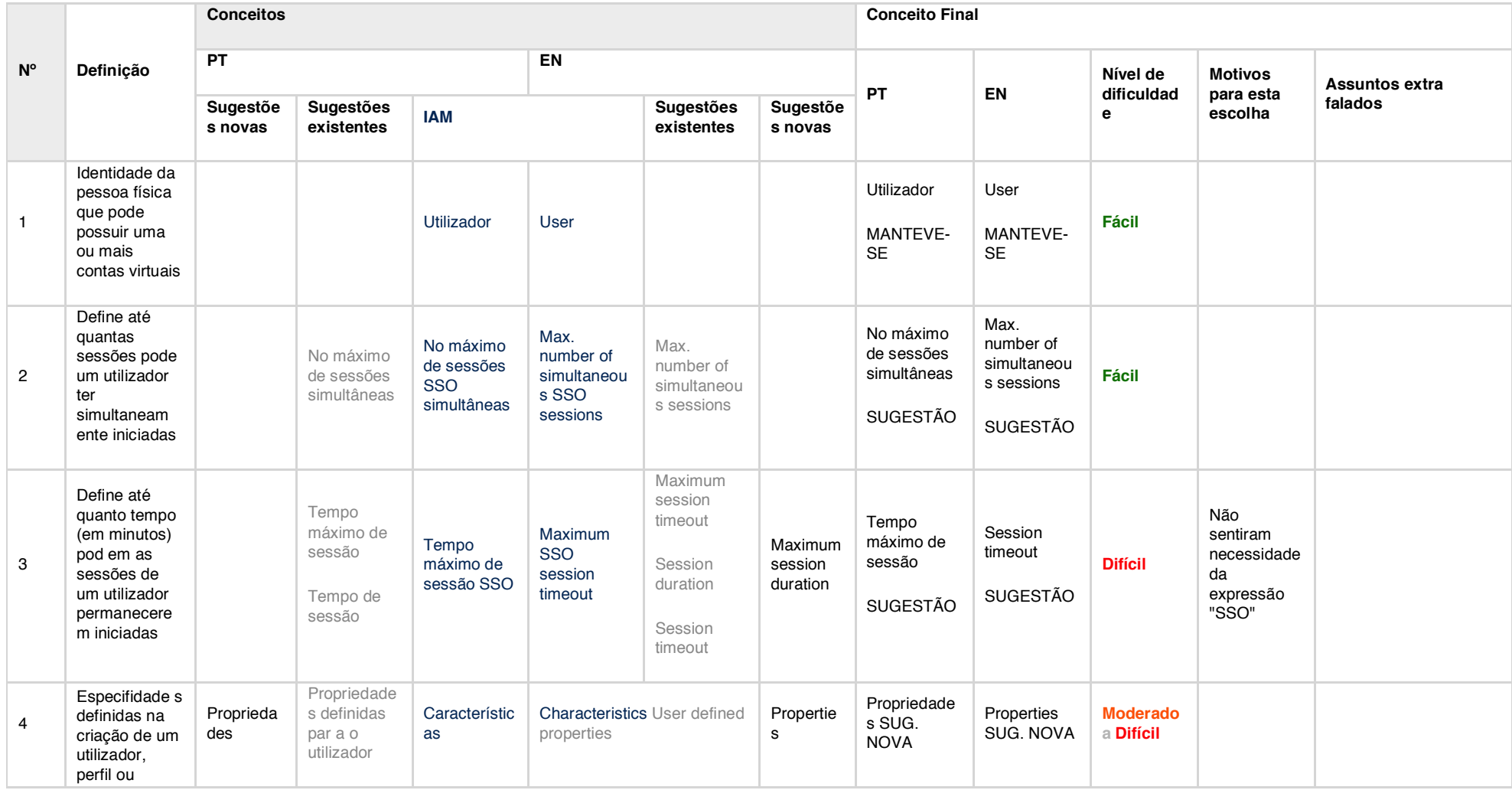

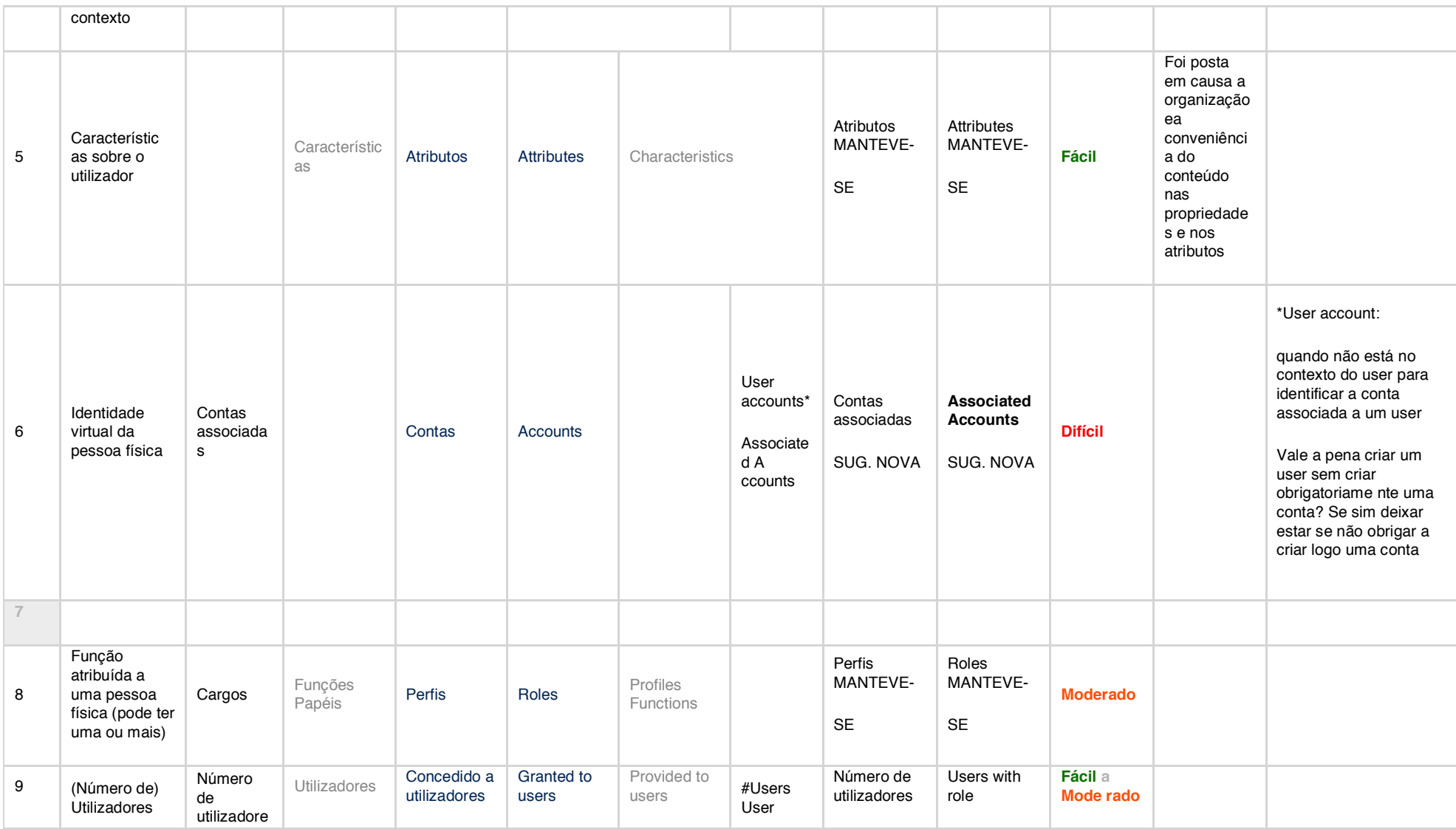

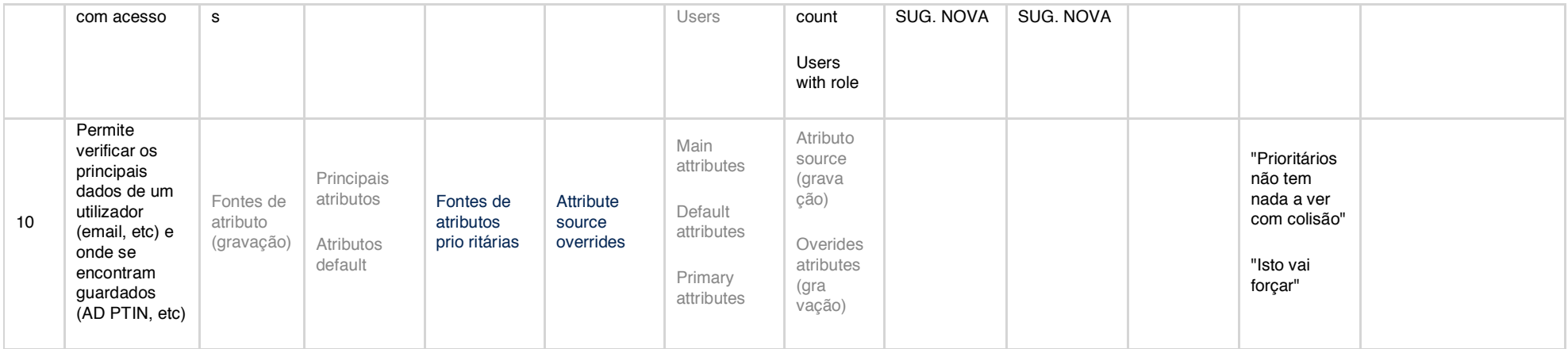

*Tabela 10 - Tabela de análise detalhada da sessão nº1 (Autoria própria, 2018)*

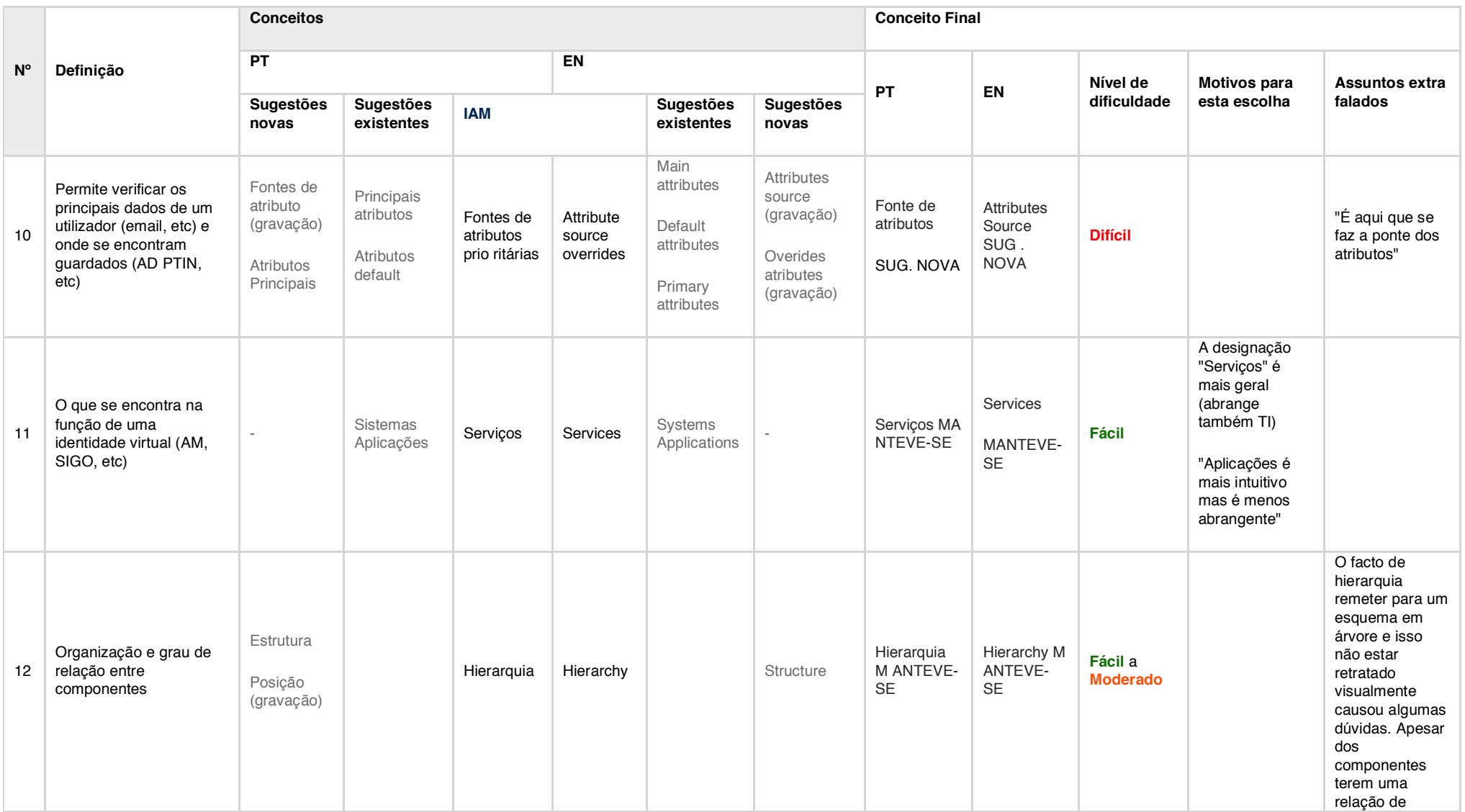

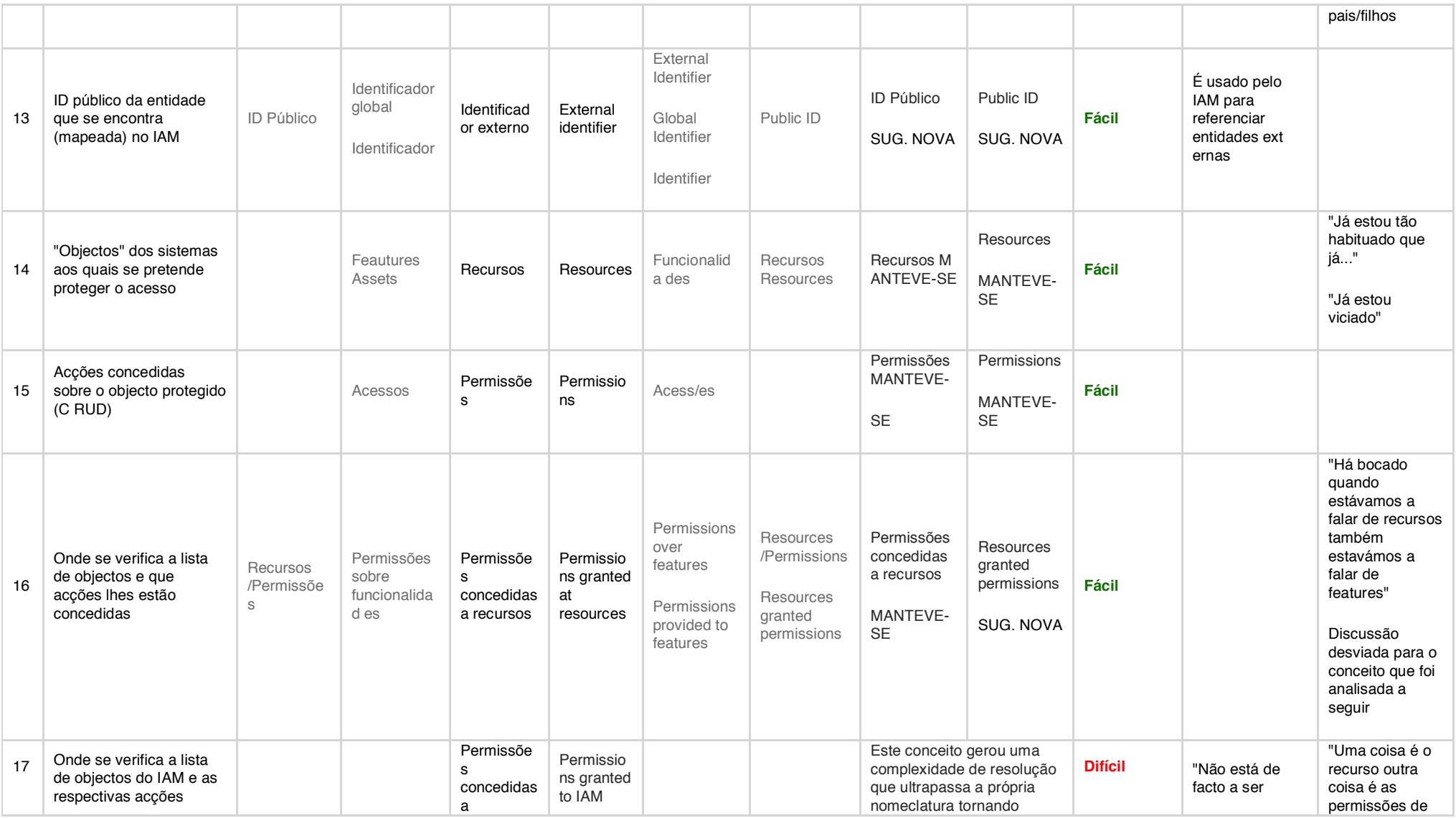

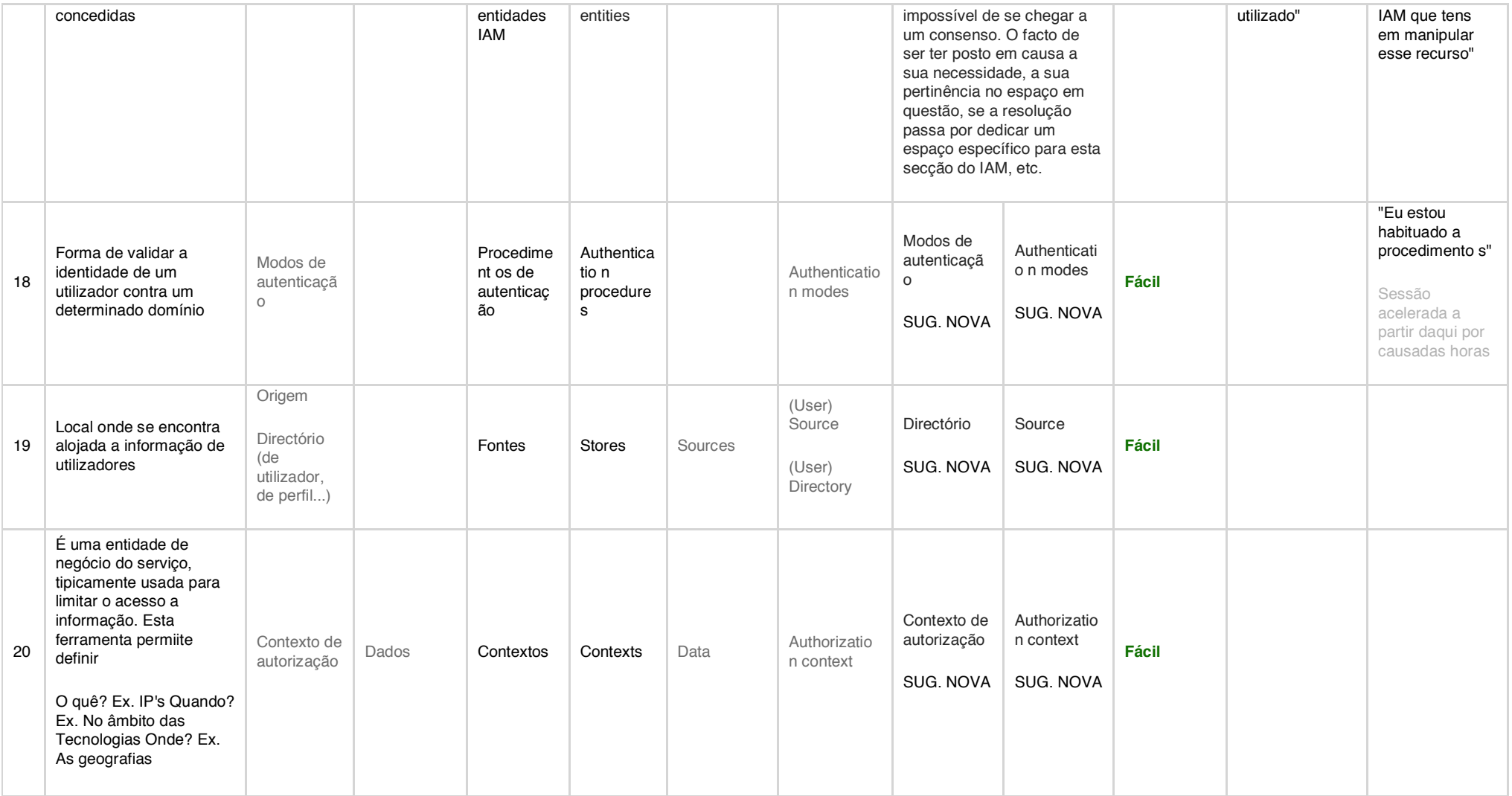

*Tabela 11 - Tabela de análise detalhada da sessão nº1 (Autoria própria, 2018)*

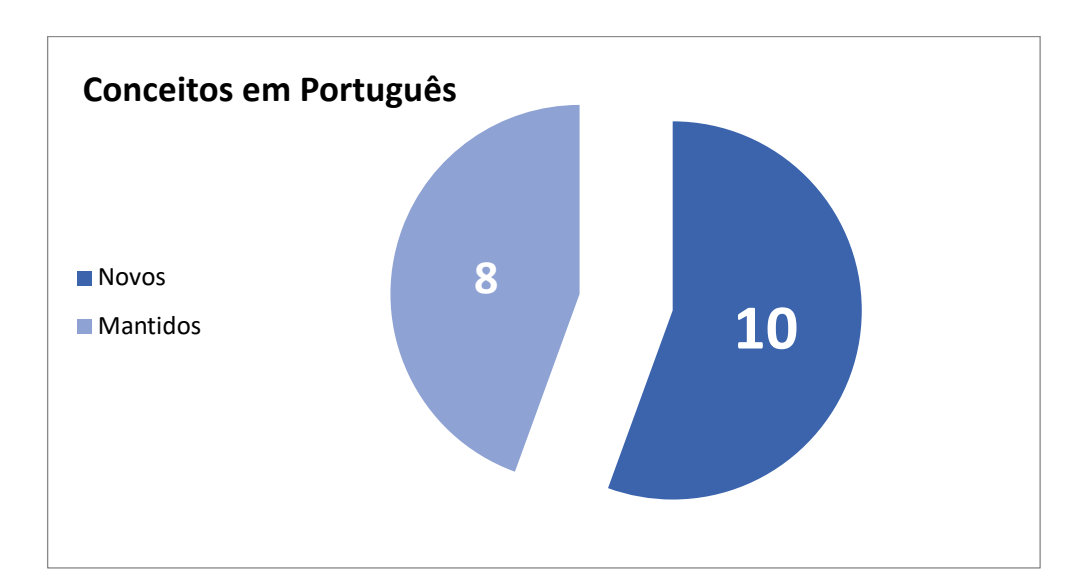

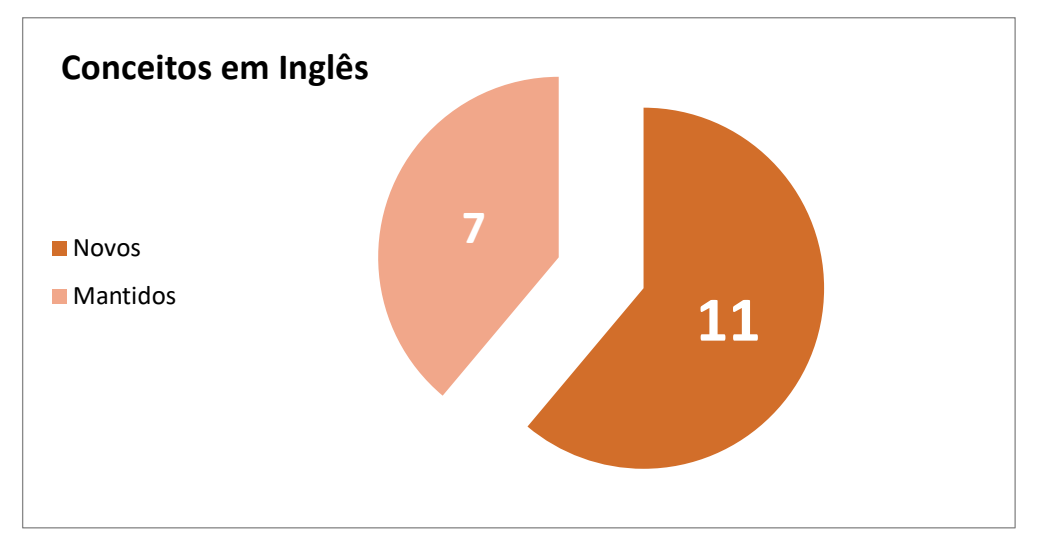

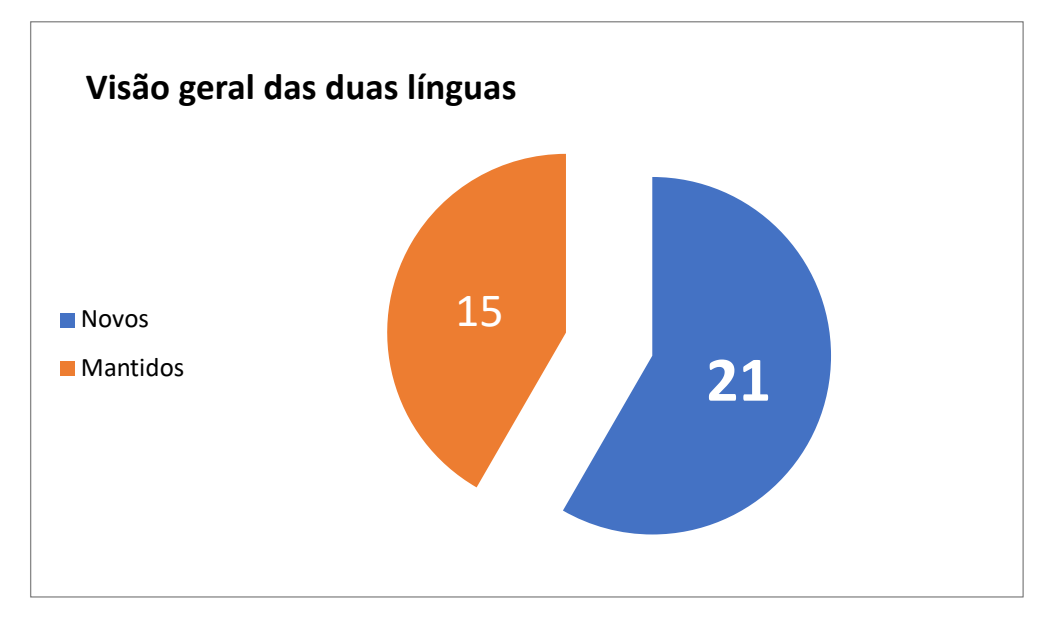

*Gráfico 34 – Gráficos que ilustram o antes e o depois das sessões de Card Sorting relativamente aos idiomas, de forma individual e conjunta (Autoria própria, 2018)*

# V. Benchmarking

 $\overline{\Gamma}$ 

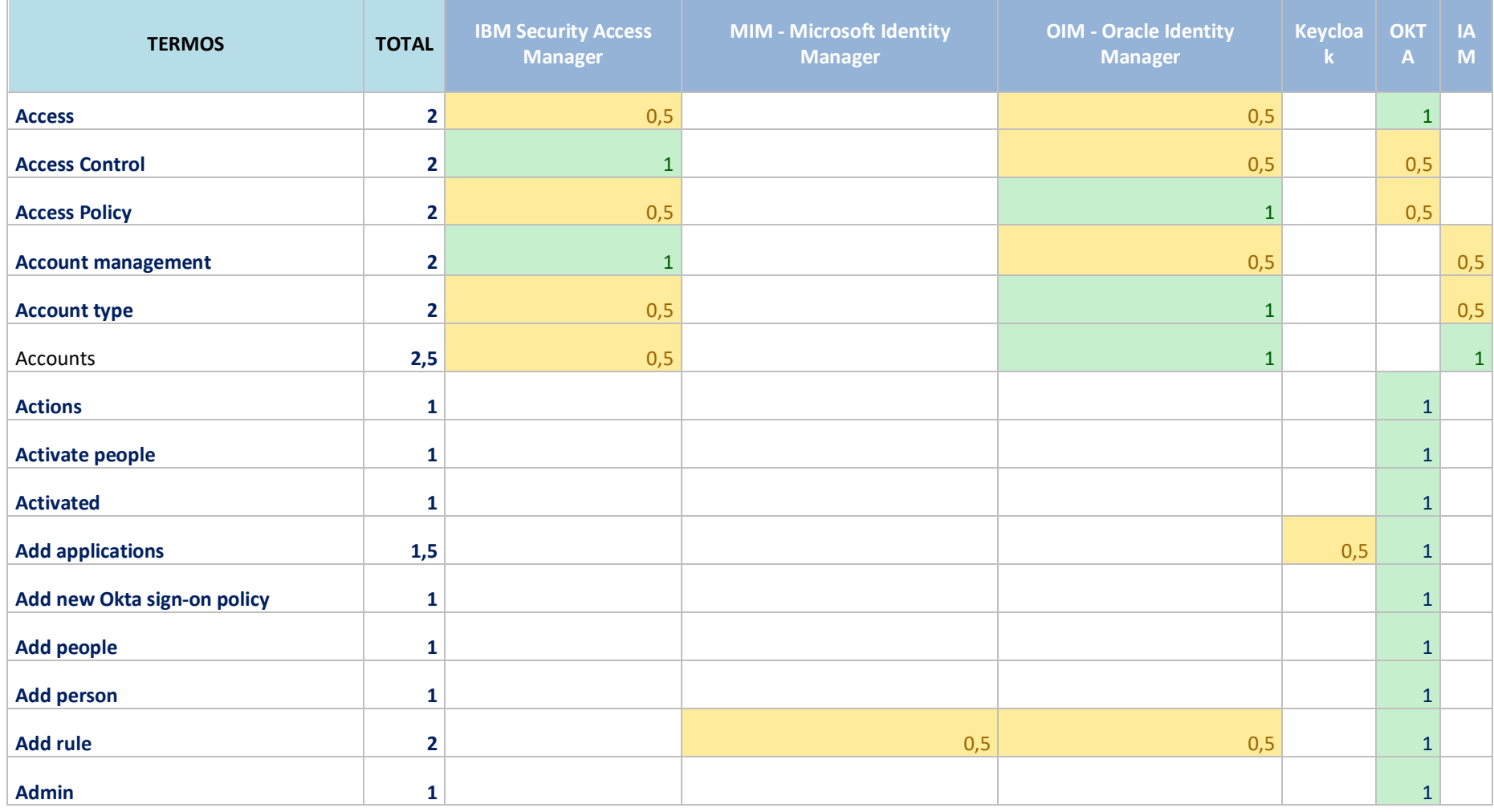

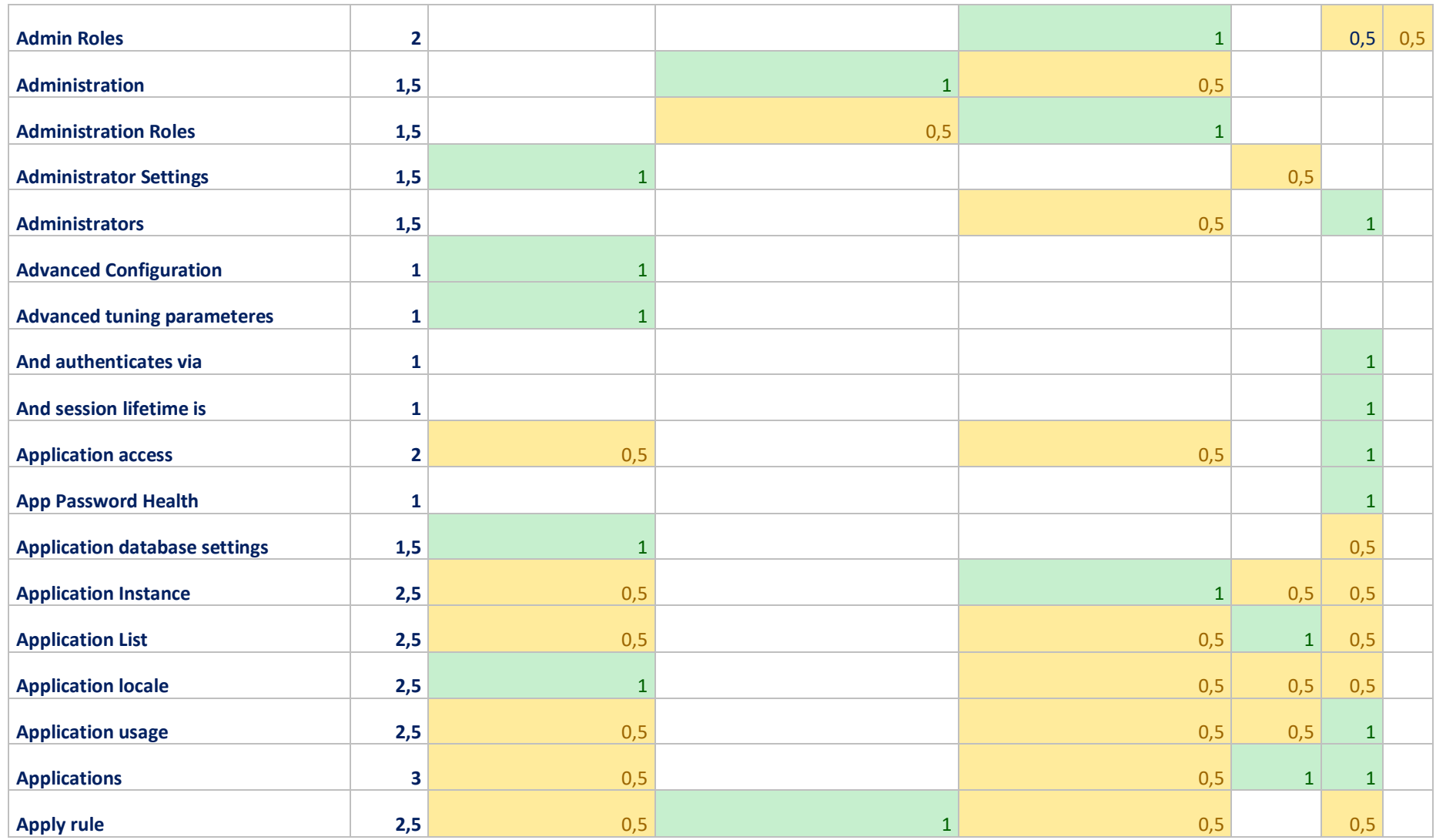

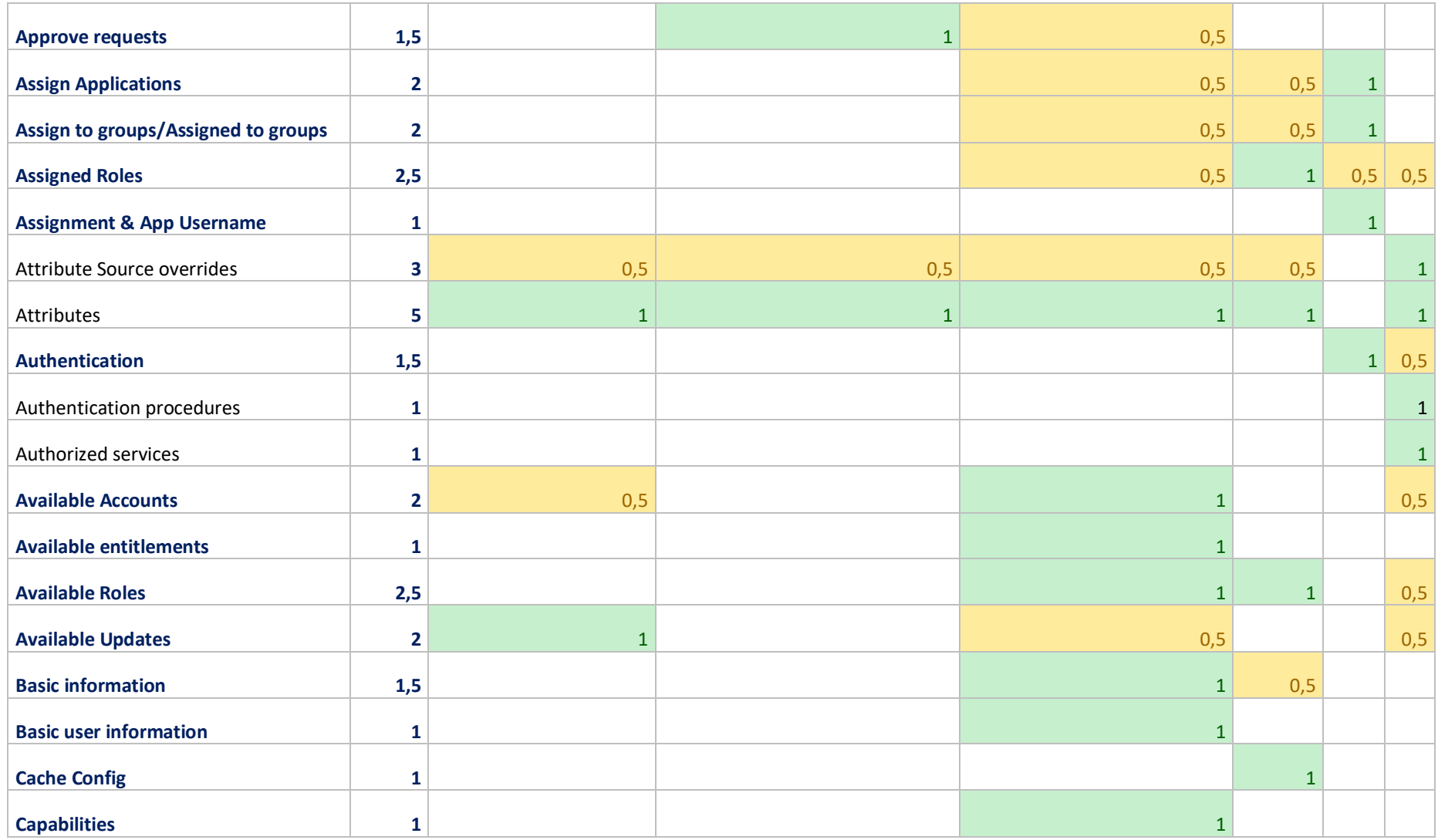

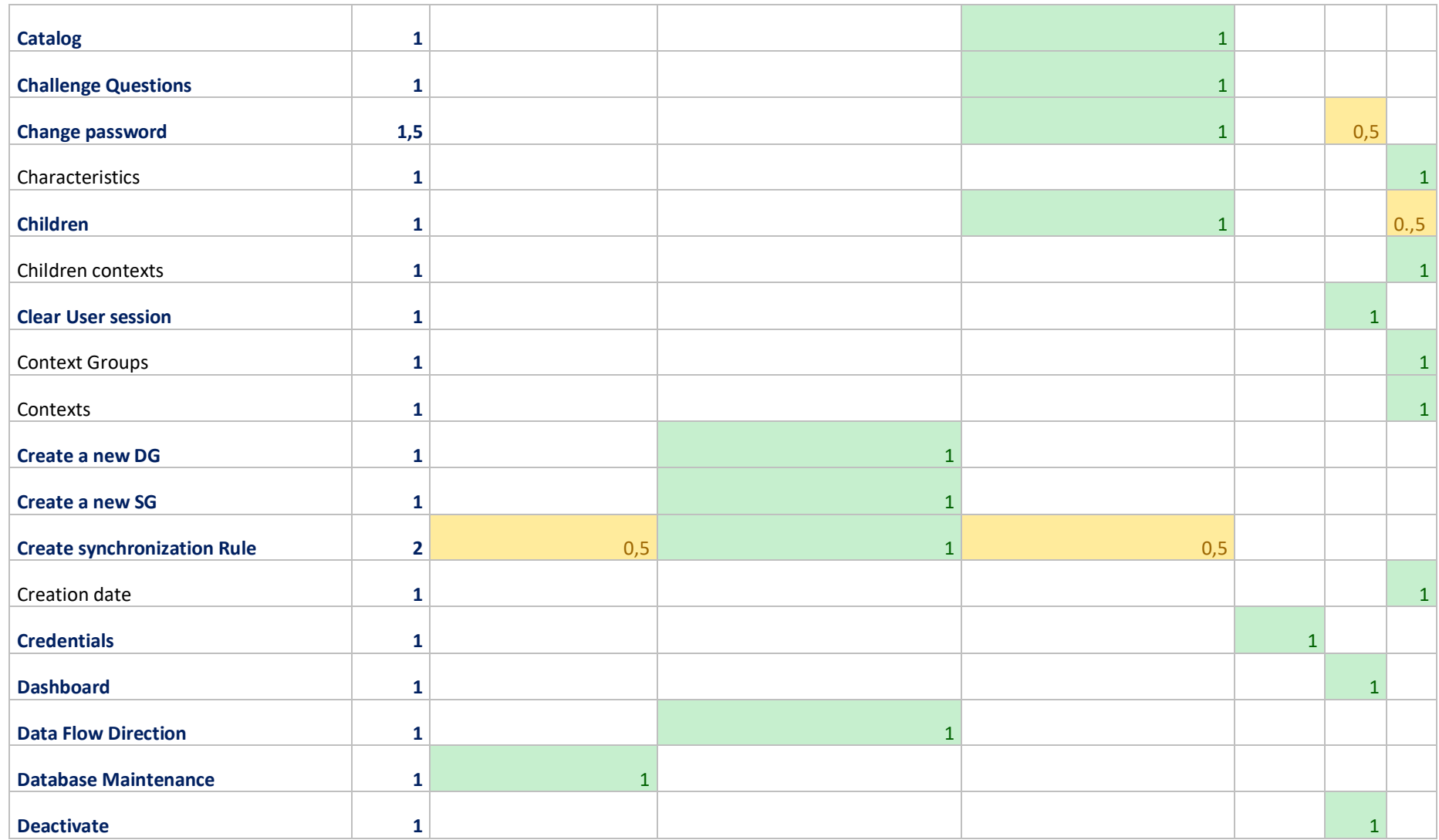

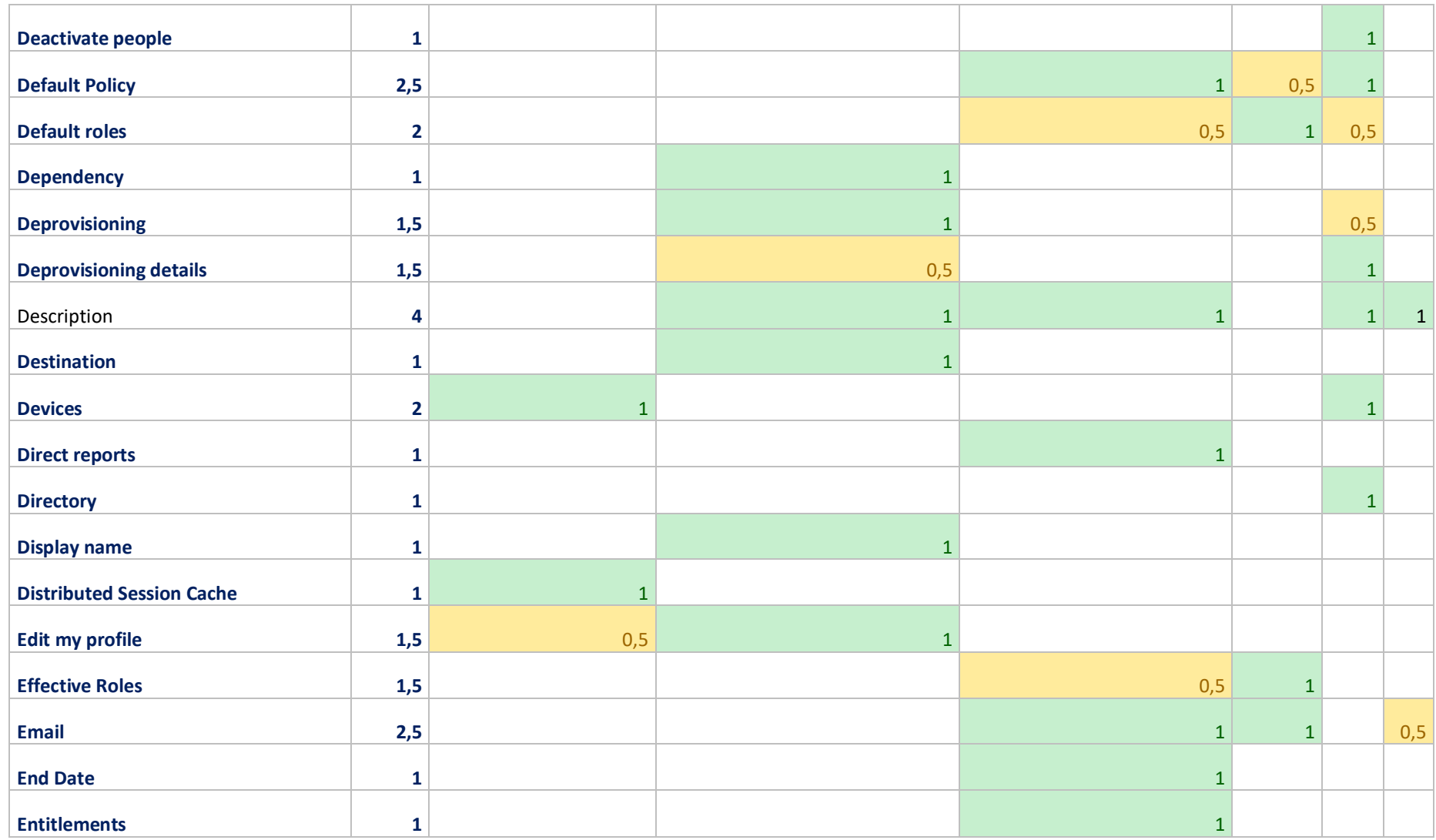

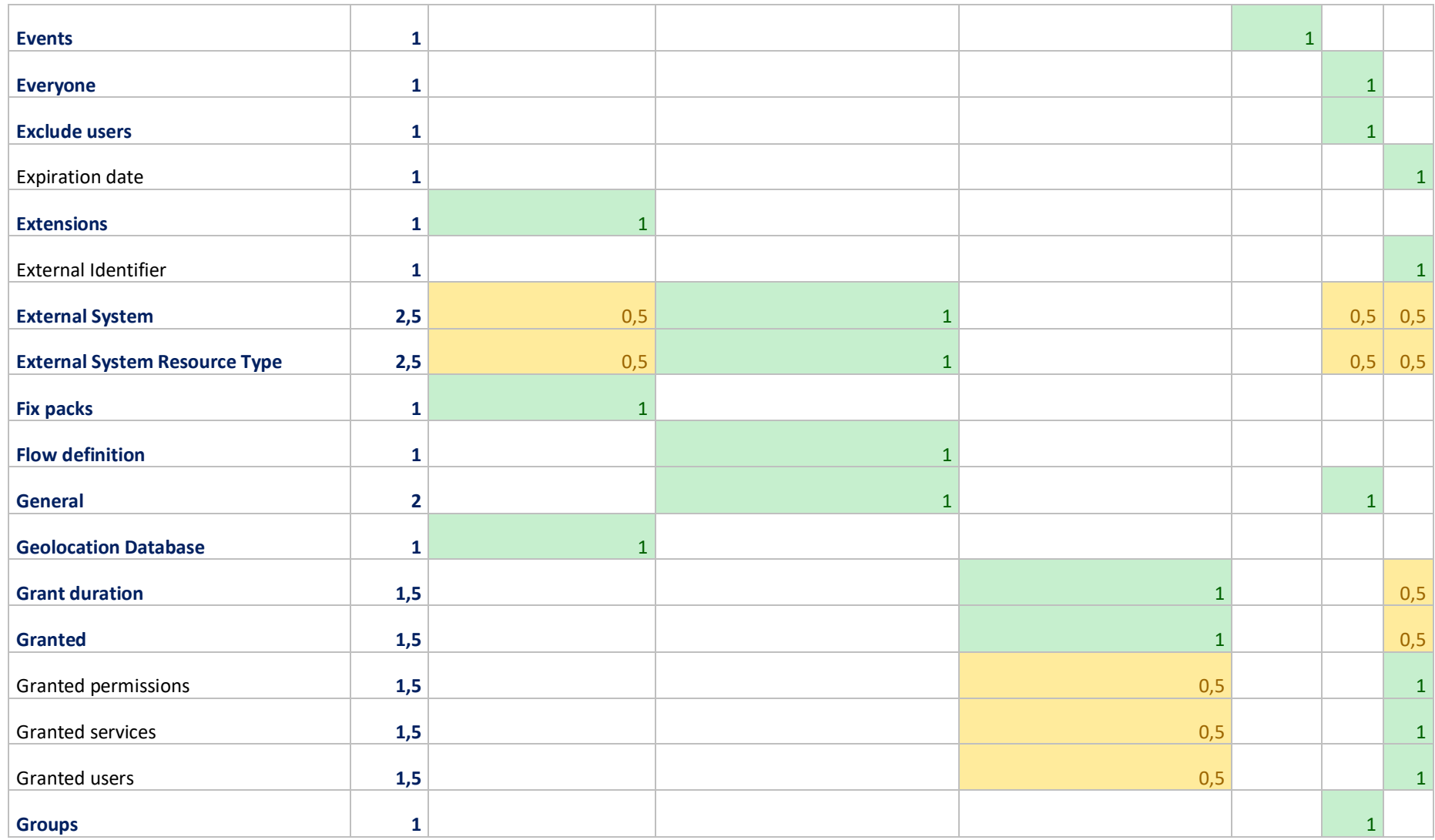

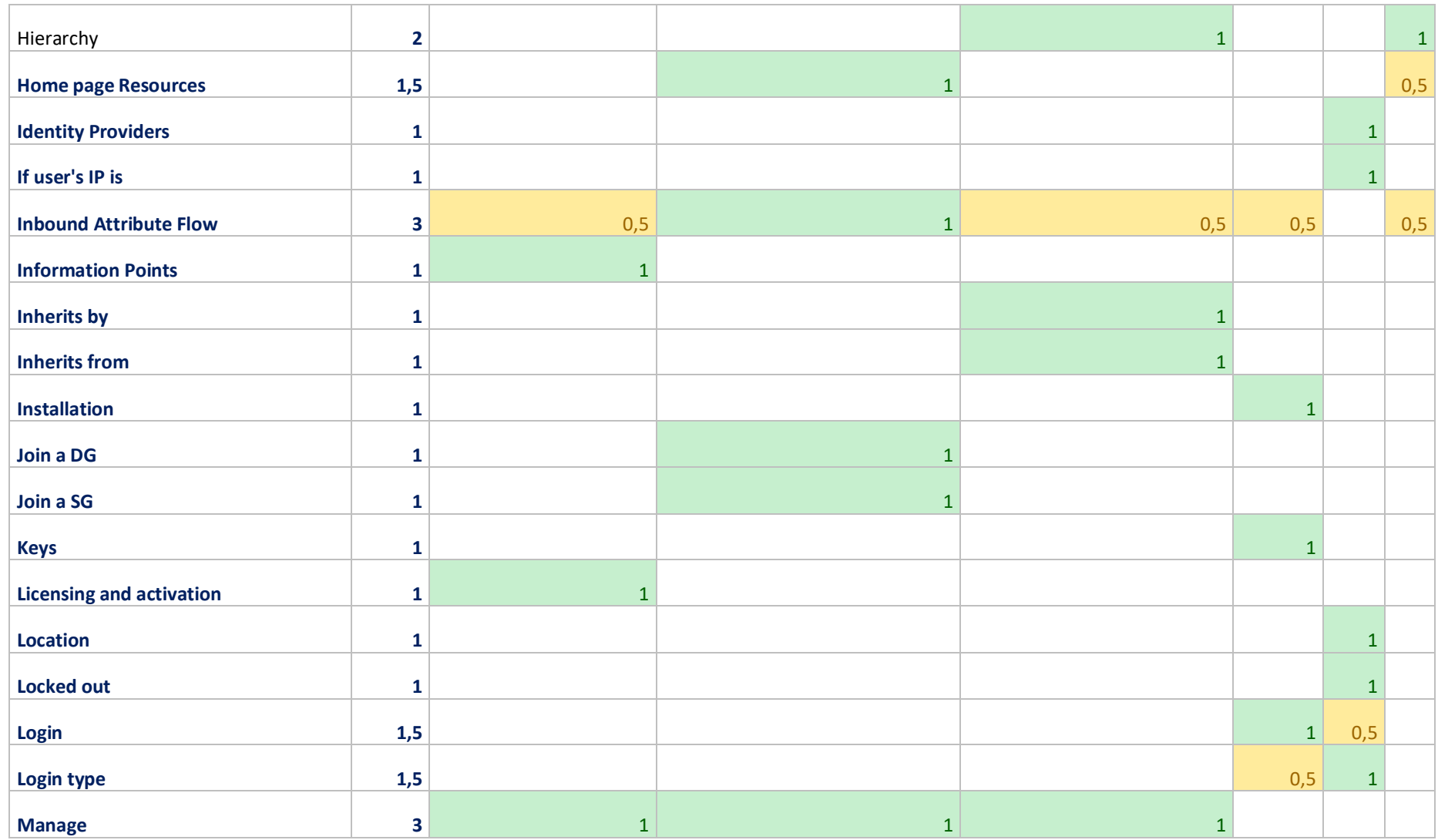

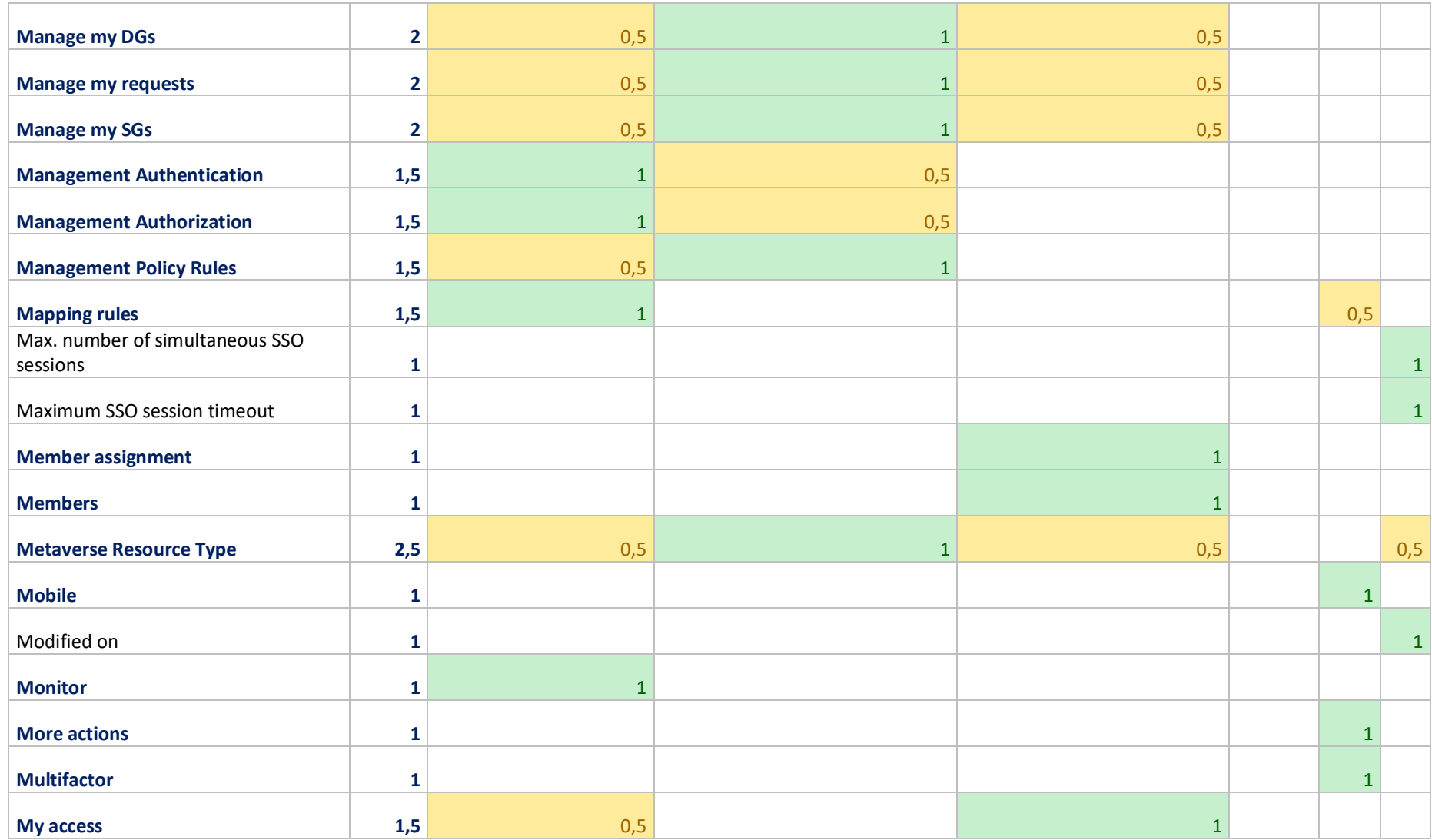

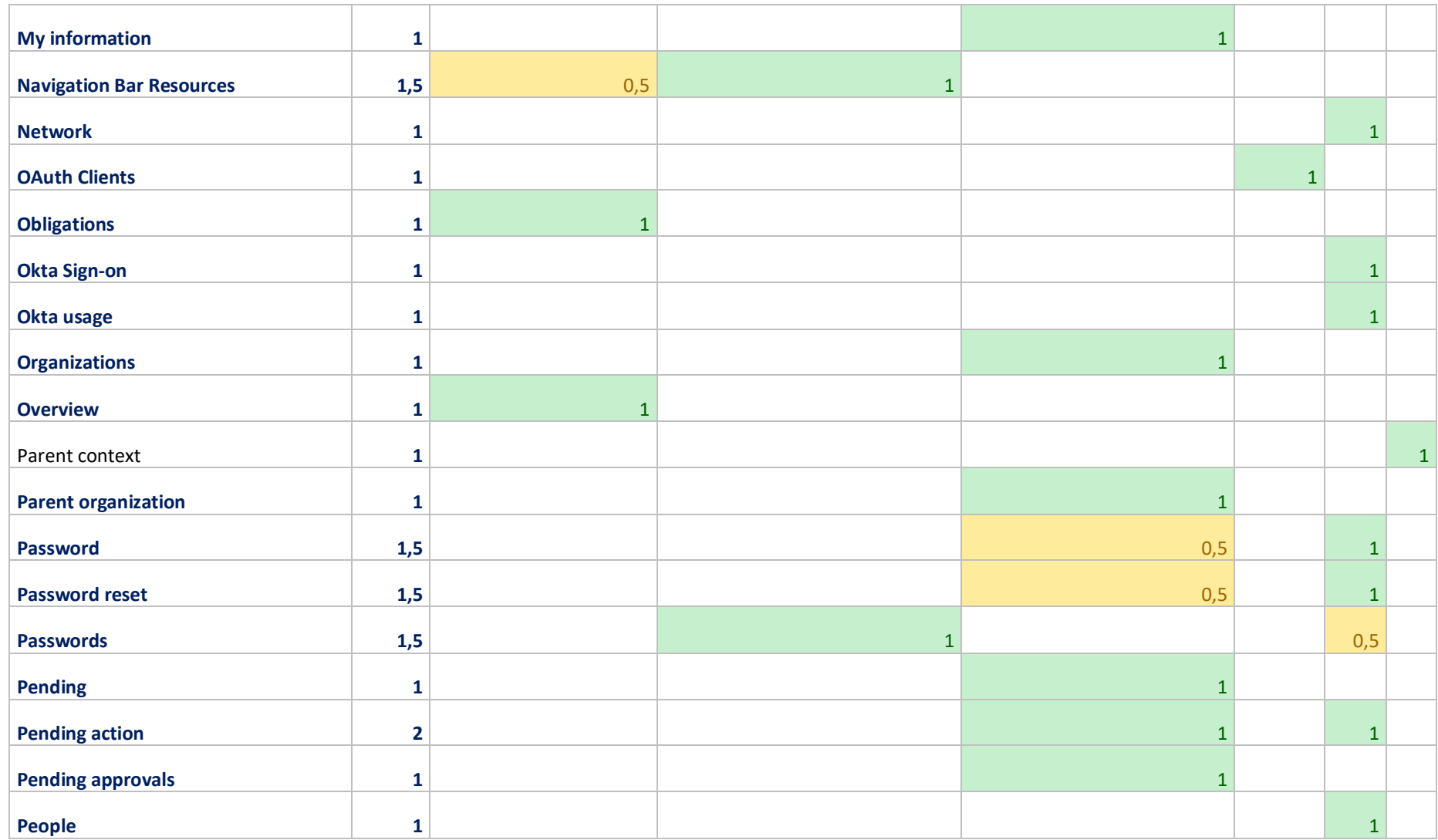

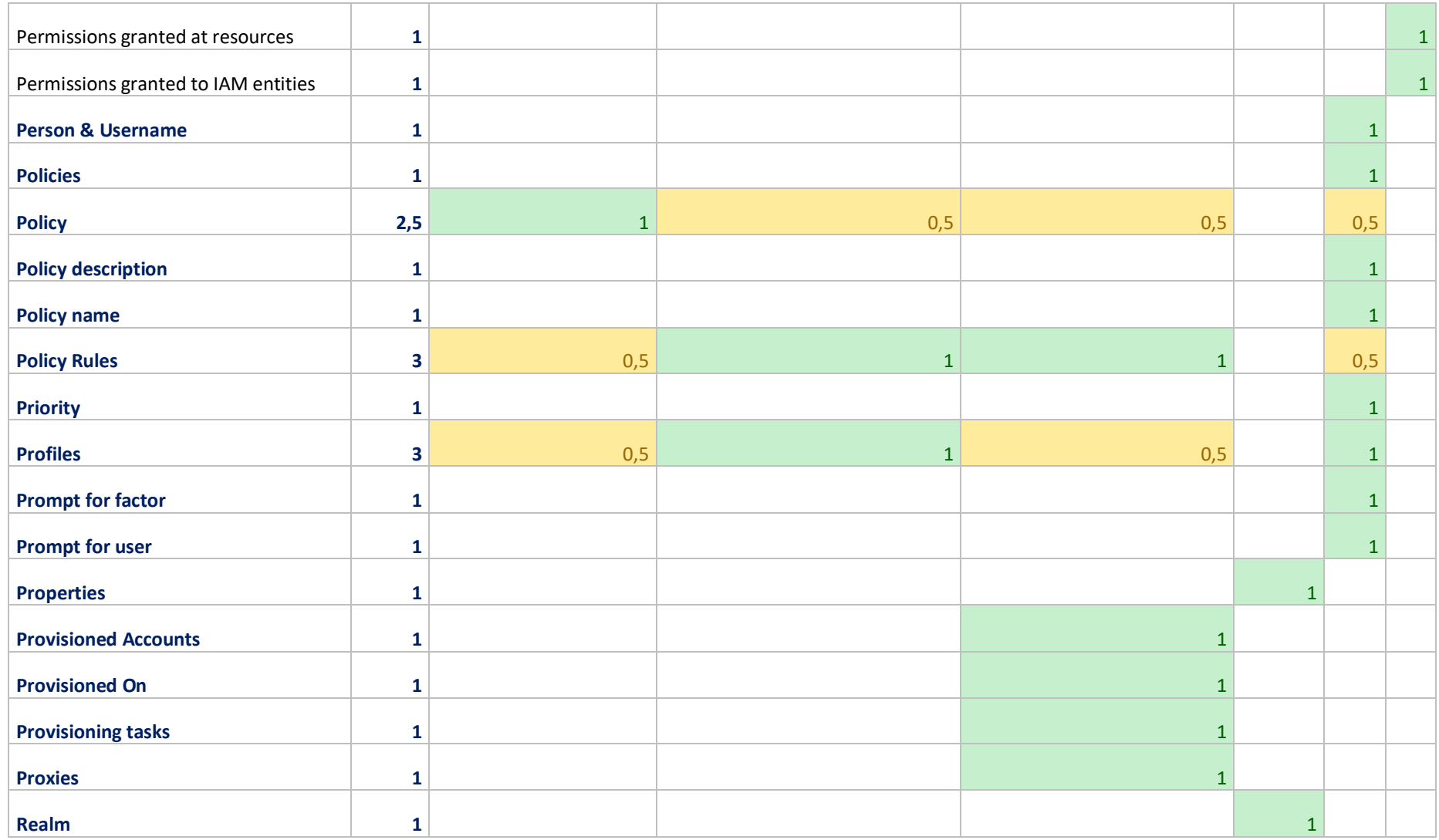

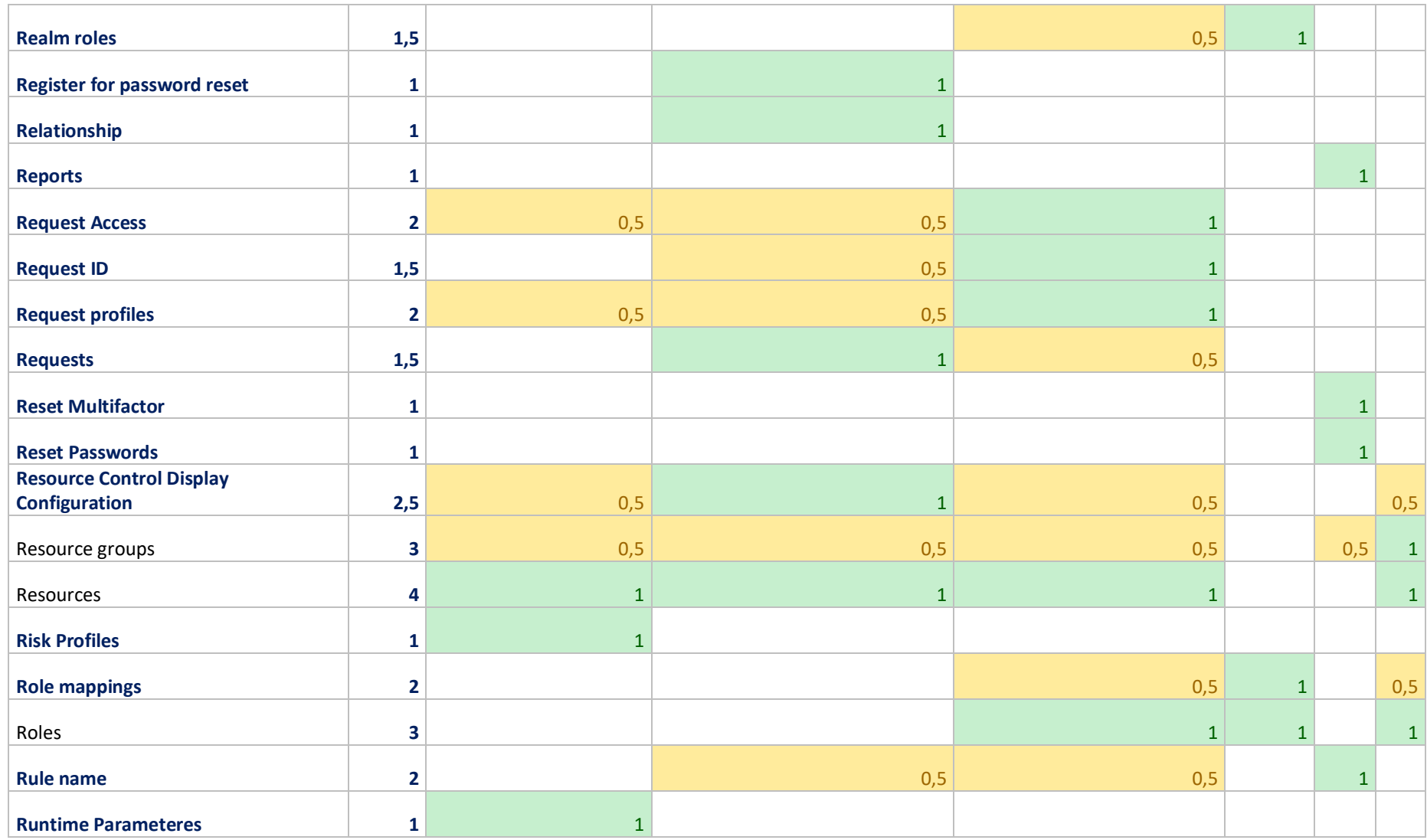

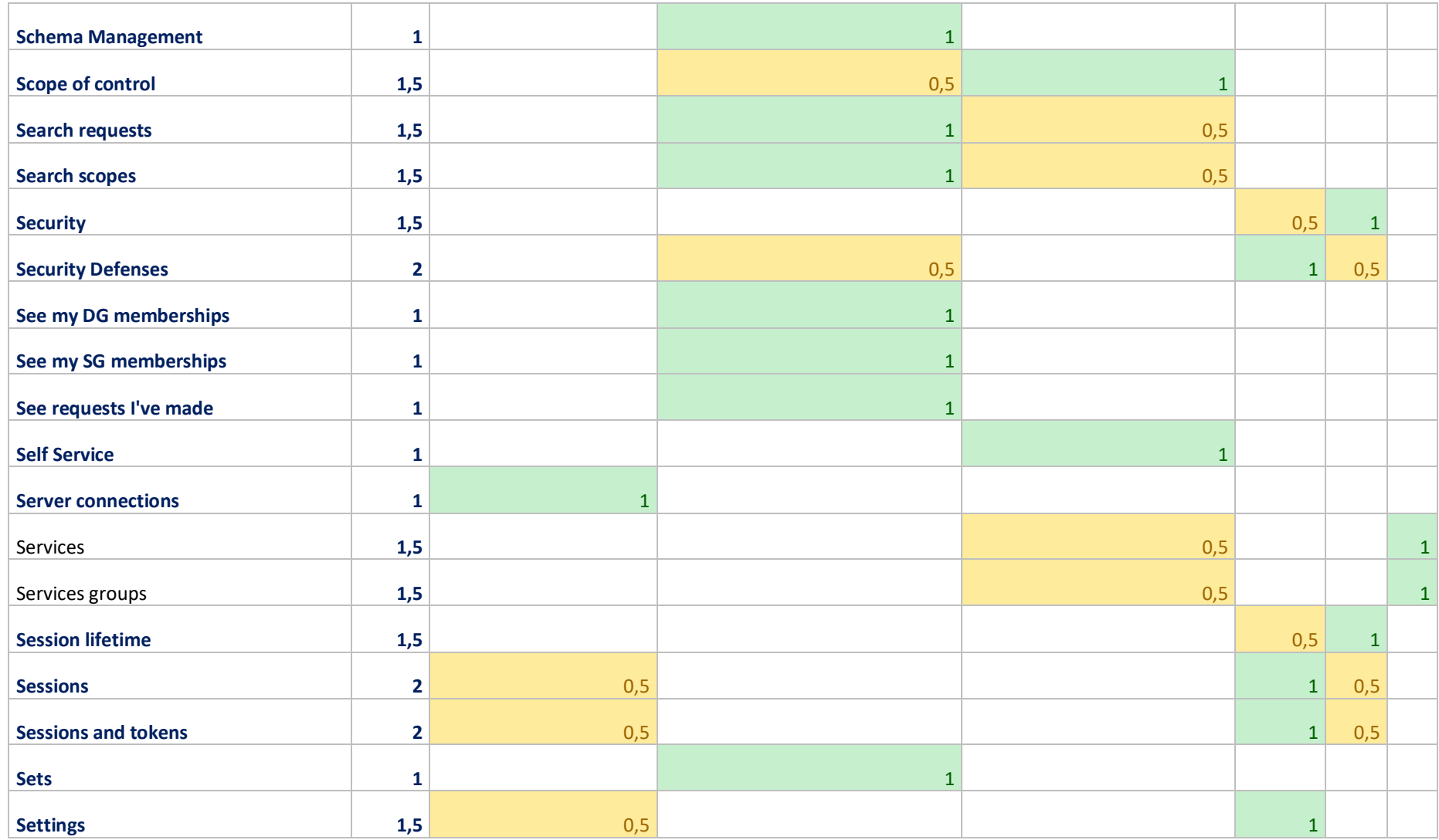

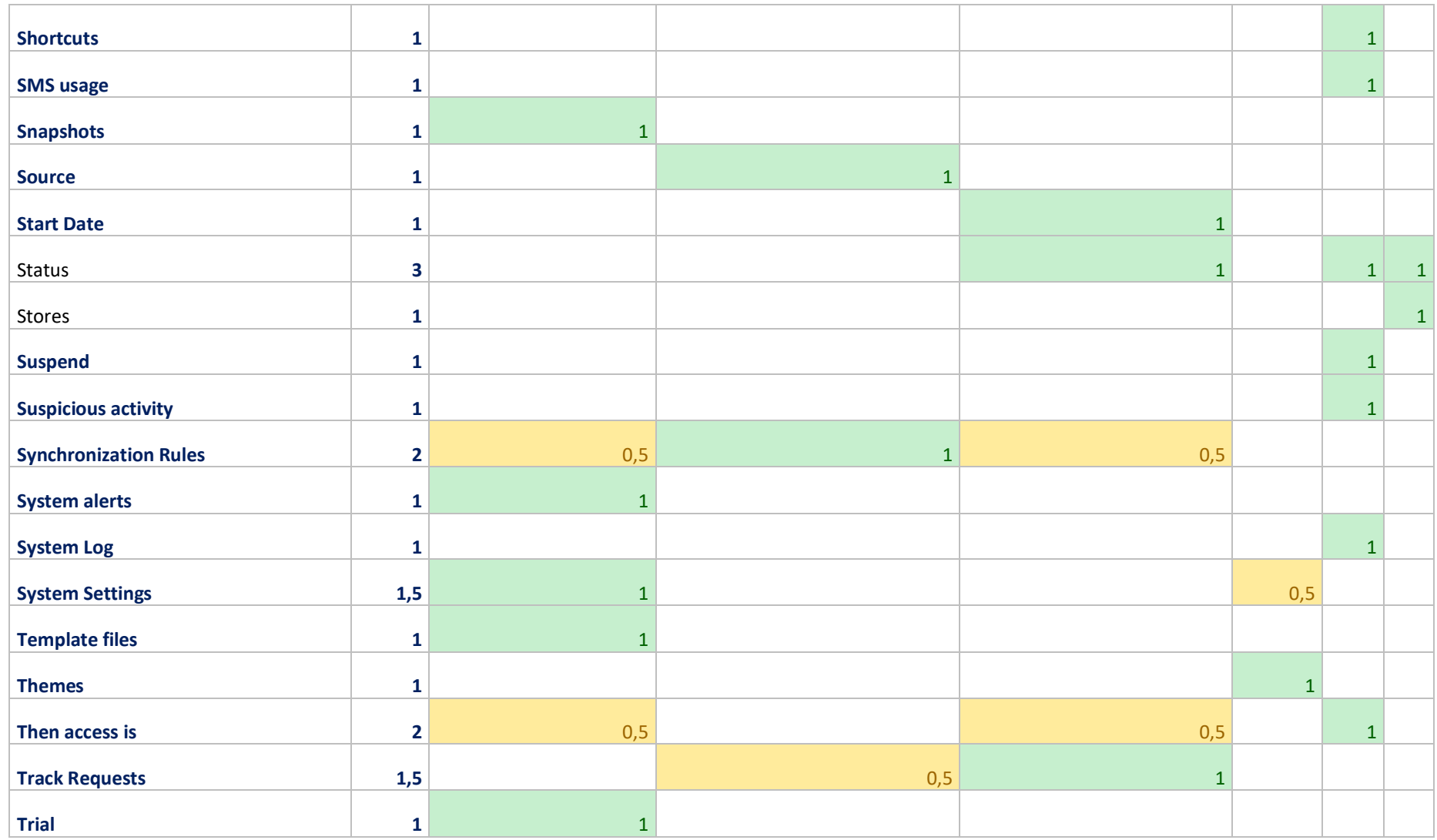

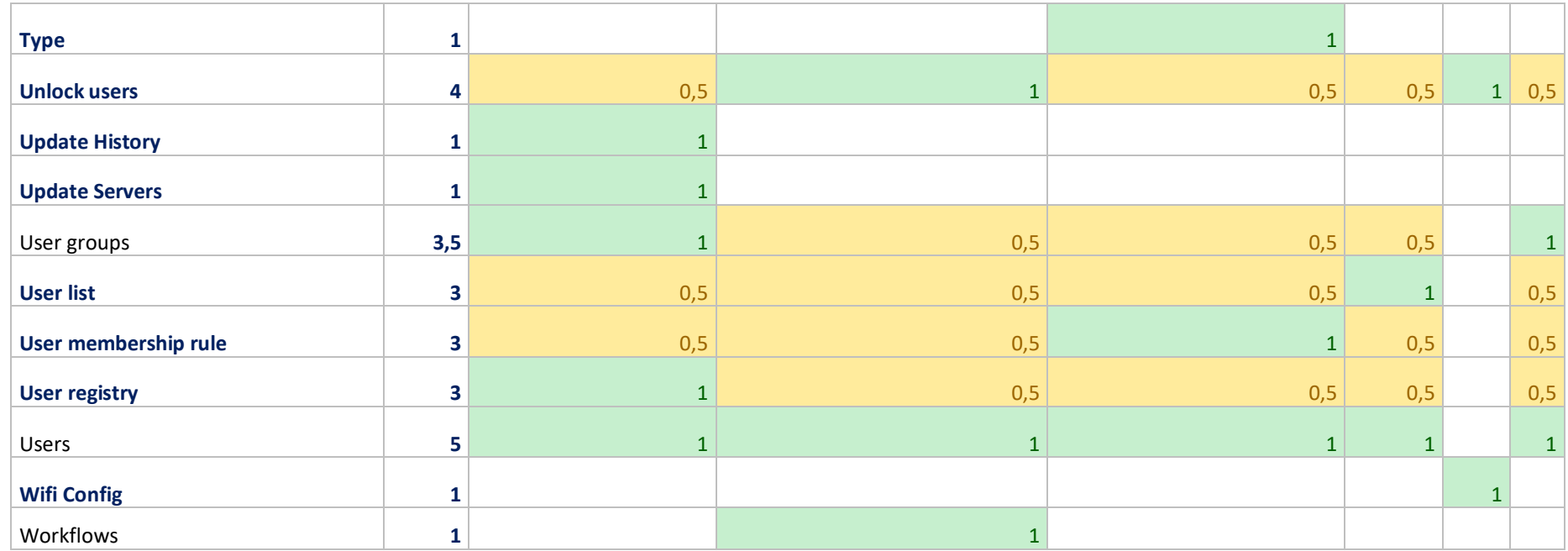

*Tabela 12 – Análise de benchmarking com base nas terminologias usadas por outras ferramentas (Autoria própria, 2018)*

Como mencionado anteriormente estes dados foram obtidos através de vídeos onde o autor do mesmo explorava a interface. Os dados obtidos para a IBM foram através da IBM Security Support (2017), o Keycloak através dos vídeos de Burke (2014) dividida por parte 1 e parte 2 igualmente da autoria de Burke (2014). Através do vídeo de Greenwell (2017) foi possível conhecer o software da Microsoft, o MIM. Os dados do software da Oracle foram reunidos através de OracleIdentity (2015) e os dados da Okta através de OktaForDevelopers (2018).

## VI. TPA

De seguida serão apresentados um conjunto de anexos relativos ao processo completo TPA.

• Grelha de anotações para um dos moderadores

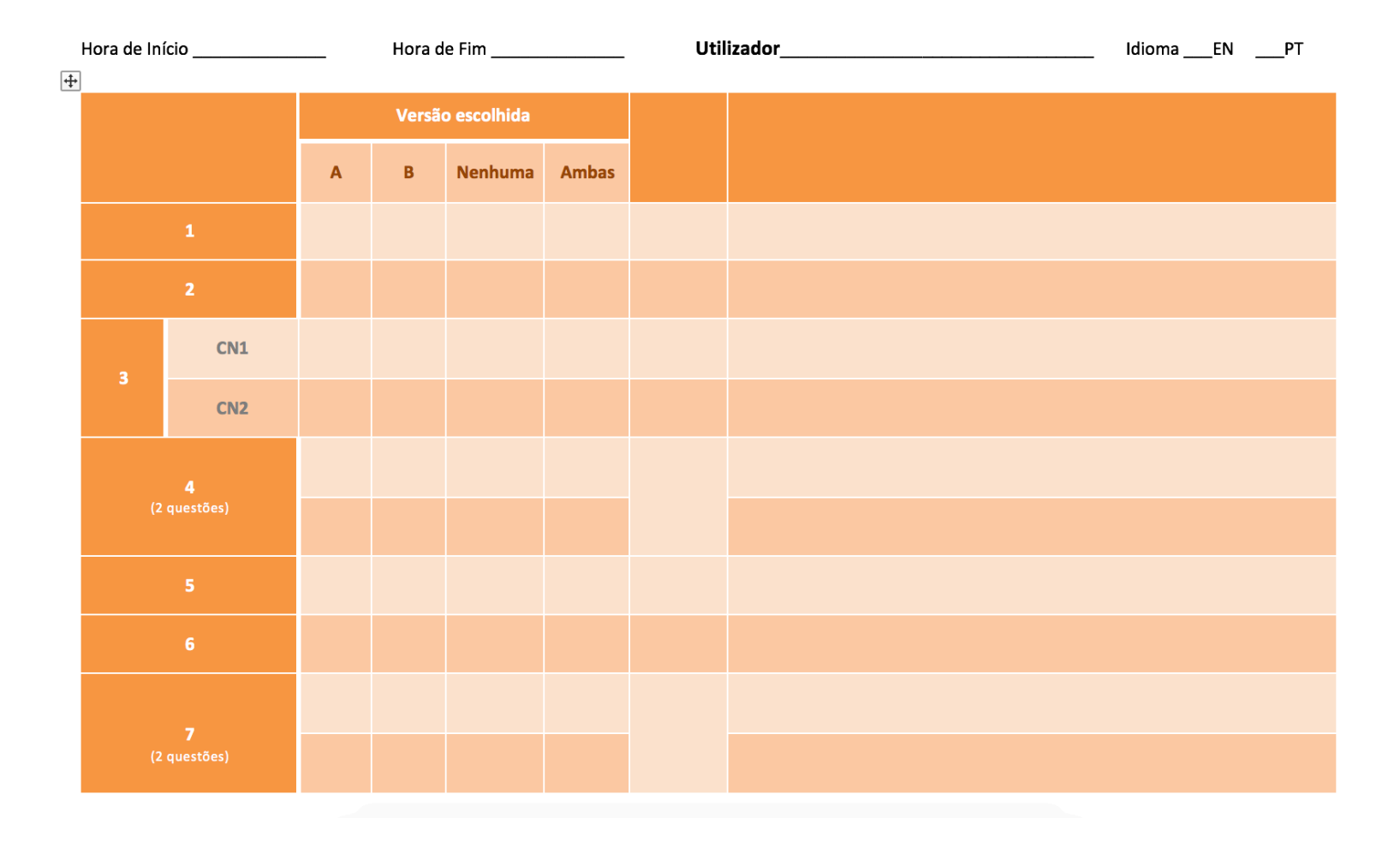

| <b>Tarefa</b>                |                 | Versão escolhida          |                 |                |              | Tempo | Motivações de escolha |
|------------------------------|-----------------|---------------------------|-----------------|----------------|--------------|-------|-----------------------|
|                              |                 | $\boldsymbol{\mathsf{A}}$ | $\, {\bf B} \,$ | <b>Nenhuma</b> | <b>Ambas</b> |       |                       |
| $\bf{8}$                     |                 |                           |                 |                |              |       |                       |
| $\mathbf{9}$<br>(2 questões) |                 |                           |                 |                |              |       |                       |
|                              |                 |                           |                 |                |              |       |                       |
| $101$<br>(3 questões)        | Título          |                           |                 |                |              |       |                       |
|                              | <b>Elemento</b> |                           |                 |                |              |       |                       |
|                              | <b>Mensagem</b> |                           |                 |                |              |       |                       |
| ${\bf 11}$<br>(2 questões)   |                 |                           |                 |                |              |       |                       |
|                              |                 |                           |                 |                |              |       |                       |
| $12\,$<br>(3 questões)       |                 |                           |                 |                |              |       |                       |
|                              |                 |                           |                 |                |              |       |                       |
|                              |                 |                           |                 |                |              |       | T.                    |

*Tabela 13 - Tabela de anotação do moderador do TPA* (Autoria própria, 2018)

Opções apresentadas conforme os testes

• Idioma Português

## **Tarefa 1**

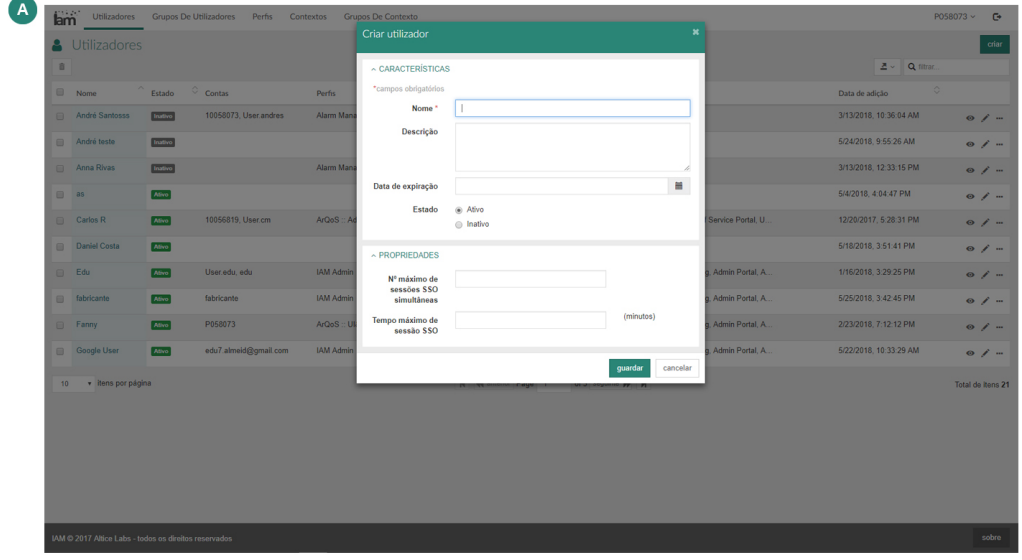

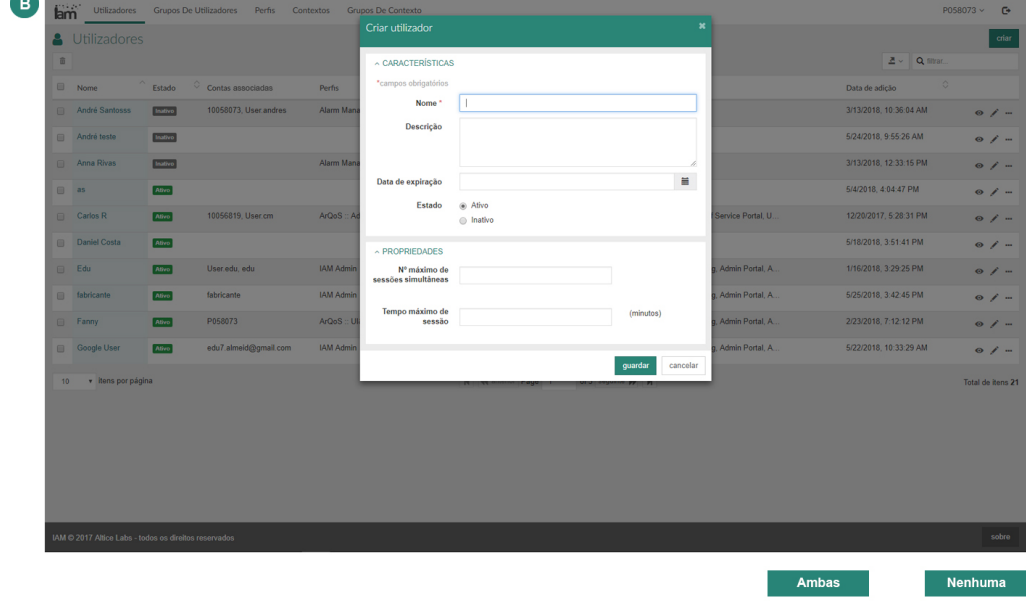

*Ilustração 55 - Tarefa 1 no idioma Português (Autoria própria, 2018)*

## **Tarefa 2**

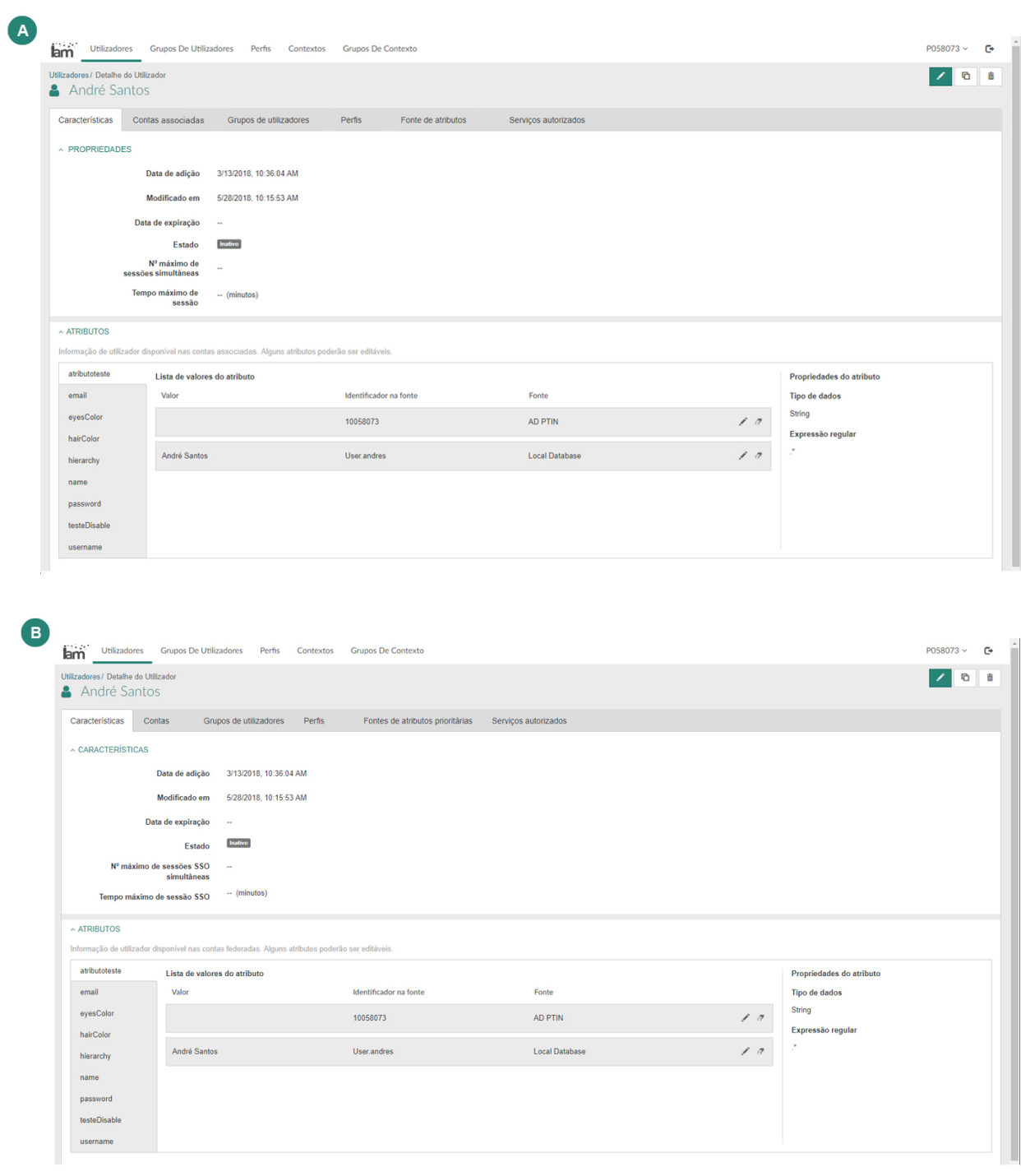

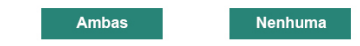

*Ilustração 56 - Tarefa 2 no idioma Português (Autoria própria, 2018)*

## **Tarefa 3 – Cenário 1**

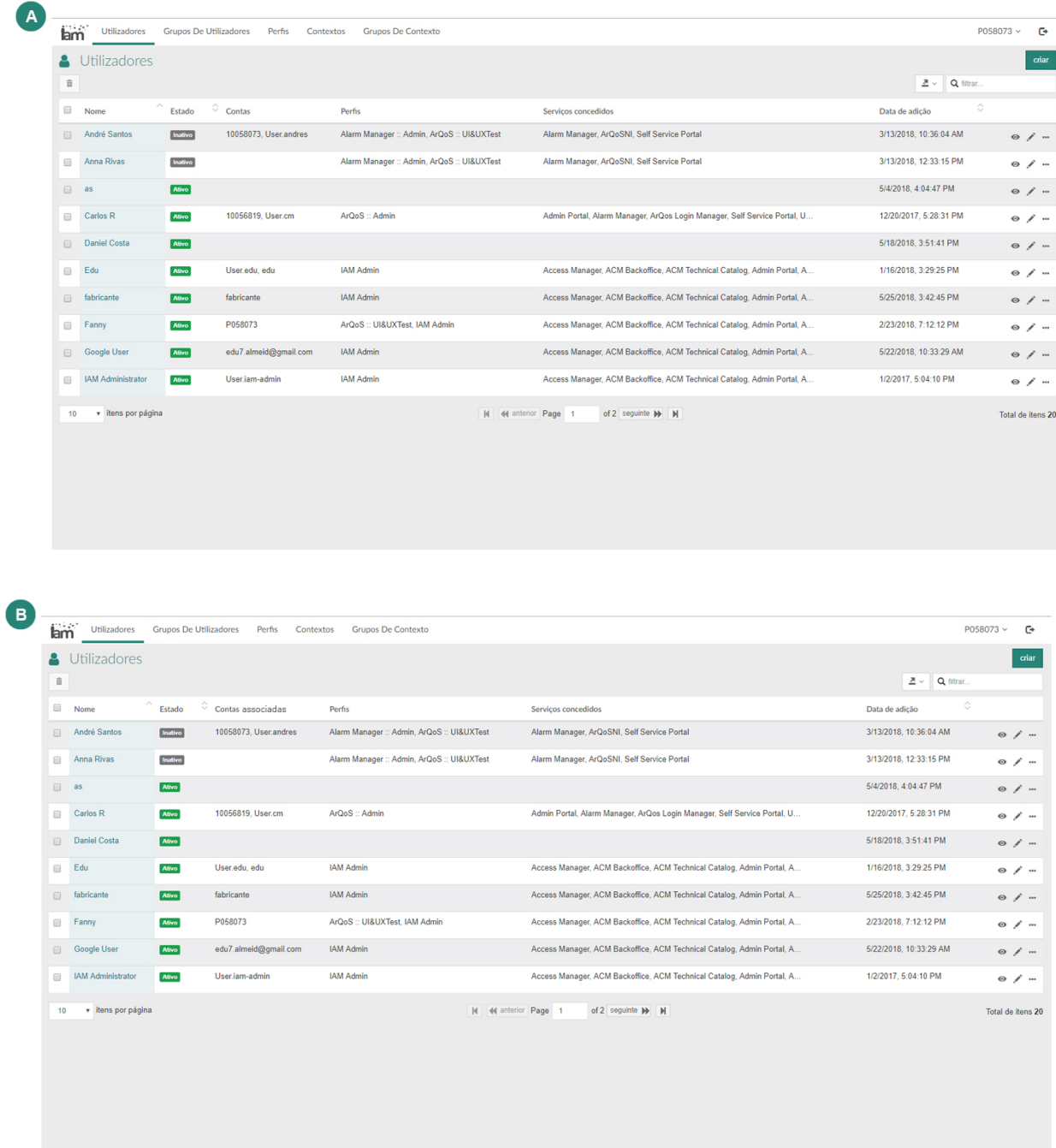

Ambas

*Ilustração 57 - Tarefa 3, cenário 1, no idioma Português (Autoria própria, 2018)*

Nenhuma

**Tarefa 3 – Cenário 2**

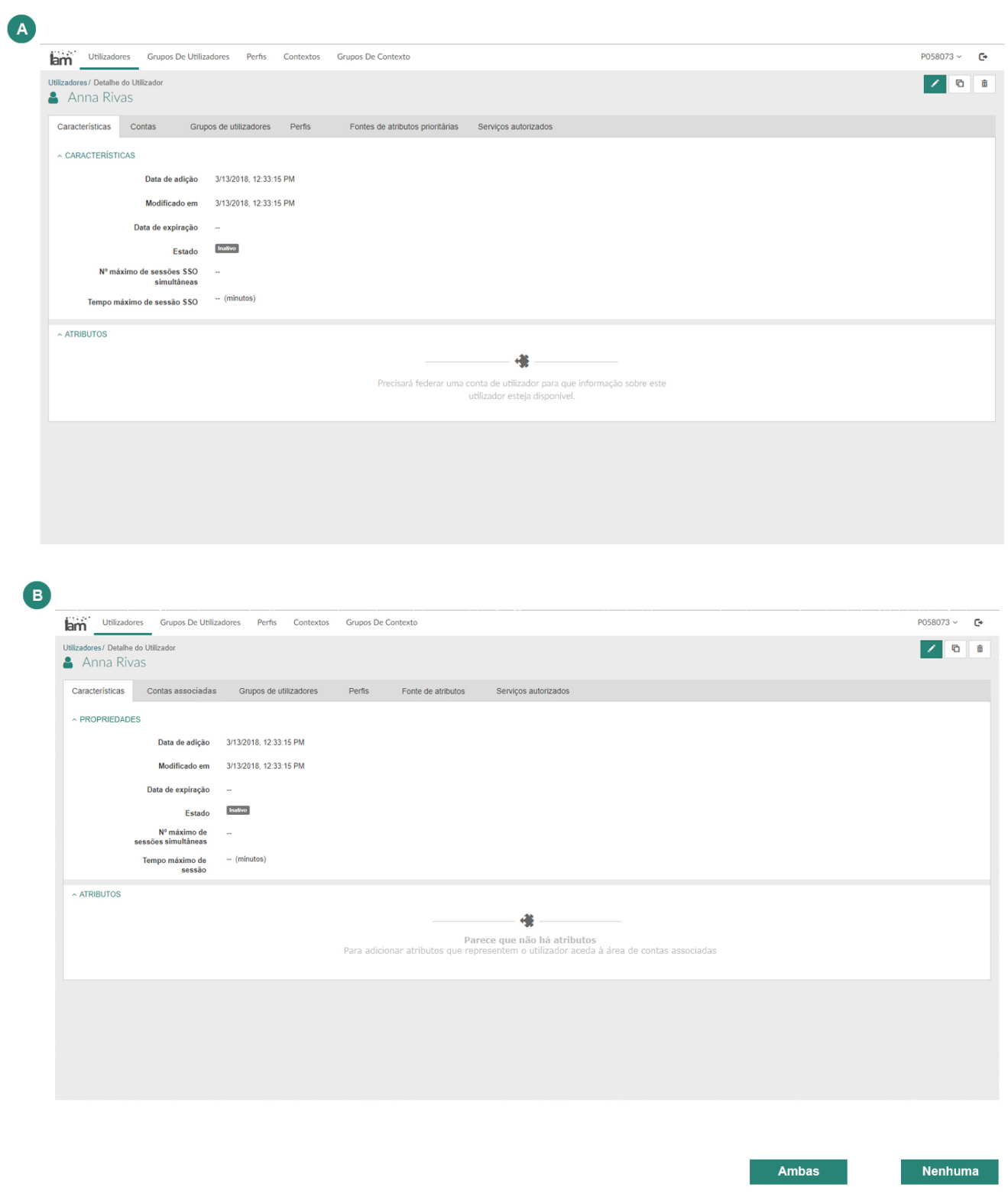

*Ilustração 58 - Tarefa 3, cenário 2, no idioma Português (Autoria própria, 2018)*

### **Tarefa 4**

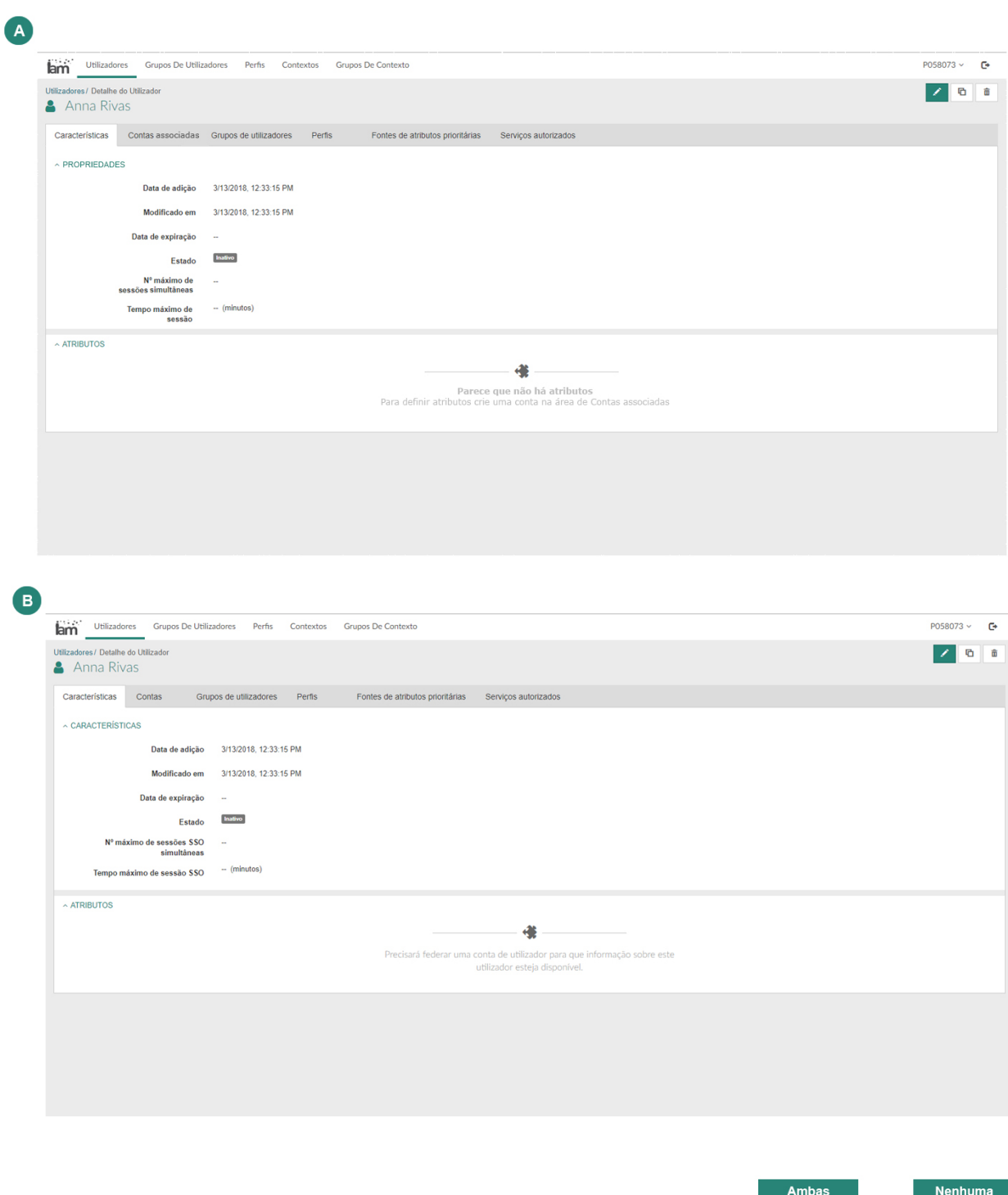

*Ilustração 59 - Tarefa 4 no idioma Português (Autoria própria, 2018)*
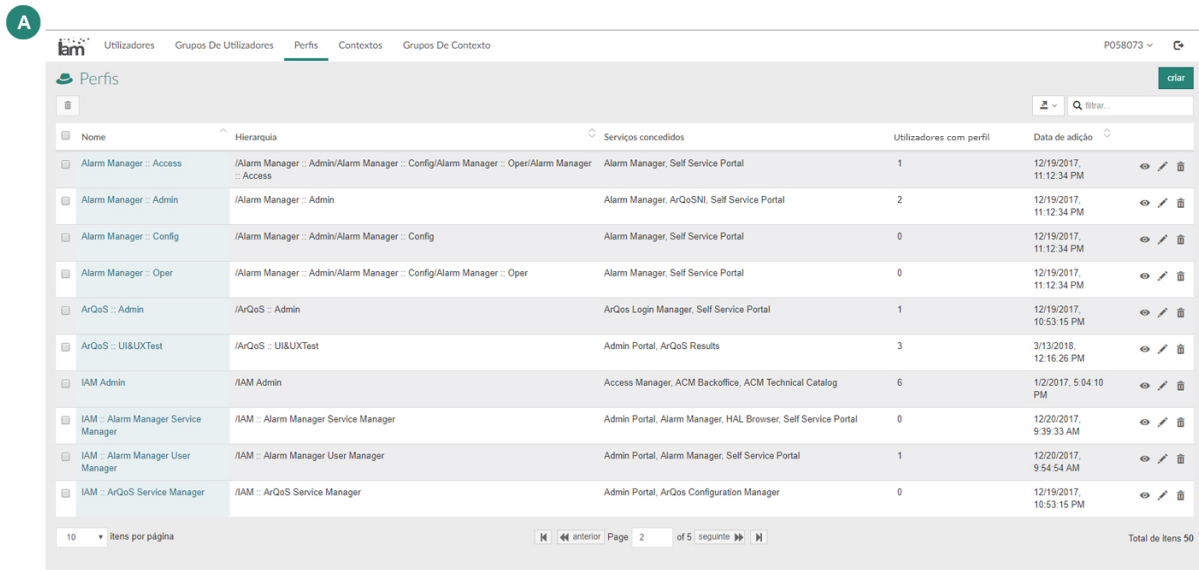

 $\bullet$ 

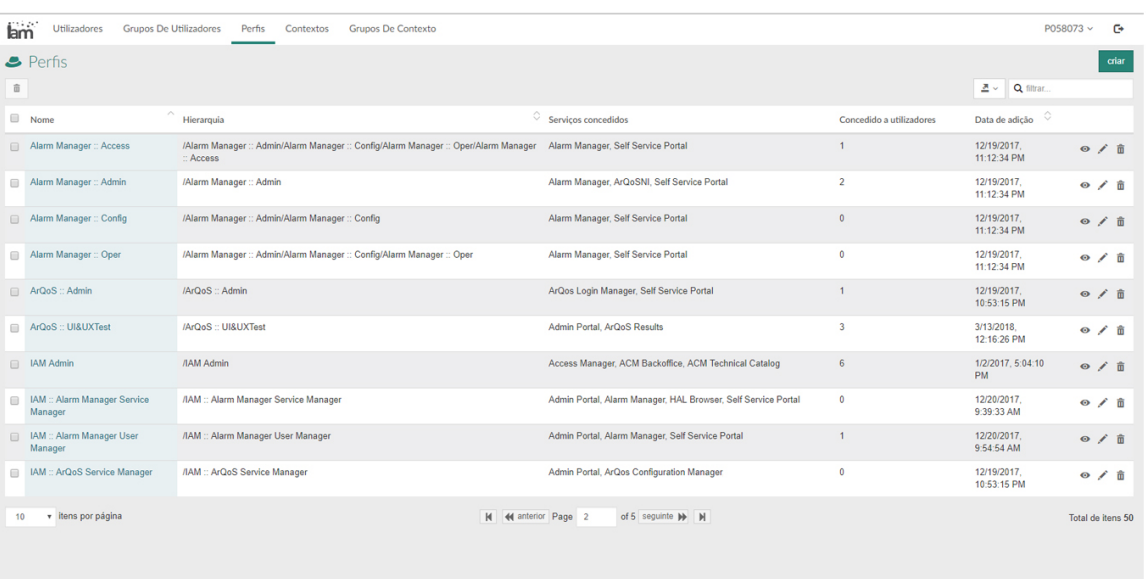

Ambas

Nenhuma

*Ilustração 60 - Tarefa 5 no idioma Português (Autoria própria, 2018)*

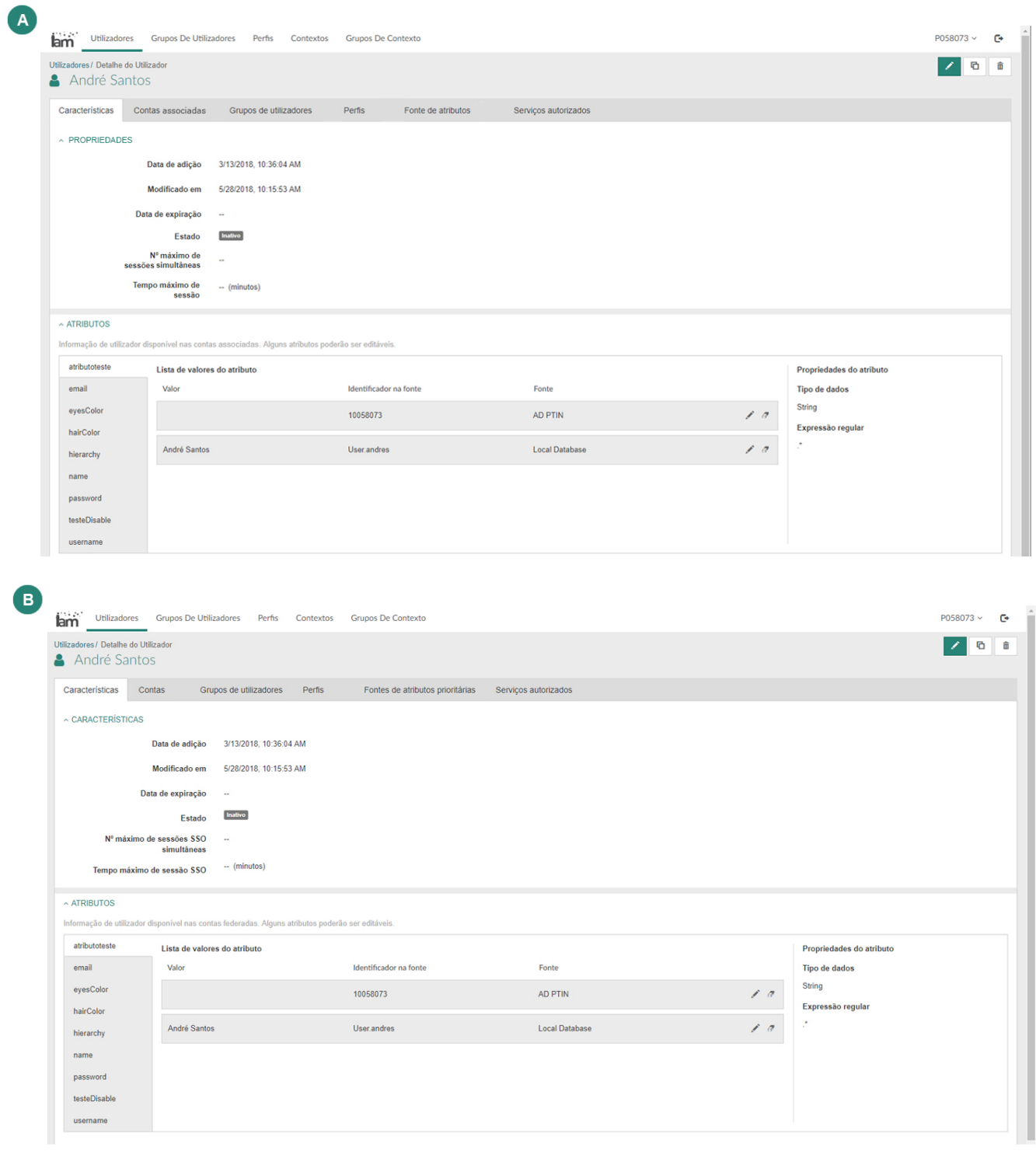

*Ilustração 61 - Tarefa 6 no idioma Português (Autoria própria, 2018)*

Nenhuma

Ambas

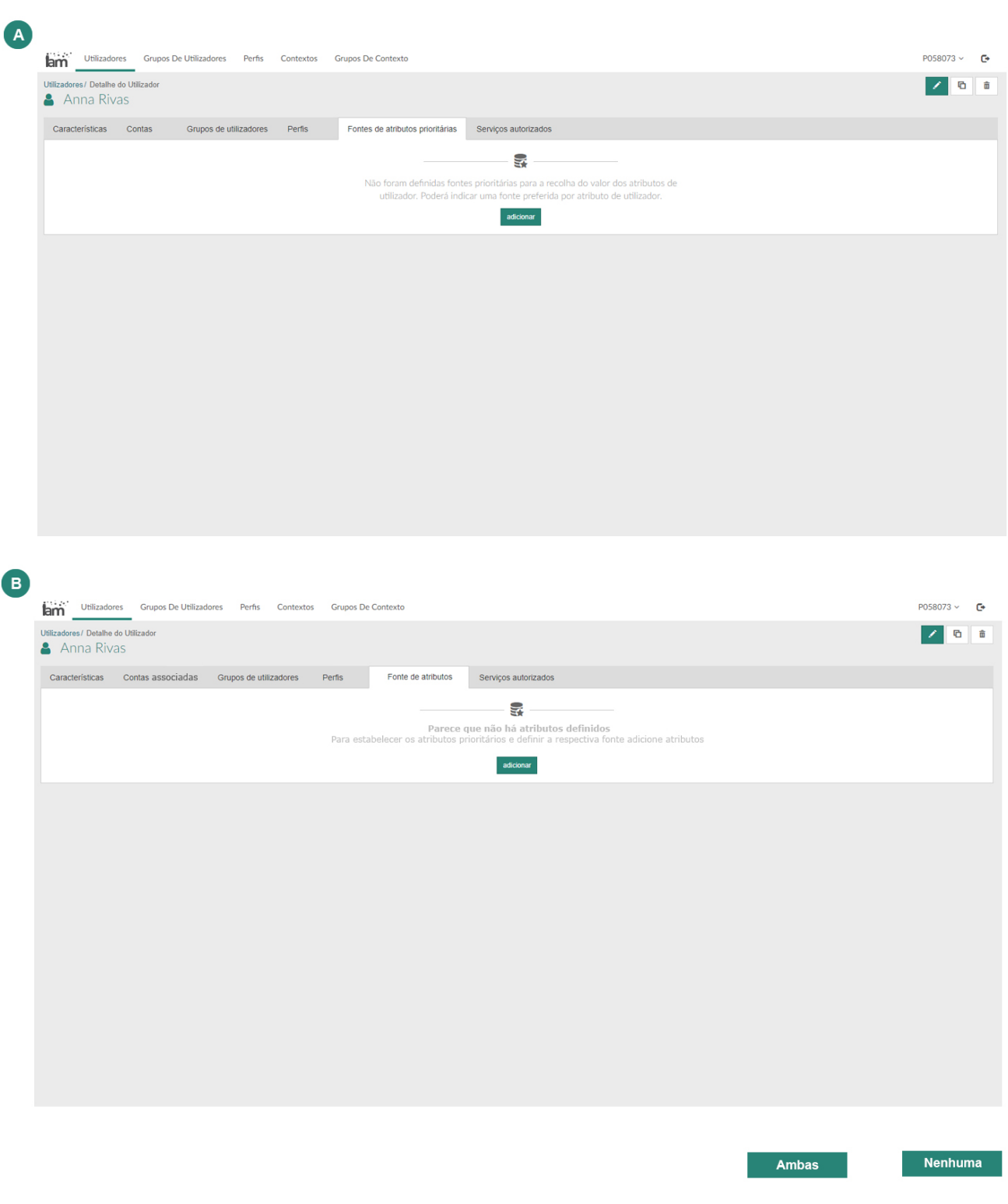

*Ilustração 62 - Tarefa 7 no idioma Português (Autoria própria, 2018*

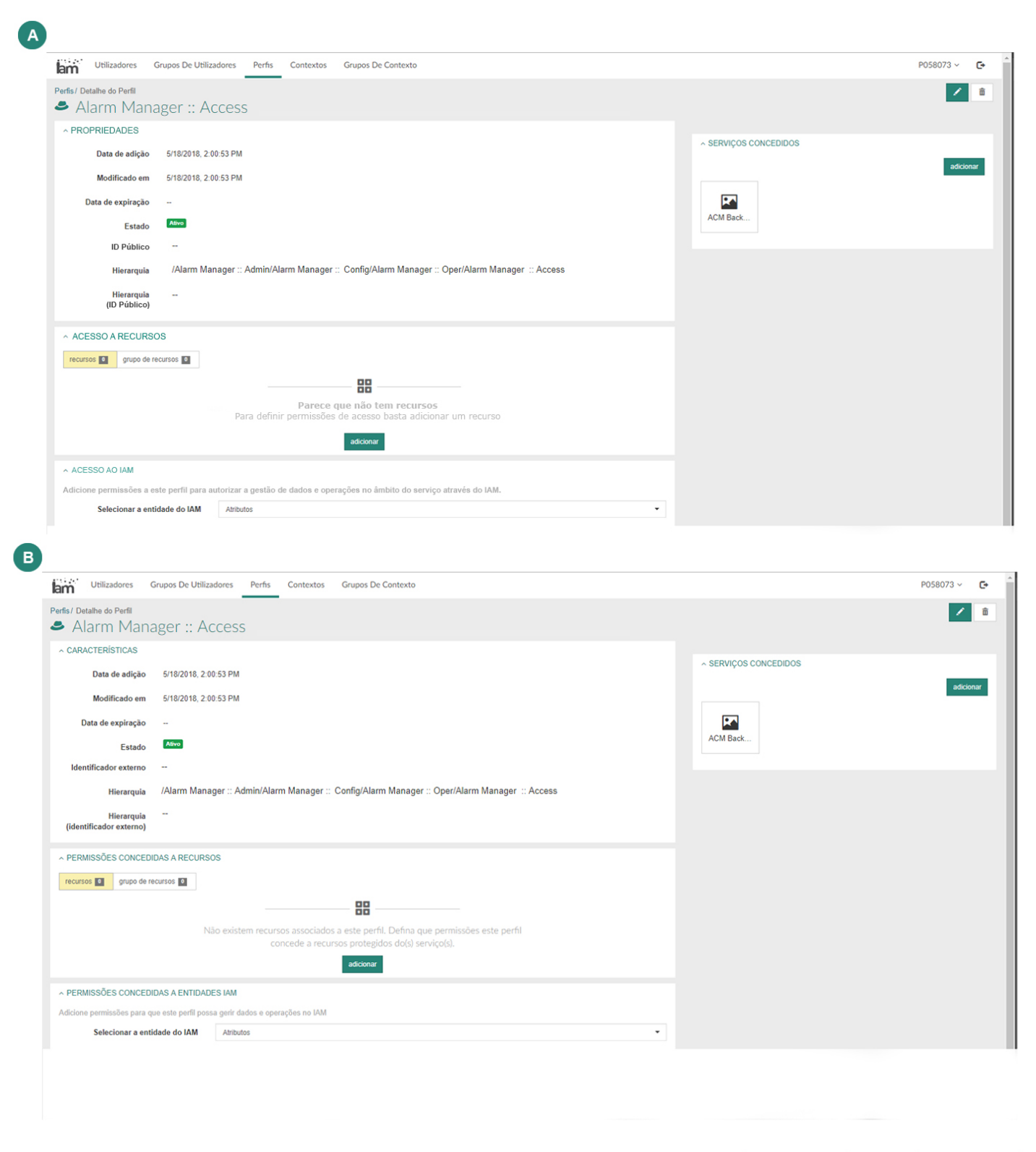

*Ilustração 63 - Tarefa 8 no idioma Português (Autoria própria, 2018)*

**Ambas** 

Nenhuma

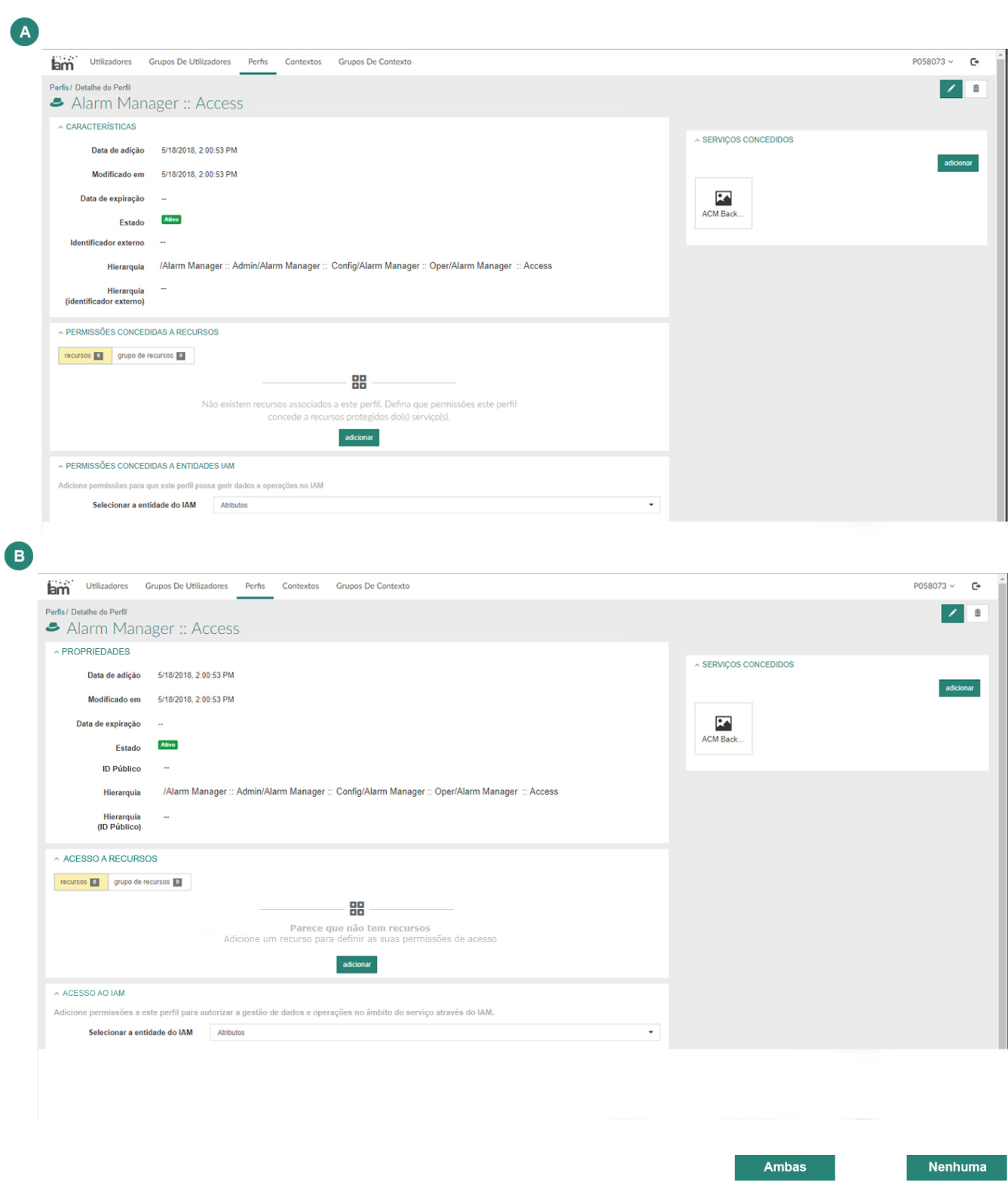

*Ilustração 64 - Tarefa 9 no idioma Português (Autoria própria, 2018)*

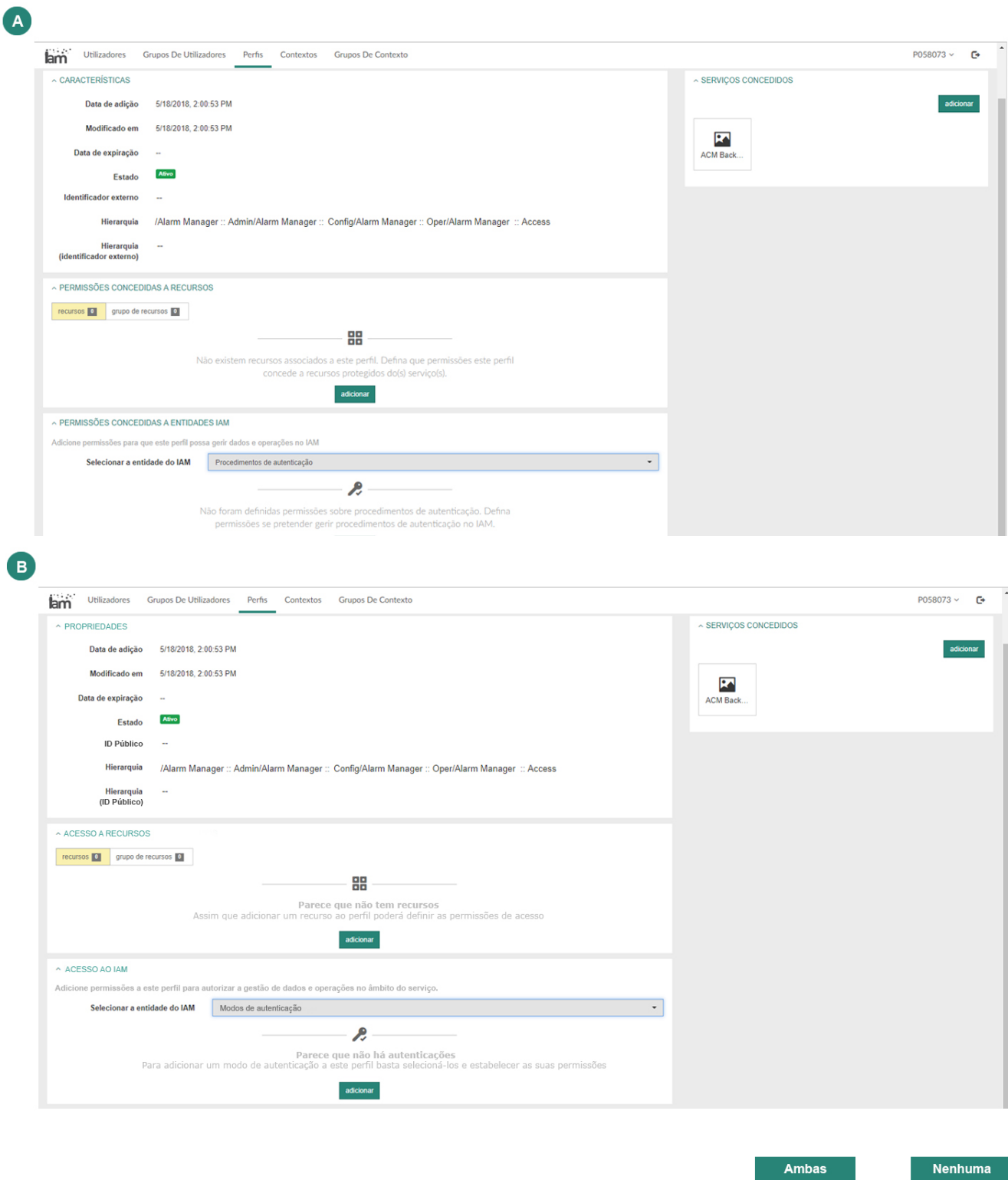

*Ilustração 65 - Tarefa 10 no idioma Português (Autoria própria, 2018)*

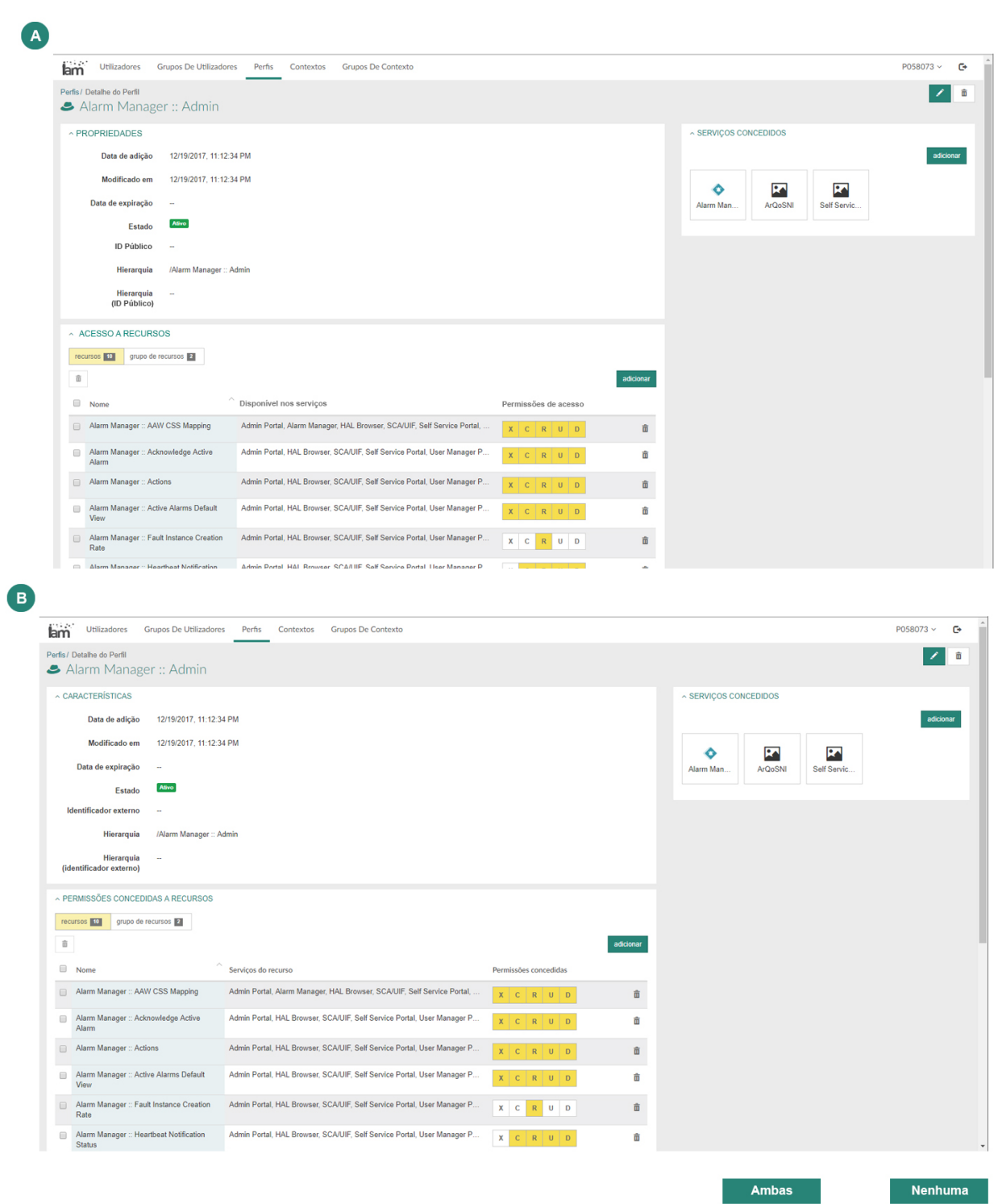

*Ilustração 66 - Tarefa 11 no idioma Português (Autoria própria, 2018)*

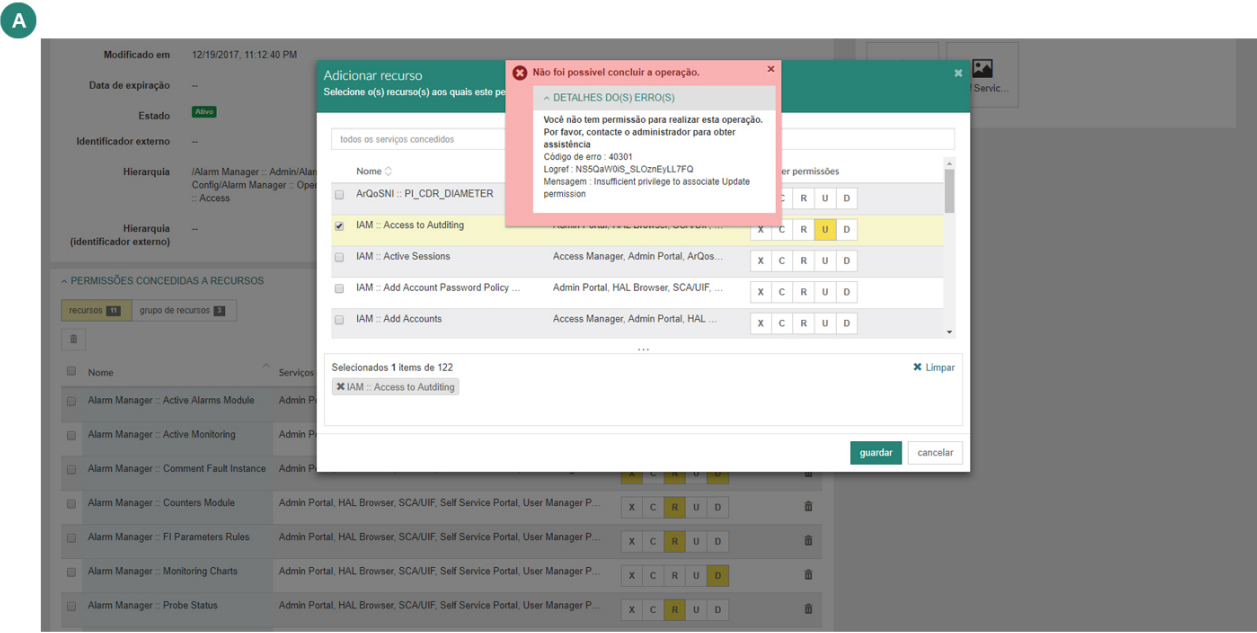

 $\bullet$ Modificado em 12/19/2017, 11:12:40 PM  $\mathbf{E}$ O Privilégios insuficientes Adicionar recurso<br>Selecione o(s) recurso(s) aos q Data de expiração  $\mathcal{L}_{\mathrm{m}}$ A Detalhes da mensagem Estado Atro Parece que tem privilégios insuficientes para<br>ceder o acesso "Update". todos os serviços concedidos <u>ador</u> externo Contacte o seu administrador para ceder o acesso<br>que pretende. Hierarquia Nome  $\Diamond$ /Alarm Ma<br>Config/Ala r permissõe: ArQoSNI :: PI\_CDR\_DIAMETER  $\begin{array}{|c|c|c|}\hline R&U&D\end{array}$  $\begin{array}{c|c|c|c|c} \hline \text{c} & \text{R} & \text{U} & \text{D} \\ \hline \text{X} & \text{C} & \text{R} & \text{U} & \text{D} \\ \hline \end{array}$  $\boxed{\bullet}$  | IAM :: Access to Autditing Hierarquia<br>(identificador externo) ME Active Sessions Access Manager, Admin Portal, ArQos. PERMISSÕES CONCEDIDAS A RECURSOS LAM :: Add Account Password Policy Admin Portal, HAL Browser, SCA/UIF, recursos **111** grupo de recursos **13**  $\qquad \qquad \text{IAM}::\mathsf{Add}\,\mathsf{A}\text{c}\text{-}\mathsf{counts}$ Access Manager, Admin Portal, HAL ...  $\mathbf{a}$  $\mathbf{\hat{x}}$  Limpan Selecionados 1 items de 122  $\Box$ **X** IAM :: Access to Autditing Adm Manager :: Active **DRAGE - Active Me A**de guardar cancelar m Manager :: Comment Fault Inst Admi ance :: Counters Module **SCAULE Self S**  $\ddot{\mathbf{a}}$ Alarm Manager :: FI Parameters Rules Admin Portal, HAL Browser, SCA/UIF, Self Service Portal, User Manager P.  $\hat{\mathbf{n}}$ Alarm Manager :: Monitoring Charts Admin Portal, HAL Browser, SCA/UIF, Self Service Portal, User Manager P XCRUD 亩 Alarm Manager :: Probe Status Admin Portal, HAL Browser, SCA/UIF, Self Service Portal, User Manager P.  $\widehat{\mathbf{u}}$ 

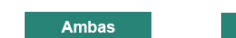

*Ilustração 67 - Tarefa 12 no idioma Português (Autoria própria, 2018)*

Nenhuma

Opções apresentadas conforme os testes

• Idioma Inglês

## **Tarefa 1**

 $\overline{\phantom{0}}$ 

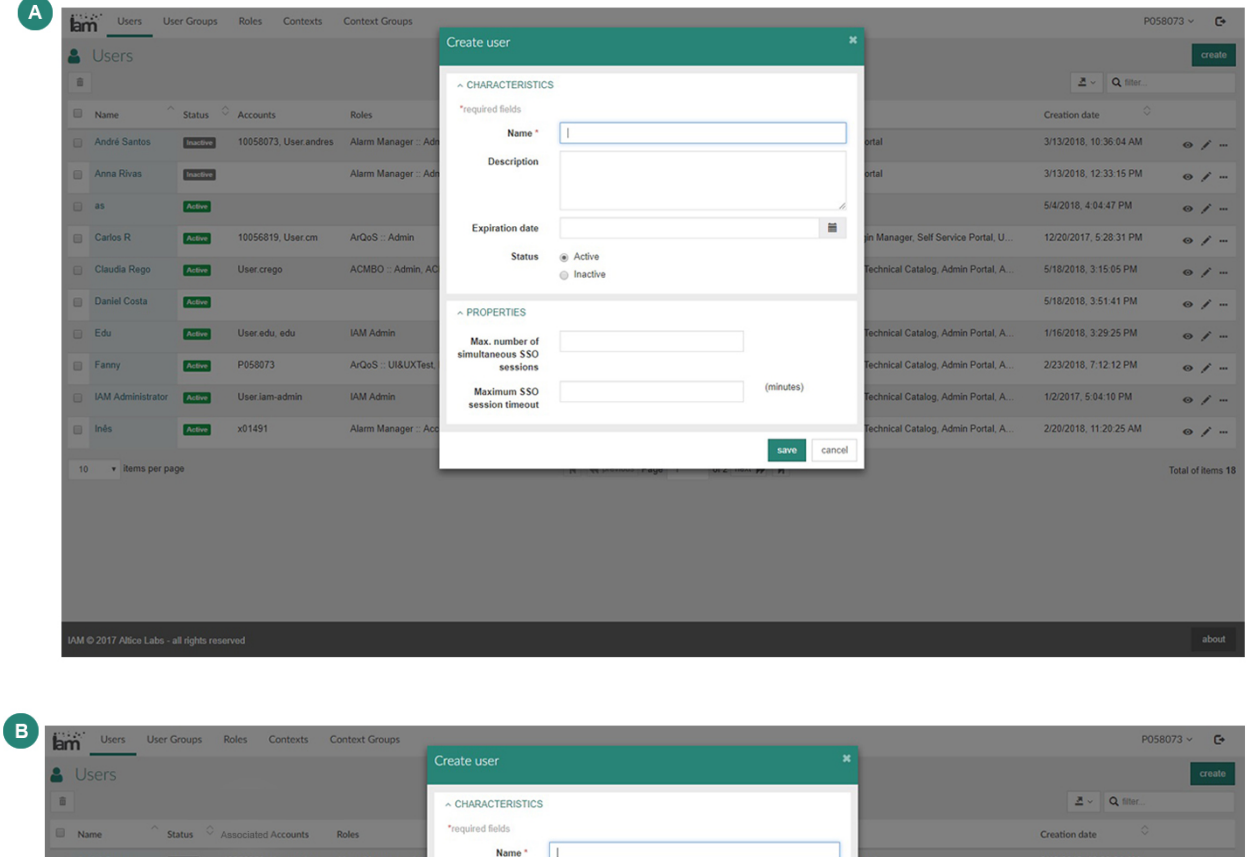

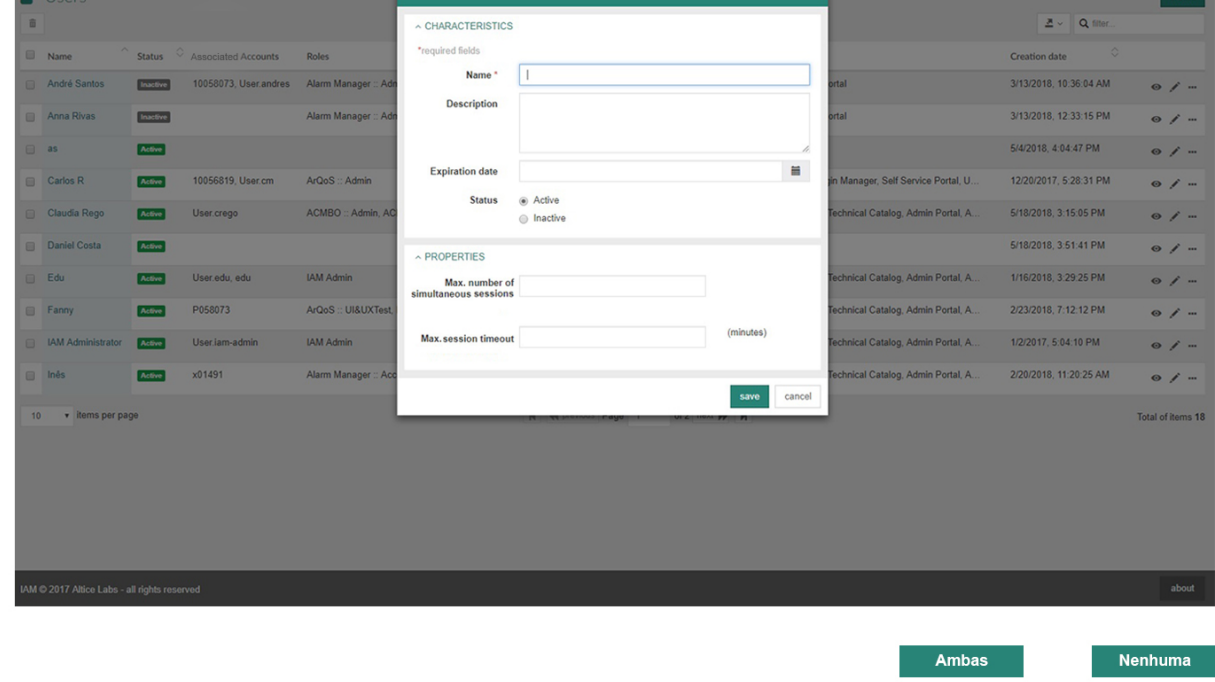

*Ilustração 68 - Tarefa 1 no idioma Inglês (Autoria própria, 2018)*

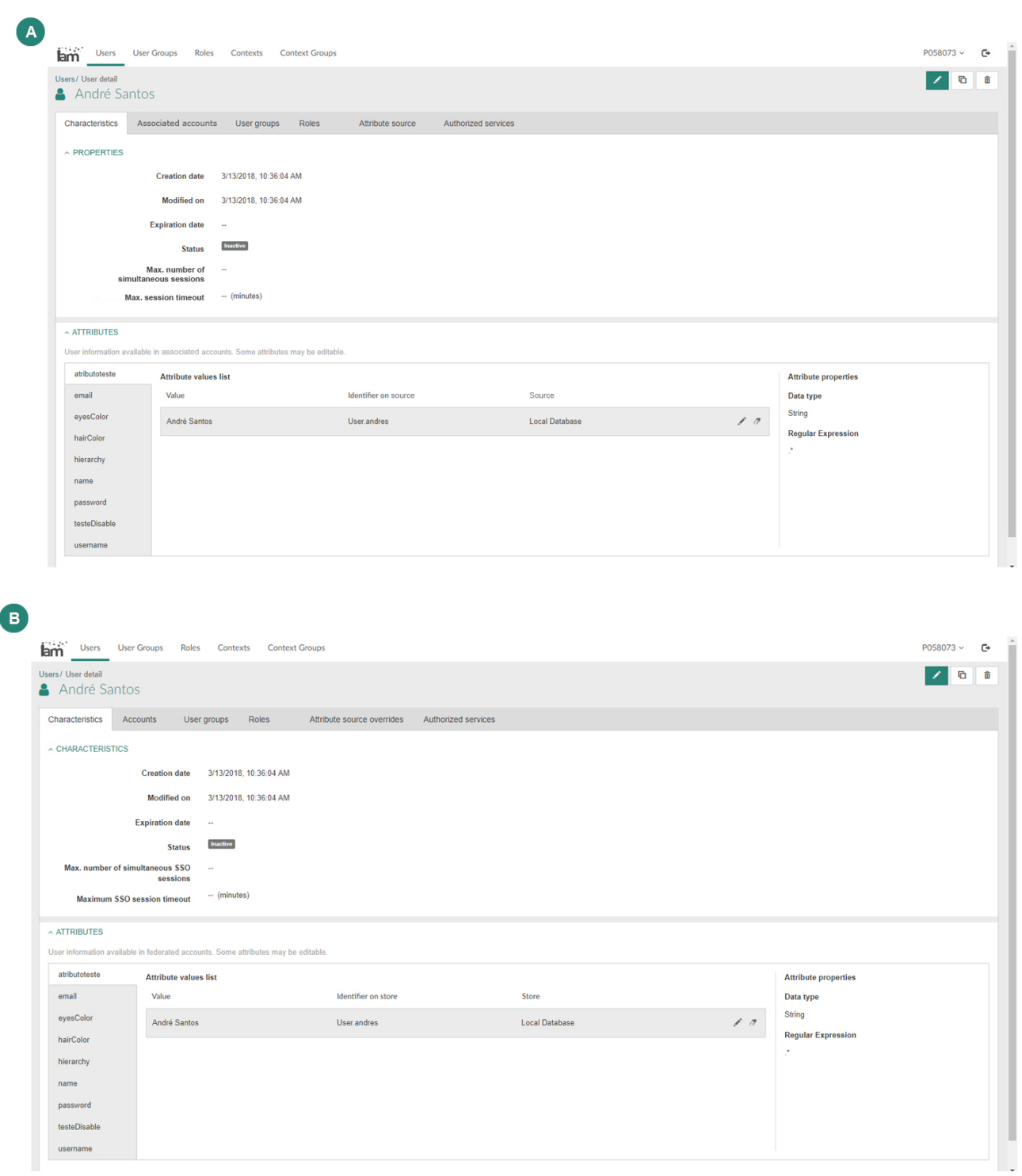

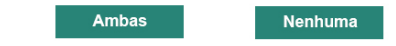

*Ilustração 69 - Tarefa 2 no idioma Inglês (Autoria própria, 2018)*

### **Tarefa 3 – Cenário 1**

 $\overline{\phantom{a}}$  items per page

 $10$ 

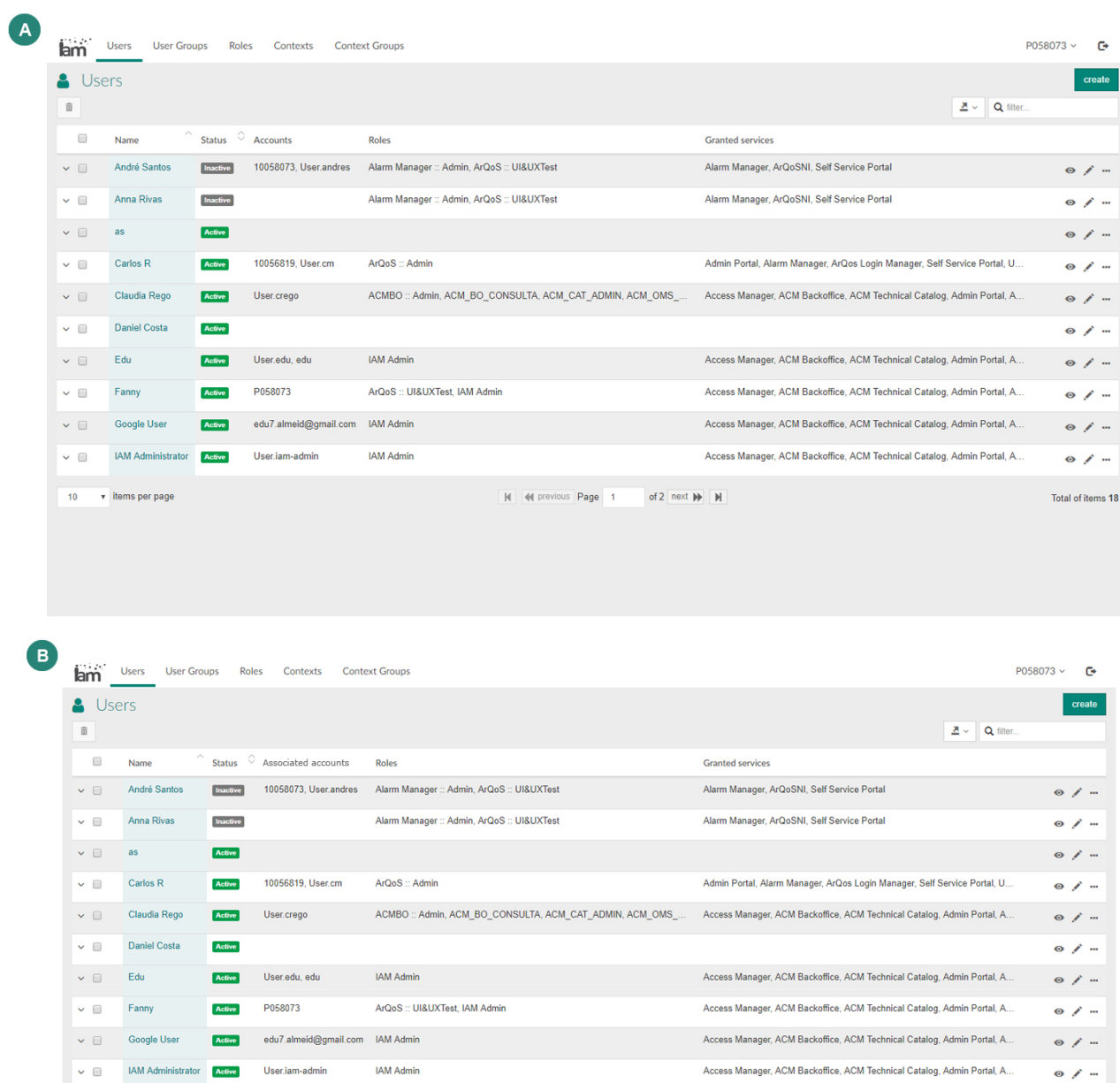

N | M previous Page | 1 of 2 next  $\mathbf{M}$  N

Ambas

Nenhuma

Total of items 18

*Ilustração 70 - Tarefa 3, cenário 1, no idioma Inglês (Autoria própria, 2018)*

## **Tarefa 3 – Cenário 2**

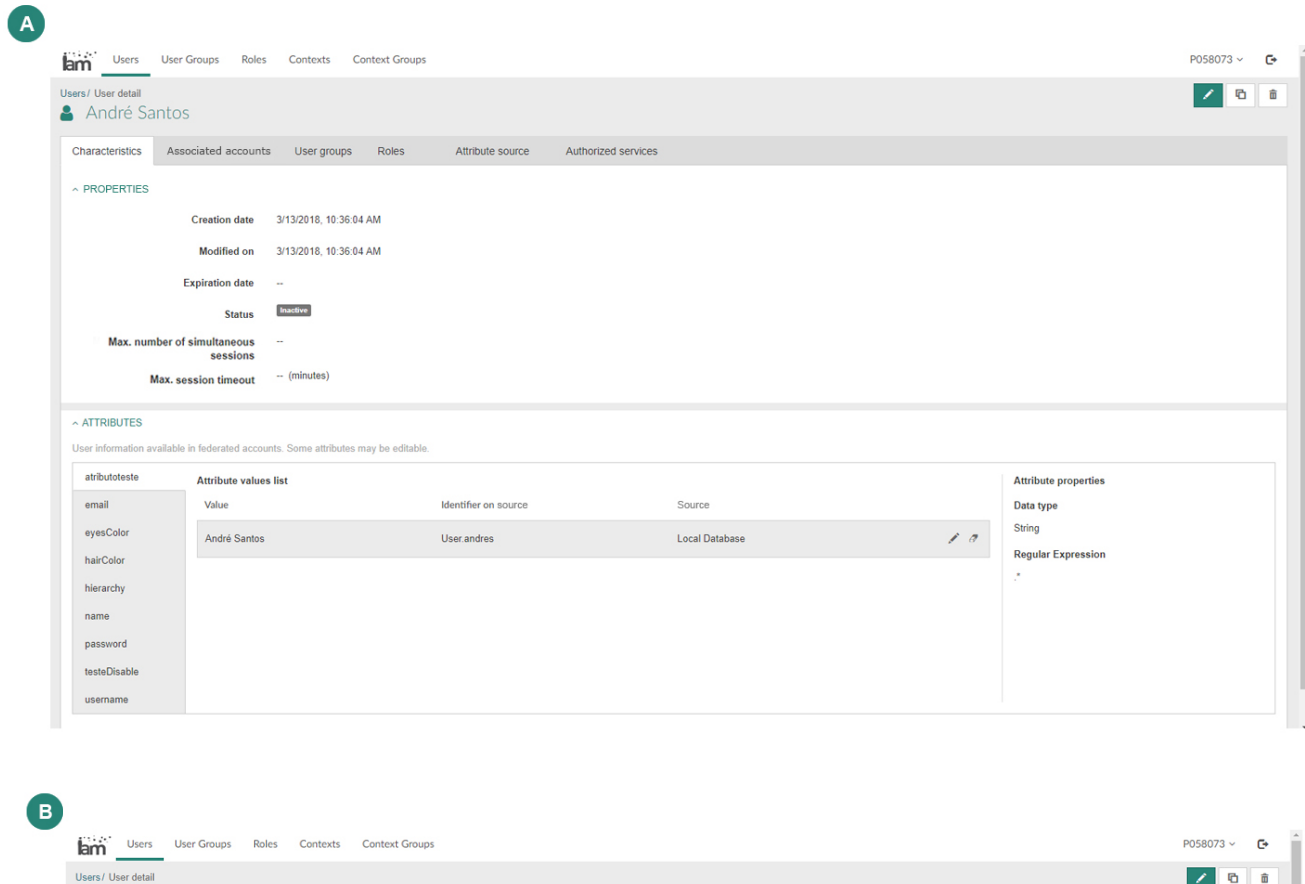

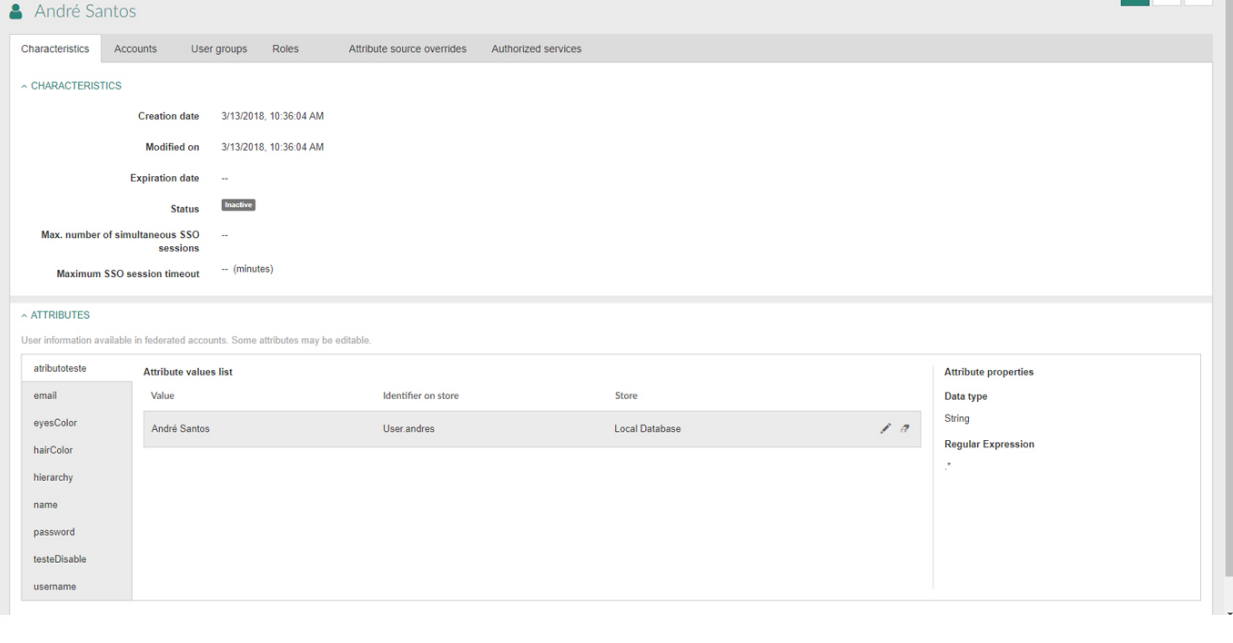

*Ilustração 71 - Tarefa 3, cenário 2, no idioma Inglês (Autoria própria, 2018)*

Nenhuma

Ambas

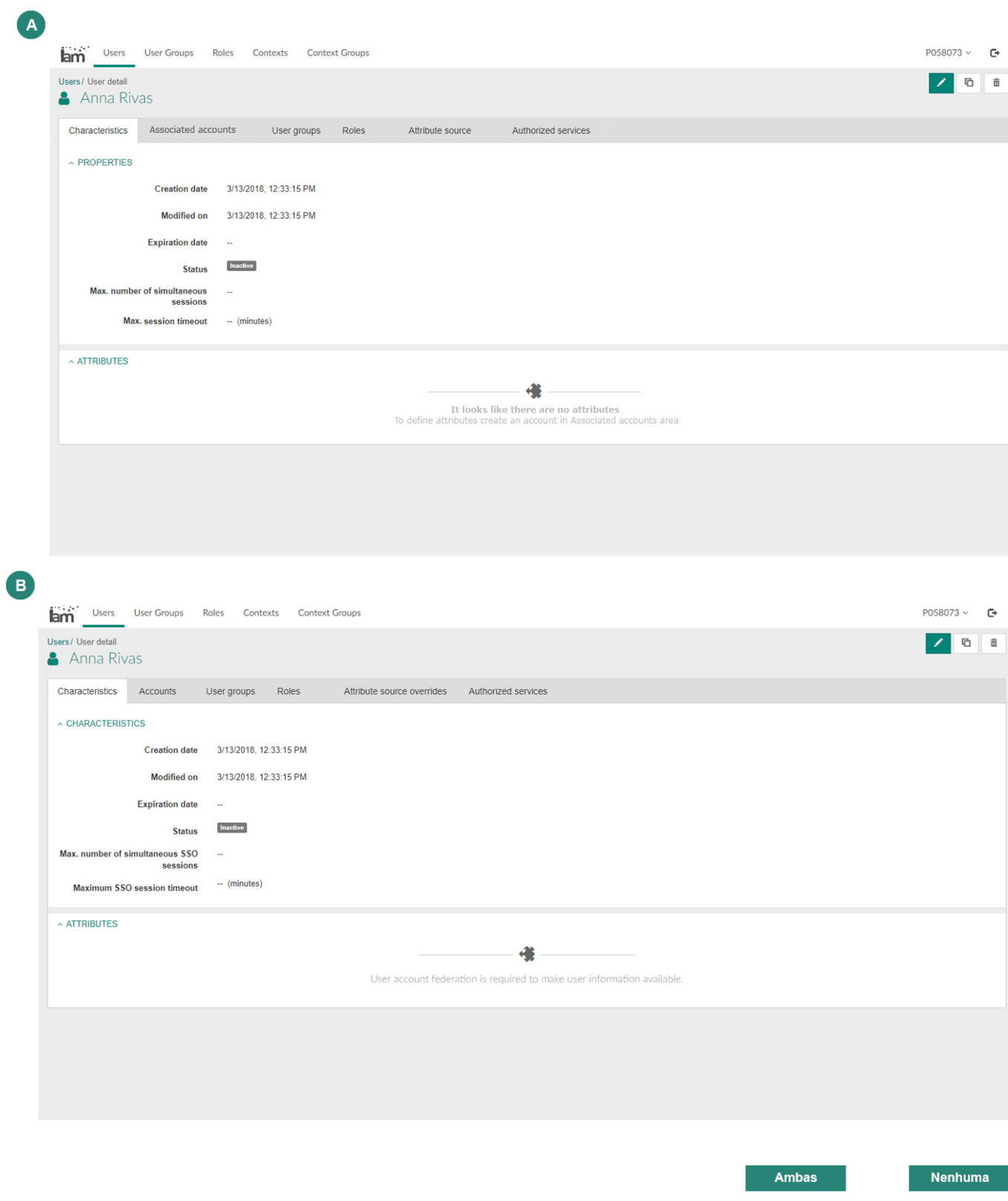

*Ilustração 72 - Tarefa 4 no idioma Inglês (Autoria própria, 2018)*

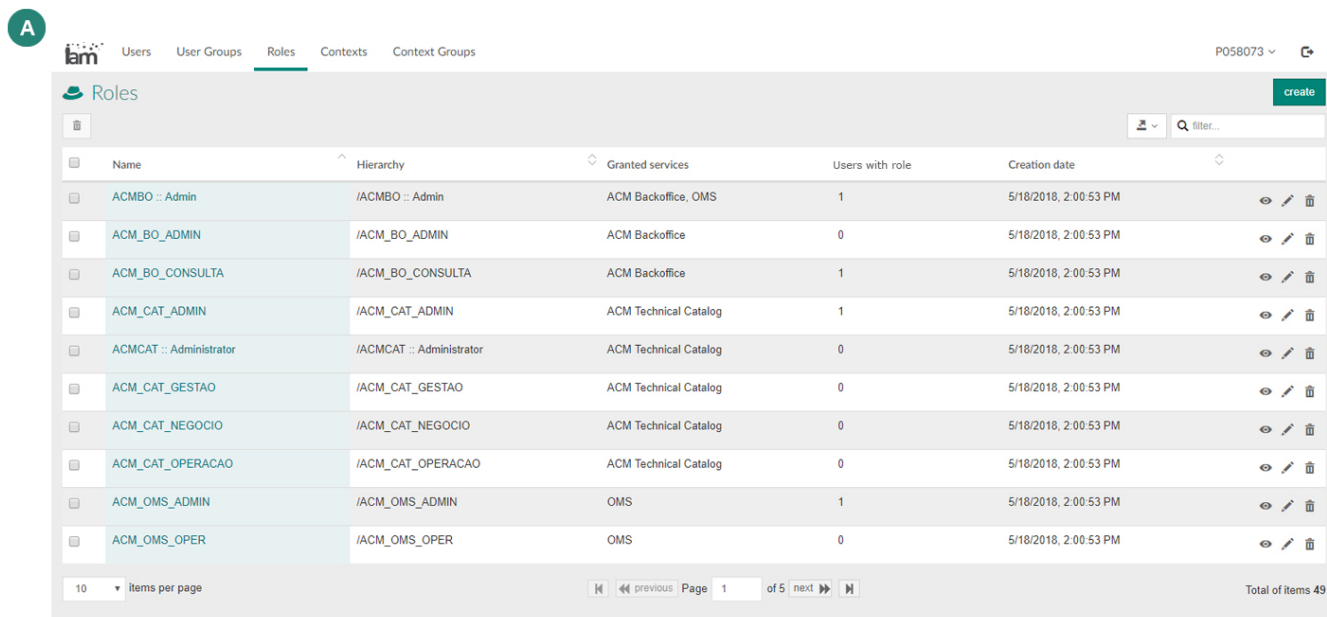

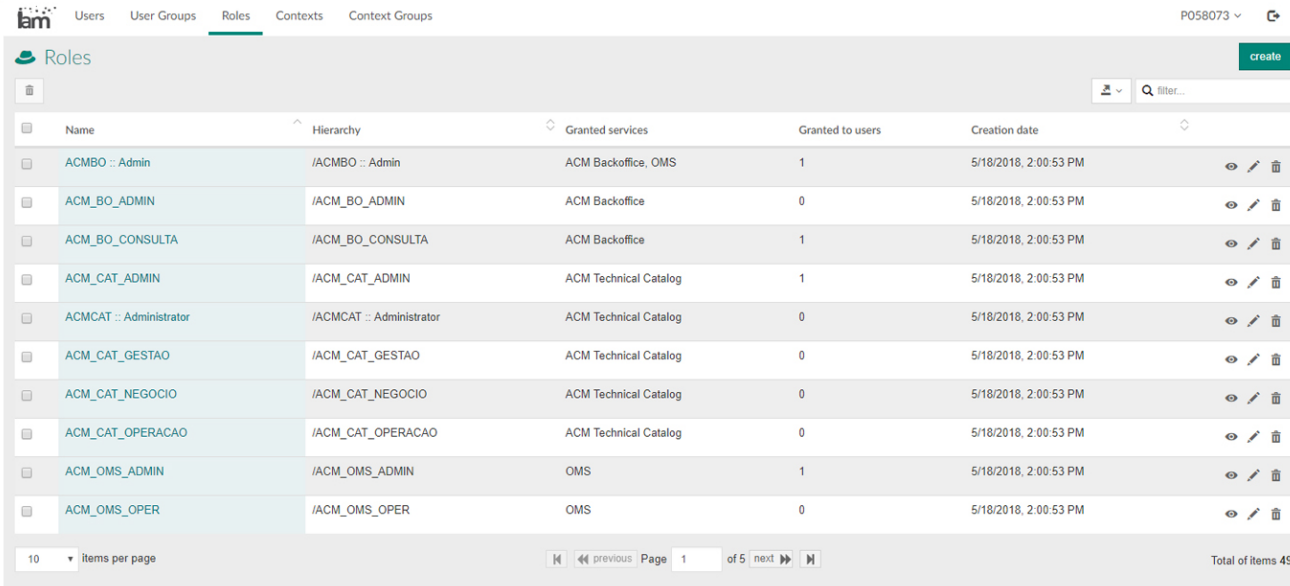

Ambas

Nenhuma

*Ilustração 73 - Tarefa 5 no idioma Inglês (Autoria própria, 2018)*

C

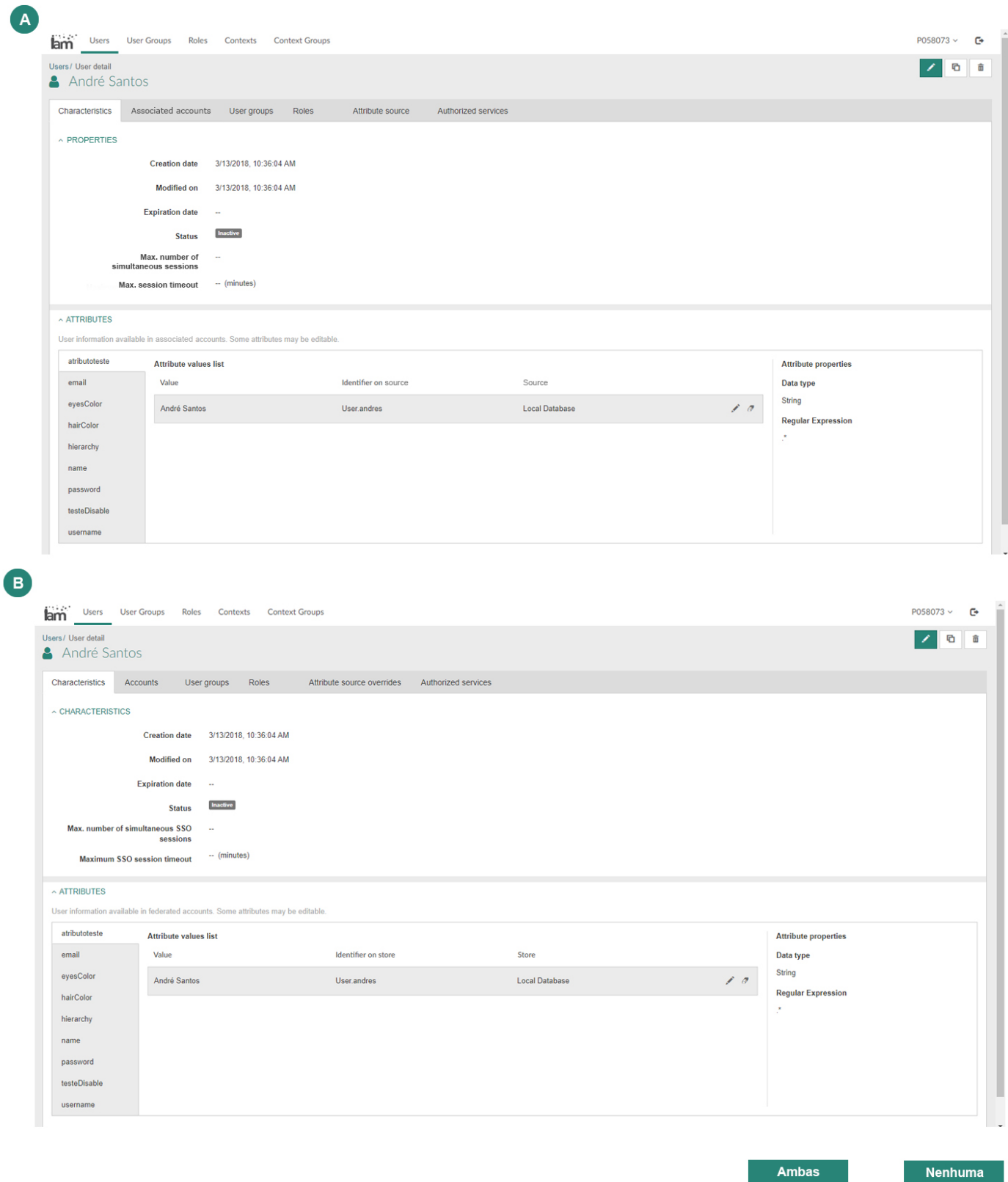

*Ilustração 74 - Tarefa 6 no idioma Inglês (Autoria própria, 2018)*

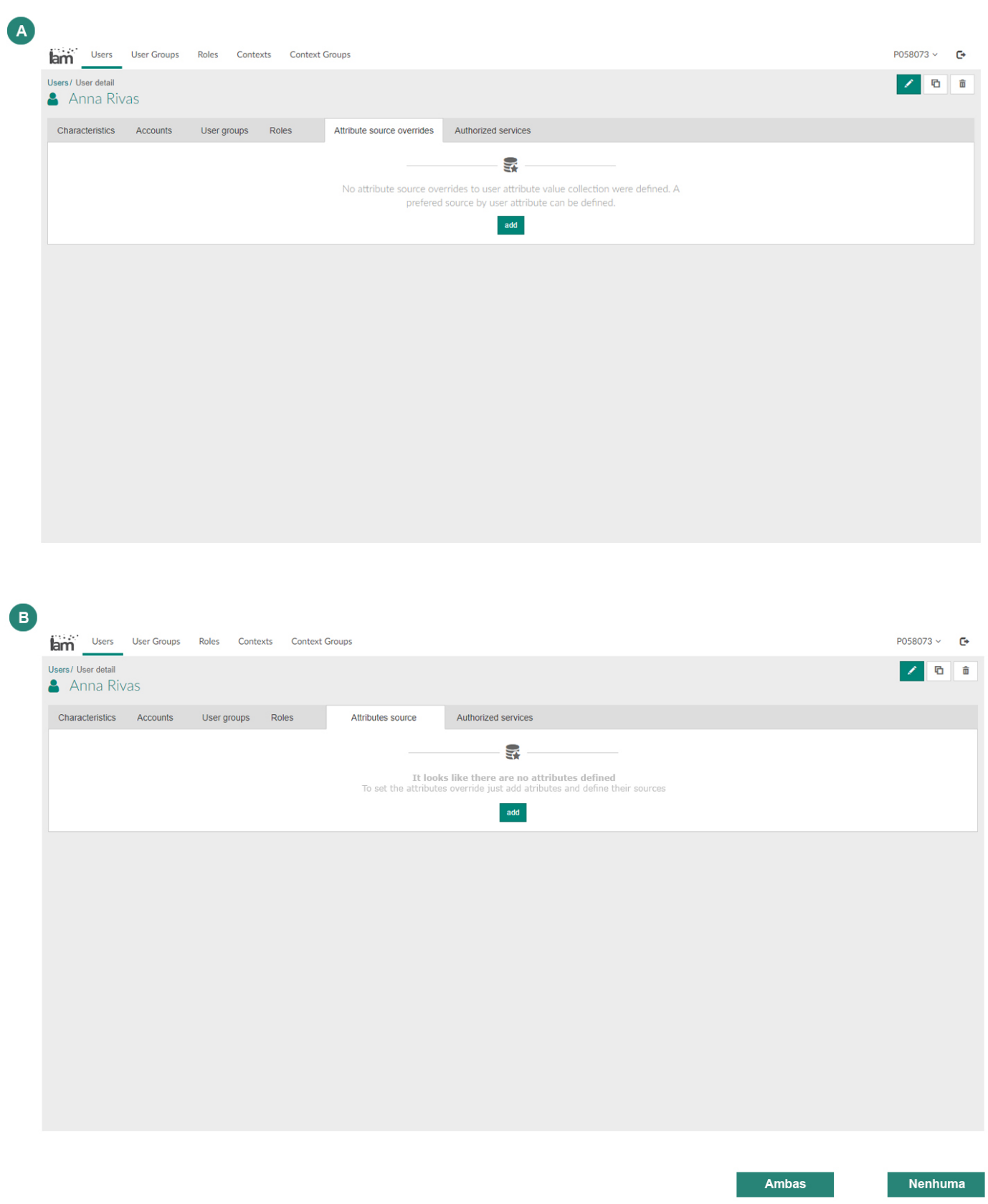

*Ilustração 75 - Tarefa 7 no idioma Inglês (Autoria própria, 2018)*

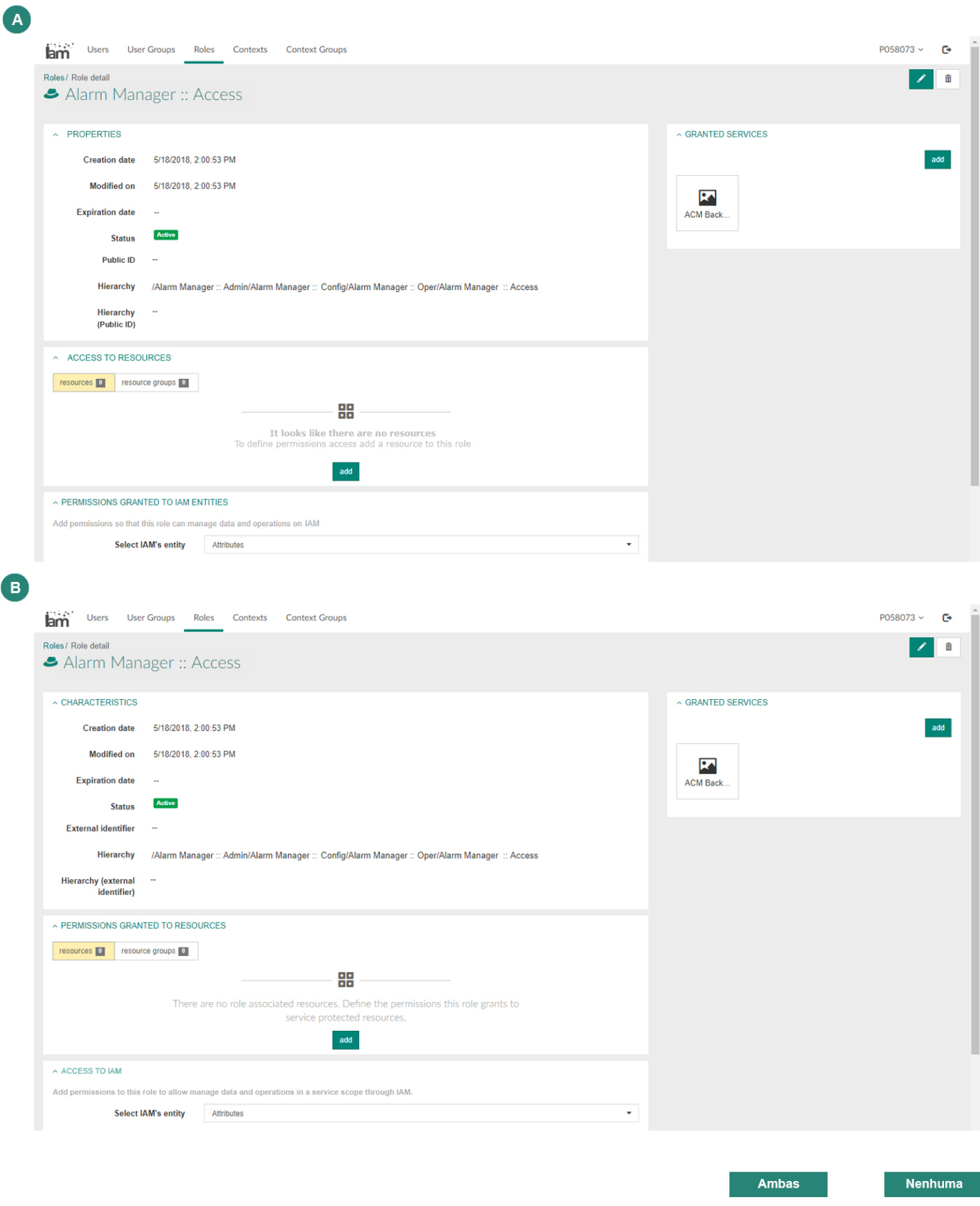

*Ilustração 76 -Tarefa 8 no idioma Inglês (Autoria própria, 2018)*

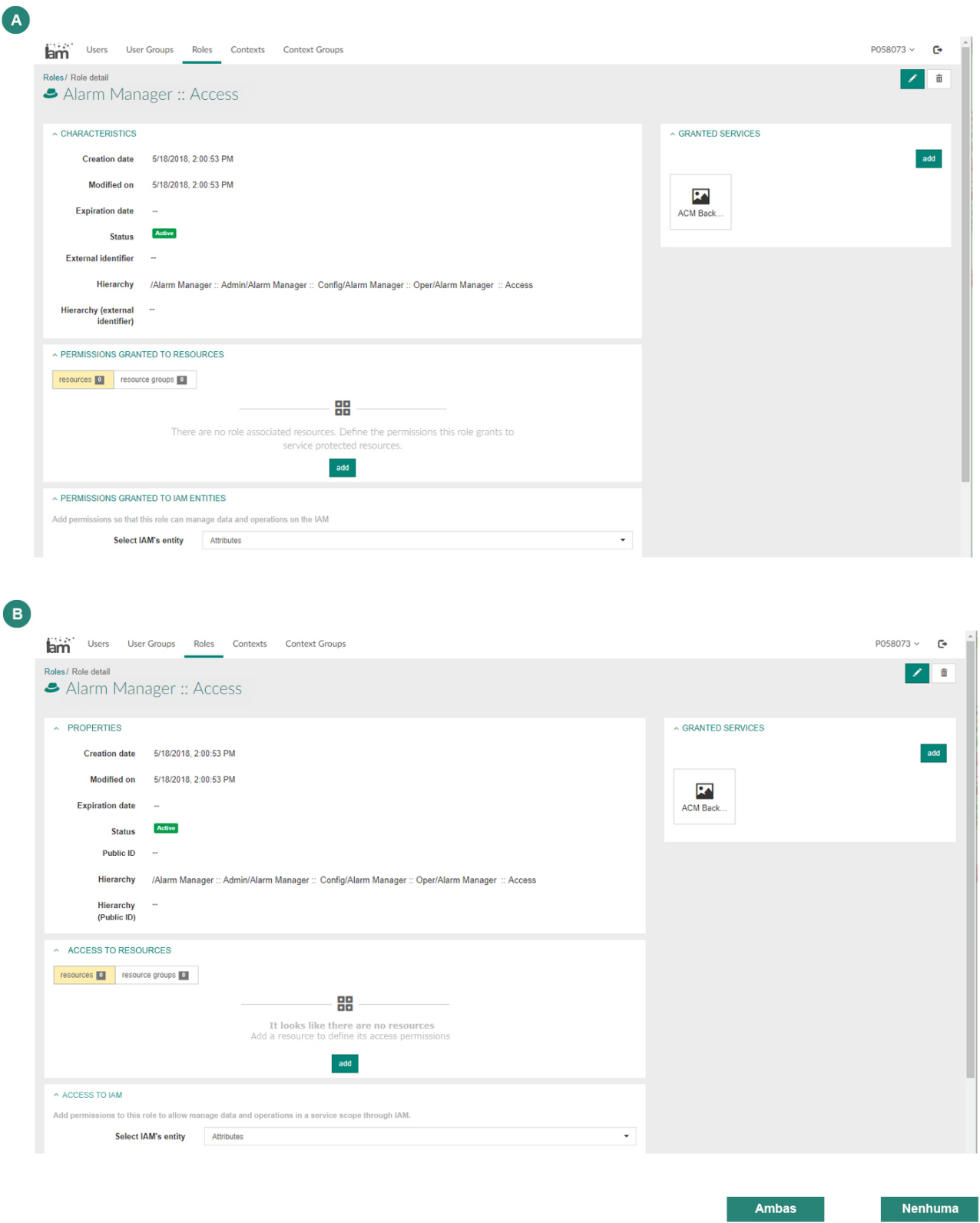

*Ilustração 77 -Tarefa 9 no idioma Inglês (Autoria própria, 2018)*

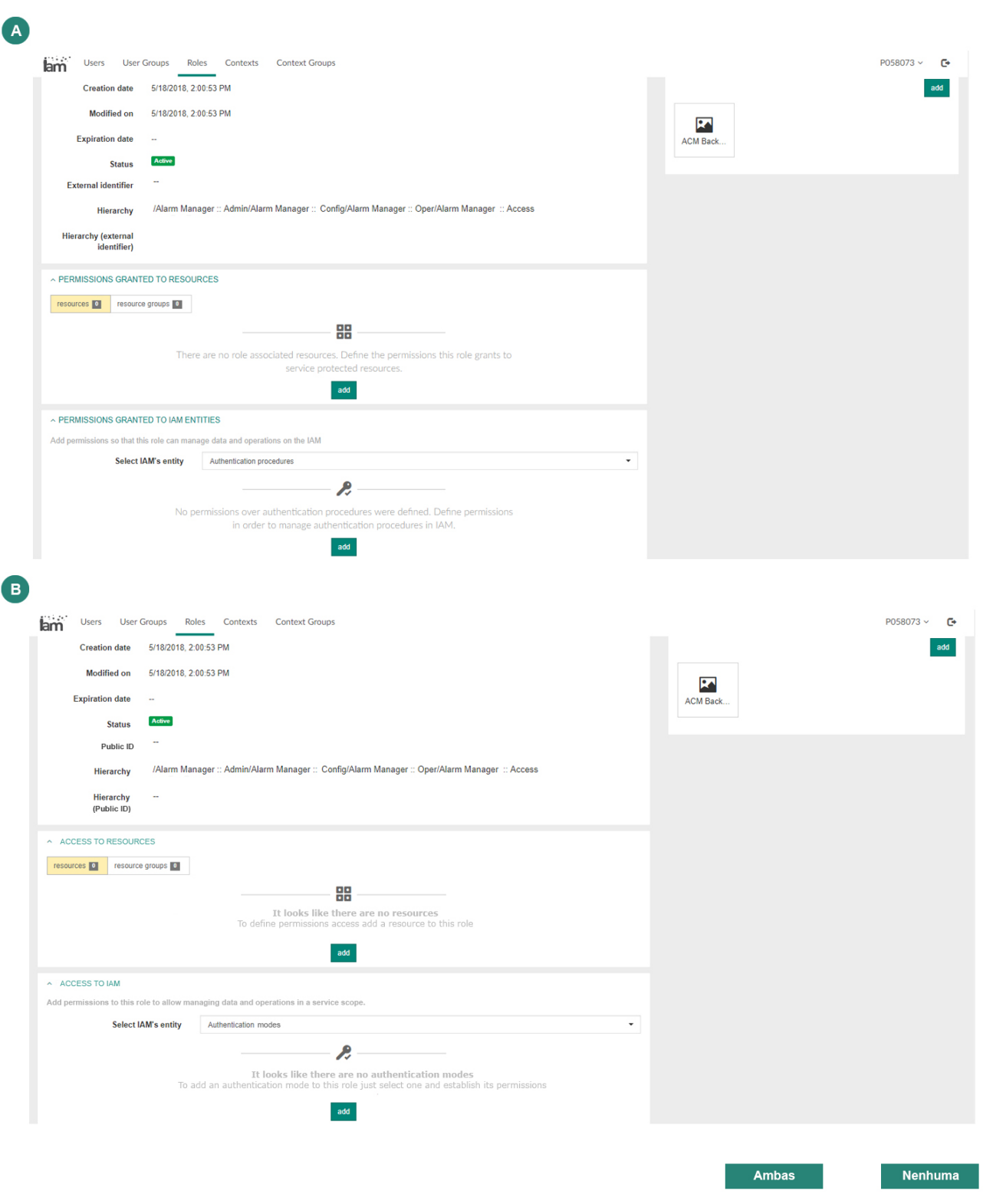

*Ilustração 78 - Tarefa 10 no idioma Inglês (Autoria própria, 2018)*

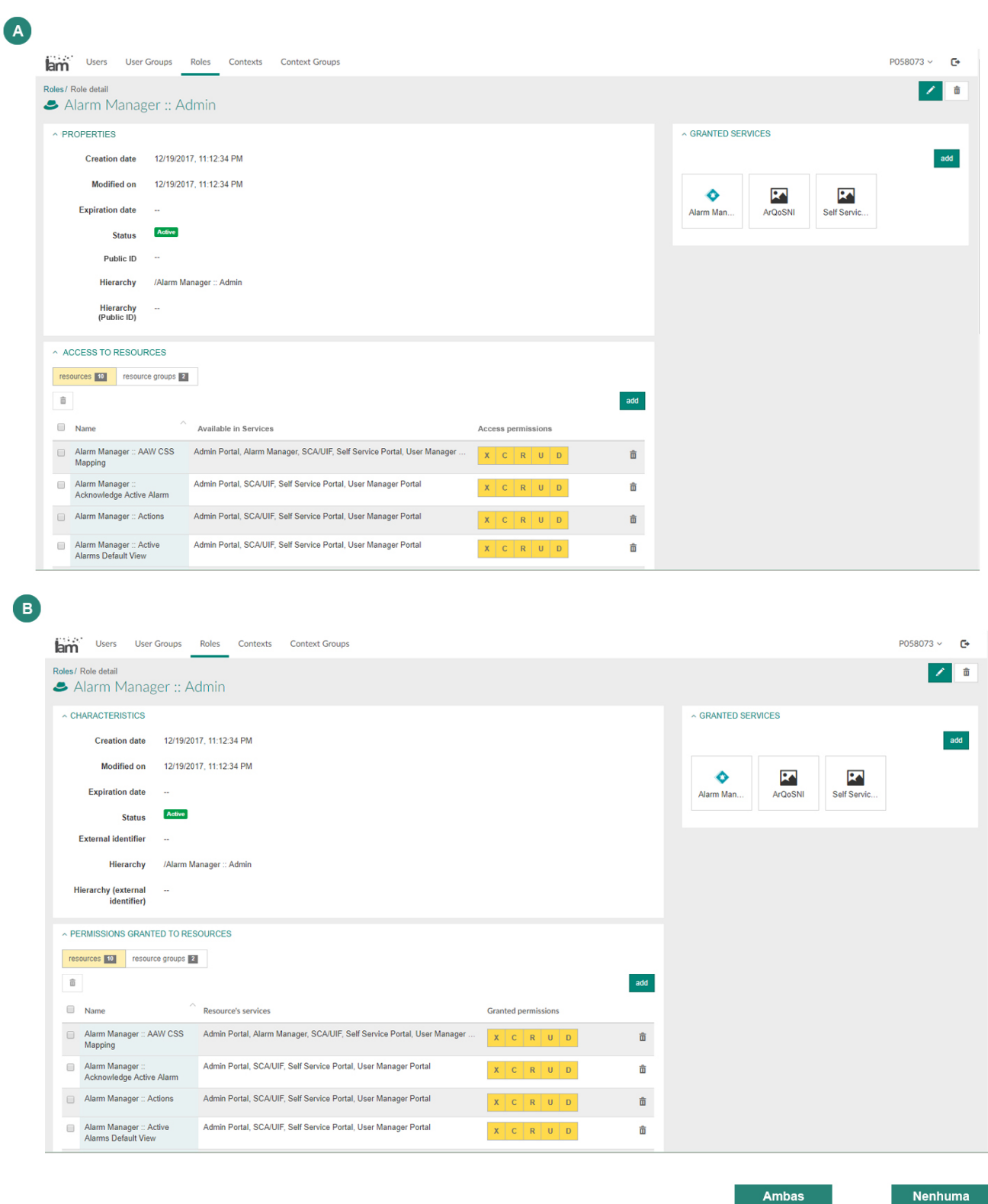

*Ilustração 79 - Tarefa 11 no idioma Inglês (Autoria própria, 2018)*

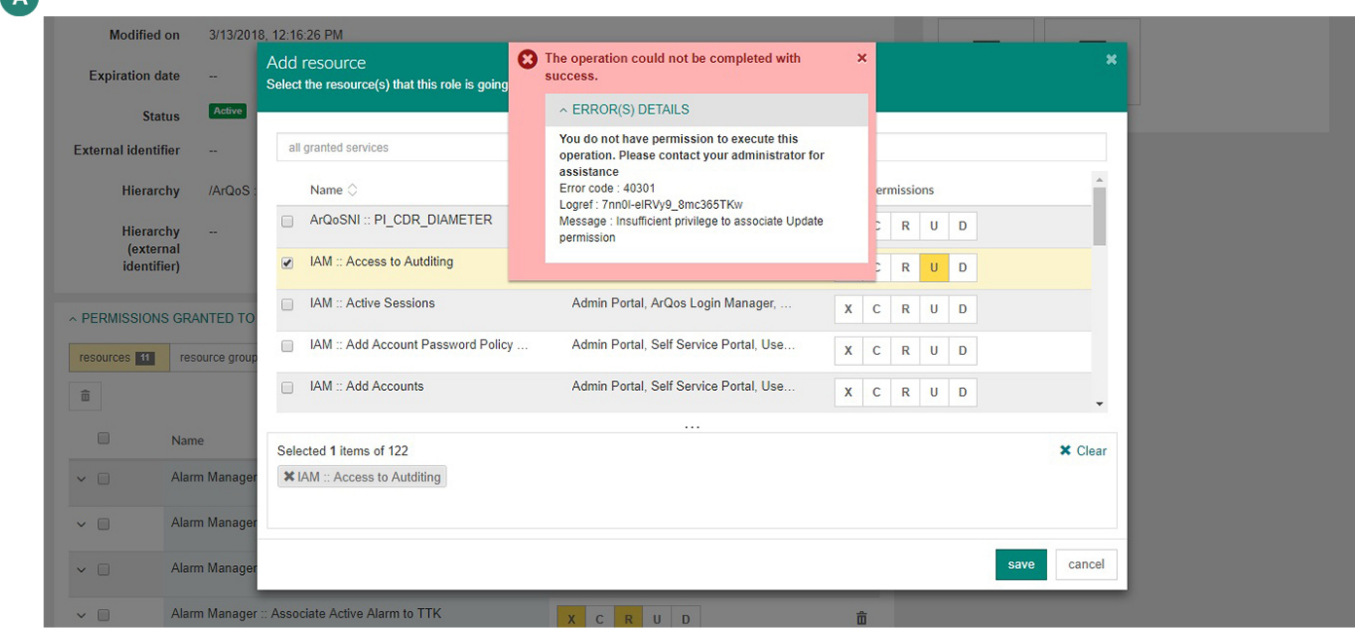

 $\bullet$ 

 $\bullet$ 

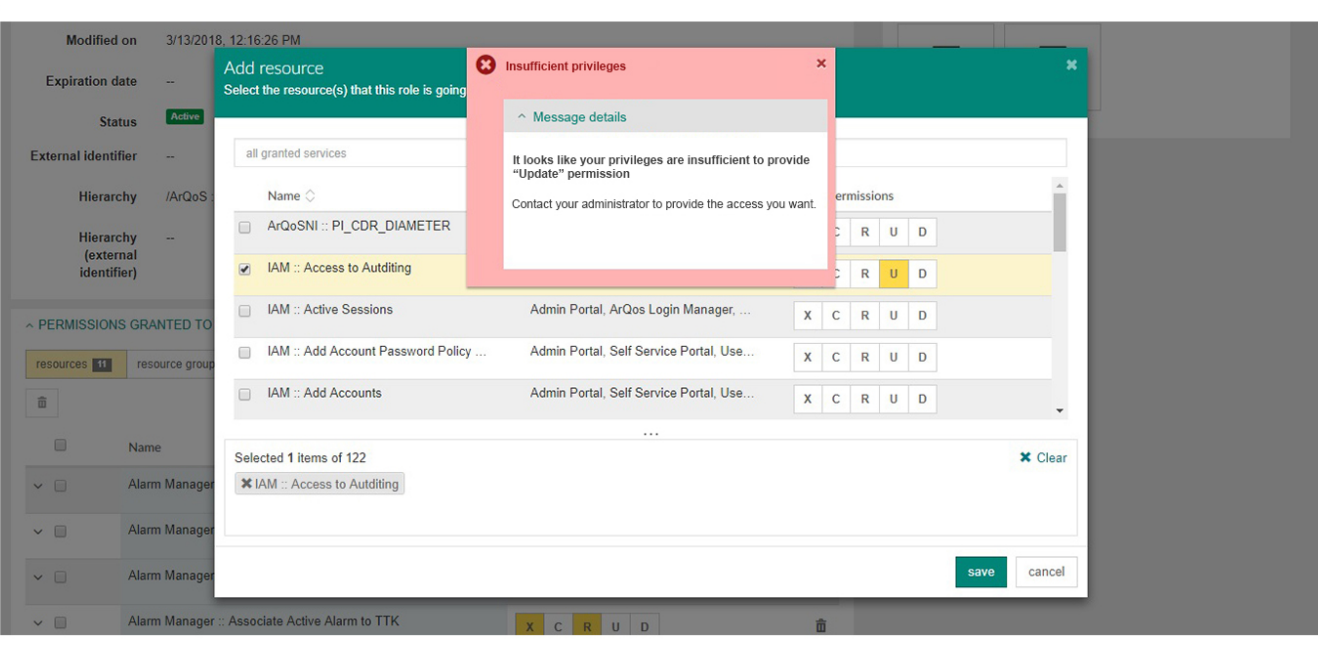

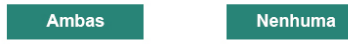

*Ilustração 80 - Tarefa 12 no idioma Inglês (Autoria própria, 2018)*

• Gráficos extra-análise do TPA

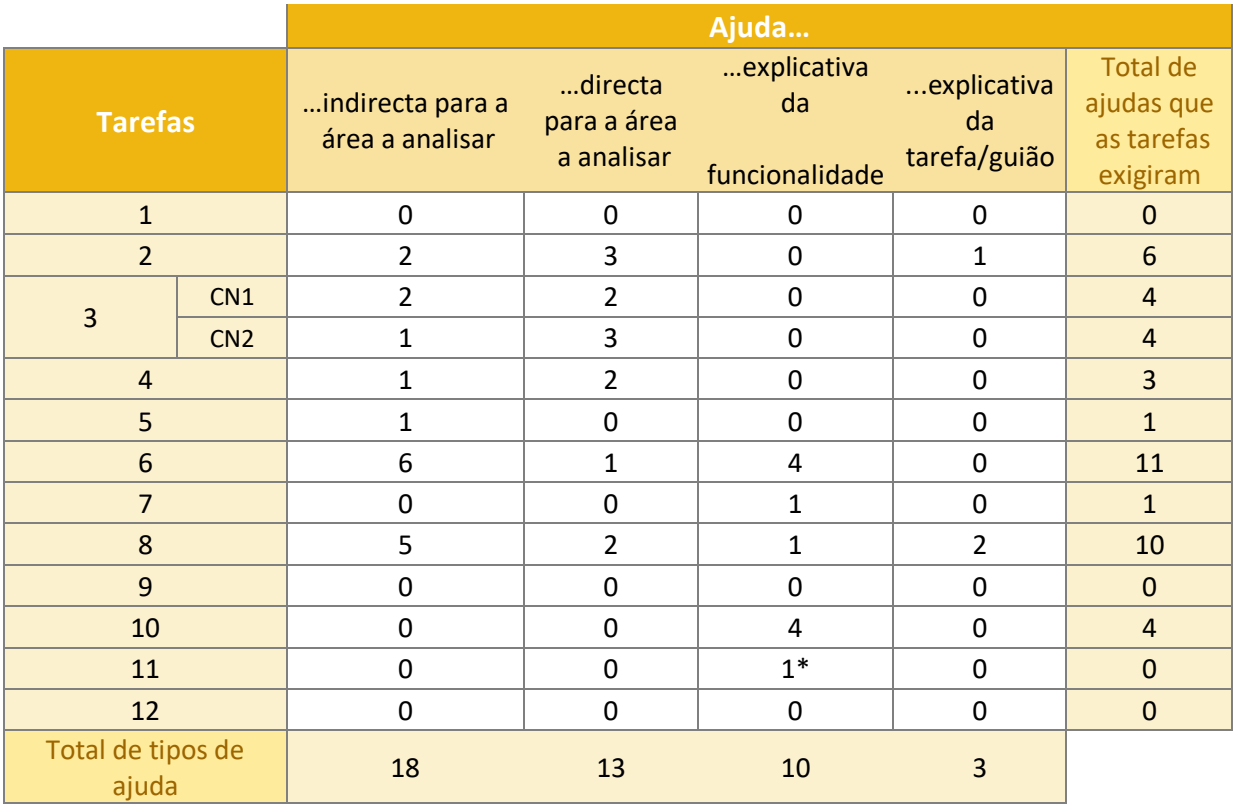

*Tabela 14 - Análise das tipologias de ajuda e frequência em cada tarefa do TPA*

|                  |                     |                            | <b>Participante</b> |                |                |                |                  |                |                |                  |                  |                | <b>Ambas</b>   |                |  |
|------------------|---------------------|----------------------------|---------------------|----------------|----------------|----------------|------------------|----------------|----------------|------------------|------------------|----------------|----------------|----------------|--|
| <b>Tarefas</b>   |                     |                            | $\mathbf{1}$        | $\overline{2}$ | $\overline{3}$ | $\overline{4}$ | 5                | $6\phantom{a}$ | $\overline{7}$ | 8                | $\overline{9}$   | <b>TOTAL</b>   | As duas        | Combinação     |  |
|                  |                     |                            |                     |                |                |                | <b>Ambas</b>     |                |                |                  |                  |                |                |                |  |
| $\mathbf 1$      |                     |                            | $\mathbf 0$         | $\mathbf{0}$   | $\mathbf{0}$   | $\mathbf{0}$   | $\mathbf 0$      | $\mathbf{0}$   | $\mathbf 0$    | $\mathbf 0$      | $\mathbf 0$      | $\bf{0}$       |                |                |  |
| $\overline{2}$   |                     |                            | $\boldsymbol{0}$    | $\mathbf{0}$   | $\mathbf{1}$   | $\mathbf{0}$   | $\mathbf{1}$     | $\mathbf{0}$   | $\mathbf 0$    | $\mathbf 0$      | $\boldsymbol{0}$ | $\overline{2}$ | $\overline{2}$ |                |  |
|                  | $\overline{3}$      | CN1                        | $\mathbf{1}$        | $\mathbf{0}$   | $\pmb{0}$      | $\pmb{0}$      | $\pmb{0}$        | $\mathbf 0$    | $\mathbf 0$    | $\mathbf{0}$     | $\mathbf 0$      | $\mathbf{1}$   | $\mathbf{1}$   |                |  |
|                  |                     | $CN2*$                     | $\mathbf{1}$        | $\mathbf{0}$   | $\mathbf{0}$   | $\mathbf{0}$   | $\mathbf 0$      | $\mathbf{0}$   | $\mathbf 0$    | $\mathbf 0$      | $\mathbf 0$      | $\mathbf{1}$   | $\mathbf{1}$   |                |  |
|                  | $\overline{4}$      | Q.1<br>Info<br>expectável  | $\overline{0}$      | $\pmb{0}$      | $\mathbf 0$    | $\mathbf{0}$   | $\mathbf 0$      | $\mathbf{0}$   | $\mathbf 0$    | $\mathbf{0}$     | $\mathbf 0$      | $\bf{0}$       |                |                |  |
|                  |                     | Q.2<br>Acção a<br>tomar    | $\overline{0}$      | $\mathbf{0}$   | $\mathbf 0$    | $\mathbf{0}$   | $\mathbf 0$      | $\mathbf{0}$   | $\mathbf 0$    | $\mathbf{0}$     | $\mathbf 0$      | $\bf{0}$       |                |                |  |
| 5                |                     | $\mathbf 0$                | $\mathbf{0}$        | $\mathbf 0$    | $\mathbf{0}$   | $\mathbf 0$    | $\mathbf{0}$     | $\mathbf 0$    | $\mathbf 0$    | $\mathbf{1}$     | $\mathbf{1}$     | $\mathbf{1}$   |                |                |  |
| $6\phantom{1}$   |                     |                            | $\mathbf 0$         | $\mathbf{0}$   | $\mathbf 0$    | $\mathbf{0}$   | $\boldsymbol{0}$ | $\mathbf{0}$   | $\mathbf 0$    | $\mathbf 0$      | $\boldsymbol{0}$ | $\bf{0}$       |                |                |  |
|                  |                     | Q.1<br>Info.<br>Expectável | $\overline{0}$      | $\mathbf{0}$   | $\mathbf 0$    | $\mathbf{0}$   | $\overline{0}$   | $\mathbf{0}$   | $\mathbf 0$    | $\mathbf{0}$     | $\mathbf 0$      | $\bf{0}$       |                |                |  |
|                  | $\overline{7}$      | Q.2<br>Acção a<br>tomar    | $\overline{0}$      | $\mathbf 0$    | $\mathbf{1}$   | $\mathbf{0}$   | $\mathbf 0$      | $\mathbf 0$    | $\mathbf 0$    | $\mathbf{0}$     | $\mathbf 0$      | $\mathbf{1}$   |                | $\mathbf{1}$   |  |
| $\boldsymbol{8}$ |                     | $\mathbf{0}$               | $\mathbf{0}$        | $\mathbf{1}$   | $\mathbf{0}$   | $\pmb{0}$      | $\mathbf{0}$     | $\mathbf 0$    | $\mathbf 0$    | $\boldsymbol{0}$ | $\mathbf{1}$     | $\mathbf{1}$   |                |                |  |
|                  |                     | Q.1<br>Info.<br>Expectável | $\mathbf{0}$        | $\mathbf{0}$   | $\mathbf{1}$   | $\mathbf{0}$   | $\mathbf 0$      | $\mathbf{0}$   | $\mathbf 0$    | $\mathbf{0}$     | $\boldsymbol{0}$ | $\mathbf{1}$   |                | $\mathbf{1}$   |  |
| 9                |                     | Q.2<br>Acção a<br>tomar    | $\overline{0}$      | $\mathbf 0$    | $\mathbf{1}$   | $\mathbf{0}$   | $\mathbf 0$      | $\mathbf{0}$   | $\mathbf 0$    | $\mathbf{0}$     | $\mathbf 0$      | $\mathbf{1}$   |                | $\mathbf{1}$   |  |
|                  |                     | Título                     | $\mathbf{0}$        | $\mathbf{0}$   | $\mathbf 0$    | $\mathbf 0$    | $\mathbf 0$      | $\mathbf{0}$   | $\mathbf 0$    | $\mathbf 0$      | $\boldsymbol{0}$ | $\bf{0}$       |                |                |  |
| 10               |                     | Elemento                   | $\boldsymbol{0}$    | $\mathbf 0$    | $\mathbf{1}$   | $\pmb{0}$      | $\boldsymbol{0}$ | $\mathbf 0$    | $\mathbf 0$    | $\mathbf{0}$     | $\boldsymbol{0}$ | $\mathbf{1}$   | $\mathbf{1}$   |                |  |
|                  |                     | Mensagem                   | $\overline{0}$      | $\mathbf{0}$   | $\mathbf 0$    | $\mathbf{0}$   | $\mathbf 0$      | $\mathbf{0}$   | $\mathbf 0$    | $\bf 0$          | $\mathbf 0$      | $\bf{0}$       |                |                |  |
| 11               | Título              |                            | $\mathbf{0}$        | $\mathbf{0}$   | $\pmb{0}$      | $\mathbf 0$    | $\mathbf 0$      | $\mathbf 0$    | $\mathbf 0$    | $\bf 0$          | $\boldsymbol{0}$ | $\bf{0}$       |                |                |  |
|                  |                     | Coluna 1                   | $\mathbf{0}$        | $\mathbf{0}$   | $\mathbf{0}$   | $\mathbf{0}$   | $\boldsymbol{0}$ | $\mathbf 0$    | $\mathbf 0$    | $\bf 0$          | $\boldsymbol{0}$ | $\bf{0}$       |                |                |  |
|                  | Conteúdo            | Coluna 2                   | $\mathbf{0}$        | $\mathbf{0}$   | $\pmb{0}$      | $\mathbf{0}$   | $\pmb{0}$        | $\mathbf{0}$   | $\mathbf 0$    | $\mathbf 0$      | $\boldsymbol{0}$ | $\bf{0}$       |                |                |  |
| 12               | Info. Explicativa   |                            | $\overline{0}$      | $\mathbf{1}$   | $\pmb{0}$      | $\mathbf{1}$   | $\pmb{0}$        | $\mathbf 0$    | $\mathbf 0$    | $\mathbf{1}$     | $\mathbf 0$      | 3              | $\mathbf{1}$   | $\overline{2}$ |  |
|                  | Info passo a seguir |                            | $\mathbf{0}$        | $\mathbf{1}$   | $\mathbf{1}$   | $\mathbf{1}$   | $\boldsymbol{0}$ | $\mathbf{0}$   | $\mathbf 0$    | $\mathbf{1}$     | $\boldsymbol{0}$ | 4              | $\overline{2}$ | $\overline{2}$ |  |
|                  | Linguagem adequada  |                            | $\mathbf{0}$        | $\mathbf{1}$   | $\mathbf{0}$   | $1\,$          | $\pmb{0}$        | $\mathbf{0}$   | $\mathbf 0$    | $\bf 0$          | $\pmb{0}$        | $\overline{2}$ |                | $\overline{2}$ |  |
|                  |                     |                            |                     |                |                |                |                  | 10             | 9              |                  |                  |                |                |                |  |

*Tabela 15 – Análise total de frequência da opção "Ambas" por tarefa e qual a sua predisposição referente.*

|                         |                     |                            | Participante   |                |                  |                |                  |                  |                  |              |                         |                |
|-------------------------|---------------------|----------------------------|----------------|----------------|------------------|----------------|------------------|------------------|------------------|--------------|-------------------------|----------------|
| <b>Tarefas</b>          |                     |                            | $\mathbf{1}$   | $\overline{2}$ | $\overline{3}$   | $\overline{4}$ | 5                | $6\phantom{1}$   | 7 <sup>1</sup>   | 8            | $\overline{9}$          | <b>TOTAL</b>   |
|                         |                     |                            |                |                |                  |                | "Nenhuma"        |                  |                  |              |                         |                |
| $\mathbf{1}$            |                     |                            | $\mathbf 0$    | $\pmb{0}$      | $\mathbf 0$      | $\mathbf 0$    | $\boldsymbol{0}$ | $\bf 0$          | $\pmb{0}$        | $\mathbf 0$  | $\boldsymbol{0}$        | $\bf{0}$       |
| $\overline{2}$          |                     |                            | $\overline{0}$ | $\mathbf{1}$   | $\mathbf{1}$     | $\mathbf 0$    | $\mathbf{1}$     | $\mathbf 0$      | $\overline{0}$   | $\mathbf{0}$ | $\mathbf 0$             | 3              |
| 3                       |                     | CN1                        | $\mathbf 0$    | $\mathbf 0$    | $\mathbf 0$      | $\mathbf 0$    | $\mathbf 0$      | $\pmb{0}$        | $\pmb{0}$        | $\pmb{0}$    | $\mathbf 0$             | $\mathbf{0}$   |
|                         |                     | $CN2*$                     | $\mathbf 0$    | $\mathbf 0$    | $\boldsymbol{0}$ | $\mathbf 0$    | $\mathbf 0$      | $\pmb{0}$        | $\mathbf 0$      | $\mathbf 0$  | $\mathbf 0$             | $\mathbf{0}$   |
| $\overline{\mathbf{4}}$ |                     | Q.1<br>Info<br>expectável  | $\mathbf{1}$   | $\mathbf 0$    | $\boldsymbol{0}$ | $\mathbf 0$    | $\mathbf 0$      | $\pmb{0}$        | $\mathbf 0$      | $\mathbf 0$  | $\mathbf 0$             | $\mathbf{1}$   |
|                         |                     | Q.2<br>Acção a<br>tomar    | $\mathbf 0$    | $\mathbf 0$    | $\overline{0}$   | $\mathbf 0$    | $\mathbf 0$      | $\mathbf 0$      | $\mathbf 0$      | $\mathbf 0$  | $\mathbf 0$             | $\bf{0}$       |
| 5                       |                     |                            | $\mathbf 0$    | $\pmb{0}$      | $\overline{0}$   | $\mathbf 0$    | $\mathbf 0$      | $\boldsymbol{0}$ | $\pmb{0}$        | $\mathbf 0$  | $\mathbf{1}$            | $\mathbf{1}$   |
| $6\phantom{1}$          |                     |                            | $\mathbf{1}$   | $\mathbf{1}$   | $\boldsymbol{0}$ | $\mathbf 0$    | $\mathbf 0$      | $\mathbf 0$      | $\overline{0}$   | $\mathbf 0$  | $\mathbf 0$             | $\overline{2}$ |
|                         | $\overline{7}$      | Q.1<br>Info.<br>Expectável | $\mathbf{1}$   | $\mathbf 0$    | $\boldsymbol{0}$ | $\mathbf 0$    | $\mathbf 0$      | $\mathbf 0$      | $\mathbf 0$      | $\mathbf 0$  | $\mathbf 0$             | $\mathbf{1}$   |
|                         |                     | Q.2<br>Acção a<br>tomar    | $\mathbf 0$    | $\mathbf 0$    | $\mathbf{1}$     | $\mathbf 0$    | $\mathbf 0$      | $\mathbf 0$      | $\mathbf 0$      | $\mathbf 0$  | $\mathbf 0$             | $\mathbf{1}$   |
| 8                       |                     |                            | $\mathbf{1}$   | $\mathbf 0$    | $\mathbf{1}$     | $\mathbf 0$    | $\mathbf 0$      | $\pmb{0}$        | $\mathbf 0$      | $\mathbf 0$  | $\mathbf 0$             | $\overline{2}$ |
| $\boldsymbol{9}$        |                     | Q.1<br>Info.<br>Expectável | $\mathbf{1}$   | $\mathbf 0$    | $\mathbf{1}$     | $\mathbf 0$    | $\mathbf 0$      | $\pmb{0}$        | $\mathbf 0$      | $\mathbf 0$  | $\mathbf 0$             | $\overline{2}$ |
|                         |                     | Q.2<br>Acção a<br>tomar    | $\mathbf 0$    | $\mathbf 0$    | $\mathbf{1}$     | $\mathbf 0$    | $\mathbf 0$      | $\mathbf 0$      | $\pmb{0}$        | $\mathbf{0}$ | $\boldsymbol{0}$        | $\mathbf 1$    |
|                         |                     | Título                     | $\mathbf 0$    | $\mathbf{1}$   | $\overline{0}$   | $\mathbf 0$    | $\mathbf 0$      | $\pmb{0}$        | $\mathbf 0$      | $\mathbf 0$  | $\mathbf 0$             | $\mathbf{1}$   |
|                         | 10                  | Elemento                   | $\mathbf 0$    | $\mathbf{1}$   | $\mathbf{1}$     | $\mathbf 0$    | $\mathbf 0$      | $\pmb{0}$        | $\boldsymbol{0}$ | $\mathbf{0}$ | $\mathbf 0$             | $\overline{2}$ |
|                         |                     | Mensagem                   | $\mathbf{1}$   | $\mathbf{1}$   | $\boldsymbol{0}$ | $\pmb{0}$      | $\mathbf 0$      | $\pmb{0}$        | $\mathbf 0$      | $\pmb{0}$    | $\mathbf 0$             | $\overline{2}$ |
|                         | Título              | $\pmb{0}$                  | $\mathbf 0$    | $\mathbf 0$    | $\pmb{0}$        | $\pmb{0}$      | $\boldsymbol{0}$ | $\pmb{0}$        | $\mathbf 0$      | $\mathbf 0$  | $\mathbf{0}$            |                |
| 11                      |                     | $\mathbf{1}$<br>Coluna 1   |                | $\mathbf 0$    | $\boldsymbol{0}$ | $\pmb{0}$      | $\pmb{0}$        | $\boldsymbol{0}$ | $\pmb{0}$        | $\pmb{0}$    | $\mathbf 0$             | $\mathbf{1}$   |
|                         | Conteúdo            | Coluna <sub>2</sub>        | $\mathbf{1}$   |                | $\mathbf 0$      | $\pmb{0}$      | $\pmb{0}$        | $\pmb{0}$        | $\pmb{0}$        | $\pmb{0}$    | $\mathbf 0$             | $\mathbf{1}$   |
| 12                      | Info. Explicativa   | $\pmb{0}$                  | $\pmb{0}$      | $\mathbf 0$    | $\mathbf 1$      | $\pmb{0}$      | $\pmb{0}$        | $\pmb{0}$        | $\mathbf{1}$     | $\mathbf 0$  | $\overline{2}$          |                |
|                         | Info passo a seguir | $\pmb{0}$                  | $\pmb{0}$      | $\mathbf{1}$   | $\mathbf 1$      | $\pmb{0}$      | $\mathbf 0$      | $\pmb{0}$        | $\mathbf{1}$     | $\mathbf 0$  | $\overline{\mathbf{3}}$ |                |
|                         | Linguagem adequada  | $\pmb{0}$                  | $\pmb{0}$      | $\pmb{0}$      | $\mathbf{1}$     | $\pmb{0}$      | $\pmb{0}$        | $\pmb{0}$        | $\pmb{0}$        | $\pmb{0}$    | $\mathbf{1}$            |                |
|                         |                     |                            |                |                |                  |                |                  |                  |                  |              |                         | 27             |

*Tabela 16 – Análise total de frequência da opção "Nenhuma" por tarefa.*

# VII. Flesch-Kincaid Grade Level

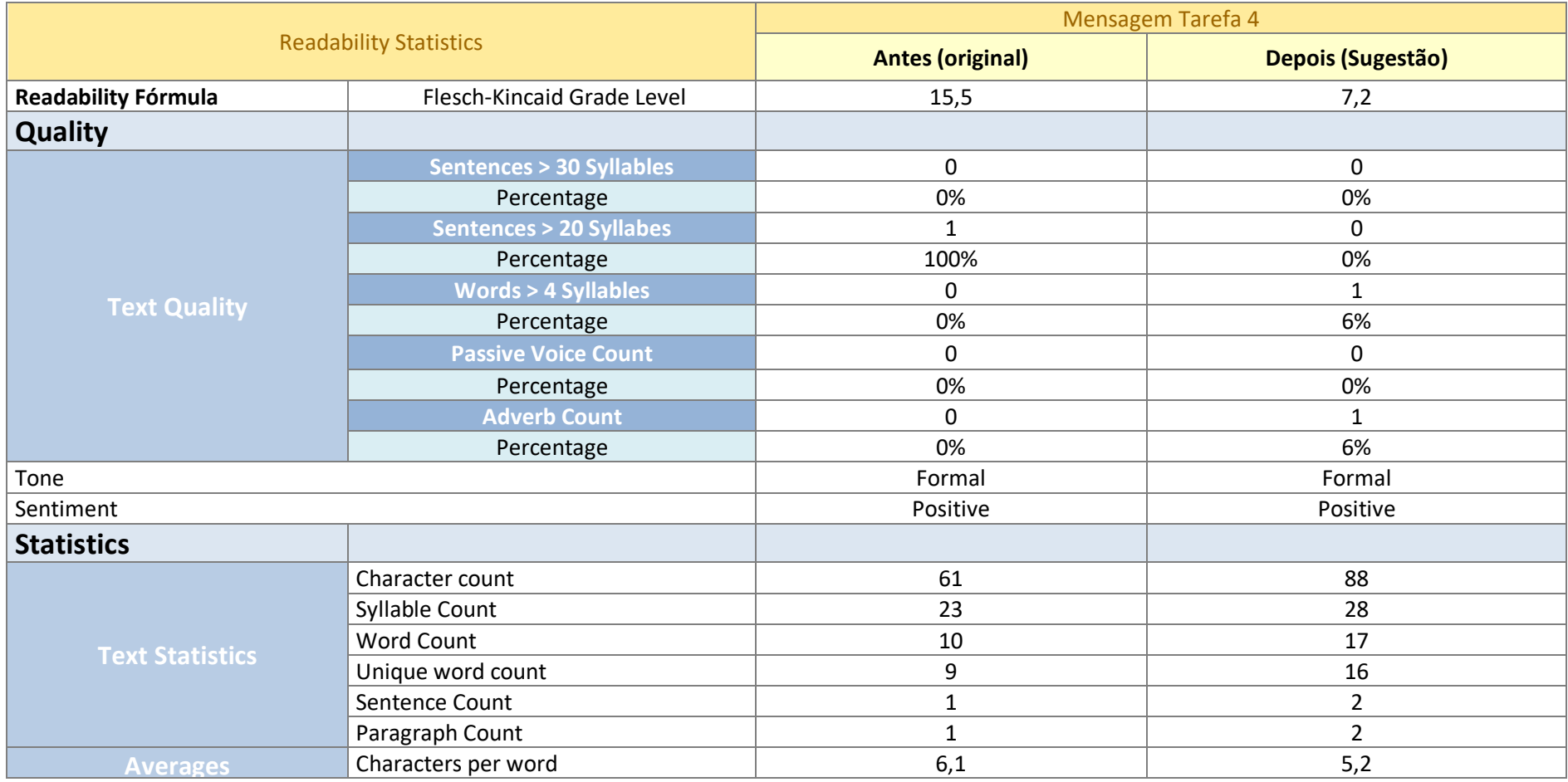

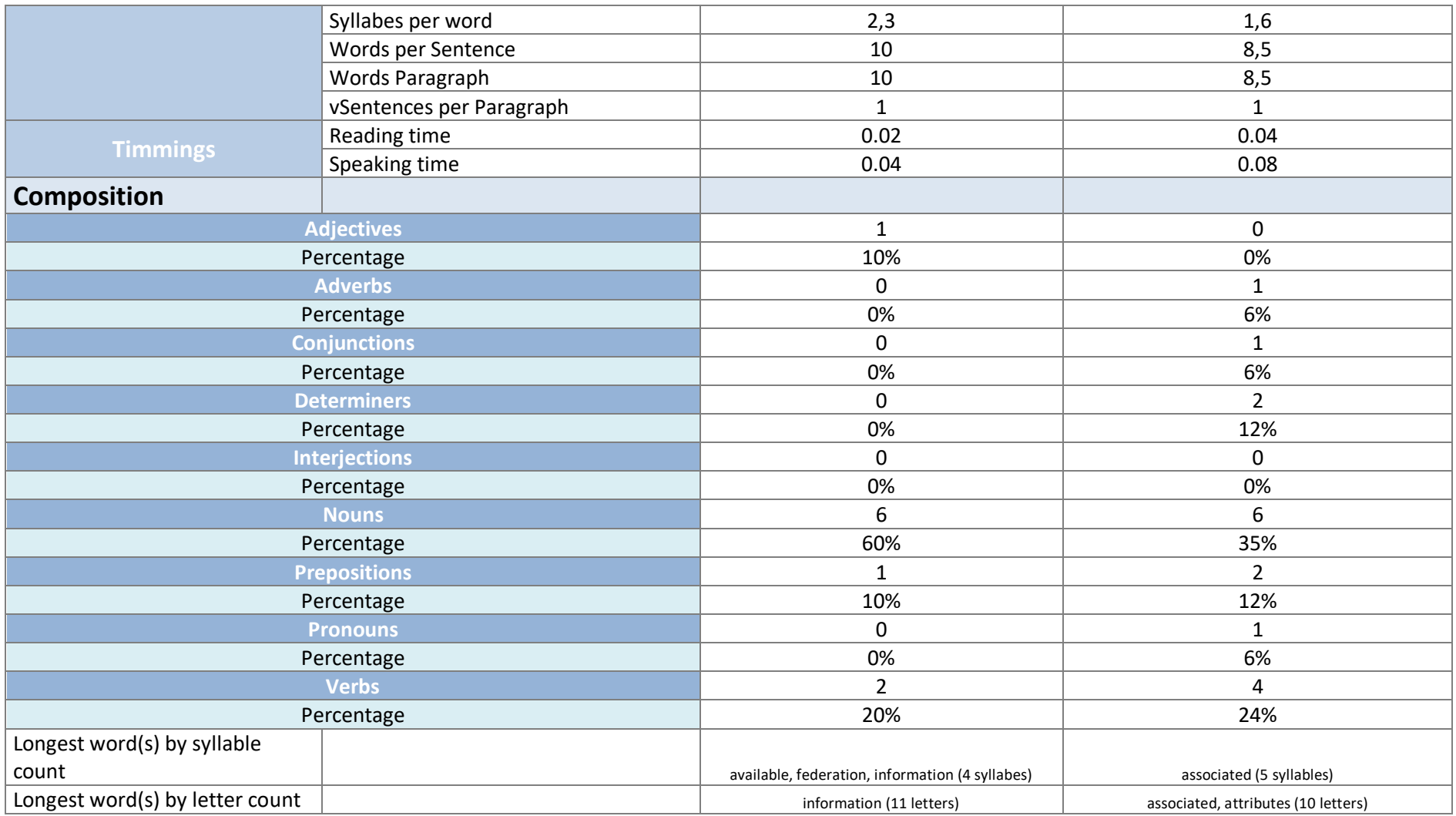

Tabela 17 - Análise através da ferramenta readable.io enfatizando a fórmula Flesch-Kincaid Grade Level e todos os critérios que a mesma defende no contexto da tarefa 4

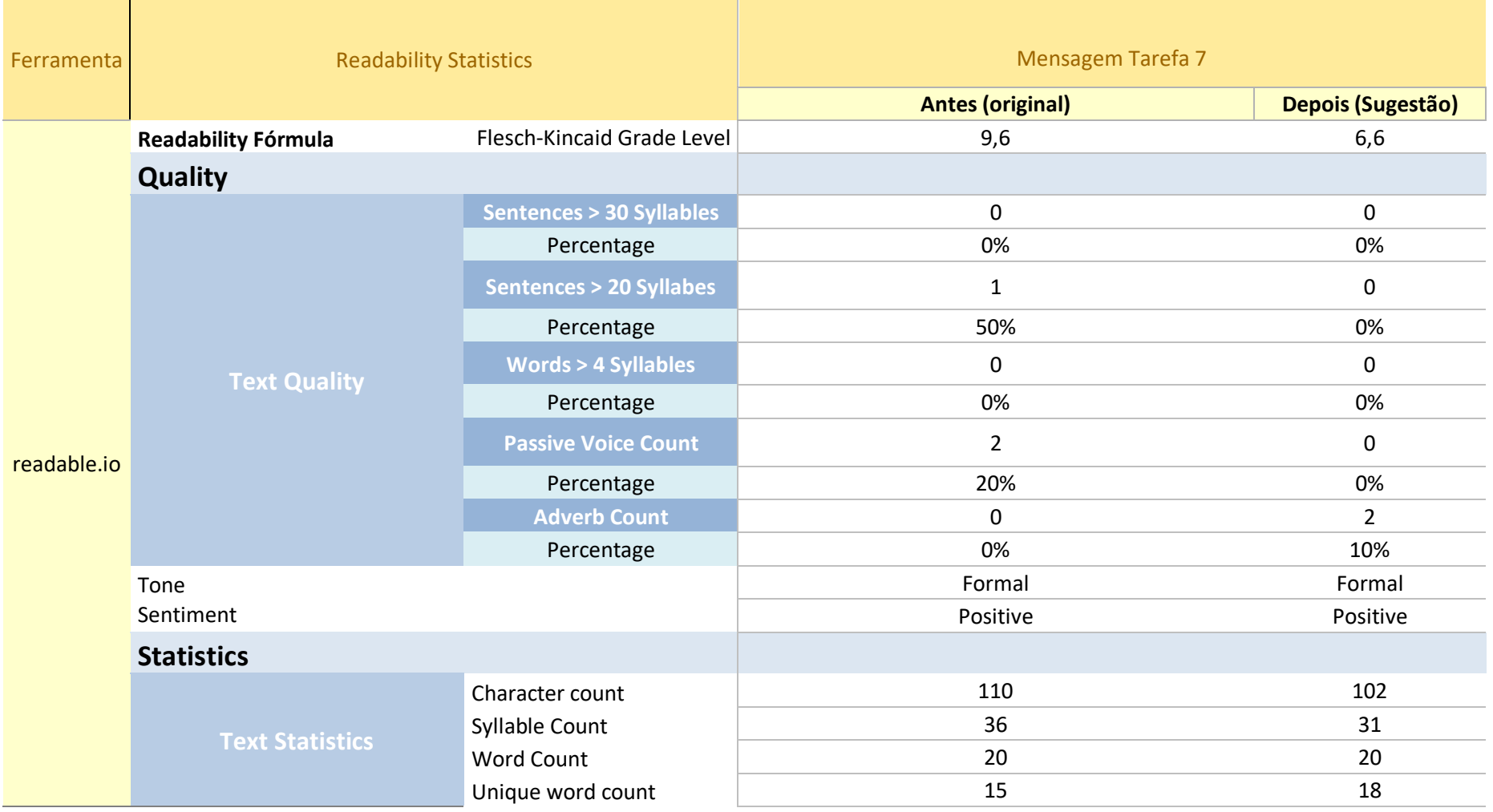

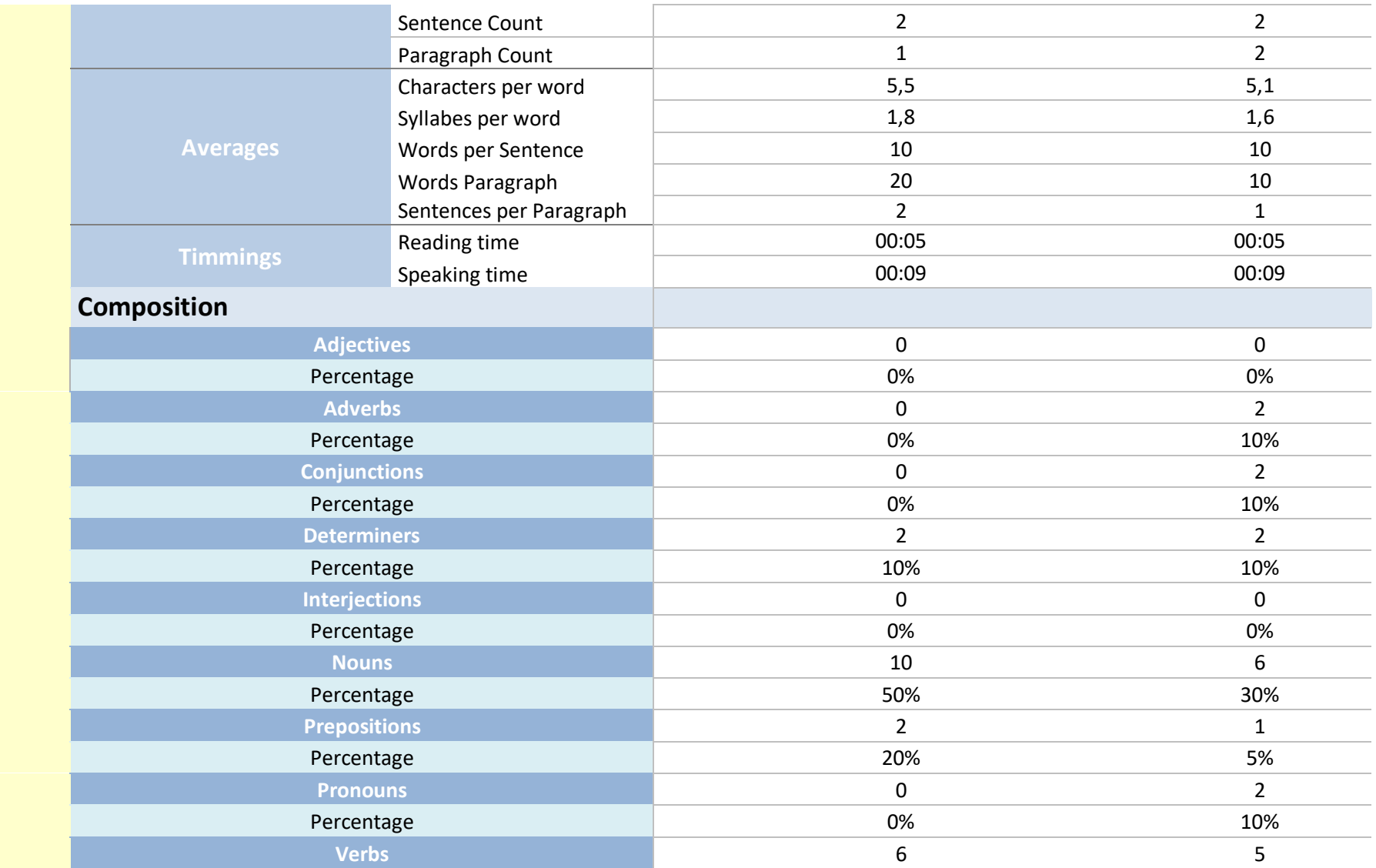

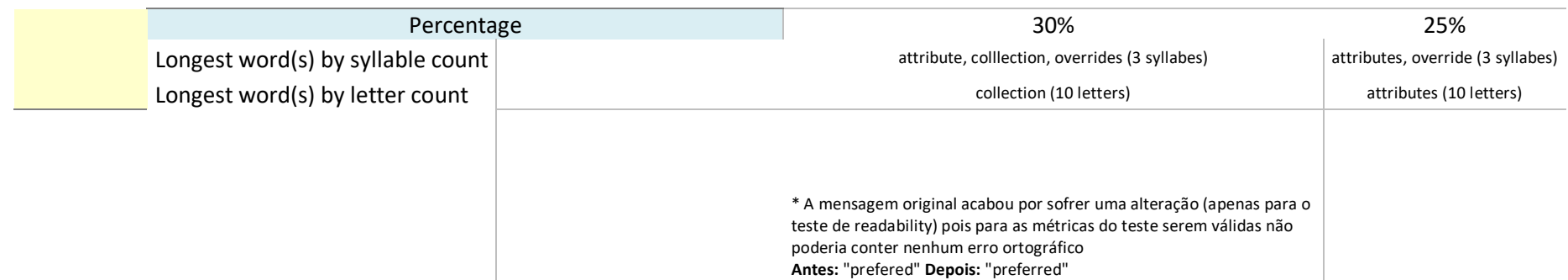

*Tabela 18 - Análise através da ferramenta readable.io enfatizando a fórmula Flesch-Kincaid Grade Level e todos os critérios que a mesma defende no contexto da tarefa 7*

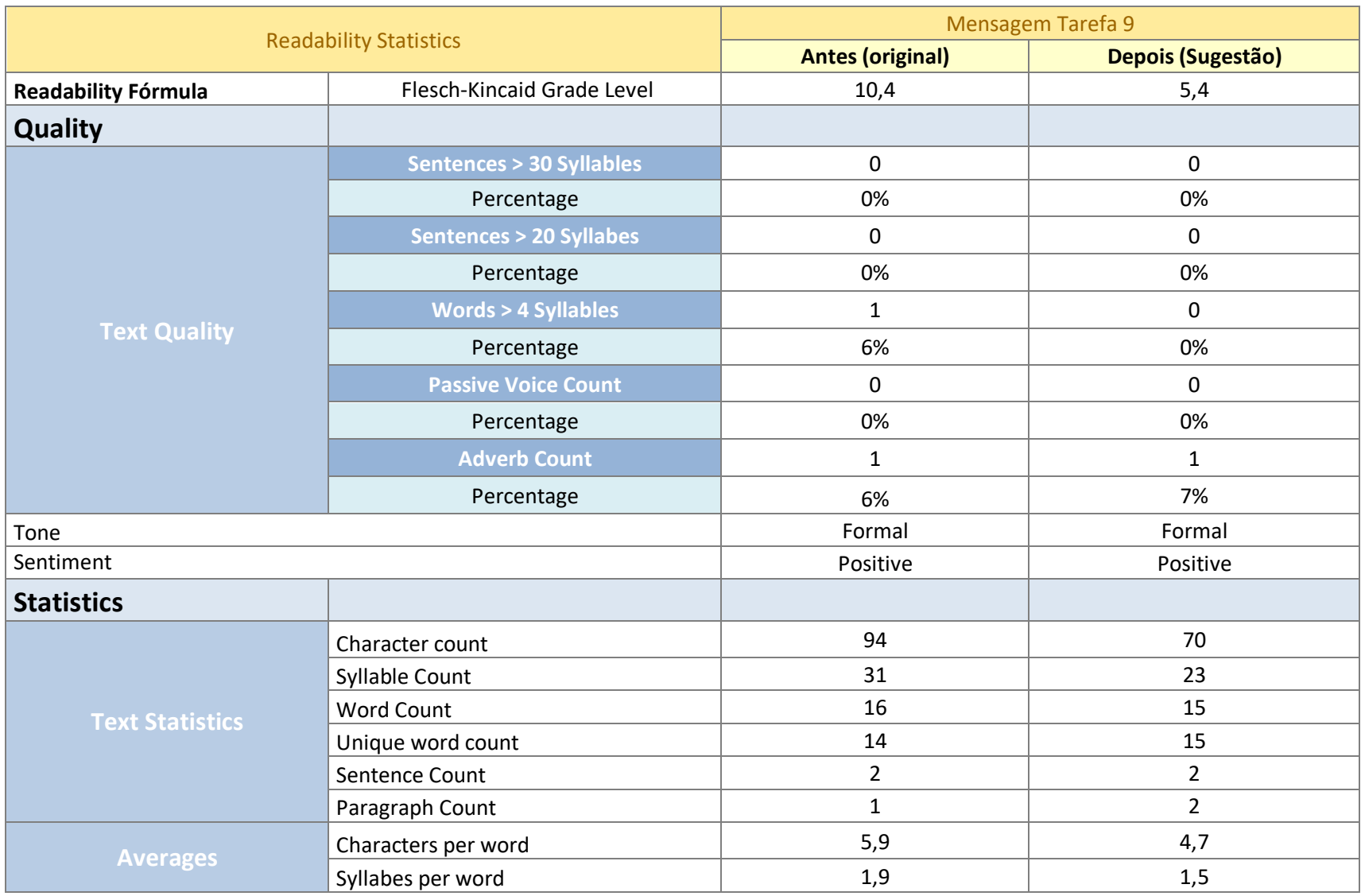

![](_page_246_Picture_194.jpeg)

*Tabela 19 - Análise através da ferramenta readable.io enfatizando a fórmula Flesch-Kincaid Grade Level e todos os critérios que a mesma defende no contexto da tarefa 9*

![](_page_247_Picture_177.jpeg)

![](_page_248_Picture_192.jpeg)

*Tabela 20 - Análise através da ferramenta readable.io enfatizando a fórmula Flesch-Kincaid Grade Level e todos os critérios que a mesma defende no contexto da tarefa 10*

![](_page_249_Picture_187.jpeg)

![](_page_250_Picture_194.jpeg)

Tabela 21 - Análise através da ferramenta readable.io enfatizando a fórmula Flesch-Kincaid Grade Level e todos os critérios que a mesma defende no contexto da tarefa 12 (Autoria própria, 2018)